**01"0** 

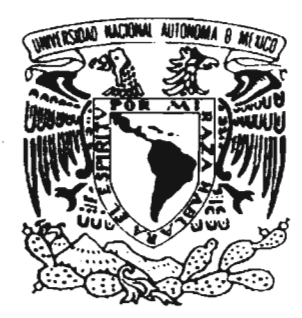

## . UNIVERSIDAD NACIONAL AUTÓNOMA DE MÉXICO

### PROGRAMA DE MAESTRíA Y DOCTORADO EN INGENIERíA

### "MODELACIÓN DE AIRE ATRAPADO EN FLUJO DE AGUA EN CONDUCTOS"

# <sup>T</sup>E s I s

QUE PARA OBTENER EL GRADO ACADÉMICO DE

DOCTOR EN INGENIERíA

PRESENTA:

Leonel H. Ochoa Alejo

DIRECTOR DE TESIS:

Dr. Felipe 1. Arreguín Cortés

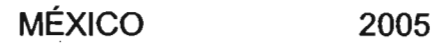

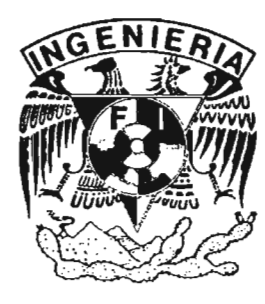

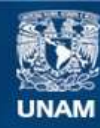

Universidad Nacional Autónoma de México

**UNAM – Dirección General de Bibliotecas Tesis Digitales Restricciones de uso**

#### **DERECHOS RESERVADOS © PROHIBIDA SU REPRODUCCIÓN TOTAL O PARCIAL**

Todo el material contenido en esta tesis esta protegido por la Ley Federal del Derecho de Autor (LFDA) de los Estados Unidos Mexicanos (México).

**Biblioteca Central** 

Dirección General de Bibliotecas de la UNAM

El uso de imágenes, fragmentos de videos, y demás material que sea objeto de protección de los derechos de autor, será exclusivamente para fines educativos e informativos y deberá citar la fuente donde la obtuvo mencionando el autor o autores. Cualquier uso distinto como el lucro, reproducción, edición o modificación, será perseguido y sancionado por el respectivo titular de los Derechos de Autor.

### **MODELACIÓN DE AIRE ATRAPADO EN FLUJO DE AGUA EN CONDUCTOS**

Tesis Doctoral

Autorizo a la Dirección General de Bibliotecas de la UNAM a difundir en formato electrónico e impreso el contenido de mi trabsio recepcional. NOMBRE Leonel Humberto  $A_1 \times I_2$ FECHA: 11/MZO  $12005$ FIRMA:

Alumno: Director: Leonel H. Ochoa Alejo Dr. Felipe 1. Arreguín Cortés

Dr. Gabriel Echávez Aldape

Dr. Felipe 1. Arreguín Cortés

Dr. Gustavo Paz Soldán Cordova

Dr. Humberto Marengo Mogollón

Dr. Velitchko Gueorguiev Tzatchkov

Jurado Doctoral:

Presidente

Primer Vocal

Segundo Vocal

Primer Suplente

Tercer Vocal

Secretario

Dr. Carlos Escalante Sandoval

Segundo Suplente

Dr. Jorge Rojas Menéndez

UNAM, MÉXICO 2005 *"A Silvana,* a *quien amo y porque ha compartido conmigo su vida"* 

*"A mis hijos: Mariana, Daniel, Miguel* y *Pablo ... quienes son mi bendición* y *porque les debo tiempo"* 

*"Con especial cariño* a *mi madre, mis hermanos, mi familia* y *mis amigos"* 

#### **RESUMEN**

Se presenta el desarrollo de un modelo matemático para determinar el comportamiento del aire atrapado en conductos hidráulicos a presión, cuando ocupa parcialmente la sección transversal. En flujo permanente el modelo predice las pérdidas de carga piezométrica que provoca el volumen de aire en equilibrio y la velocidad del agua que es necesaria para iniciar su remoción total por empuje hidrodinámico. En flujo transitorio el modelo calcula la velocidad del volumen de aire durante su remoción hidráulica y las sobrepresiones alcanzadas cuando reduce repentinamente el flujo de agua.

Los resultados numéricos que produce el modelo matemático fueron validados con pruebas experimentales, realizadas en un dispositivo de laboratorio compuesto por un tanque de carga constante, conectado a una tubería transparente de 10 metros de longitud y 4 pulgadas de diámetro, con una válvula de control automático en la descarga.

Los resultados indican que: a) El error relativo promedio que se produce con el modelo matemático en el cálculo de la velocidad del agua para iniciar el arrastre del volumen de aire es de -0.33%; b) El error en la determinación de la pérdida de carga piezométrica, crece conforme el coeficiente de cortante del agua aumenta; c) El error relativo promedio obtenido en la simulación del cálculo de la velocidad del aire durante su remoción, al alcanzar el estado permanente, fue de -8.5%, encontrándose que este error aumenta al incrementarse el número de Reynolds del agua y el coeficiente de cortante del aire; d) Cuando el aire ocupa solo parcialmente la sección transversal del conducto, la sobrepresión ocasionada por un paro repentino del flujo de agua, es de menor magnitud que cuando no hay presencia de aire, siendo el error relativo promedio en el cálculo de -7.45 %.

#### **ABSTRACT**

This work presents the development of a mathematical model to determine the behaviour of entrapped air, partially occupying the cross section of a pressurized hydraulic conduit. At steady flow, the model forecasts the hydraulic loss produced by the air volume on equilibrium, and the required water velocity to start total air removal through hydrodynamic force. At unsteady flow, the model computes the air volume velocity during its hydraulic removal and the resulting pressures when water flow is abruptly reduced.

Numeric results delivered by the mathematical model were confirmed by experimental tests, using a laboratory module consisting on a constant level tank connected to a transparent pipeline of 10 meters length and 102 mm diameter, with an automatic control valve at the end.

Results show that: a) The mathematical model's mean relative error produced in calculating the water velocity to start air volume removal is -0.33%; b) Error in calculation of hydraulic loss grows as water friction coefficient increases; e) The mean relative error obtained in the simulation of air removal velocity, when steady flow is reached, was -8.5% and this error amplifies when, both, water Reynolds number and air friction coefficient increase; d) When entrapped air only partially occupies the conduit's cross section, surcharge caused by a suddenly water flow halt is smaller than without air; an the computed mean relative error is 7.45%.

"Expreso mi reconocimiento a los siguientes maestros:

Dr. Gabriel Echavez Aldape, Dr. Humberto Marengo Mogollón Dr. Gustavo Paz Soldán Cordova Dr. Velitchko G. Thatchkov Dr. Carlos Escalante Sandoval Dr. Jorge Rojas Menéndez

Por su apoyo, paciencia y comentarios al trabajo de tesis y por todo lo que he aprendido de ellos en la academia y la práctica profesional"

"Especialmente agradezco al Dr. Felipe I. Arreguín cortés, por sus enseñanzas en mi labor de ingeniero e investigador y por haberme inspirado valores profesionales como la perseverancia, responsabilidad y templanza"

"Agradezco al Dr. Álvaro *A.* Aldama Rodríguez, por sus lecciones, sus buenos consejos y todo el apoyo que me brindó en la institución donde colaboramos"

"También, agradezco a mis alumnos que en forma entusiasta colaboraron en la realización de los experimentos: Mario Mena Santacruz, Osvaldo Valdez Robles y Willinton Navarro Arismendy"

"Finalmente, agradezco a mis compañeros de trabajo y a todas aquellas personas que laboran en el *Instituto Mexicano de Tecnología del Agua, IMTA*, que apoyaron de alguna u otra forma la realización del presente documento, particularmente al Dr. Nahún H. García Villanueva y al M en 1, Víctor J. Bourguett Ortíz"

# **íNDICE**

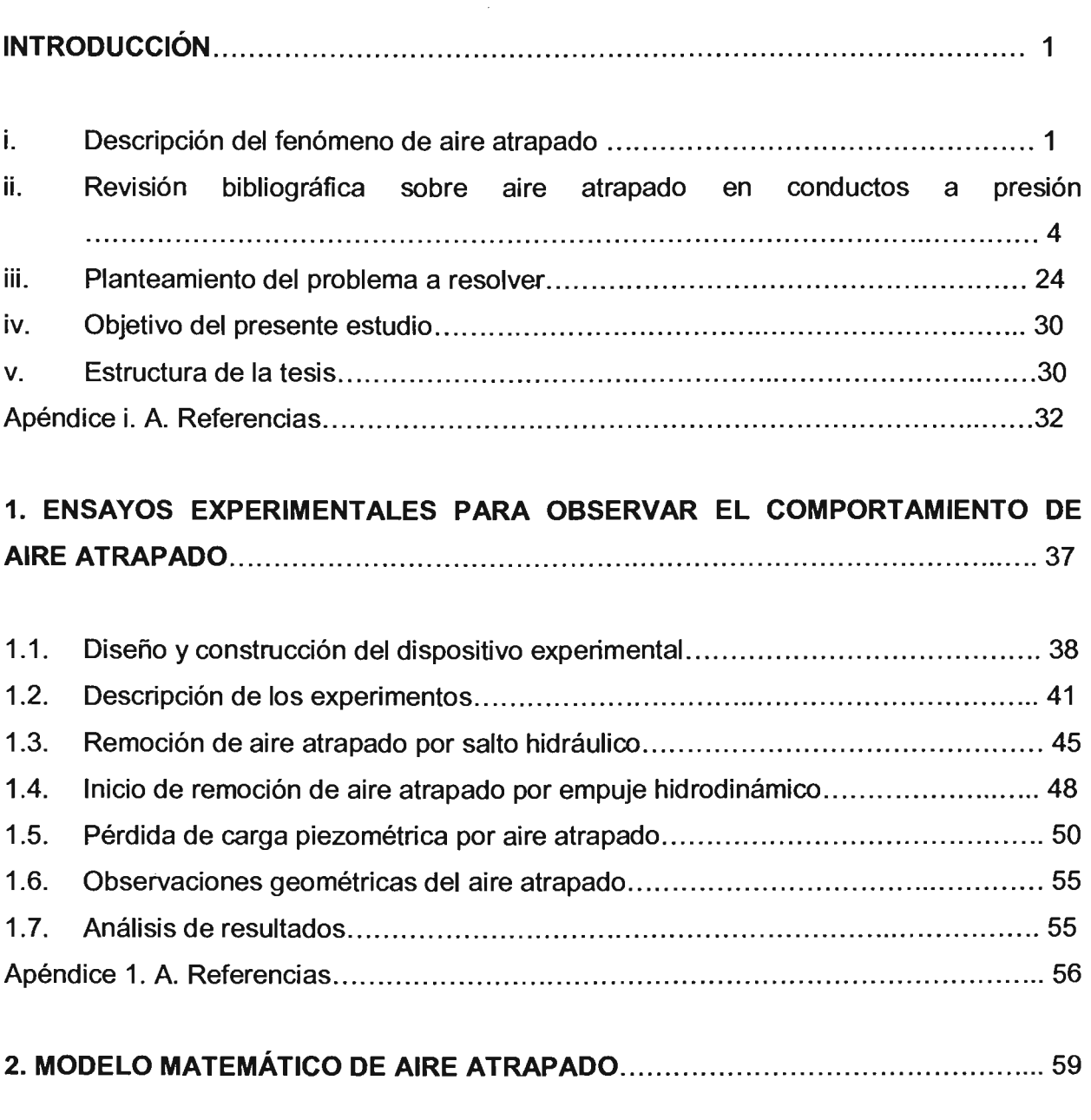

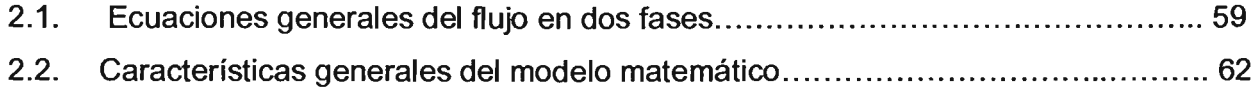

#### Página

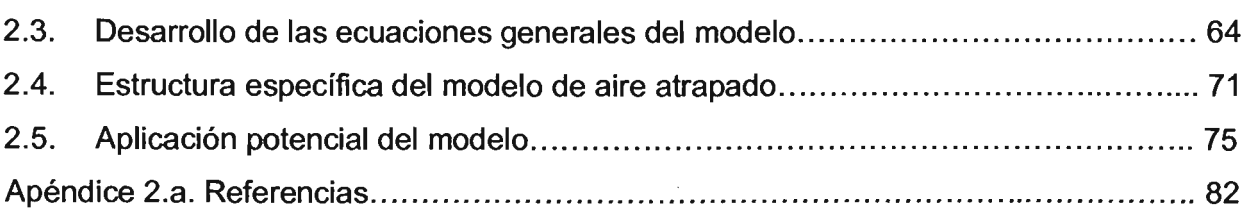

# 3. **MÓDULO EXPERIMENTAL. .............................................. .........................**... 83

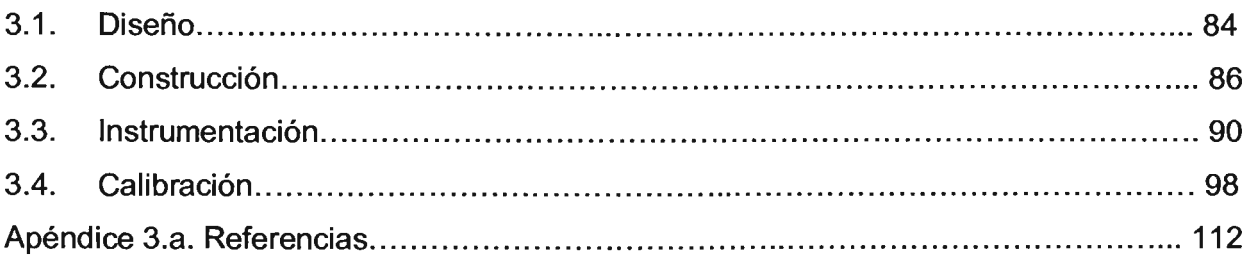

## **4. DETERMINACiÓN DE LA PÉRDIDA DE CARGA PIEZOMÉTRICA y LA VELOCIDAD DEL AGUA PARA INICIAR LA REMOCiÓN DE AIRE** ATRAPADO ........................ 113

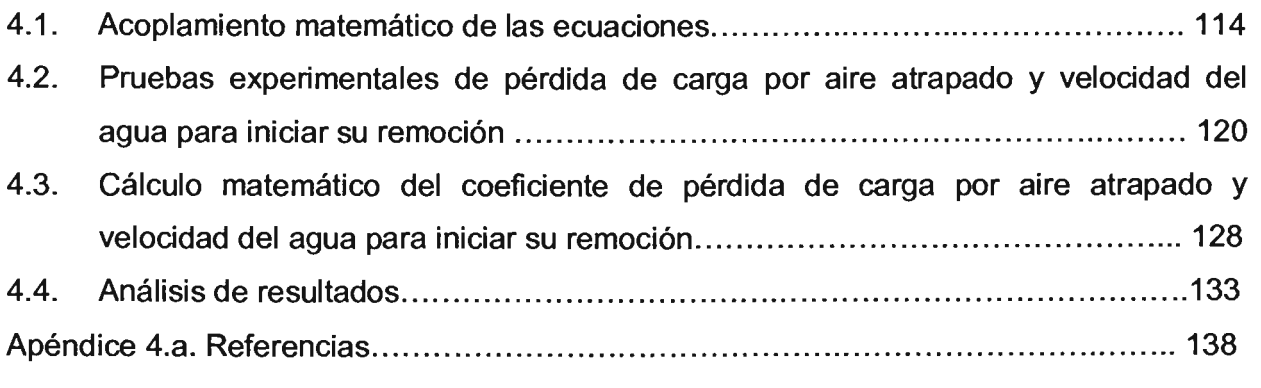

# 5. **CÁLCULO DE LA VELOCIDAD DEL AIRE ATRAPADO DURANTE SU REMOCiÓN HIDRÁULiCA ......................... ...................... ....... ........................................** 139

5.1. Acoplamiento matemático de las ecuaciones y solución numérica ................... 140

### Página

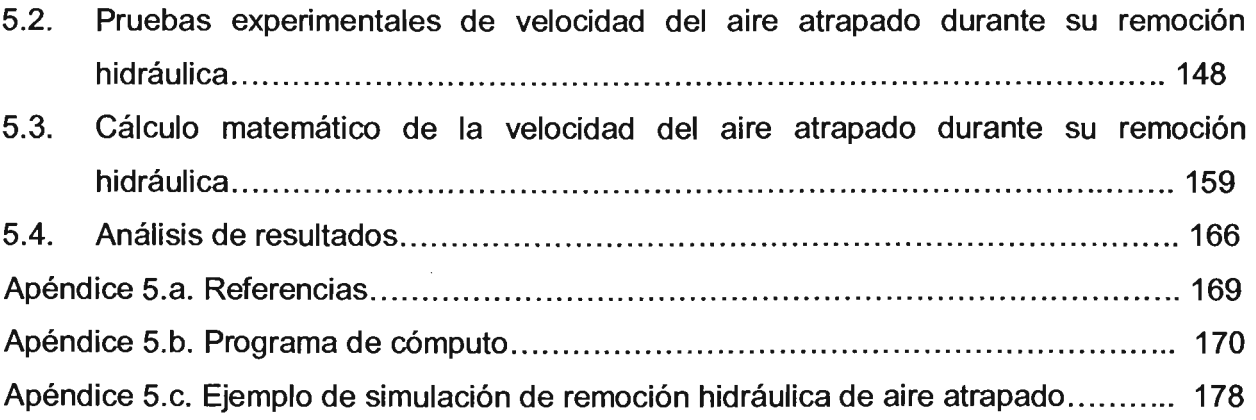

# 6. **CUANTIFICACiÓN DE LA SOBREPRESIÓN MÁXIMA SOBRE EL CONDUCTO AL REDUCIR EL FLUJO** REPENTINAMENTE ......................................................... 183

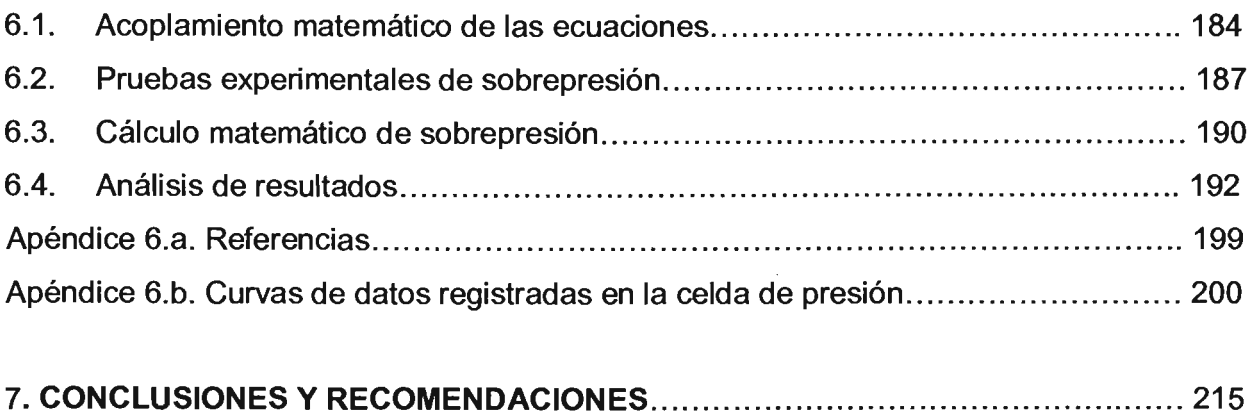

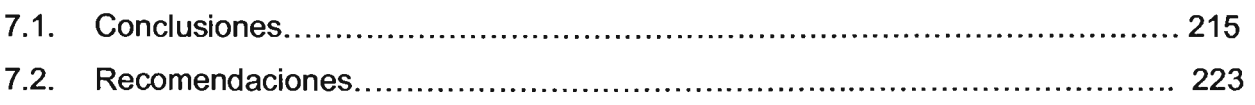

#### **LISTA DE FIGURAS**

- Figura i.1. Origen de la formación del aire atrapado en tuberías a presión
- Figura i.2. Remoción hidráulica de aire durante llenados
- Figura i.3. Diagrama de Kennison
- Figura i.4. Movimiento del aire atrapado en función de la indinación del conducto
- Figura i.5. Flujo de aire sobre la superficie libre de un conducto parcialmente lleno, según Sikora
- Figura i.6. Variación de la velocidad de la bolsa de aire respecto a la velocidad del flujo
- Figura i.7. Aire que entra al flujo a superficie libre
- Figura i.8. Estructura de flujo aireado propuesto por Séller y Word
- Figura i.9.- Relación entre tirantes *Y<sub>c=0</sub>, Y<sub>c=8</sub>, Y<sub>c=8</sub>*, con distintas concentraciones de aire en función de la relación *XIV*
- Figura i.10. Comportamiento del aire durante un llenado de un tubo horizontal sellado
- Figura i.11. Comportamiento del aire durante un llenado de un tubo horizontal con orificio
- Figura i.12. Datos experimentales y numéricos de pérdida de carga piezométrica por Rodal et al.
- Figura i.13. Esquema del estudio anal ítico del efecto de aire atrapado de Martin
- Figura i.14. Curvas de Martin para determinar la sobrepresión por aire atrapado en un tubo cerrado, para un coeficiente politrópico  $n = 1.2$
- Figura i.15. Esquema del algoritmo de Safwat et al, para el llenado de conducciones
- Figura i.16. Sobrepresión máxima contra velocidad del agua con expulsión de aire a través de una válvula de aire (Carmona, Sánchez y Valencia)
- Figura i.17. Esquema de Liou y Hunt de un tanque con una tubería llenándose de agua
- Figura i.18. Tubería de perfil irregular con n bolsas de aire atrapado, modelo de Fuertes et al.
- Figura i.19. Fenómeno ocurrido en un drenaje durante una tormenta extrema
- Figura i.20. Esquema del modelo matemático de Zhou, et al.
- Figura i.21. Evolución del aire atrapado durante el llenado lento de conducciones
- Figura 1.1 Esquema funcional del dispositivo experimental
- Figura 1.2. Módulo de pruebas de aire atrapado en tuberías
- Figura 1.3.- Tubería de pruebas con pendientes de 5, 10 y 15°
- Figura 1.4.- Tanque de aforo con vertedor triangular de 90° y limnímetro
- Figura 1.5. Vista del aire atrapado en pruebas experimentales (a)
- Figura 1.6. Vista del aire atrapado en las pruebas experimentales (b)
- Figura 1.7.- Rango de gastos y ángulo de inclinación del tubo probados en experimentos
- Figura 1.8.- Evolución del volumen de aire atrapado en el tiempo para un ángulo de indinación de 5<sup>0</sup> y diferentes gastos de agua
- Figura 1.9.- Evolución del volumen de aire atrapado en el tiempo para un ángulo de indinación de 10<sup>0</sup> y diferentes gastos de agua
- Figura 1.10.- Evolución del volumen de aire atrapado en el tiempo para un ángulo de inclinación de 15<sup>0</sup> y diferentes gastos de agua
- Figura 1.11.- Relación  $\beta$  en función de  $F_1$  para diferentes  $L_r / y_1$ ,  $\beta = 5^{\circ}$
- Figura 1.12.- Relación  $\beta$  en función de  $F_1$  para diferentes  $L_n/v_1$ ,  $\theta = 10^{\circ}$
- Figura 1.13.- Relación  $\beta$  en función de  $F_1$  para diferentes  $L_y/\gamma_1$ ,  $\theta = 15^{\circ}$
- Figura 1.14. Remoción de aire para diferentes números de Froude
- Figura 1.15.- Estabilidad o barrido del aire atrapado en función del ángulo de inclinación de la tubería
- Figura 1.16.- Cotas piezométricas en la tubería de pruebas con aire atrapado
- Figura 1.17.- Evolución de la línea piezométrica, en función de la evolución del aire atrapado: *B=ff* y 0=0.00143 m*<sup>3</sup>* /s
- Figura 1.18.- Evolución de la línea piezométrica, en función de la evolución del aire atrapado: *B=ff* y 0=0.00167 m*<sup>3</sup>* /s
- Figura 1.19.- Evolución de la línea piezométrica, en función de la evolución del aire atrapado: *B=1cf* y 0=0.00143 m*<sup>3</sup>* /s (t1-t2) y 0.00145 m*<sup>3</sup>* /s (t3-t8)
- Figura 1.20.- Evolución de la línea piezométrica, en función de la evolución del aire atrapado:  $\theta = 10^0$  y 0=0.00190 m*<sup>3</sup>* /s (t1) y 0.00197 m% (t2-t9)
- Figura 1.21 .- Evolución de la línea piezométrica, en función de la evolución del aire atrapado: *B=1ff* y 0=0.00141 m% (t1) y 0.00146 m*<sup>3</sup>* /s (t2-t6)
- Figura 1.22.- Evolución de la línea piezométrica, en función de la evolución del aire atrapado:  $\theta = 15^{\circ}$  y 0=0.00206 m*<sup>3</sup>* /s (t1), 0.00210 m*<sup>3</sup>* /s (t2-t3) y 0.00214 m% (t4-t7)
- Figura 1.23.- Pérdida de carga piezométrica con aire atrapado (resultados experimentales)
- Figura 1.24.- Comparación de resultados sobre remoción de aire por turbulencia de un salto hidráulico
- Figura 1.25.- Comparación de resultados sobre la estabilidad del aire atrapado en tuberías
- Figura 2.1. Esquema del modelo de aire atrapado en flujo en tuberías
- Figura 2.2. Esquema del aire atrapado para el desarrollo de las ecuaciones del modelo
- Figura 2.3. Sección de la tubería con el elemento  $\delta x$ , con flujo en dos fases separadas
- Figura 2.4. Esquema de las columnas o volúmenes de control para desarrollar las ecuaciones de conservación de masa para flujos separados
- Figura 2.5. Esquema de volúmenes de control para el desarrollo de las ecuaciones de conservación de movimiento
- Figura 2.6. Dominio de las ecuaciones del modelo de aire atrapado
- Figura 2.7. Esquema del sistema Tanque conducto válvula con aire atrapado
- Figura 2.8. Esquema de acoplamiento de ecuaciones del flujo
- Figura 3.1. Esquema del diseño del módulo experimental de pruebas de aire atrapado
- Figura 3.2. Vista general del módulo experimental de aire atrapado en conductos
- Figura 3.3 Vista del sistema de descarga y circulación de agua
- Figura 3.4. Vista del sistema de alimentación del módulo
- Figura 3.5. Vista del tanque de carga constante del módulo
- Figura 3.6. Primer tramo de tubería de pruebas con válvula de mariposa y brida
- Figura 3.7. Inicio del segundo tramo de la tubería de pruebas
- Figura 3.8. Final del segundo tramo de la tubería de pruebas
- Figura 3. 9. Limnímetro de gancho para medición de la carga hidráulica en el tanque
- Figura 3.10. Piezómetros y celdas de presión instaladas en el módulo experimental
- Figura 3. 11. Detalle de la instalación de celdas de presión y piezómetros
- Figura 3.12. Sensor de flujo electromagnético
- Figura 3.13. Tablero forrado con papel milimétrico para visualizar cargas piezométricas
- Figura 3.14. Tablero de fondo para referenciar las exposiciones fotográficas
- Figura 3.15. Esquema del sistema de adquisición de dato
- Figura 3.16. Equipo de cómputo con el sistema adquisidor de datos
- Figura 3.17. Estructura del programa en LabView para registro de datos de sensores
- Figura 3.18. Pantalla principal del programa de registro de datos e interacción con la válvula de control
- Figura 3.19. Calibración de la altura de la cresta sobre la base del tubo de acrílico
- Figura 3.20. Curva del sensor de presión 380 con amplificador
- Figura 3.21 . Curva del sensor de presión 409 con amplificador
- Figura 3.22. Curva del sensor de presión 606 con amplificador
- Figura 3.23. Curva del sensor de presión 627 con amplificador
- Figura 3.24. Curva de calibración del sensor de flujo electromagnético
- Figura 3.25. Curva de calibración de la válvula de mariposa con actuador eléctrico
- Figura 3.26. Escalamiento de longitudes en la cámara de alta velocidad con el evento
- Figura 3.27. Pérdidas de carga consideradas en las pruebas a tubo lleno con flujo permanente
- Figura 3.28. Curva de apertura de la válvula automática vs coeficiente de pérdidas locales "kv"
- Figura 3.29. Curva de carga en el tanque vs carga hidráulica disponible en el piezómetro número tres
- Figura 3.30. Variación del coeficiente "f" contra el Número de Reynolds en la tubería de prueba
- Figura 4.1. Esquema de un sistema simple de tubería con aire atrapado
- Figura 4.2. Sección transversal del conducto en la zona del aire atrapado
- Figura 4.3. Aire atrapado en equilibrio durante una prueba experimental
- Figura 4.4. Variación del coeficiente de pérdida de carga piezométrica por aire atrapado en un conducto hidráulico a presión (experimental)
- Figura 4.5. Variación del número de Froude bajo el aire contra la relación b/D
- Figura 4.6. Coeficiente de pérdida de carga piezométrica por el aire atrapado en un conducto hidráulico a presión (calculado)
- Figura 4.7. Variación del número de Froude bajo el aire contra la relación b/D, calculada
- Figura 4.8. Comparación de resultados experimentales y obtenidos con el modelo matemático, del coeficiente Kaire contra el volumen de aire atrapado
- Figura 4.9.- Variación de la pérdida de carga con aire pérdida de carga sin aire, respecto al volumen de aire atrapado
- Figura 4.10.- Variación del coeficiente de pérdida de carga piezométrica de aire, K<sub>aire</sub>, contra la relación L<sub>P</sub>ly, para dos tuberías diferentes
- Figura 4.11. Comparación de resultados experimentales y obtenidos con el modelo matemático, del número de Froude bajo el aire contra la relación b/D, para inicio de arrastre
- Figura 4.12. Variación de velocidades de inicio de arrastre del aire atrapado, experimental y teórica
- Figura 4.13. Resultados de inicio de arrastre del aire atrapado, reportado por Kent
- Figura 5.1 . Condiciones del sistema con aire atrapado al cambiar el flujo
- Figura 5.2. Volumen de aire atrapado observado en los experimentos
- Figura 5.3. Variación del No. Reynolds del aire vs No. Reynolds del agua (experimental)
- Figura 5.4. Variación de la velocidad del agua contra la velocidad del aire (experimental)
- Figura 5.5. Variación del coeficiente de cortante del aire y el tubo, con el número de Reynolds del aire en movimiento constante (experimental)
- Figura 5.6. Variación de la velocidad del aire con la velocidad del agua durante la remoción del aire atrapado (simulación numérica)
- Figura 5.7. Variación del número d Reynolds del aire contra el número de Reynolds del agua durante la remoción del aire atrapado (simulación numérica)
- Figura 5.8. Comparación de resultados experimentales con los obtenidos con el modelo matemático, sobre la remoción de aire atrapado
- Figura 5.9. Variación del parámetro *Q2/*g0*5* contra el número de Reynolds del aire experimental y numérico
- Figura 5.C.1. Variación de la velocidad del aire en el tiempo (simulación prueba 18)
- Figura 5.C.2. Variación de la velocidad del agua en el tiempo (simulación prueba 18)
- Figura 5.C.3. Variación de la densidad del aire en el tiempo (simulación prueba 18)
- Figura 5.C.4. Variación de la posición del centroide del aire en el tiempo (simulación prueba 18)
- Figura 5.C.4. Variación de las presiones antes y después del aire, y sobre la válvula de la salida, en el tiempo (simulación prueba 18)
- Figura 6.1. Esquema del sistema hidráulico con aire atrapado, para determinar la sobre presión por el cierre de la válvula
- Figura 6.2 Variación de la sobre presión ocasionada por el cierre de la válvula contra el tiempo de cierre (experimental)
- Figura 6.3. Diferencia de presión ocasionada por un cierre repentino con aire y sin aire (experimental)
- Figura 6.4. Variación de la sobre presión contra el tiempo de cierre de la válvula, calculados con los modelos matemáticos
- Figura 6.5. Comparación de resultados experimentales y teóricos de sobre presión contra distintos tiempos de cierre dé la válvula (con aire)
- Figura 6.6. Comparación de resultados experimentales y teóricos de sobre presión contra distintos tiempos de cierre de la válvula (sin aire)
- Figura 6.7. Diferencias entre valores calculados y experimentales en tubo con aire atrapado
- Figura 6.8. Diferencias entre valores calculados y experimentales con tubo lleno sin aire atrapado
- Figura 6.9. Variación de la sobre presión con la posición del aire en el conducto (experimentales)
- Figura 6.10. Variación de la sobre presión en función del tiempo de cierre de la válvula y de la longitud del aire atrapado (experimentales)
- Figura 6.11. Diferencias de sobre presión para la longitudes diferentes de volumen de aire atrapado (experimentales)
- Figura 6.12. Carga de presión registradas en las celdas de monitoreo de datos, sin aire
- Figura 6.13. Carga de presión registradas en las celdas de monitoreo de datos, sin aire
- Figura 6.14. Carga de presión registradas en las celdas de monitoreo de datos, con aire
- Figura 6.15. Carga de presión registradas en las celdas de monitoreo de datos, con aire
- Figura A.6.1. Registros de la celda de presión (prueba # 68) con aire atrapado
- Figura A.6.2. Registros de la celda de presión (prueba # 69) con aire atrapado
- Figura A.6.3. Registros de la celda de presión (prueba # 70) con aire atrapado
- Figura A.6.4. Registros de la celda de presión (prueba # 71) con aire atrapado
- Figura A.6.5. Registros de la celda de presión (prueba # 72) con aire atrapado
- Figura A.6.6. Registros de la celda de presión (prueba # 73) con aire atrapado
- Figura A.6.7. Registros de la celda de presión (prueba # 74) con aire atrapado
- Figura A.6.8. Registros de la celda de presión (prueba # 75) con aire atrapado
- Figura A.6.9. Registros de la celda de presión (prueba # 76) con aire atrapado
- Figura A.6.1 O. Registros de la celda de presión (prueba # 77) con aire atrapado
- Figura A.6.11. Registros de la celda de presión (prueba # 124) con aire atrapado
- Figura A.6.12. Registros de la celda de presión (prueba # 125) con aire atrapado
- Figura A.6.13. Registros de la celda de presión (prueba # 126) con aire atrapado
- Figura A.6.14. Registros de la celda de presión (prueba # 127) con aire atrapado
- Figura A.6.15. Registros de la celda de presión (prueba # 128) con aire atrapado
- Figura A.6.16. Registros de la celda de presión (prueba # 129) con aire atrapado Figura A.6.17. Registros de la celda de presión (prueba # 130) con aire atrapado
- Figura A.6.18. Registros de la celda de presión (prueba # 131) con aire atrapado
- Figura A.6.19. Registros de la celda de presión (prueba # 132) con aire atrapado
- Figura A.6.20. Registros de la celda de presión (prueba # 133) con aire atrapado
- Figura A.6.21. Registros de la celda de presión (prueba # 1) sin aire atrapado Figura A.6.22. Registros de la celda de presión (prueba # 2) sin aire atrapado

Figura A.6.23. Registros de la celda de presión (prueba # 3) sin aire atrapado Figura A.6.24. Registros de la celda de presión (prueba # 4) sin aire atrapado Figura A.6.2S. Registros de la celda de presión (prueba # 5) sin aire atrapado Figura A.6.26. Registros de la celda de presión (prueba # 6) sin aire atrapado Figura A.6.27. Registros de la celda de presión (prueba # 7) sin aire atrapado Figura A.6.28. Registros de la celda de presión (prueba # 8) sin aire atrapado Figura A.6.29. Registros de la celda de presión (prueba # 9) sin aire atrapado Figura A.6.30. Registros de la celda de presión (prueba # 10) sin aire atrapado Figura A.6.31. Registros de la celda de presión (prueba # 11) sin aire atrapado Figura A.6.32. Registros de la celda de presión (prueba # 12) sin aire atrapado Figura A.6.33. Registros de la celda de presión (prueba # 13) sin aire atrapado Figura A.6.34. Registros de la celda de presión (prueba # 14) sin aire atrapado Figura A.6.3S. Registros de la celda de presión (prueba # 15) sin aire atrapado Figura A.6.36. Registros de la celda de presión (prueba # 16) sin aire atrapado Figura A.6.37. Registros de la celda de presión (prueba # 17) sin aire atrapado Figura A.6.38. Registros de la celda de presión (prueba # 18) sin aire atrapado Figura A.6.39. Registros de la celda de presión (prueba # 19) sin aire atrapado Figura A.6.40. Registros de la celda de presión (prueba # 20) sin aire atrapado

- Figura 7.1. Error relativo entre velocidades del agua calculadas y medidas, para el inicio de remoción de aire atrapado
- Figura 7.2. Variación de errores cuadráticos en el cálculo de pérdida de carga por aire atrapado, contra el coeficiente de cortante del agua, f.
- Figura 7.3. Variación de errores cuadráticos del cálculo de la velocidad del agua durante la remoción de aire atrapado, contra el número de Reynolds del agua
- Figura 7.4. Variación de errores cuadráticos del cálculo de la velocidad del aire durante la remoción de aire atrapado, contra el coeficiente de cortante del aire  $f_{\text{air}}$
- Figura 7.5. Variación del tiempo de cierre de la válvula contra el tiempo de ocurrencia de la sobre presión máxima (Tubo lleno)
- Figura 7.6. Variación del tiempo de cierre de la válvula contra el tiempo de ocurrencia de la sobre presión máxima (tubo con aire atrapado)
- Figura 7.7. Uenado de una conducción de diámetro grande con pendientes mayores a la crítica
- Figura 7.8. Acoplamiento del modelo de aire atrapado con el de flujo a presión
- Figura 7.9. Acueducto con aire atrapado provocando pérdida de carga piezométrica
- Figura 7.10. Datos del perfil del túnel de conducción de la C.H. Zimapán
- Figura 7.11. Arranque de equipos de bombeo con interacción del agua y el aire

#### **LISTA DE TABLAS**

- Tabla i.1. Velocidad crítica de llenado para considerar un flujo pistón
- Tabla 3.1. Requisitos de diseño del módulo experimental de aire atrapado
- Tabla 3.2. Relación de instrumentos del grupo A, instalados en el módulo experimental de aire atrapado
- Tabla 3.3. Datos de las mediciones realizadas a tubo lleno y con flujo permanente
- Tabla 3.4. Coeficientes *kv,* fy de la energía en el piezómetro tres
- Tabla 4.1. Registros de medición en 133 pruebas experimentales de pérdida de carga por aire atrapado en un conducto hidráulico a presión
- Tabla 4.2. Resultados con datos experimentales del coeficiente de pérdida local por aire atrapado en conductos hidráulicos a presión
- Tabla 4.3. Datos generales del cálculo matemático del coeficiente de pérdidas por aire atrapado y velocidad de inicio de arrastre
- Tabla 4.4. Resultados del cálculo matemático del coeficiente de pérdidas por aire atrapado
- Tabla 5.1. Mediciones de remoción de aire atrapado
- Tabla 5.2. Cálculo de parámetros experimentales del comportamiento del aire
- Tabla 5.3. Resultados de la simulación de la remoción de aire atrapado
- Tabla 6.1. Resultados experimentales de sobre presión con aire atrapado
- Tabla 6.2. Resultados experimentales de sobre presión a tubo lleno
- Tabla 6.3. Resultados de sobre presión calculados con el modelo matemático agua- aire (Teóricos con aire atrapado)
- Tabla 6.4. Resultados de sobre presión calculados con el modelo matemático de agua (teóricos sin aire atrapado)

# **INTRODUCCiÓN**

## **i. DESCRIPCIÓN DEL FENÓMENO DE AIRE ATRAPADO**

El aire atrapado que se presenta frecuentemente en el flujo de agua en conductos a presión, genera pérdidas de carga locales cuando el sistema funciona en condiciones permanentes y no permanentes, o bien sobrepresiones en su estado transitorio.

La formación de aire atrapado dentro de un flujo de agua a presión se debe fundamentalmente a operaciones y diseños inadecuados de los sistemas de tuberías, como los que se presentan en el figura i.1 (Martín S., Ref.1).

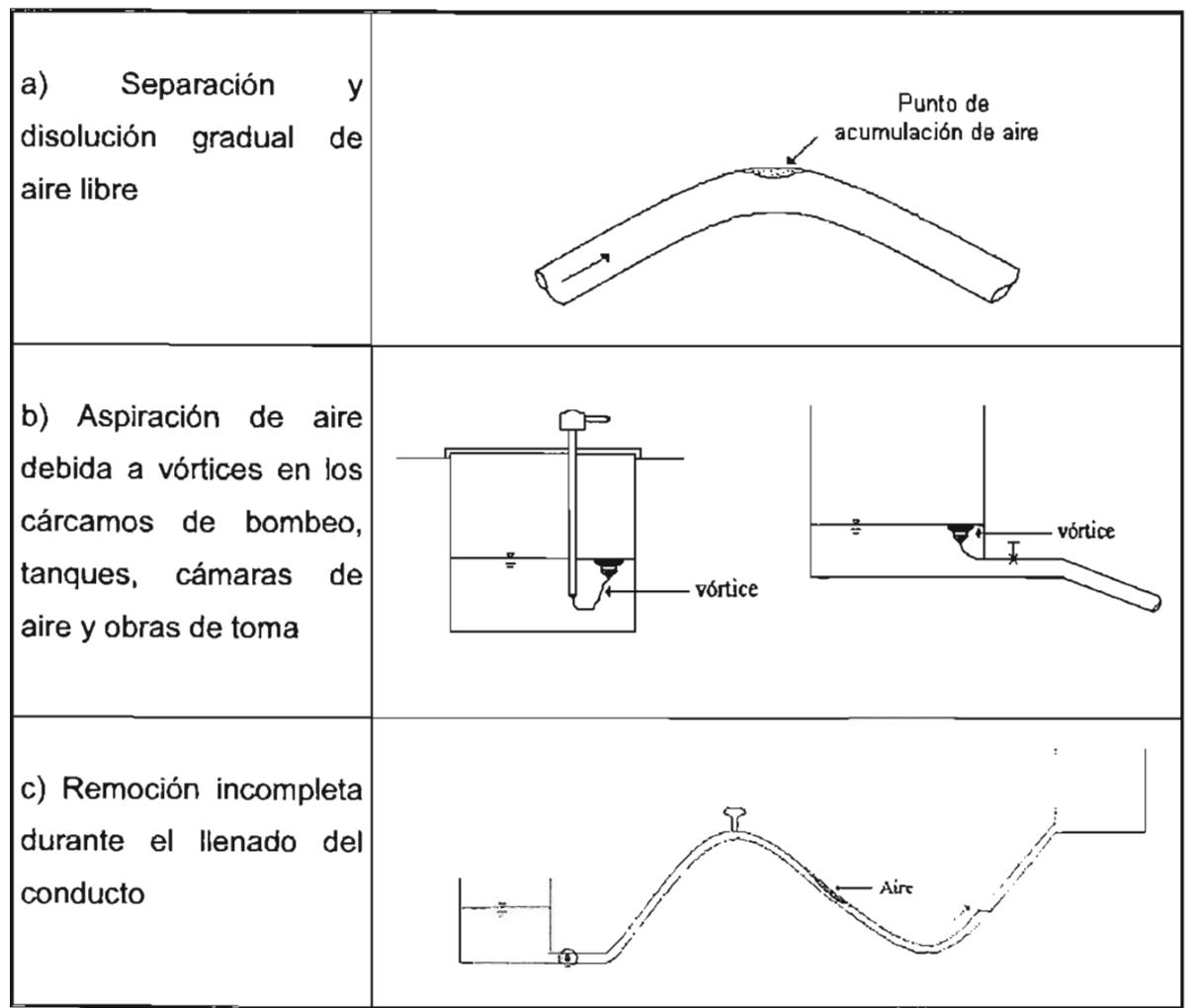

Figura i.1. Origen de la formación del aire atrapado en tuberías a presión

El aire dentro de las conducciones se produce y se comporta de diferentes formas. Pequeñas cantidades de aire formando burbujas (más grandes o más pequeñas) que se distribuyen a lo largo de toda la sección de la tubería. Grandes cantidades de aire formando volúmenes que se acumulan y se desplazan por la superficie interior superior de la tubería. En condiciones extremas, el aire puede llegar a ocupar totalmente la sección de la tubería, moviéndose en forma de grandes cápsulas intermitentes en el agua.

El aire atrapado normalmente se encuentra estacionario en los puntos altos de los conductos, pero también puede evolucionar de diversas formas, disminuyendo o aumentando su volumen, desprendiendo burbujas por arrastre, o moverse lentamente. La cantidad de aire y su estabilización dentro de la tubería dependen de varios factores. Uno de ellos es la rugosidad de la superficie interna de la tubería, que provoca un cortante con las burbujas de aire. Una rugosidad extrema puede producir que el flujo de aire se detenga incluso con una alta velocidad de circulación del agua. Otros factores que influyen en la estabilización del aire atrapado dentro de la tubería son la velocidad del agua, el diámetro de la tubería, la pendiente, la presión, y la temperatura y calidad del agua; en este último caso, por ejemplo el agua con cantidades de manganeso excesivas, cambia su densidad, viscosidad y por consiguiente su número de Reynolds y coeficiente de cortante.

También, el aire se puede acumular en derivaciones, accesorios, medidores, válvulas y codos. En estos casos, la estabilización ocurre debido a que el aire no puede vencer el obstáculo.

Los problemas que se pueden producir como consecuencia de la existencia de aire atrapado en conductos a presión pueden ser operativos y destructivos.

En el primer caso, cuando se encuentra aire atrapado en algún tramo de un conducto funcionando con flujo permanente, se genera un obstáculo compresible al paso del agua, que se debe vencer utilizando una cantidad de energía hidráulica adicional a la normal. Esto se traduce en una pérdida de carga piezométrica en el sistema, que aumenta conforme el volumen ocupado por el aire es mayor. Otro efecto que provoca el aire es en las lecturas de los medidores, ya que el contador del aparato no puede distinguir entre el flujo de aire yagua ocasionando errores en los registros.

En el segundo caso, si en un sistema de conductos a presión se produce repentinamente un flujo transitorio, por ejemplo por un paro accidental, un arranque de los equipos de bombeo o un movimiento incontrolado de sus accesorios, el aire atrapado se comprime súbitamente al tratar de ser removido con mucha rapidez. Cuando el aire ocupa toda la sección transversal del conducto, esta compresión puede ocasionar sobrepresiones más grandes que las que origina un golpe de ariete normal, al grado de reventar la estructura del conducto; sin embargo, como se demostrará a lo largo de esta tesis, cuando el aire ocupa solo una parte de dicha sección, la compresión producida, aunque es de magnitud considerable, es menor que la que genera el golpe de ariete. También, en algunas condiciones de flujo hacen que el aire atrapado se desplace por la tubería generando cambios bruscos de la velocidad del fluido que se traducen en fuertes vibraciones en la línea y sus conexiones. Asimismo, los cambios de temperatura y presión producen la liberación del aire, y componentes como el oxígeno producen zonas con alto contenido de iones libres, acelerando con ello el proceso de corrosión.

No obstante, en algunos casos la existencia de aire dentro de las tuberías funcionando a presión puede arrojar ventajas. Por ejemplo, el aire en forma de burbujas distribuido en todo el flujo reduce la intensidad del golpe de ariete y la posibilidad de cavitación, ya que la celeridad de la onda de presión.

Los criterios actuales de diseño para proteger a los sistemas de conductos a presión contra el aire atrapado, consisten simplemente en instalar válvulas de admisión y expulsión de aire en los puntos altos de estos conductos, sin embargo, en muchos sistemas de tuberías las curvaturas verticales son grandes y, debido a la acción del flujo, se estima que en estas situaciones puede quedar aire atrapado cerca de las válvulas y no ser extraído por el dispositivo. Por ello es necesario investigar el comportamiento del aire atrapado, con el fin de cuantificar sus efectos cuando se encuentra en equilibrio o durante su remoción.

# **ii. REVISiÓN BIBLIOGRÁFICA SOBRE AIRE ATRAPADO EN CONDUCTOS A PRESiÓN**

El aire dentro de un sistema de conductos a presión se remueve hidráulicamente por: a) La turbulencia que provoca un salto hidráulico ahogado, b) El empuje hidrodinámico sobre el volumen de aire atrapado en un tramo de la línea, e) El deslizamiento que impone el esfuerzo cortante del agua al aire en un flujo a superficie libre; y d) La acción del empuje de agua sobre el aire en toda la sección transversal del conducto, similarmente a la que ejerce un émbolo en una cámara de compresión (ver figura 1.2).

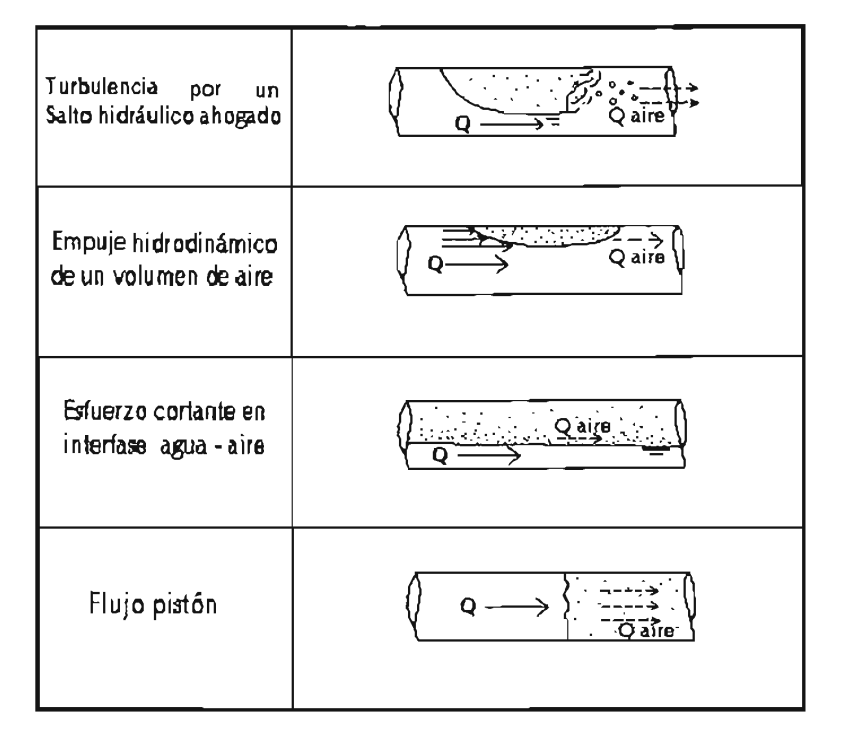

Figura i.2. Remoción hidráulica de aire durante llenados

Se han reportado algunos estudios experimentales y semiempíricos sobre la remoción del aire atrapado en el flujo por conductos, que han permitido ampliar el conocimiento del fenómeno; no obstante, todo ello no es suficiente puesto que, como se verá después, persisten varias incógnitas relacionadas con la formación y evolución del aire atrapado. Además, poco se ha planteado en relación con la modelación matemática del evento.

#### ii.1. Remoción de aire atrapado

Para determinar la relación que existe entre 105 gastos de agua y aire, por el efecto de un salto hidráulico ahogado que se forma aguas abajo del aire atrapado, destacan 105 trabajos de Kalinske y Robertson (Ref. i.2), Ahmed, Ervine y McKeogh (Ref. i.3) y Thomas (Ref. i.4). Por su parte, Kalinske y Bliss (Ref. i.5), Kent (Ref. i.6), Runge y Wallis (Ref. i.7), Benjamín (Ref. i.B), Martin (Ref. i.9) y Curtet y Fuentes (Ref. i.10) han investigado la remoción de aire atrapado por empuje hidrodinámico. Algunos autores, como Kennison (Ref i.11), Falvey (Ref. i.12) y Sikora (Ref. i.13), se han enfocado más a determinar la cantidad de aire que se remueve por el esfuerzo cortante o incepción, cuando el tubo funciona parcialmente lleno.

En México solamente han reportado trabajos Arreguín y Echavez (Ref. i.14), que estudiaron experimentalmente la inclusión de aire en agua a superficie libre, y Sánchez, Rodal y Hemández (Ref. i.15) sobre un estudio experimental de la estabilidad de pequeñas burbujas de aire en conductos.

Enseguida se muestra un resumen de estos estudios.

Kalinske y Robertson, 1943 (Ref. i.2).- Estudiaron la entrada y remoción de aire en tuberías de agua, mediante la formación de un salto hidráulico. De datos experimentales, encontraron que la relación de agua - aire removido  $\beta$  se ajusta a la ecuación i.1.

$$
\beta = \frac{Q_a}{Q_w} = 0.0066 (F - 1)^{1.4}
$$
 (i.1)

Donde, F es el número de Froude en el conjugado menor del salto hidráulico,  $Q_a$  es el gasto de aire removido y *Ow* es el gasto de agua, ambos con las mismas unidades. Establecieron que esta condición es válida cuando todo el aire que ingresa en la turbulencia del salto es arrastrado por el flujo.

Kalinsnke y Bliss, 1943 (Ref. i.5).- Igualaron las fuerzas teóricas de desplazamiento y arrastre sobre el aire atrapado en equilibrio y desarrollaron experimentalmente una expresión que relaciona la pendiente del tubo con el gasto necesario para iniciar el movimiento del aire aguas abajo de un salto hidráulico. Sus resultados relacionan a la pendiente, *sen*  $\theta$ , con el número de Eötvös,  $E = \sigma/\sqrt{D^2}$  y el parámetro  $\left(Q_l^2/qD^5\right)$ ; en donde  $\sigma$ representa la tensión superficial del agua, *γ* su peso específico, *θ* y *D* son el ángulo de inclinación y el diámetro del conducto, respectivamente.

Kennison, 1943 (Ref. i.11 ).- Desarrolló un diagrama (figura i.3) para determinar las condiciones hidráulicas dentro de un conducto cerrado parcialmente lleno conteniendo aire, donde *e* es el ángulo de inclinación del conducto, O es el gasto, Oc es el gasto crítico, F es el número de Froude, D es el diámetro del conducto, d es el tirante de agua, R es el radio hidráulico y S es la pendiente. Específicamente, se puede obtener: a) El gasto crítico (Froude igual a uno) en función del tirante del flujo; b) El gasto para cualquier tirante y

pendiente; c) Dada una pendiente y un tirante, el flujo mínimo requerido para que el salto hidráulico ahogue el conducto; d) El número de Froude para flujo uniforme en cualquier tirante y pendiente.

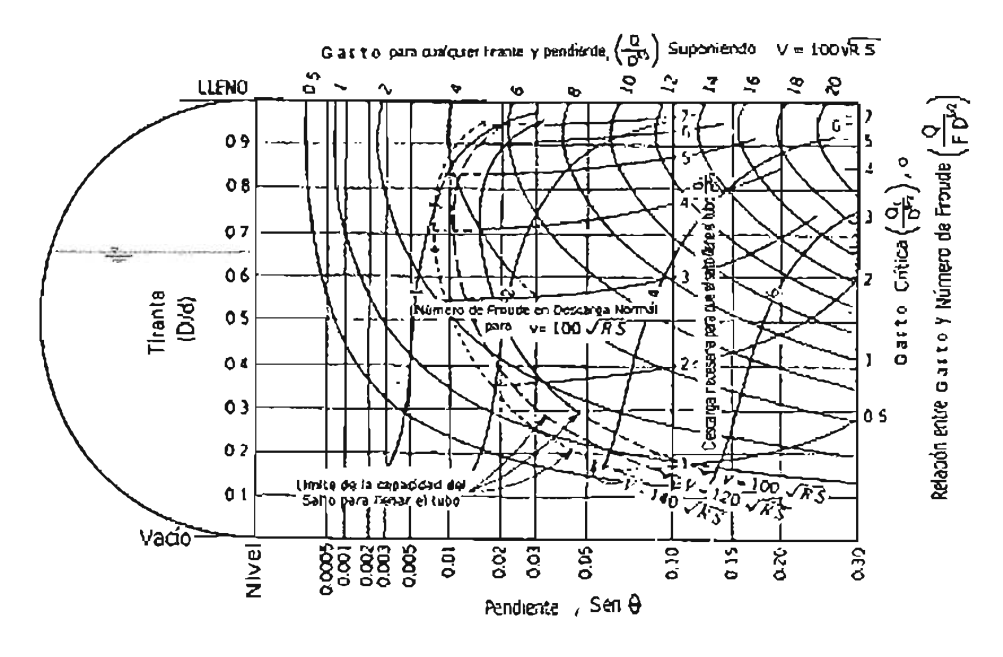

Figura i.3. Diagrama de Kennison

Kent, **1952** (Ref. i.6) También igualó las fuerzas de arrastre y flotación sobre el aire atrapado. Definió un factor de forma  $\zeta$  para determinar la velocidad de inicio de arrastre del aire atrapado, *V;a,* como se muestra en la ecuación i.2 y encontró experimentalmente que dicho factor de forma es igual a 0.58 (constante) en un tubo de acrílico de 4 pulgadas de diámetro cuando el aire atrapado tiene una longitud mayor a 1.5 veces el diámetro del tubo.

$$
V_{ia} = 1.62 \sqrt{\zeta} \sqrt{gD \operatorname{sen}\theta}
$$
 (i.2)

Donde V<sub>ia</sub>, tiene unidades de m/s, θ es el ángulo de inclinación del tubo con la horizontal en grados, O el diámetro del conducto en m, y g la aceleración de la gravedad en m/s*<sup>2</sup> •* 

**Runge y** Wallis. **1965** (Ref. i.7) Descubrieron que ante un flujo de agua la velocidad de ascenso de volúmenes de aire atrapado es mayor en conductos inclinados, que en

posición vertical (figura i.4). Esto se explica por el hecho de que con flujo de agua existe una combinación de la fuerza de flotación y arrastre en el aire atrapado.

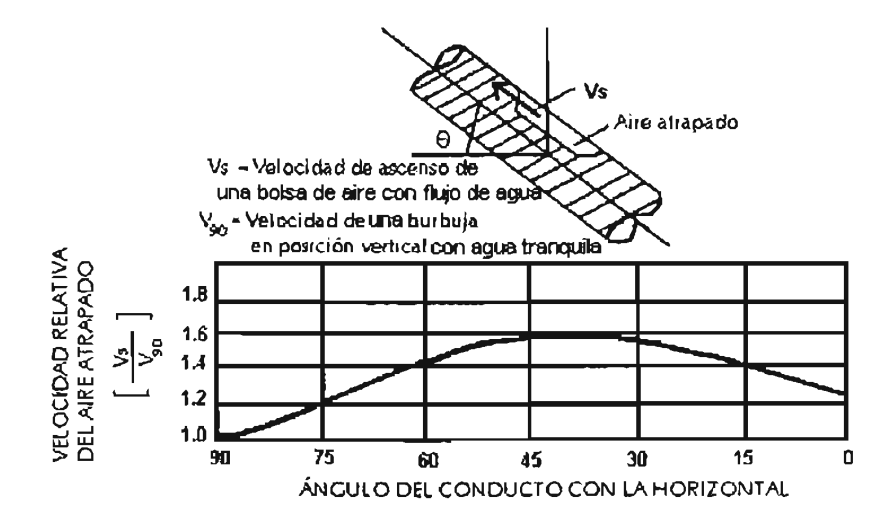

Figura i.4. Movimiento del aire atrapado en función de la inclinación del conducto

Sikora, 1965 (Ref. i.13).- Determinó la siguiente expresión i.3, para calcular el flujo máximo posible de aire en un conducto cerrado funcionando parcialmente lleno.

$$
\beta_{\text{max}} = \left(\frac{Q_{\text{aire}}}{Q_{\text{agua}}}\right)_{\text{max}} = \frac{A_d}{A} - 1 \tag{i.3}
$$

En donde  $A_d$  es el área de la sección transversal del conducto, A es el área de la sección transversal máxima del prisma de agua, *Qaire* es el gasto de aire y *Qagua* es el gasto de agua.

la cantidad de aire que fluye arriba de la superficie libre del agua en un conducto parcialmente lleno ha sido determinada también por el mismo Sikora, con base en pruebas experimentales hechas en un tramo horizontal de un vertedor de embudo (ver figura i.5). En donde *d*<sub>e</sub> = altura del deflector, *P* = presión en la entrada del tubo de aspiración, *∆P* = caída de presión a través del tubo de aspiración.

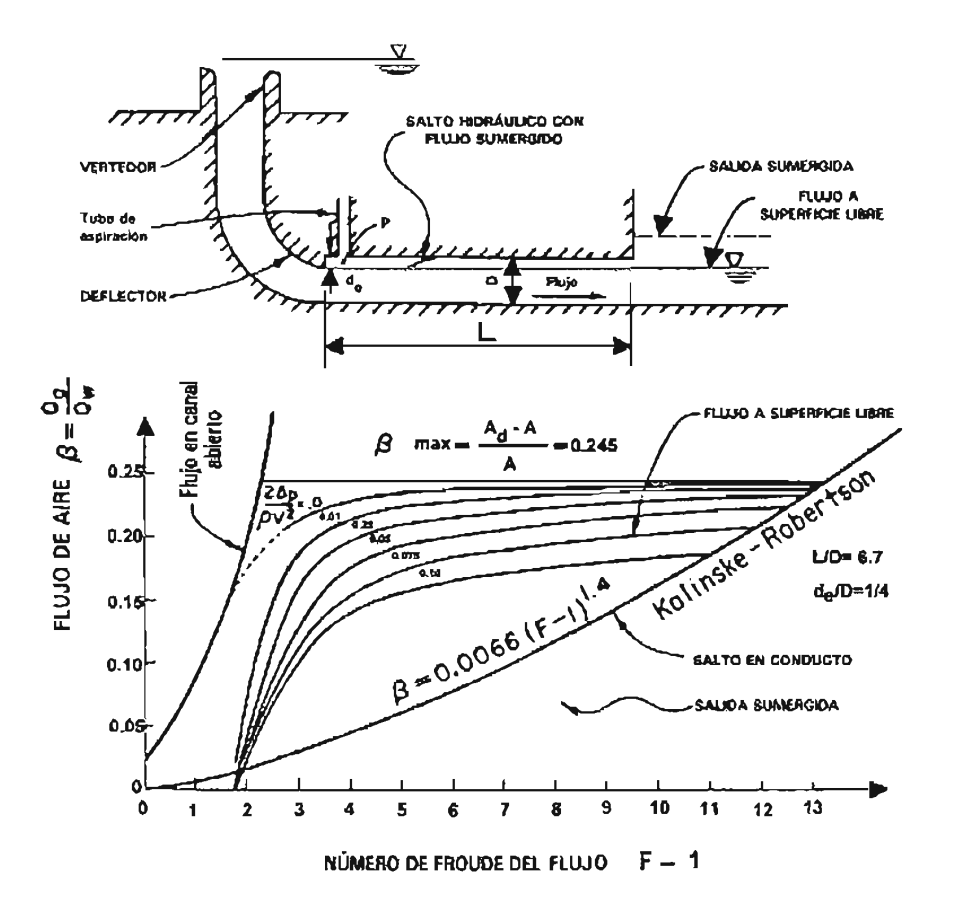

Figura i.5. Flujo de aire sobre la superficie libre de un conducto parcialmente lleno, según Sikora

**Benjamín, 1968** (Ref. i.8).- Determinó para tuberías colocadas horizontalmente que la velocidad de propagación del aire atrapado de una cavidad de aire propagándose en sentido contrario al flujo de agua durante su vaciado es V=O.542 *(gO* //2 .

**Curtet y Fuentes,** 1970 (Ref. i.10) Con base en un análisis de cantidad de movimiento, establecieron una ecuación que permite predecir el movimiento uniforme de una burbuja de aire en un conducto horizontal, con relación a la velocidad del flujo que la transporta. Y con pruebas de laboratorio lograron comprobar los resultados de la ecuación. Los resultados se muestran en la figura i.6, donde se observa que existe un límite de la relación de longitud de la burbuja entre el radio del tubo (L<sub>b</sub>/r<sub>o</sub>) igual a 4, en donde las burbujas pequeñas (L<sub>b</sub>/r<sub>o</sub> menor que 4) se desplazan más lentamente que el líquido que las rodea y viceversa para las grandes ( $L_b/r_0$  mayor que 4).

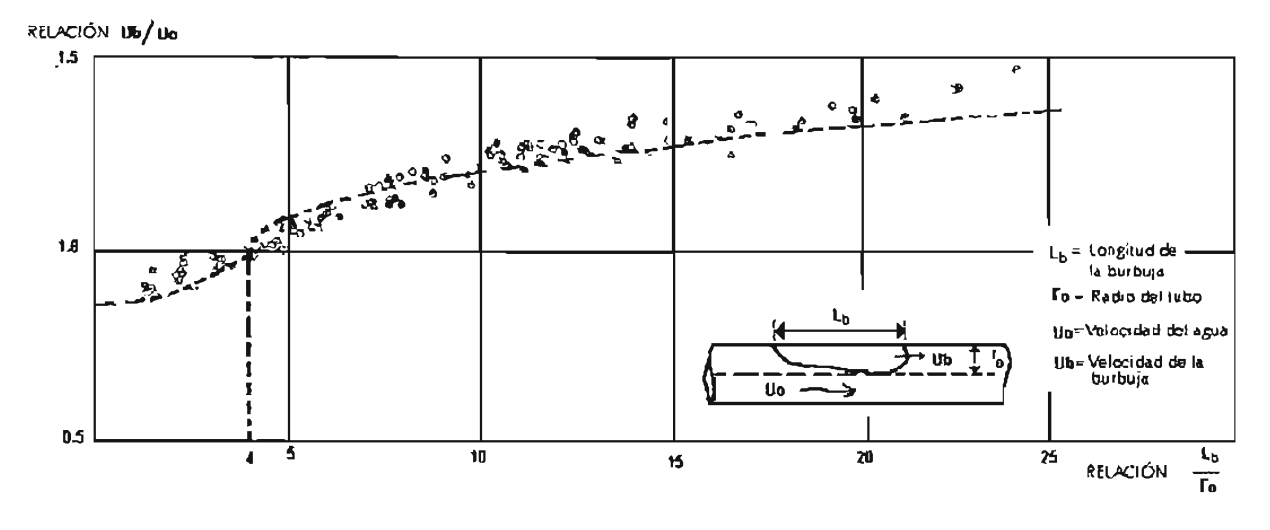

Figura i.6. Variación de la velocidad de la bolsa de aire respecto a la velocidad del flujo

Martín, 1976 (Ref. i.10) demostró que para tuberías en posición vertical, con un flujo de agua hacia abajo, el aire atrapado permanece en equilibrio cuando la relación Q<sub>i</sub><sup>2</sup>/gD<sup>5</sup> es igual a 0.3.

Falvey, 1980 (Ref. i.12). Desarrolló la ecuación i.4, para determinar la cantidad de aire, *Qa,*  que se introduce al flujo de agua, *Qw,* en un flujo a superficie libre, por la acción del esfuerzo cortante entre el agua y el aire.

$$
\beta = \frac{Q_a}{Q_w} = 0.05 \ \text{F} - \frac{(\text{Sen } \theta)^{1/2} \ \text{W}}{63 \ \text{F}}
$$
 (i.4)

Encontró que la ecuación anterior es válida para  $0 \le \beta \le 0.6$ ; donde F es el número de Froude y Wes el número de Weber, calculado con el tirante y velocidad del agua en cualquier sección del tubo, y  $\theta$  es el ángulo de inclinación de la tubería con el plano horizontal. Determinó que si  $\beta$  es mayor que 0.6, el gasto de aire introducido al flujo de agua se determina con las curvas de la figura i.7.

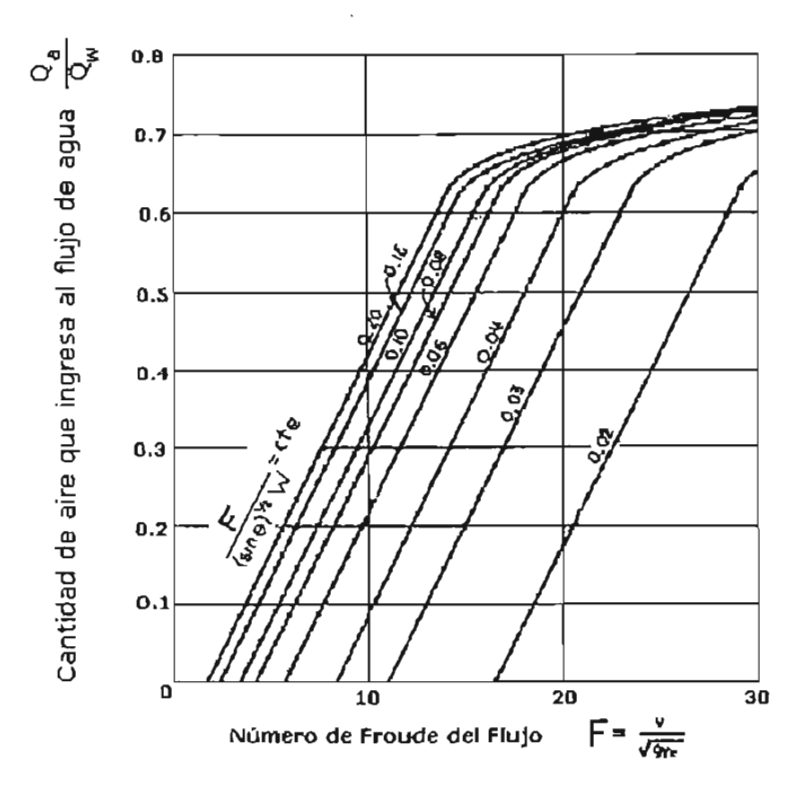

Figura i.7. Aire que entra al flujo a superficie libre

Thomas, 1982 (Ref. i.4) propuso la ecuación i.5, para determinar la cantidad de aire que transporta un flujo de agua detrás de un salto hidráulico, válida en tuberías inclinadas con números de Froude entre 2<F<9. Introdujo en la ecuación de *p,* el término V\*, que es la velocidad del flujo en el conjugado menor del salto con la cual se inicia el transporte de las burbujas de aire hacia aguas abajo de la zona de re - circulación; el autor no menciona cómo determinar el valor de esta velocidad. En la ecuación i.5, V representa cualquier velocidad del flujo en el conjugado menor del salto.

$$
\beta = 0.025 \quad (F - 1) \left[ \frac{(1 - V^*)^2}{(1 - V^*)^2} \right]
$$
 (i.5)

Arreguín y Echavez, 1984 (Ref. i.14).- Realizaron investigaciones sobre el fenómeno de aireación natural en flujos a superficie libre. Con mediciones en un canal de alta velocidad, con un gasto máximo de 0.5 m<sup>3</sup>/s y velocidades de 42, 32 y 21 m/s y haciendo mediciones de concentración de aire en diferentes secciones del canal, desde la plantilla hasta la

profundidad donde no se registraba aire en el flujo. Con base en la estructura del flujo aireado propuesto por Keller y Wood (figura i.8), establecieron relaciones entre tirantes  $Y_{c=0}$ ,  $Y_{c=2}$  y  $Y_{c=8}$ , de concentraciones de aire del 0%, 2% y 8% respectivamente, contra la relación  $XY$ , donde  $X$  es la distancia desde el punto de incepción y Y es el tirante de agua del flujo no aireado (figura i.9).

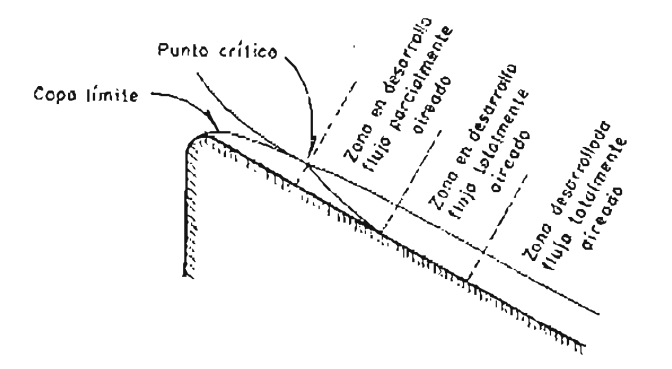

Figura i.8. Estructura de flujo aireado propuesto por Séller y Wood

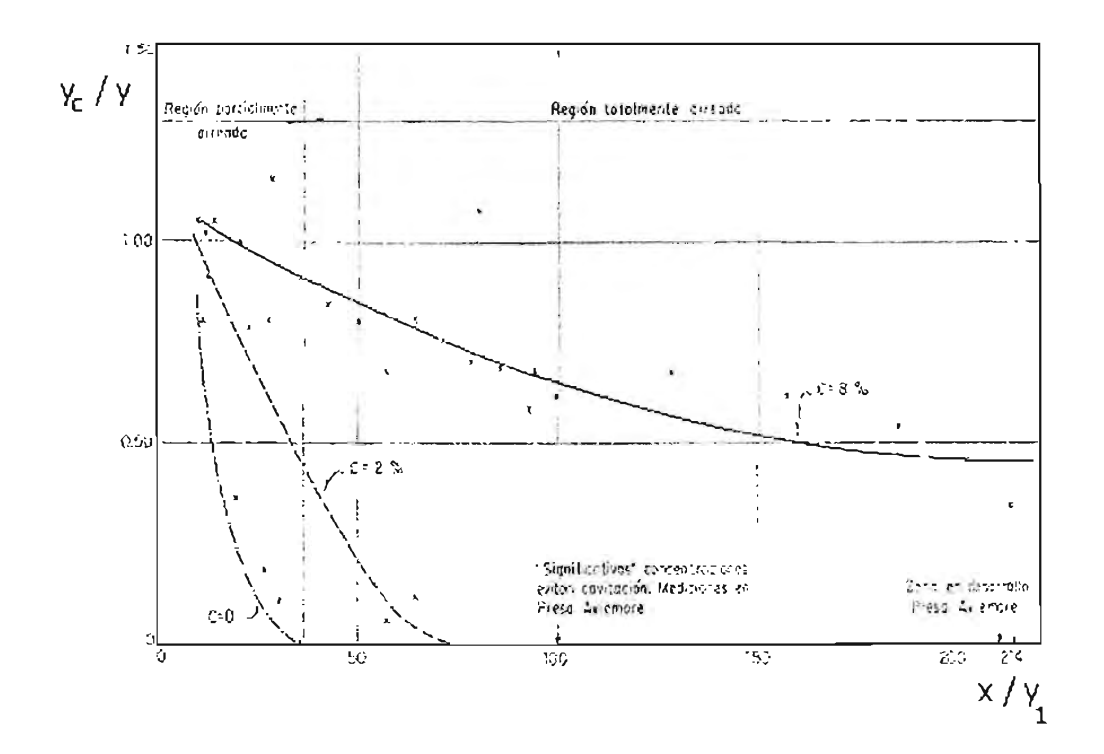

Figura i.9.- Relación entre tirantes *Y<sub>c=0</sub>, Y<sub>c=2</sub>y Y<sub>c=8</sub>,* con distintas concentraciones de aire en función de la relación X/Y

Establecieron que el aire toca la plantilla del canal cuando la relación XN es igual a 35, lo cual implica que es difícil proteger una obra contra cavitación con solo aireación natural. Con sus resultados encontrados es posible determinar la distancia a la cual debe construirse una estructura aireadora para inducir el aire al flujo.

**Ahmed, Ervine y MacKeogh, 1986** (Ref. i.3) propusieron una relación modificada a la de Thomas (ecuación i.6), válida para un rango de números de Froude entre 2 y 18; está basada también en función de la velocidad *V·,* con el fin evitar los efectos de escala con números de Froude menores a 10. La relación incluye también la velocidad de ascensión de burbujas,  $V_{br}$ , y las velocidades medias del flujo (después del salto,  $V_0$ , y aquella con la que se inicia el transporte de aire,  $V_0$ <sup>\*</sup>).

$$
\beta = 0.00235 F^2 \left( 1 + 4.87 \mathbf{e}^{-0.35 (F - 1)} \right) \left[ \left( 1 - \frac{0.8}{V} \right)^3 \left( 1 - \mathbf{e}^{-2 (V_0 - V_0^*) / Vbr} \right) \right]
$$
(i.6)

Donde V es la velocidad del agua en el conjugado menor del salto, en m/s. Para determinar el valor de  $V_0$ <sup>\*</sup>, construyeron una curva experimental en función de  $V_{br}$  cuya regresión está dada por la ecuación i. 7.

$$
V_0 = 2.3017 \left(\frac{y}{D}\right)^{0.847}
$$
 (i.7)

Donde y es el tirante conjugado menor del salto y D el diámetro del conducto.

**Sánchez, Rodal y Hemández, 1993** (Ref. i.15).- Analizaron experimentalmente la estabilidad de pequeñas burbujas de aire atrapado en un codo vertical, estableciendo correlaciones de velocidad del flujo - ángulo de estabilidad de la burbuja. Utilizaron un equipo de velocimetría láser para medir la dinámica de flujo. Observaron que para un volumen de aire fijo, el ángulo de estabilidad de la burbuja crece si aumenta la velocidad de aproximación del flujo.

**iW t&J:iS** 

Zhou, Hicks y Steffler, 2002 (Ref. i.27) realizaron observaciones experimentales con una cámara de alta velocidad, sobre el comportamiento del aire ante un llenado rápido de un tubo horizontal con un orificio en su extremo. En la figura i.10 e i.11 se presentan las fotografías para los casos en que el orificio está sellado y cuando es grande y hay expulsión de aire.

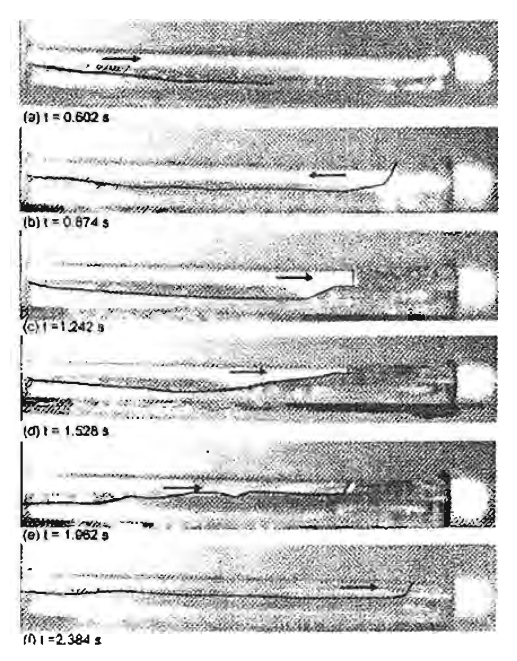

Figura i.10. Comportamiento del aire durante un llenado de un tubo horizontal sellado

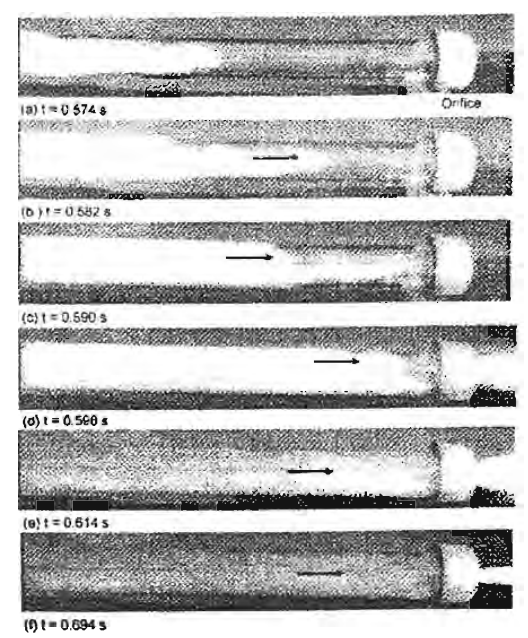

Figura i.11. Comportamiento del aire durante un llenado de un tubo horizontal con orificio

Durante sus pruebas observaron tres patrones de oscilación de presión, dependientes del tamaño del orificio: a) Cuando el orificio es pequeño, no se expulsa aire, entonces los efectos de amortiguamiento del volumen de aire impiden que la columna de agua impacte sobre el final del tubo y no genere golpe de ariete; en este caso la magnitud de la máxima presión resultante es hasta de 15 veces la carga de presión aguas arriba; b) Cuando el orificio es muy grande el efecto de amortiguamiento del aire es despreciable y se vuelve dominante el golpe de ariete del agua; c) En orificios de tamaño intermedio existe una combinación de la presión, mientras existe aire se presentan grandes períodos de oscilación de presión, cuando el aire desaparece, se generan períodos de oscilación cortos por el golpe de ariete del agua.

**Rodal, Sánchez y Mayo, 2004** (Ref. i.28).- Analizaron en una tubería experimental de 3 pulgadas de diámetro, la pérdida de energía por la presencia de aire atrapado en un cambio de pendiente con flujo a presión. Calcularon las cargas piezométricas de cada condición experimental con la ecuación del flujo gradualmente variado para superficie libre y obtuvieron que el perfil del agua en la interfase formada por un volumen de aire atrapado, en una conducción con presión manométrica positiva, tiene un comportamiento similar al del flujo a gravedad (figura i.12)

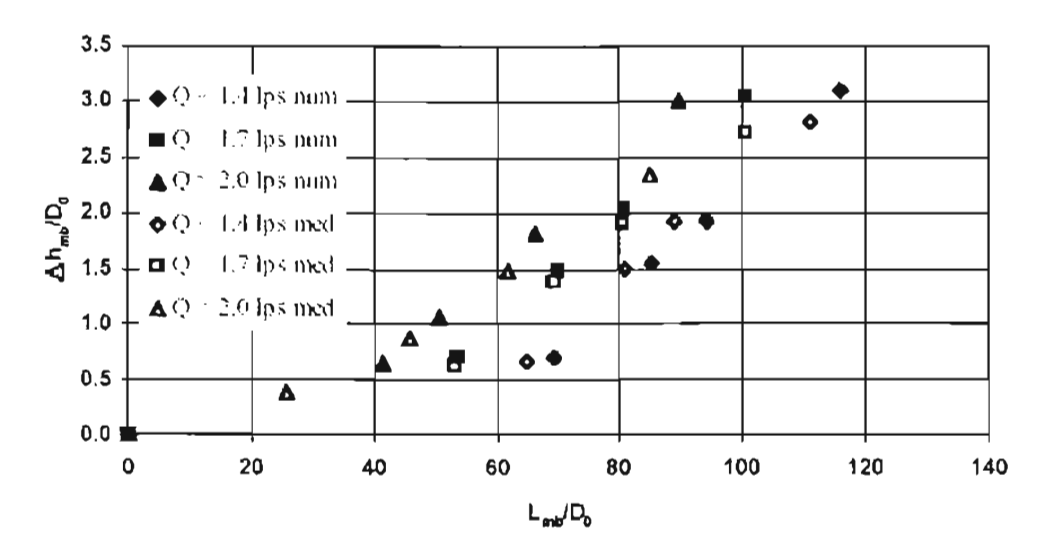

Figura i.12. Datos experimentales y numéricos de pérdida de carga piezométrica por Rodal et al.

#### ii.2. Efectos que provoca el aire atrapado en su remoción

Existen pocas investigaciones encontradas en la literatura técnica, para determinar las sobrepresiones que resultan al remover de un conducto el aire atrapado entre dos columnas de agua, como las de Martin (Ref. i.16), Carmona, Sánchez y Valencia (Ref. i.17), Abreu et al (Ref. i.18) y Guarga et al (Ref. i.19, Ref. i.20). También, se han desarrollado algunos modelos de simulación de llenado de conductos, como los de Safwat, Arastu y Husaini (Ref. i.21), Liou y Hunt (Ref. i.22) y Fuertes et al (Ref. i.23), que consideran que el agua avanza en forma perpendicular al conducto, como si se tratará de un pistón.

Sobre la determinación de la pérdida de carga piezométrica solamente se encuentra reportado un trabajo experimental de Rodal et al (ref. i.24), mientras que para la cuantificación de los efectos de sobrepresión por la remoción del aire atrapado, ocupando una parte de la sección transversal del conducto, no se encontraron publicaciones a la fecha.

A continuación se presenta una reseña de las investigaciones mencionadas.

Martin, 1976 (Ref. i.16).- Demostró analíticamente el efecto de la remoción de aire atrapado en un líquido de una tubería utilizando un modelo de columna rígida. Resolvió numéricamente las ecuaciones diferenciales de continuidad del líquido, momento y termodinámica del gas, utilizando el caso idealizado de una tubería con un extremo cerrado y el otro conectado a un tanque de carga constante (Figura i.13).

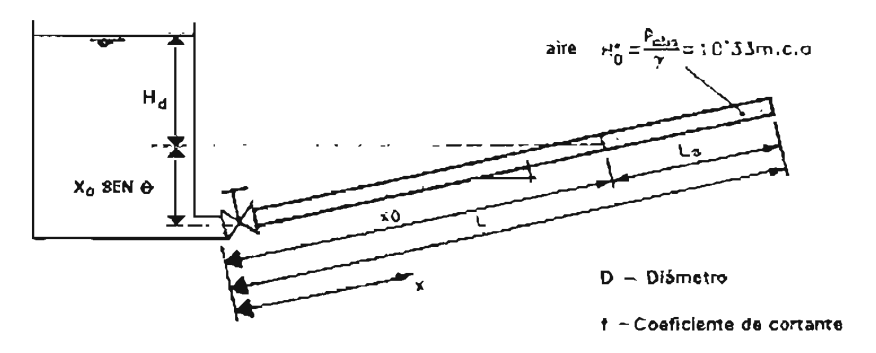

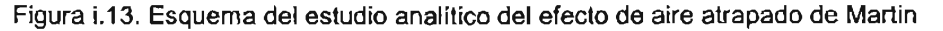

====:& **== ce** 

Encontró que la sobrepresión máxima ocasionada por la apertura instantánea de la válvula puede determinarse a partir de tres parámetros como se muestra en la figura i.14.

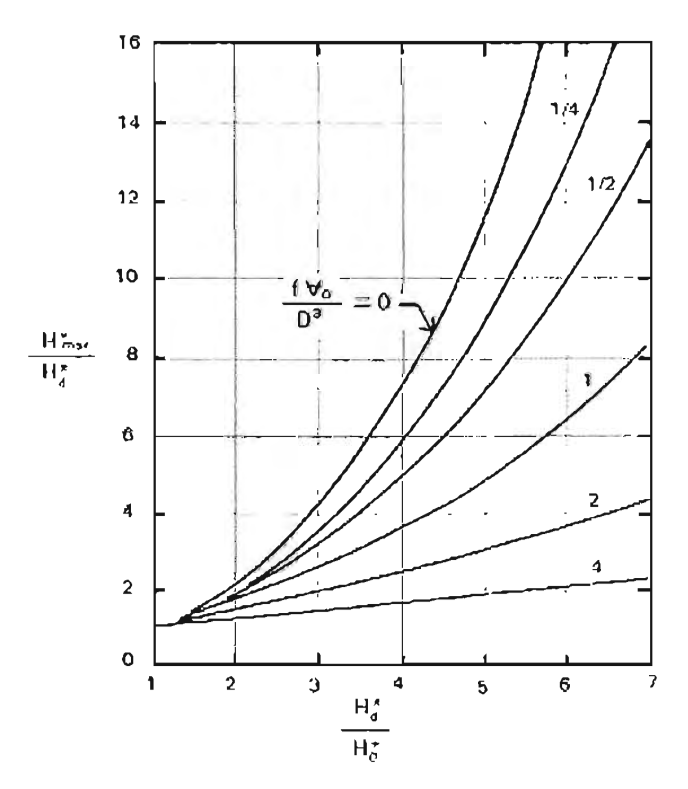

Figura i.14. Curvas de Martin para determinar la sobrepresión por aire atrapado en un tubo cerrado, para un coeficiente politrópico *n* = 1.2

Siendo f el factor de cortante de Darcy - Weisbach, D el diámetro del tubo,  $V_0$  es el volumen inicial que ocupa el aire, *H*<sup>\*</sup><sub>0</sub>, *H*<sup>\*</sup><sub>max</sub>, *H*<sup>\*</sup><sub>d</sub></sub> son las cargas piezométricas absolutas sobre el aire, al inicio, máxima y del tanque de carga, respectivamente.

El mismo Martin investigó también los efectos de sobrepresión que ocasiona un sistema no-confinado, colocando un orificio en el extremo del conducto para expulsar el aire y simular la acción de una válvula de aire, a cual le asignó un coeficiente de descarga con valor de uno. Bajo esta situación, introdujo la relación del diámetro del orificio entre el del conducto, *Do 1 O.* Sus resultados denotan que para todo el rango de parámetros de N *0/D 3*  , Y *H\*d* 1 *H\*o* estudiados, la máxima sobrepresión es menor que la carga del tanque  $H_d$ , si la relación de  $D_0$  / D es mayor que 0.03.

-<br>-<br>-

Safwat, Arastu y Husaini, 1986 (Ref. i.21 ).- Establecieron un algoritmo para determinar el movimiento de avance del frente de agua dentro de un conducto vacío (flujo pistón). El algoritmo acopla la solución numérica de las ecuaciones de movimiento del flujo transitorio rápido (método de las características en la teoría elástica) en conductos llenos, con la solución de la ecuación dinámica de columna rígida de la interfase del agua en movimiento, que avanza hacia las secciones vacías del conducto cuando se está llenando (figura i.15). Para validar sus resultados numéricos, aplicaron el algoritmo a dos casos reales y encontraron resultados acordes con la simulación.

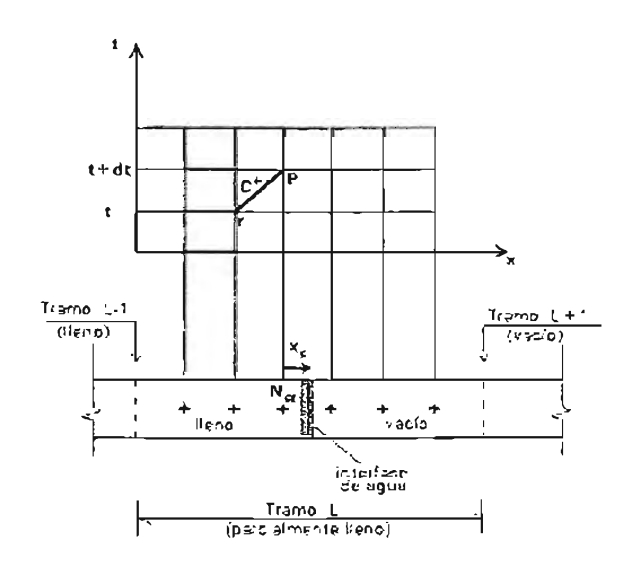

Figura i.15. Esquema del algoritmo de Safwat et al, para el llenado de conducciones

Carmona, Sánchez y Valencia, 1989 (Ref. i.17) realizaron pruebas de remoción de aire en una instalación experimental, analizaron los efectos de la salida y entrada de aire por una válvula de aire de efecto cinético. En la figura i.16 se muestra una gráfica con sus resultados, donde *hmax* es la carga piezométrica máxima absoluta registrada durante la remoción del aire, *ho* es la carga piezométrica absoluta registrada en flujo permanente después de que todo el aire fue removido.

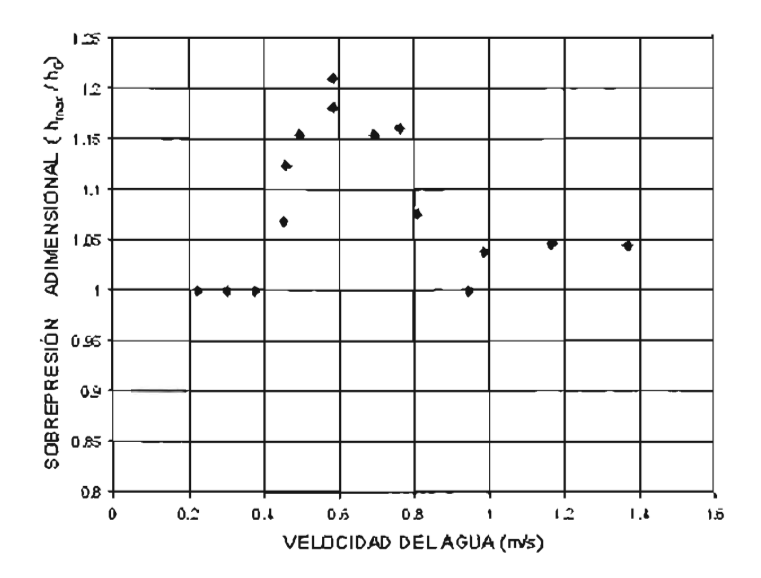

Figura i.16. Sobrepresión máxima contra velocidad del agua con expulsión de aire a través de una válvula de aire (Carmona, Sánchez y Valencia)

Se observa que las máximas sobre - presiones asociadas a la remoción de aire de la tubería, dependen fuertemente de la velocidad con que se realice la operación hidráulica del sistema. Si la velocidad del flujo de agua es lo suficientemente baja, el aire puede ser expulsado lenta y totalmente sin una compresión apreciable. Si la velocidad del flujo crece, entonces el aire dentro del tubo se comprime y puede presentarse una sobrepresión mayor que en un transitorio sin aire, hasta del 20% más que en flujo permanente. Sin embargo, si la velocidad crece aún más, es posible que el aire atrapado sea arrastrado por el agua sin compresión alguna.

Abreu et al, 1991 (Ref. i.18).- Realizaron numerosos experimentos numéricos, para obtener el error relativo de los máximos de presión que se presentan con el aire atrapado, si se utiliza el modelo de columna rígida, como el de Martin, o el elástico compresible. Llegaron a la conclusión de que, para asegurar un error,  $\varepsilon_0$ , menor al 2% en los resultados de presiones máximas entre ambos modelos, se requiere que se cumpla la siguiente condición  $\rho[\sigma]$  10, donde estos parámetros son función de las condiciones iniciales y geometría del sistema de la figura i. 7, calculados como sigue:
$$
\rho^* = \frac{\pi H_0^* a}{2H_d^*} \left[ \frac{1}{n} \right] \left( \frac{H_0^*}{H_d^*} - \frac{1}{2} \right) \sqrt{\frac{L_a}{g H_d^* X_0}}
$$
(i.8)

$$
\sigma = \frac{2}{\left(\frac{1}{n}\right)^{\frac{H_0}{H_d}}}\left[\frac{\mu_0 - \mu_0}{\mu_0 - \mu_0}\right]
$$
\n(1.9)

 $\epsilon_0 = \frac{\left(H_{\text{max}}^{\dagger}\right)_{\text{f(gido}} - \left(H_{\text{max}}^{\dagger}\right)_{\text{elástico}}}{\left(H_{\text{max}}^{\dagger}\right)_{\text{elástico}}}$ (i.10)

Donde, a es la celeridad de la onda en el conducto con agua, *n* es el coeficiente politrópico,  $(H_{\text{max}}')_{\text{noise}}$  es la carga máxima sobre el aire atrapado calculada con el modelo rígido, y  $(H_{\text{max}})$ <sub>dástico</sub> es la correspondiente al modelo elástico.

**Guarga et** al, **1994** (Ref. i.19).- Utilizando análisis adimensional de las ecuaciones generales, realizaron una comparación entre el modelo de columna de longitud variable, contra el de longitud constante, para observar su validez en el cálculo de las presiones máximas alcanzadas durante el evento. Encontraron que en conductos horizontales el resultado de las máximas presiones en el aire atrapado es igual en ambos modelos, pero ocurren en tiempos diferentes. En cambio, en conductos inclinados con ángulo  $\theta$ , los modelos arrojan resultados con errores  $\varepsilon$  < 0.15, si se cumple que el parámetro  $\phi$  sea menor que 0.1, que se determinan como sigue:

$$
\varepsilon = \frac{\left[\hat{H}_{\text{max}}^*\right]_{\text{cte}} - \left[\hat{H}_{\text{max}}^*\right]_{\text{variable}}}{\left[\hat{H}_{\text{max}}^*\right]_{\text{variable}}}
$$
\n
$$
\varphi = \frac{\forall_0 \text{ sen}\theta}{D^2 \cdot \hat{H}_d^*}
$$
\n(1.12)

Donde:  $A^{\text{max}}_{\text{max}} = \frac{|H^{\text{max}}_{\text{max}}|_{\text{data}}}{H^{\text{max}}_{\text{max}}}$  = Carga máxima absoluta, adimensional, para una columna líquida de longitud constante,  $A_{\text{max}} = \frac{[H_{\text{max}}]_{\text{max}}}{H}$  = Carga máxima absoluta, adimensional, para una columna líquida de longitud variable.

Guarga et al, 1996 (Ref. i.20).- Investigaron la validez del modelo de columna rígida (celeridad de la onda del conducto infinita) propuesto por Martin, contra el modelo elástico (columna líquida compresible). Sus resultados les permitieron concluir que con el modelo rígido se obtienen presiones máximas sobre el aire atrapado superiores hasta en un 80% de las que predice el modelo elástico. Definieron un nuevo parámetro adimensional para el modelo elástico  $\delta$ , cuya ecuación es:

$$
\delta = \frac{a^2 \vee_0}{gLD^2 \left( H_t^{\dagger} - H_{g0}^{\dagger} \right)}
$$
 (i.13)

Donde, *L,* g, *D,* a, \7'0, son los mismos parámetros en el esquema de Martin, *H\*t* es la carga absoluta en cualquier instante del evento, *H\*go* es la carga absoluta sobre el aire atrapado en el instante cero. Así, encontraron que conforme este parámetro  $\delta$  crece, la sobrepresión máxima en el aire tenderá a los valores obtenidos por Martin en su modelo de columna rígida; estos resultados fueron comprobados en laboratorio.

Liou y Hunt, 1996 (Ref. i.22).- Formularon un modelo de flujo pistón, para describir el movimiento de una columna de agua rígida que llena un conducto con perfiles irregulares y cambios de pendiente fuertes (figura i.17).

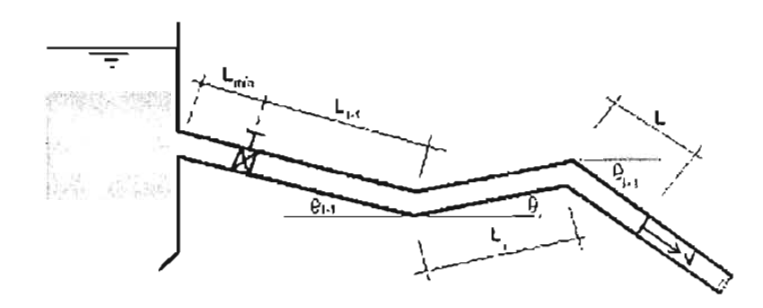

Figura i.17. Esquema de Liou y Hunt de un tanque con una tubería llenándose de agua

El modelo predice la evolución de la longitud, velocidad y presión del sistema en cualquier lugar y en cualquier instante. Comprobaron su modelo con pruebas experimentales y determinaron que hay buena concordancia entre ambos resultados. Observaron que la columna de agua se acelera y desacelera en los cambios de pendiente, debido a su inercia y velocidad, pudiendo ocasionar separación de columna con presiones cercanas a la de vaporización del líquido.

Fuertes et al, 1997 (Ref. i.23).- Modificaron el modelo de Liou y Hunt de flujo pistón, para el caso en que el conducto presente zonas llenas y vacías antes de iniciar la remoción del aire. El modelo fue generalizado para simular n columnas de aire yagua (figura i.18). Tal como se aprecia en sus resultados numéricos, la ubicación y longitud de la primera columna de aire y la primera columna de agua (bloqueadora) son las que definen la máxima sobrepresión del sistema cuando se inicia el funcionamiento del conducto. Con experimentos de laboratorio comprobaron la validez de sus resultados.

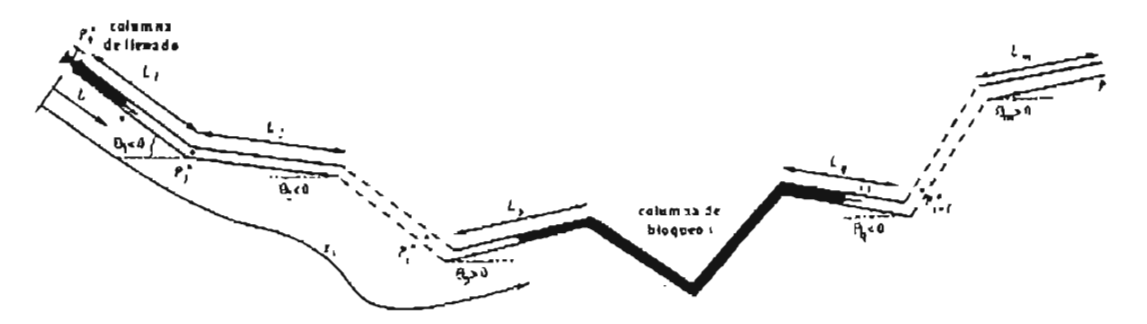

Figura i.18. Tubería de perfil irregular con n bolsas de aire atrapado, modelo de Fuertes et al.

Rodal et al, 2000 (Ref. i.24).- Realizaron estudios experimentales en un tubo de 4 pulgadas de diámetro, acoplado en un modelo de laboratorio. Analizaron el efecto de distintas cantidades de aire sobre la pérdida de carga piezométrica del flujo. Ensayaron con caudales en un rango de 1 a 2.1 lIs. Sus resultados les permitieron concluir que con la presencia de grandes volúmenes de aire atrapado se incrementa la pérdida de carga hasta 20 veces su valor a tubo lleno; en la presente tesis se encontró que la pérdida de carga resultó del orden de cinco veces. Esta diferencia se debe a que el rango de gastos ensayados por Rodal fue menor al probado aquí (en promedio 3,75 l/s), con lo que se observa que la carga piezométrica disminuye conforme el gasto aumenta.

Zhou, Hicks y Steffler, 2002 (Ref. i.29).- Reportaron la falla en el drenaje combinado de la ciudad de Edmonton, Alberta, por una tormenta extrema ocurrida en julio de 1995. Específicamente, en el colector principal se presentó un flujo en contra pendiente, causado por la sobrecarga del sistema de drenaje (figura i.19). Esto provocó una transición de flujo libre a presión, haciendo que el aire atrapado delante de la onda de agua se comprimiera súbitamente y causara la falla estructural del colector y pozo de visita.

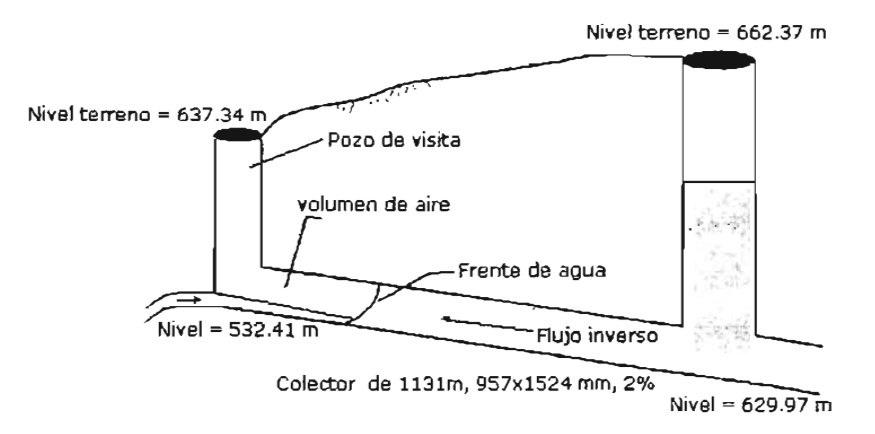

Figura i.19. Fenómeno ocurrido en un drenaje durante una tormenta extrema

Por lo anterior, investigaron analíticamente y experimentalmente la presión que se genera en un volumen de aire atrapado que se comprime durante el llenado de un tubo horizontal, el cual tiene una placa orificio en uno de sus extremos (figura i.20).

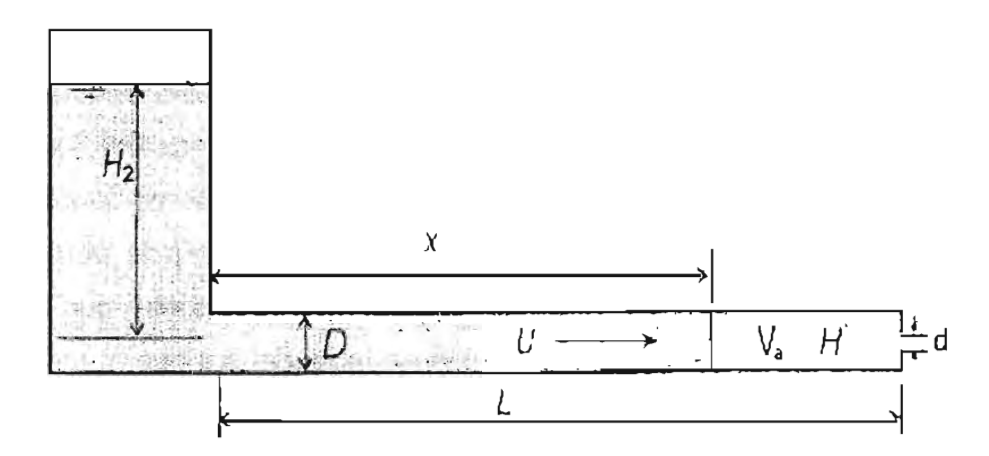

Figura i.20. Esquema del modelo matemático de Zhou, et al.

La ecuación para calcular la carga de presión por el impacto H*2* es:

$$
H_2 = H_1 + \frac{a}{g} \left( V_1 + \frac{a}{B} - \sqrt{\left(\frac{a}{B}\right)^2 + 2V_1 \frac{a}{B} + \frac{2gH_1}{B}} \right)
$$
 (i.14)

Donde  $H_1$  y  $V_1$  son la carga de presión y velocidad del frente de agua, B es un coeficiente definido como  $B=(A/A_0)^2+k-1$ ; además  $A_0$  es el área del orificio, A el área del conducto, a es la celeridad de la onda de presión cuando la columna de agua alcanza el orificio, k es el coeficiente de pérdidas menores y  $g$  la aceleración de la gravedad. Aunque el modelo analítico que construyeron presenta la limitante de ser del tipo pistón, durante el avance de la onda de agua que va llenando el colector, predice adecuadamente el pico de presión en todo el rango de tamaños de orificio y solamente el patrón de oscilación de presión en el caso de orificios pequeños.

#### iii. **PLANTEMIENTO DEL PROBLEMA A RESOLVER**

Con base en el análisis bibliográfico sobre remoción de aire atrapado en conductos hidráulicos a presión, se deducen los siguientes comentarios:

--

- a) El aire atrapado en un flujo a presión en conductos es tal que provoca condiciones de baja eficiencia hidráulica en el funcionamiento con flujo permanente del sistema. Entonces, es indispensable removerlo con medios hidráulicos o mecánicos. Esta remoción produce pulsos de presión al flujo y sobrepresiones importantes que pueden llegar a provocar el reventamiento de la estructura y disminuir la fiabilidad integral del sistema. Por consiguiente, el estudio del comportamiento del aire atrapado durante su remoción y la estimación de los efectos que se ocasionan, son necesarios para asegurar que en el diseño y operación de las obras hidráulicas a presión, se tomen en cuenta este tipo de eventos de alto riesgo.
- b) No obstante que los investigadores han obtenido relaciones y modelos sobre el aire atrapado y su remoción en conductos a presión, aún falta mucho por explorar sobre este tema. Observando los resultados reportados, se pueden señalar varias carencias en estas investigaciones.
	- Se nota que hay poca aportación sobre la determinación de la pérdida de carga piezométrica por la presencia del aire atrapado. A excepción de las experiencias de Rodal et al (Ref. i.15) y (Ref. i.28), las investigaciones se enfocan más hacia la cantidad de aire que puede ser removido, o a las condiciones límite del flujo con que el aire se remueve. Sin embargo, resulta de gran utilidad predecir las pérdidas de carga que se producen al respecto, cuando se requiere determinar la capacidad de la conducción para transportar agua.
	- En la determinación de los efectos de sobrepresión que produce la remoción hidráulica del aire atrapado, solamente se han considerado hasta el momento los modelos matemáticos tipo pistón (interfase agua - aire perpendicular al eje del conducto) y el de masa concentrada (volumen de aire variable en un punto concentrado, sin cambio en la longitud de la columna de agua). Si bien, Martín Ref. i.16, Guarga Ref. i.20 y Abreu Ref. i.18, han manejado las teorías de columna rígida y elástica (flujo compresible) en estos modelos, para precisar los picos de presión debidos al aire, es necesario precisar aún más el efecto de sobrepresión que ocurre

con la remoción hidráulica de aire que ocupa solo una parte de la sección transversal del conducto.

• La remoción de aire mediante un empuje tipo pistón ocurre cuando el flujo de agua forma una superficie perpendicular al eje del conducto, ocupando toda la sección transversal. Esta condición hidráulica sucede cuando la descarga de agua en el tubo es lo suficientemente grande como para evitar la intrusión de aire en el frente de la columna líquida. Pero, si ocurre la intrusión de aire, entonces se desarrolla una superficie libre en el agua y el flujo no es del tipo pistón; esto sucede cuando la velocidad de descarga del agua en la porción llena del tubo es menor que la celeridad, *C,* de una cavidad de aire dentro del flujo; es decir:

Si Vflujo > Ccrílica no hay intrusión de aire :. es un flujo pistón

Zukoski, (Ref. i25) Investigó la celeridad C del aire y su dependencia con la viscosidad y tensión superficial del agua, así como de la pendiente de tubos entre 0.508 cm y 17.8 cm de diámetro. Encontró que el efecto de la viscosidad no es significante y que la tensión superficial se vuelve importante en los tubos más pequeños (menores a 3 pulgadas). Observó que:

\* Para tubos horizontales o casi horizontales de 4 a 18 cm de diámetro:

$$
C_{\text{critica}} = 0.5 \, \text{(gD)}^{1/2} \tag{1.15}
$$

\* Para tubos largos con pendiente descendente  $\approx 45^{\circ}$ :

$$
C_{\text{critica}} = 0.68 \, (gD)^{1/2} \tag{1.16}
$$

Por ejemplo, en la tabla i.1 se muestran algunos valores para su utilización práctica. Como puede notarse, este tipo de flujo en la práctica está limitado a llenado de conducciones a presión que tengan diámetros menores o iguales que 10 pulgadas, con flujos de hasta de 54 l/s.

| <b>Diámetro</b> |        | $\overline{\mathbf{C}}_{\text{critica}}$ | Q         | Ceritica (457) | $Q_{(459)}$      |
|-----------------|--------|------------------------------------------|-----------|----------------|------------------|
| <b>Pulgadas</b> | mm     | m/s                                      | <b>Vs</b> | m/s            | 1/s              |
| $1\frac{1}{2}$  | 38.1   | 0.31                                     | 0.3       | 0.42           | 0.5              |
| $\overline{c}$  | 50.8   | 0.35                                     | 0.7       | 0.48           | 1.0              |
| 3               | 76.4   | 0.43                                     | 2.0       | 0.59           | $\overline{2.7}$ |
| $\overline{4}$  | 101.26 | 0.50                                     | 4.0       | 0.68           | 5,5              |
| $6\overline{6}$ | 152.4  | 0.61                                     | 11.1      | 0.83           | 15.2             |
| 8               | 203.2  | 0.71                                     | 22.9      | 0.96           | 31.1             |
| 10              | 254.0  | 0.79                                     | 40.0      | 1.07           | 54.4             |
| 14              | 355.6  | 0.93                                     | 92.7      | 1,27           | 126.1            |
| 24              | 609.6  | 1.22                                     | 356.7     | 1.66           | 485.1            |
| 36              | 914.4  | 1.50                                     | 982.9     | 2.04           | 1336.8           |
| 48              | 1219.2 | 1.73                                     | 2017.7    | 2.35           | 2744.1           |

Tabla i.1 . Velocidad crítica de llenado para considerar un flujo pistón

- El trabajo de Carmona Ref. i.17, acerca de las sobrepresiones ocasionadas por la velocidad del flujo de agua, durante la remoción mecánica de aire por medio de válvulas de expulsión, hace pensar que estos accesorios no funcionan siempre adecuadamente para cualquier caudal. Hace falta precisar aún más este evento, incluyendo otras variables, como por ejemplo, el diámetro y tipo de ventosa, el volumen inicial del aire atrapado, el diámetro y longitud del conducto, entre otros, ya que sería útil para incorporar especificaciones al diseño, mejorar los modelos de simulación de llenado de conductos con flujo pistón al incluir este tipo de accesorios caracterizados; esto no se contempla en la presente tesis.
- e) No hay avance en la simulación matemática del aire atrapado, cuando éste ocupa solo una parte de la sección transversal del conducto. Esto se debe a que la modelación matemática de la remoción de aire atrapado en conductos hidráulicos a presión es complicada, ya que se producen fenómenos de una gran complejidad pues allí interactúan aire yagua en movimiento, que generan efectos transitorios de presión y velocidad en el flujo. Por ello, se vuelve importante analizar las posibilidades que ofrece el campo de las ecuaciones fundamentales del movimiento de fluidos en dos

fases, con el fin de mejorar los modelos que simulan el comportamiento en del aire en un conducto cerrado. Tal es el caso del modelo de flujo separado, que admite un flujo bifásico con la parte baja en fase líquida y aire en la parte alta.

Debido a su importancia, se ha seleccionado en la presente investigación el desarrollo de un modelo matemático de la simulación del aire atrapado, cuando ocupa una parte de la sección transversal de un conducto hidráulico.

Además de las posibilidades de predecir matemáticamente los efectos de la presencia y/o remoción del aire atrapado, tales como los de pérdidas de carga piezométrica, velocidad de inicio de arrastre, sobrepresiones, etc., el potencial de un modelo matemático de aire atrapado radica en su aplicación a la simulación del llenado de conducciones con diámetro mayor de 10 pulgadas (llenados lentos), donde la simulación con flujo tipo pistón es impráctica.

Desde que se inicia el llenado de una conducción (gasto igual a cero) hasta que se establece su funcionamiento normal en flujo permanente (gasto constante), ocurren una serie de eventos transitorios en el flujo agua-aire dentro de la tubería, que pueden dar origen a la formación de volúmenes de aire atrapado.

Por ejemplo, en la figura i.21 se presenta un esquema con cuatro fases que normalmente ocurren durante un llenado lento. La fase uno representa el momento previo al llenado, cuando no hay flujo de agua en la conducción; en la fase dos el llenado se ha iniciado y el nivel del agua en el tramo ascendente se desplaza horizontalmente, como si de un flujo pistón se tratara, hasta llegar a la cresta del cambio de dirección; en la fase tres de inicia el escurrimiento por el tramo descendente del conducto, formando un frente de onda a superficie libre que avanzará hasta llegar al nivel de agua estancado en dicho tramo; finalmente, en la fase cuatro el frente de onda llega al nivel de agua estancado y el aire queda atrapado.

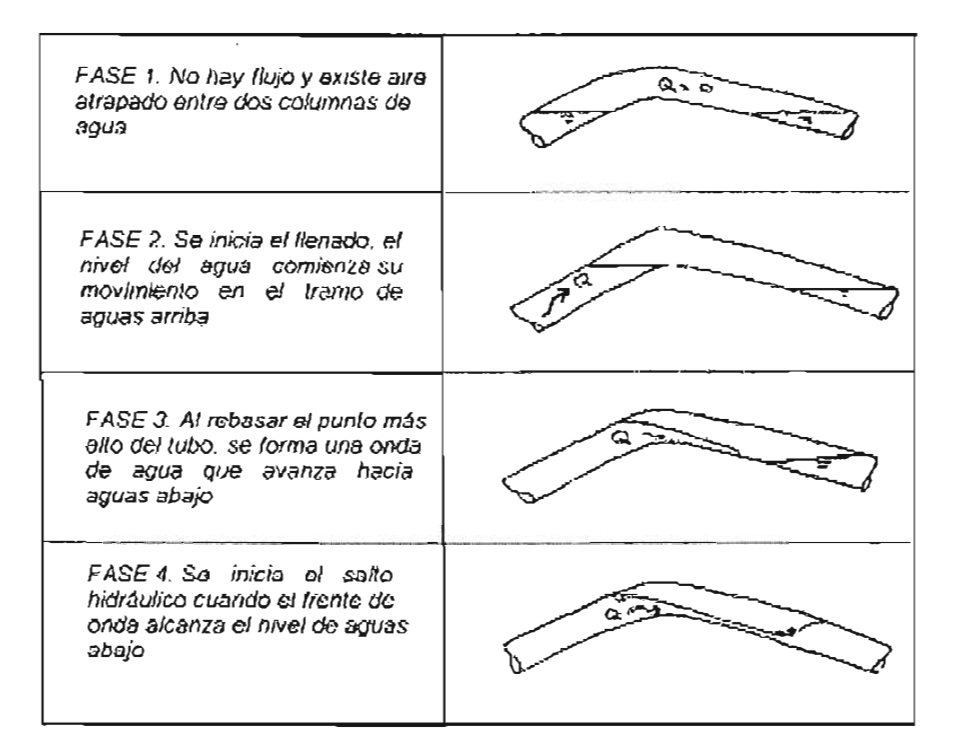

Figura i.21. Evolución del aire atrapado durante el llenado lento de conducciones

Para la construcción de un modelo dinámico de simulación de llenados que considere flujos combinados se requiere representar cada uno de los tipos de flujo que se observaron en la figura i.21 y acoplarlos matemáticamente. En la literatura técnica, se encuentran reportadas ampliamente, con sus algoritmos para la solución numérica, todas las formas de flujo, excepto la del comportamiento agua - aire atrapado. Existen las ecuaciones de flujo transitorio a presión y las de Saint Venant para flujo a superficie libre (Ret. i.26), pero como se ha mencionado, no existen ecuaciones que simulen el comportamiento del aire atrapado.

Por lo tanto al generar un modelo matemático de simulación del aire atrapado en un conducto hidráulico a presión, se estará en condiciones de desarrollar algoritmos generales que simulen el comportamiento del flujo durante el llenado lento de conducciones. Para el llenado rápido con flujo pistón se pueden utilizar los modelos mencionados anteriormente.

## ¡v. **OBJETIVO DEL PRESENTE ESTUDIO**

La presente investigación tiene como objetivos los siguientes:

- 1) Realizar observaciones experimentales sobre el comportamiento de aire atrapado, con el fin de establecer las hipótesis del modelo matemático de simulación del aire atrapado.
- 2) Elaborar el modelo matemático de simulación del aire atrapado y aplicarlo a la solución de tres problemas que se presentan sobre un conducto simple que está conectado en el extremo inicial a un tanque de carga constante y al final con una válvula de control, a saber: a) La pérdida de carga piezométrica y velocidad de inicio de arrastre por aire atrapado, b) La velocidad de remoción hidráulica del volumen de aire, y c) La sobrepresión máxima en el conducto al reducir el flujo repentinamente.
- 3) Desarrollar pruebas experimentales, para comprobar la validez del modelo en un dispositivo de laboratorio y realizar el análisis de los resultados obtenidos.

#### v. **ESTRUCTURA DE LA TESIS**

La tesis consiste de la introducción y siete capítulos. En la presente introducción, se plantea el problema de aire atrapado en conductos hidráulicos a presión, se presenta un análisis de los trabajos reportados en la bibliografía sobre la remoción hidráulica de este aire, se define el objetivo principal de la tesis doctoral y se menciona la estructura que contiene.

En el capítulo uno se describe un estudio experimental, que se realizó con el fin de observar el comportamiento del aire atrapado en conducciones a presión. Estas observaciones permitieron establecer las hipótesis del modelo matemático.

 $\sim$  100  $\sim$  43  $\mu$  . The state of  $\mu$  ,  $\mu$  , and the state of  $\sim$  43  $\mu$  . The state of  $\mu$  ,  $\mu$  ,  $\mu$  ,  $\mu$ 

En el capítulo dos se describen las ecuaciones fundamentales del flujo en dos fases y el trabajo de laboratorio que se realizó para observar el fenómeno, que sirvió de base para plantear las hipótesis de la investigación. Asimismo, se presentan las ecuaciones que se desarrollaron para la conformación del modelo de simulación del comportamiento del aire atrapado ocupando parcialmente la sección transversal de conductos hidráulicos a presión, sus parámetros constitutivos y sus condiciones iniciales y de frontera. También se expone el potencial de aplicación que tiene el modelo, particularmente a la solución de los problemas asociados con un conducto simple que contiene aire atrapado y está alimentado por un tanque de carga constante, controlado por una válvula en su extremo final.

En el capítulo tres, se presenta un módulo experimental que fue diseñado y construido en laboratorio con el fin de utilizarlo en la validación del modelo de aire atrapado. Se muestra también el proceso de calibración que se llevó a cabo para asegurar la calidad y confiabilidad de las pruebas ejecutadas.

En el capítulo cuatro se muestra la aplicación del modelo de aire atrapado a la determinación de la pérdida de carga piezométrica y la velocidad crítica del inicio de arrastre en un flujo permanente, señalando el acoplamiento matemático de las ecuaciones, las pruebas experimentales y la comparación con los resultados teóricos.

En el capítulo cinco se expone la aplicación en flujo transitorio del modelo de aire atrapado, para determinar su velocidad de desplazamiento y el tiempo de recorrido durante su remoción hidráulica. También, se describe el acoplamiento matemático, las pruebas experimentales y la comparación de resultados, correspondiente.

En el capítulo seis se efectúa la aplicación al cálculo de sobrepresión debida a la presencia de aire y ocasionada por una variación repentina de flujo de agua. Asimismo, se describe el acoplamiento de las ecuaciones y las pruebas de laboratorio realizadas para comprobar la validez de los resultados teóricos.

W&.=:ue

Finalmente, la tesis termina con el capítulo siete, que contiene las conclusiones del trabajo de investigación realizado. Las referencias y apéndices están insertados al final de cada capítulo para mejorar su consulta.

## **APÉNDICE i.A. REFERENCIAS**

{i.1} Martin S., 1981 "Air Entrainment", Close-Conduit Flow, Edited by M. Chaudhry and Vujica Yevjevich, Water Resources Publications, PO Box 2841, Chapter 9, , Littleton, Colorado USA

{i.2} Kalinske A , Robertson J., 1943 "Closed Conduit Flow" , Trans. American Society of Civil Engineering, , USA

{i.3} Ahmed A, Ervine D. y Mckeogh E., 1986 " The process of aeration in closed conduit hydraulic structures" , BHRA, Int. Conf. on Presures Surges, Hannover, Germany.

{i.4} Thomas H., 1982 "Air demand distorsion in hydraulics models" , BHRA, Int. Conference on Hydraulic modelling, Coventry, England, sep.

{i.5} Kalinske y Bliss, 1943 "Removal of Air from Pipelines by flowing Water', Civil Engineering, ASCE.

 $\{i.6\}$  Kent J., 1952 "The entrainment of air by water flowing in circular conduits with downgrade slopes" Doctoral Thesis, Univ. of Califomia, Berkeley, Calif.

{i.7} Runge D. E. Y Wallis G.B., 1965 "Atomic Energy Commission Report" NYO-3114-8 (Euraec- 1416).

{i.8} Benjamín, T.B., 1968 "Gravity Currents and Related Phenomnea" J. Fluid Mechanics, Vol. 31, part 2, pp 209-248.

-

{i.9} Martin, C. S., 1976 "Vertically Oownward Two-Phase Slug Flow" Joumal Fluid Engineering, ASME, Vol. 98, serie 1, No. 4, pp 715-722, december.

{i.10} Curtet R y Fuentes R, 1970 "Estudio del movimiento de una burbuja de aire en un tubo horizontal", Memorias del IV Congreso Latinoamericano de Hidráulica! IAHR-AIIH-AIRH, Oaxtepec, México, Ago.

{i.11} Kennison, K. R, 1943 "Closed Conduit Flow" Oiscussion, Trans. American Societv of Civil Engineering, , USA

{i.12} Falvey, H. T., 1980 "Air - Water Flow in Hydraulics Structures" A Water Resources Technical Publication, Monograph No. 41, Unitrd States Oepartment of the Interior, WPRS.

{i.13} Sikora, A., 1965 "Air Entrainment in Shaft Spillways, Prace a Studio 37, p.112, Checoslovaquia.

{i.14} Arreguín y Echavez, 1984, "Aireación en flujos de alta velocidad", X Congreso de la Academia Nacional de Ingeniería, México.

{i.15} Sánchez A., Rodal E. y Hemández J., "Estudio experimental de la estabilidad de burbujas de aire atrapado en un codo vertical" Instituto de Ingeniería, UNAM, junio de 1993, México O.F.

{i.16} Martin, C.S., 1976 "Entrapped Air in Pipelines", Proc., Second Intemational Conference on Pressure Surges, London, Published by British Hydromech. Research Association, England, Sep.

{i.17} Carmona, R, Sánchez A. y Valencia J., 1989 "Modelación física y matemática para el llenado de tuberías y flujo en tuberías parcialmente llenas para acueductos. Estudio experimental", Instituto de Ingeniería, UNAM, junio, México O.F.

{i.18} Abreu J., Cabrera E., García-Serra J., Iglesias P., 1991 "Boundary between Elastic and Inelastic Models in Hydraulic Transients with Entrapped Air Pockets" Proc. of Intemational Conference on Hydraulic Transients with Water Column Separation, Valencia, España.

{i.19} Guarga R, Lorenzo E., Acosta A, 1994 "Aire atrapado en una tubería. Análisis de dos modelos", Memorias del XVI Congreso Latinoamericano de Hidráulica, Edición de IAHR-AIIH-AIRH-AIPH, noviembre, pp 343, Santiago, Chile.

{i.20} Guarga R, Acosta A, Lorenzo E., 1996 "Dynamic Compression of Entrapped Air Pockets by Elastic Water Columns" Reporte del Instituto de Mecánica de Fluidos e Ingeniería Ambiental, Escuela de Ingeniería, Universidad de Uruguay, Montevideo.

{i.21} Safwat H. H., Arastu AH., Husaini S.M., 1986 "Generalized Applications of Method of Characteristics for the Analysis of Hydraulic Transient Involving Empty Sections" BHRA, 5° Intemational Conference on Pressure Surges, Hannover Germany.

 $\{i.22\}$  Liou P. Ch., Hunt A. W., 1996 " Filling of Pipelines with Undulating Elevation Profiles" Joumal of Hydraulics Engineering, ASCE, October. pp. 534-539.

{i.23} Fuertes v., Izquierdo J., Iglesias P., Cabrera E. Y García-Serra J., 1997 "Llenado de Tuberías con Aire Atrapado" Revista de Ingeniería del Agua, Vol. 4, No. 3, Septiembre, UPV, España.

{i.24} Rodal E., Carmona R, González C., y Pozos O., 2000, "Aumento de la pérdida de carga en conducciones debido a aire atrapado", XIX Congreso Latinoamericano de Hidráulica, IAHR, Córdoba Argentina.

{i.25} Zukoski, E.E., 1966 "Influence of Viscosity, Surface Tension and Inclination Angle on Motion of Long Bubbles in Closed Tubes" J. Fluid Mechanics, Vol 25, Part 4, pp 821-837.

{i.26} Wylie B., Streeter v., 1978 "Fluid Transients" Mc Graw HiIIlnc., USA

\_em:&=

{i.27} Zhou F., Hicks F., y Steffler A., 2002 "Observations of air-water in a rapidly filling horizontal pipe", J. Hydraulics Engineering, ASCE, june, USA.

{i.28} Rodal E., Sánchez A., Mayo B., 2004 "Caracterización de la pérdida de energía debida a grandes cantidades de aire en conducciones a presión", XXI Congreso Latinoamericano de Hidráulica, Sao Paulo, Barsil, IAHR, AIPH.

{i.29} Zhou F., Hicks F., y Steffler A., 2002 "Transient Flow in a Rapidly Filling Horizontal Pipe Containing Trapped Air", Joumal of Hydraulics Engineering, ASCE, Junio 2002

(36 )

# **CAPíTULO 1 ENSAYOS EXPERIMENTALES PARA OBSERVAR El COMPORTAMIENTO DE AIRE ATRAPADO**

Observar el aire atrapado ante la acción del flujo de agua en un conducto a presión es importante para establecer con mayor aproximación las hipótesis de un modelo matemático que simule su comportamiento. En este capítulo se muestra un estudio experimental que se realizó en un dispositivo de laboratorio, donde se reprodujo el fenómeno de aire atrapado en conducciones hidráulicas a presión. También, se presenta el análisis cualitativo y cuantitativo de la remoción del aire y la pérdida de carga piezométrica que ocasiona.

## **1.1. DISEÑO Y CONSTRUCCiÓN DEL DISPOSITIVO EXPERIMENTAL**

Como base del método científico y como complemento a la información técnica disponible, se construyó un módulo experimental con el fin de observar y analizar el comportamiento del aire atrapado en flujo de agua por tuberías, para establecer las hipótesis del modelo matemático. Específicamente se diseñó para observar y analizar:

- a) La evolución del aire atrapado provocada en un sifón invertido, su estabilidad yel arrastre del aire por el flujo hacia aguas abajo.
- b) La pérdida de energía por la presencia de dicho aire atrapado en el flujo.

También, el módulo experimental se diseñó con la premisa de que resultase práctico en la ejecución de pruebas, económica su construcción, eficiente en la obtención de datos, representativo del fenómeno de aire atrapado sin efectos de escala, y con adaptabilidad a las condiciones del laboratorio de hidráulica.

La representación física del fenómeno de remoción hidráulica del aire atrapado en un conducto a presión, trae consigo un gran número de problemas complejos de escala, entre los más importantes se pueden mencionar los que ocasiona la representación de la tensión superficial y viscosidad entre las fases agua y aire.

Según Ervin et al (Ref. 1.1), se pueden atenuar los efectos de escala si se realiza la modelación bajo ciertos límites; así, los efectos de tensión superficial y viscosidad se diminuyen cuando el diámetro del conducto es menor de 3 pulgadas. Por lo tanto, en este caso del dispositivo experimental, se consideraron las siguientes condiciones para aminorar los efectos de escala: El diámetro del tubo debe ser igual o mayor que 76 milímetros (3'7 y el número de Reynolds debe ser superior a 2000.

En la figura 1.1 se muestra el esquema del dispositivo experimental y en la figura 1.2 se presenta construido en el Laboratorio de Hidráulica del Instituto Mexicano de Tecnología del Agua IMTA (Ref. 1.2).

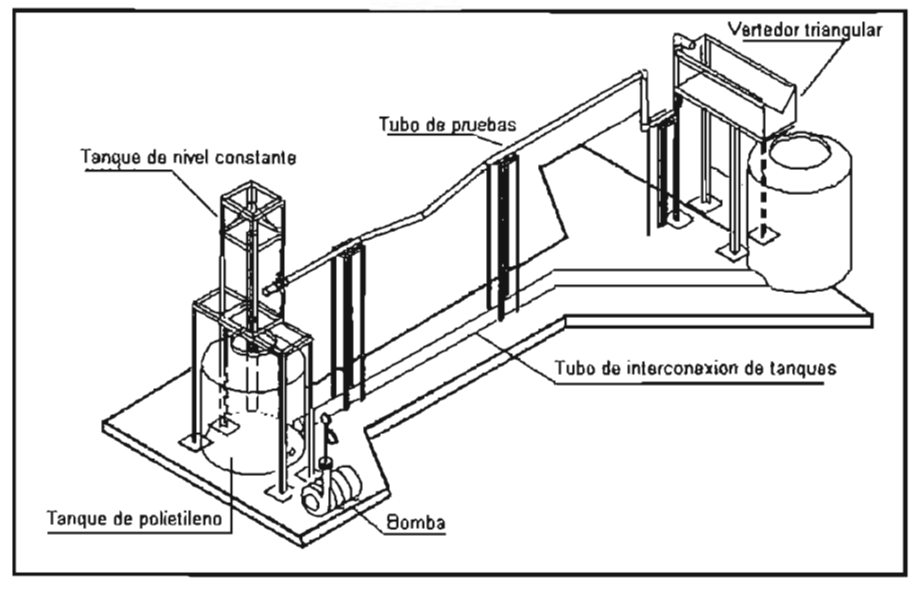

Figura 1.1 Esquema funcional del dispositivo experimental

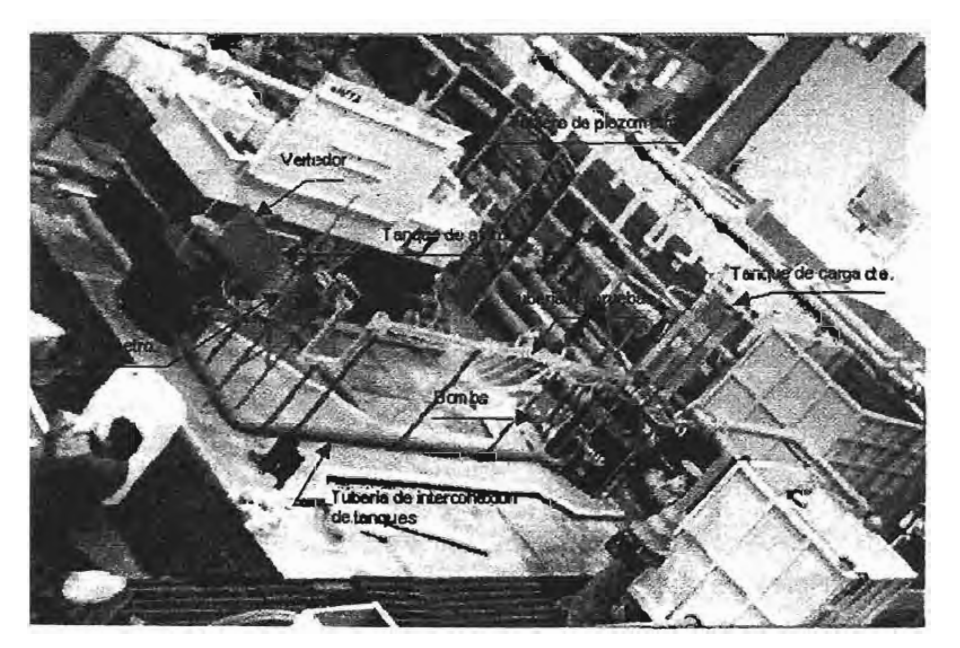

Figura 1.2. Módulo de pruebas de aire atrapado en tuberías.

Consta de dos tanques de polietileno de 450 litros de capacidad cada uno; los tanques están interconectados con un tubo de PVC de 102 milímetros (4") de diámetro. En uno de los tanques se tiene una bomba centrífuga horizontal con la que se suministra agua al modelo.

Cuenta con un tanque de acrílico de 40 X 40 x140 centímetros, atornillado a una estructura de soporte; dentro del tanque se tiene una caja rectangular de acrílico de 10 X 34 X 34 centímetros, con un tubo de descarga de 50 milímetros (2"); esta caja fue diseñada para mantener la carga constante en el tanque.

La zona de pruebas es de tubería de acrílico de 76 milímetros (3") de diámetro; consta de dos tramos rectos de 1.90 m cada uno y en medio de estos se tiene un tramo de 1.20 metros con pendiente variable de 5, 10 Y 15 grados. A lo largo de la tubería se tienen instalados 25 piezómetros, instalados a cada 20 centímetros, fabricados en acrílico y conectados a mangueras de plástico transparente (figura 1.3). Se cuenta con un tablero de piezómetros para registrar la carga de presión a lo largo del tubo de pruebas.

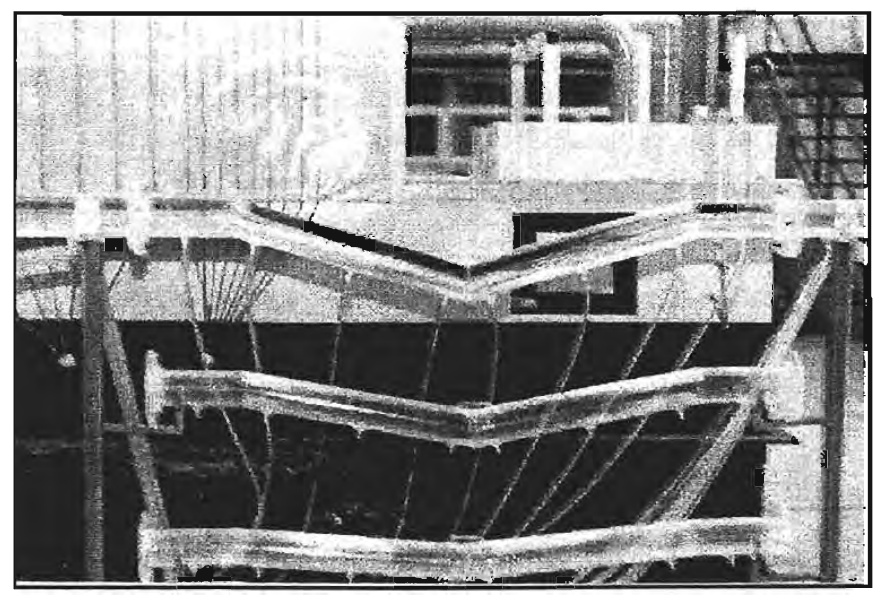

Figura 1.3.- Tubería de pruebas con pendientes de 5, 10 y 15<sup>°</sup>

Al inicio y final de la tubería de pruebas se instalaron válvulas globo de PVC de 76 milímetros (3") de diámetro para control de flujo. El tubo descarga a la caja de aforo de lámina, de 100 X 45 X 45 centímetros, que contiene un vertedor triangular de placa de 42.5 X 43.5 centímetros; la caja cuenta con material para estabilizar el agua antes de que llegue al vertedor. También, se instaló un limnímetro para medición de niveles de agua sobre el vertedor (figura 1.4).

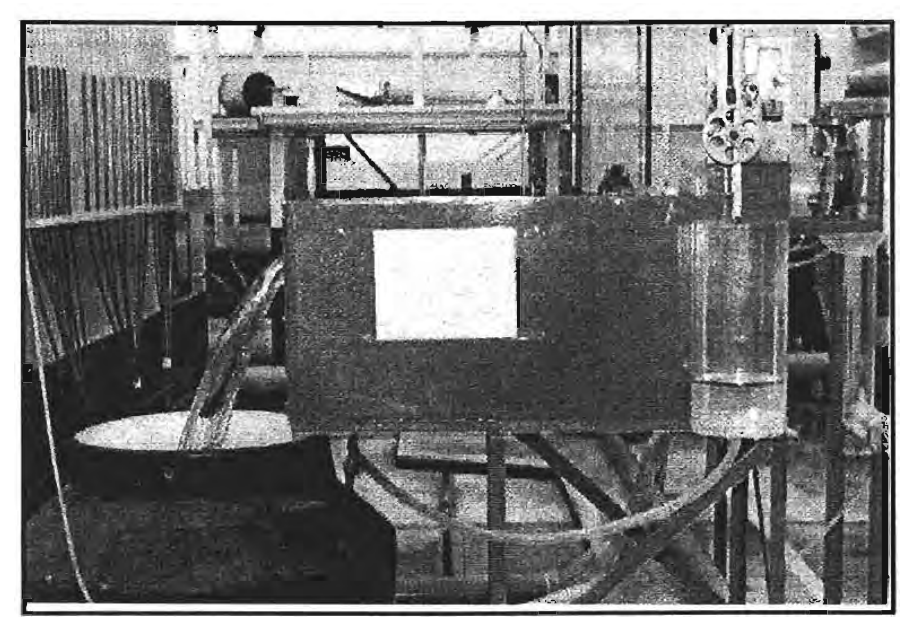

Figura 1.4.- Tanque de aforo con vertedor triangular de 90° y limnímetro

## **1.2. DESCRIPCiÓN DE LOS EXPERIMENTOS**

En cada pendiente de tubería, se estableció un flujo permanente en el sistema con un volumen de aire atrapado, que fue removido lentamente en el tiempo, por la turbulencia generada por un salto hidráulico formado en su parte final; se realizaron mediciones progresivamente a cada 10 minutos de gasto de agua, longitud geométrica del aire atrapado, tirantes de la superficie libre de agua bajo el aire atrapado, y cargas pieza métricas a lo largo de toda la tubería, hasta que el aire iniciaba su desplazamiento total por empuje hidrodinámico. Este proceso se repitió para varios gastos y con tres pendientes diferentes de la tubería ( $5^0$ , 10<sup>0</sup> y 15<sup>0</sup>). En las figuras 1.5 y 1.6 se muestran fotografías de volúmenes de aire atrapados en el proceso experimental.

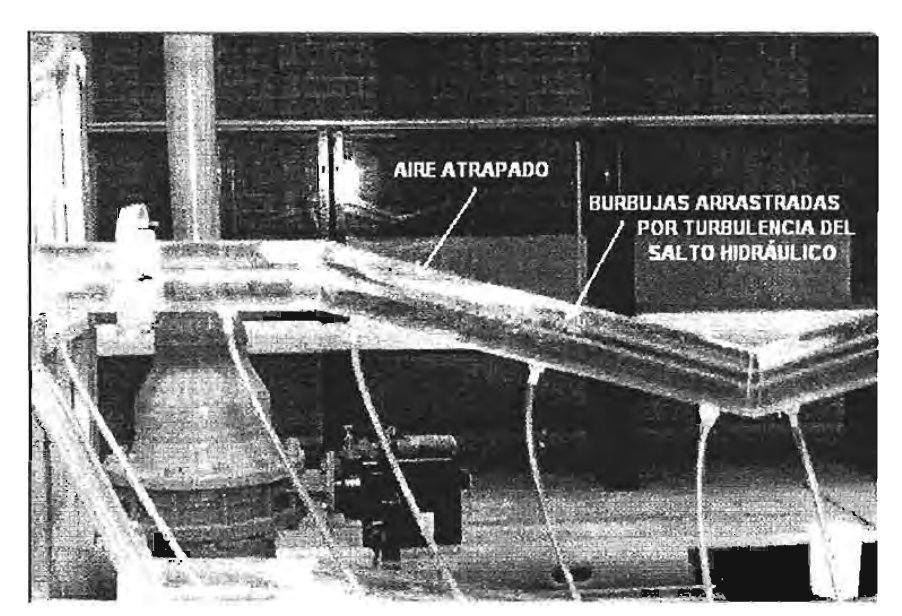

Figura 1.5. Vista del aire atrapado en pruebas experimentales (a)

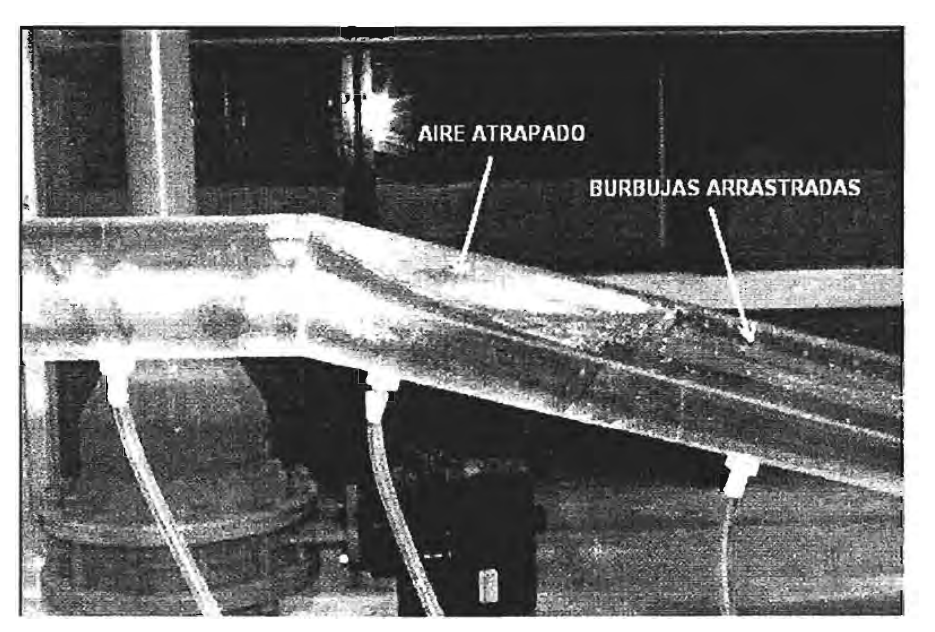

Figura 1.6. Vista del aire atrapado en las pruebas experimentales (b)

La figura 1.7 muestra los rangos del gasto de agua y los ángulos de inclinación de la tuberías que fueron probados; puede observarse que entre mayor es el ángulo de inclinación de la tubería, es más grande el rango del gasto de agua que se requiere para remover completamente el volumen de aire.

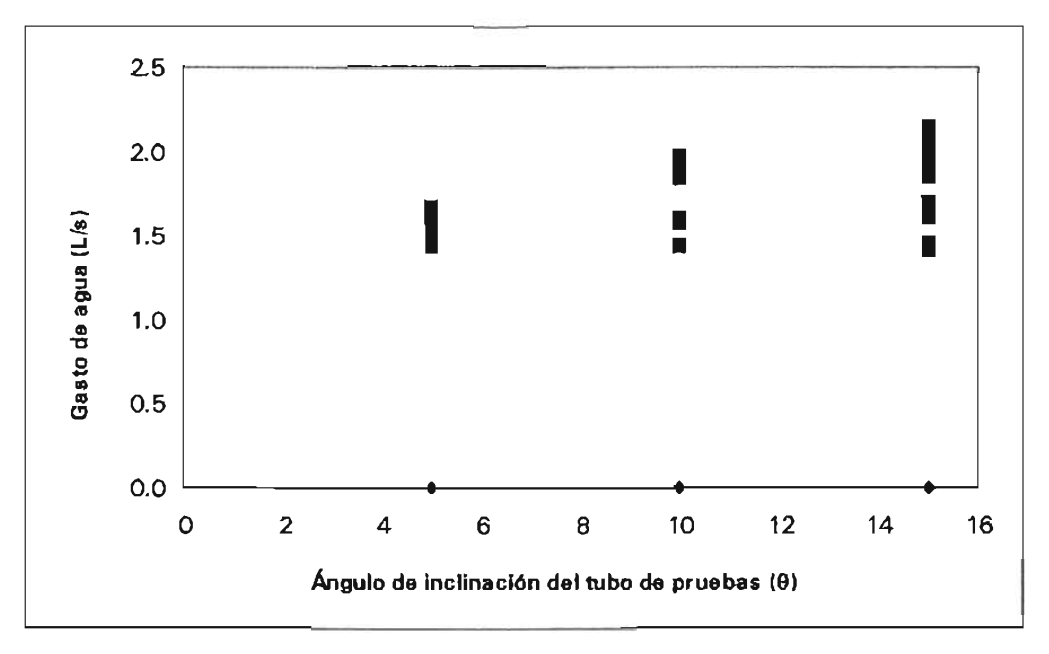

Figura 1.7.- Rango de gastos y ángulo de inclinación del tubo probados en experimentos

En las figuras 1.8, 1.9 Y 1.10, se muestra la evolución del volumen de aire en el tiempo para los ángulos de inclinación de 5<sup>0</sup>, 10<sup>0</sup> y 15<sup>0</sup>, respectivamente; cada curva corresponde con una prueba a un determinado gasto de agua inicial.

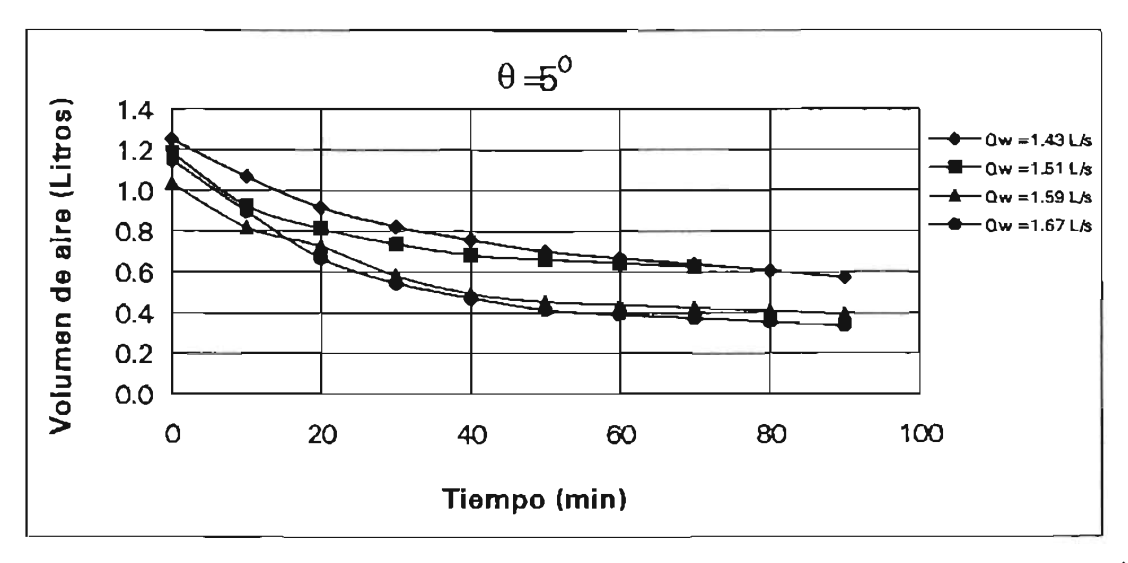

Figura 1.8.- Evolución del volumen de aire atrapado en el tiempo para un ángulo de inclinación de  $5^0$  y diferentes gastos de agua Qw

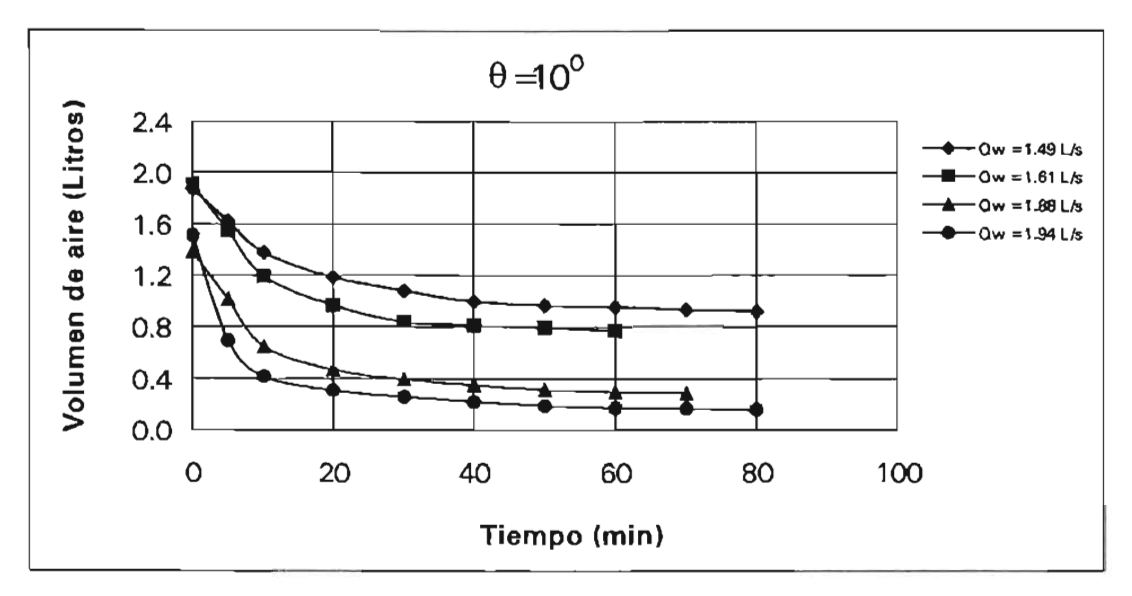

Figura 1.9.- Evolución del volumen de aire atrapado en el tiempo para un ángulo de inclinación de 10<sup>0</sup> y diferentes gastos de agua, Qw

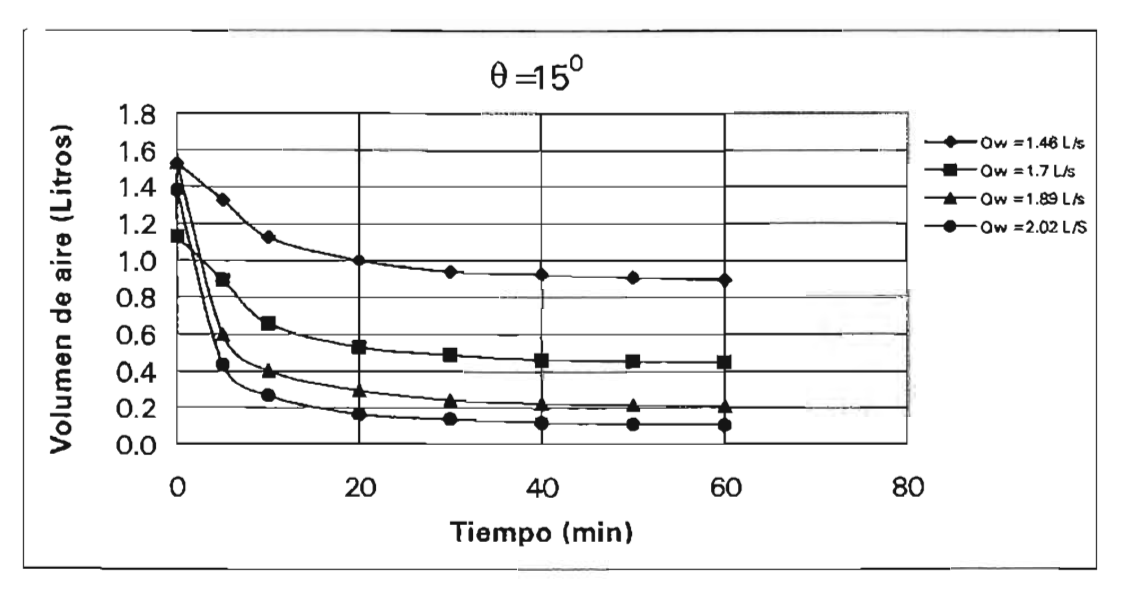

Figura 1.10.- Evolución del volumen de aire atrapado en el tiempo para un ángulo de inclinación de 15<sup>0</sup> y diferentes gastos de agua, Qw

Se nota que para una misma condición de gasto de agua, el volumen de aire disminuye su valor a la mitad en un tiempo de 80 minutos para el tubo con pendiente de 5°, mientras que para el de 15° el tiempo se reduce a 15 minutos en promedio. También, se observa

que el volumen de aire tiende a disminuir y estabilizarse hasta un valor, que en proporción es del orden del 50% para el tubo de  $5^0$ , y de 85% en el de 15<sup>0</sup> de pendiente.

## **1.3. REMOCiÓN DE AIRE ATRAPADO POR SALTO HIDRÁULICO**

Una vez terminada la fase de experimentación, se procesaron las variables medidas con el fin de obtener los parámetros que gobiernan el comportamiento del aire atrapado en tuberías.

En cuanto a la remoción de pequeñas burbujas por la acción turbulenta de un salto hidráulico en el extremo de aguas abajo, se determinó la dependencia de la relación aire agua,  $\beta$ , en función del Número de Froude,  $F_1$ , la longitud del volumen de aire entre el tirante conjugado menor del salto hidráulico,  $(L_y/\gamma_1)$ , y el ángulo de inclinación del tubo de pruebas,  $\theta$ .

Entonces, para cada experimento se calcularon los parámetros siguientes:

- a) Gasto de aire,  $Q_a$  igual al cambio de volumen del aire atrapado, en cada intervalo de tiempo de 10 minutos.
- b) Relación *p,* calculada como la división del gasto de aire entre el gasto de agua, O.
- c) Número de Froude, F1, obtenido con el tirante Y1, y la velocidad media, V*s,* medidos al pie del salto hidráulico formado por el flujo.

Con los parámetros medidos y calculados se construyeron la gráficas mostradas en las figuras 1.11, 1.12 Y 1.13, que son válidas para flujo permanente, geometría de aire atrapado de 10 a SO centímetros de longitud y números de Froude entre 1 a 4.

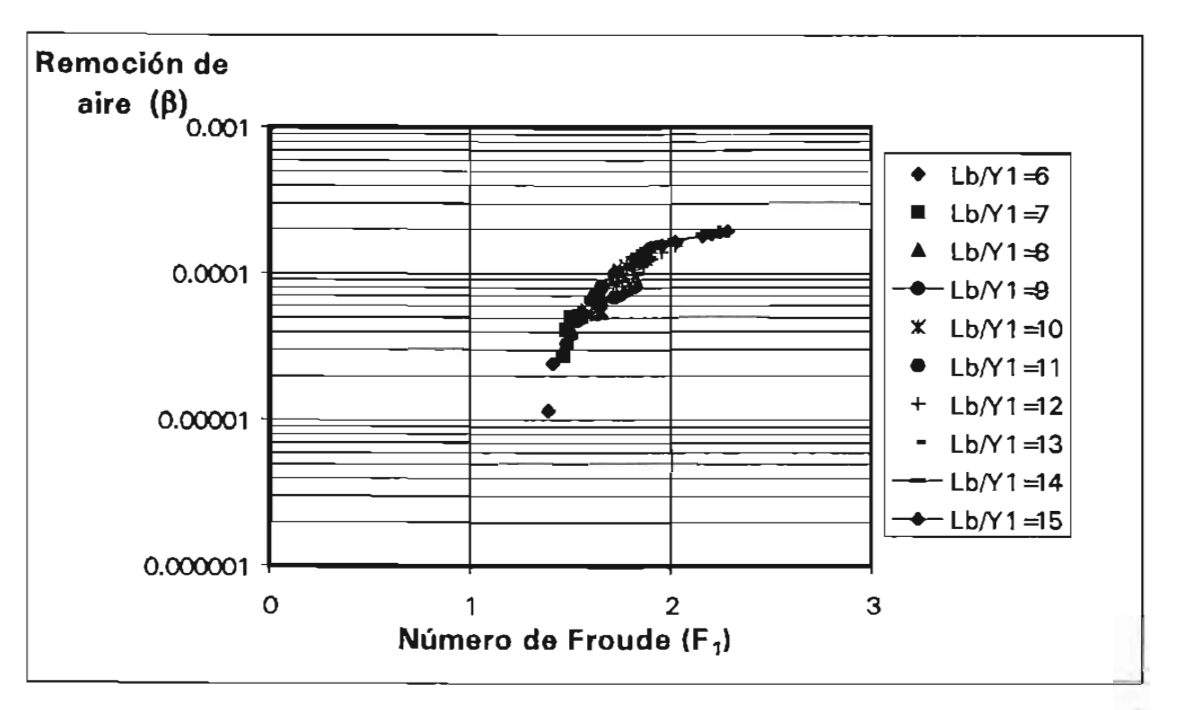

Figura 1.11.- Remoción de aire por salto hidráulico,  $\beta$ , en función de  $F_1$  para diferentes  $L_y/y_1$ ,  $\theta = 5^{\circ}$ 

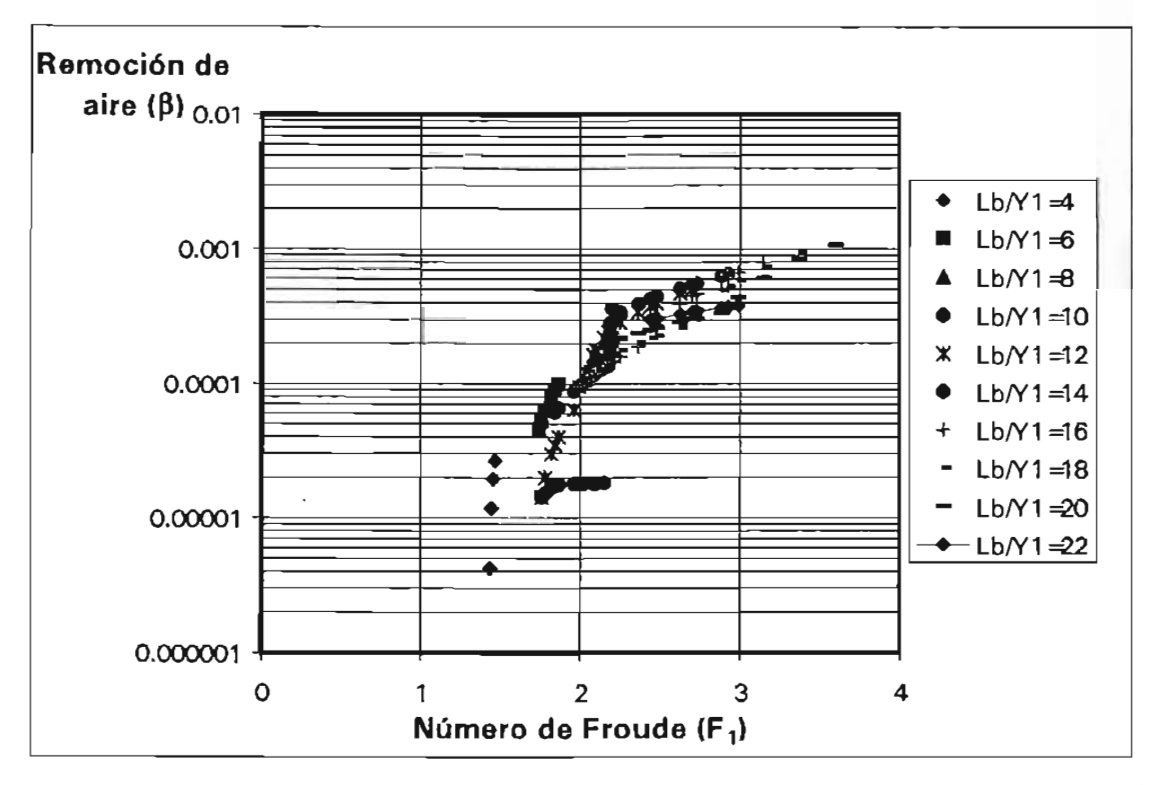

Figura 1.12.- Remoción de aire por salto hidráulico, β, en función de *F<sub>1</sub>* para diferentes *L<sub>b</sub>/y<sub>1</sub>, θ*=10<sup>0</sup>

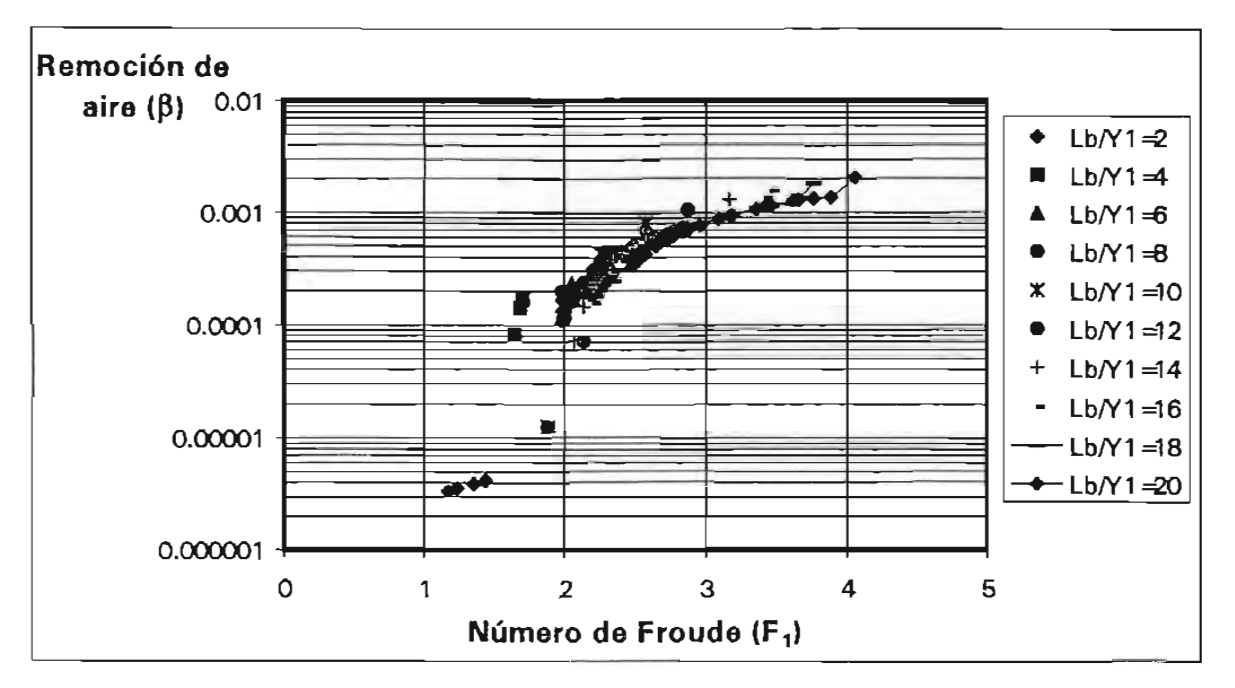

Figura 1.13.- Remoción de aire por salto hidráulico,  $\beta$ , en función de  $F_1$  para diferentes  $L_y/y_1$ ,  $\theta = 15^\circ$ 

Se observa que conforme el ángulo de inclinación del tubo de prueba es menor, hay menos dispersión en los datos para el rango de Froude entre 1 y 2. Esto se explica por el hecho de que con números de Froude bajos, el arrastre de aire es más estable conforme la pendiente del tubo disminuye. Otro aspecto es que esta misma dispersión se provoca mayormente conforme el volumen de aire es menor (relaciones  $L<sub>b</sub>/y<sub>1</sub>$  menores que seis).

Debido a lo anterior, en la figura 1.14 se encuentran graficados los resultados de la relación *p* contra el número de Froude al pie del salto hidráulico.

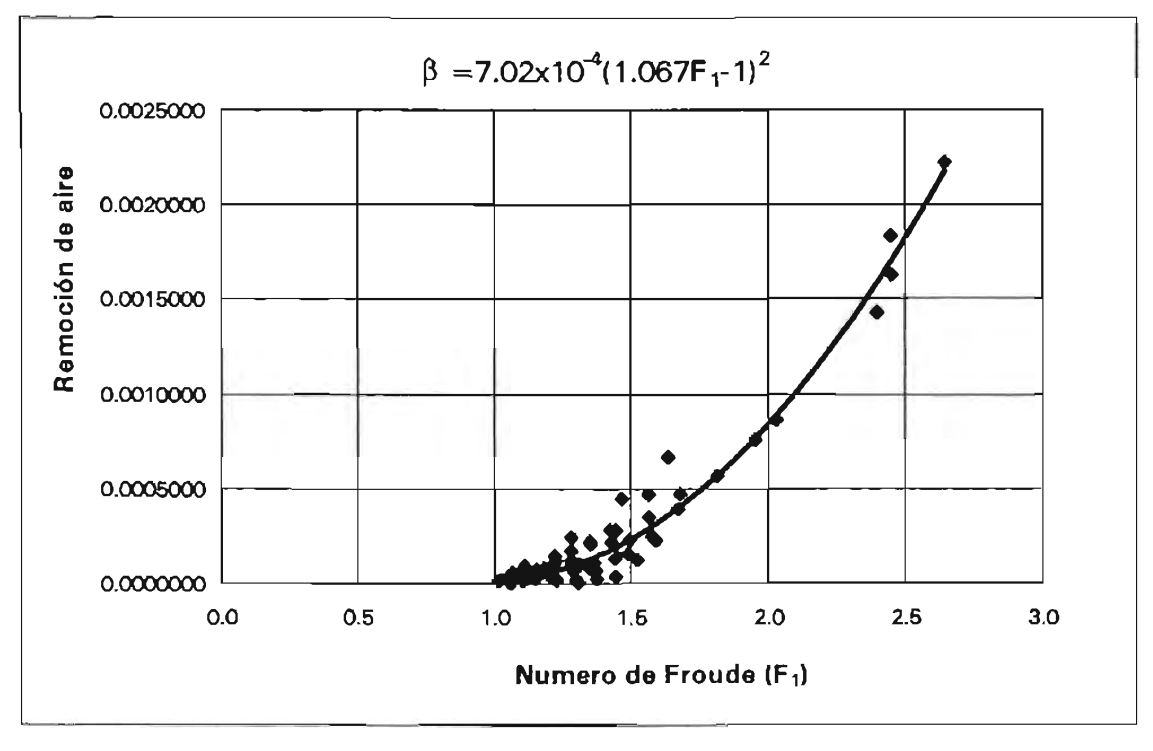

Figura 1.14. Remoción de aire para diferentes números de Froude

Entonces se establece que la cantidad de aire arrastrado guarda una dependencia clara para números de Froude mayores a 2, mientras que para valores inferiores de este parámetro el valor de la relación  $\beta$  se dispersa debido a la dependencia de otros factores como son la pendiente de la tubería y el volumen de aire; esto es consistente con las investigaciones descritas en la introducción de este documento.

## 1.4. **INICIO DE REMOCiÓN DE AIRE ATRAPADO POR EMPUJE HIDRODINÁMICO**

El inicio de remoción de todo el volumen de aire atrapado ocasionado por empuje hidrodinámico es directamente dependiente del gasto de agua, por lo que se registraron aquellos valores para los que ocurre este evento.

A partir de los datos de gastos de inicio de remoción del volumen de aire, se determinó la velocidad media del flujo, V*m,* correspondiente al tramo aguas arriba del volumen de aire.

En la figura 1.15 se muestra la correlación que existe entre el ángulo de inclinación de la tubería y el valor del parámetro adimensional  $V_{\alpha}/(qD)^{1/2}$ , necesario para que se produzca la remoción total del volumen de aire o bien, para que permanezca estable en el flujo de agua. Es importante mencionar que lo valores que se presentan en la gráfica corresponden al promedio de todas las mediciones registradas.

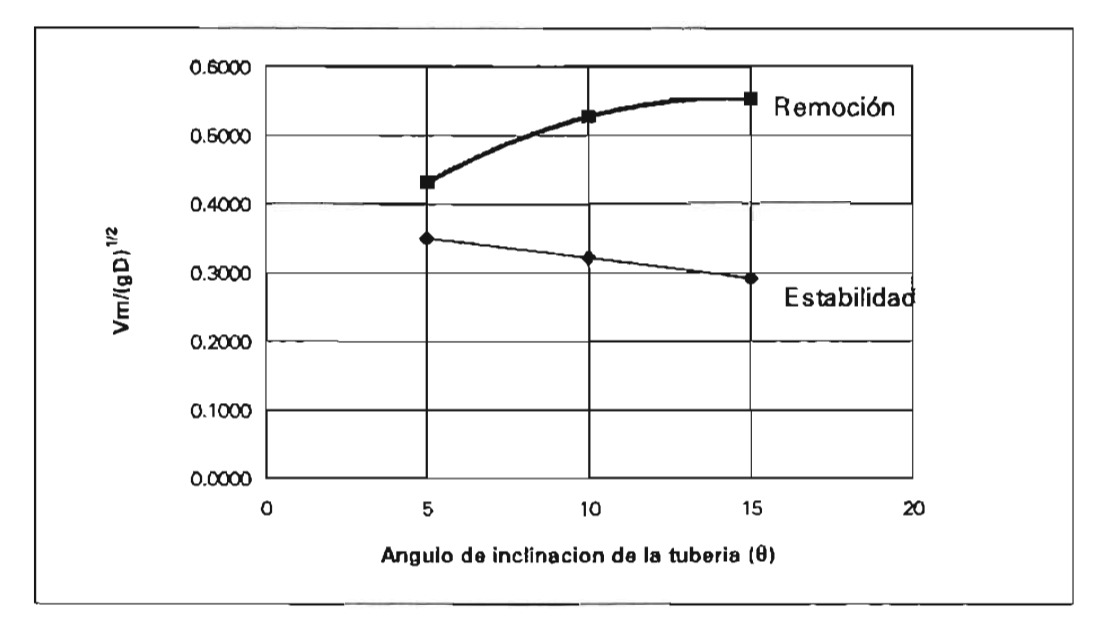

Figura 1.15.- Estabilidad o barrido del aire atrapado en función del ángulo de inclinación de la tubería

Se observa que para producir la condición de estabilidad del volumen de aire se requiere una menor velocidad del flujo aguas arriba del cuerpo de aire, conforme mayor es el ángulo de inclinación del conducto.

Asimismo, entre mayor es el ángulo de inclinación del conducto, la velocidad para remover el volumen de aire es mayor; sin embargo, existe un punto en el que se puede inferir que se invierte el comportamiento, es decir, la velocidad para desplazar el volumen de aire se decrementa para pendientes del tubo muy grandes, siendo para este caso con ángulos superiores a los 15°.

Este comportamiento del aire atrapado dentro de la tubería, en ambos casos se explica si tomamos en cuenta que las fuerzas actuantes en la estabilidad o remoción del aire son principalmente las de flotación y las de arrastre por el empuje del agua sobre el cuerpo de aire. De acuerdo a lo obtenido en la figuras 1.15, se deduce que las fuerzas de flotación son mayores entre mayor es el ángulo del conducto por lo que para desplazar el volumen de aire la velocidad tiene que ser mayor para poder incrementar las fuerzas de arrastre entre mayor es el ángulo del conducto; sin embargo, existe un punto donde dichas fuerzas se equilibran y posteriormente es mayor la fuerza de arrastre que la de gravedad, por lo que la velocidad se puede reducir para desplazar dicho volumen de aire.

## **1.5. PÉRDIDA DE CARGA PIEZOMÉTRICA POR AIRE ATRAPADO**

Durante la experimentación se midieron los valores de las cotas piezométricas en el tablero de piezómetros (figura 1.16) para las diferentes condiciones de volumen de aire atrapado, gasto de agua en la conducción y pendientes de la tubería de pruebas, obteniéndose los resultados que se describen enseguida.

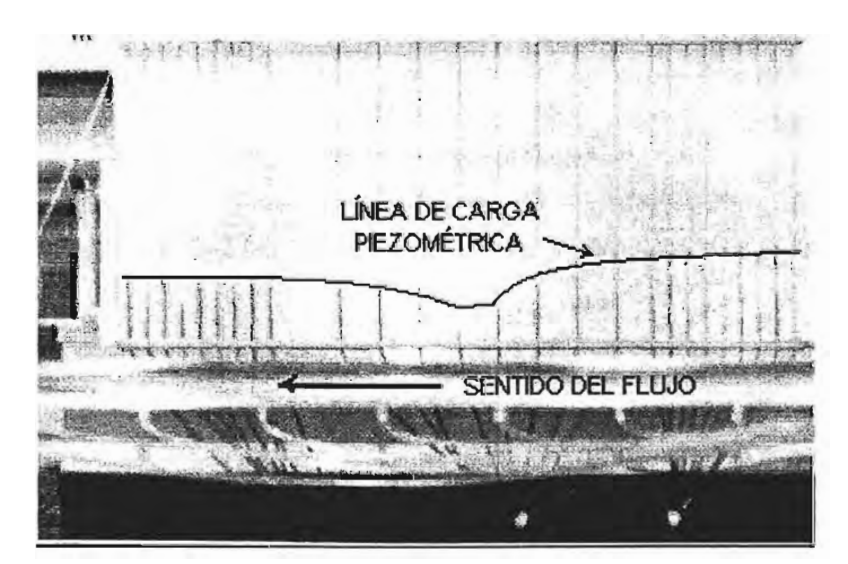

Figura 1.16.- Cotas piezométricas en la tubería de pruebas con aire atrapado

Las figuras 1.17 a 1.22, muestran la forma en que se desarrolla la línea de carga piezométrica en el conducto a presión con un determinado volumen de aire atrapado, para los tubos de prueba con pendiente de 5, 10 Y 15 grados, respectivamente; se presenta la evolución de la línea piezométrica desde el tiempo en que se inicia la remoción de aire por salto hidráulico,  $t_1$ , hasta el tiempo en que esta a punto de ser totalmente removido del conducto, *t*j , esto implica que, los registros de mediciones corresponden a un volumen de aire que va disminuyendo con el paso del tiempo. **El** volumen de aire es distinto en cada prueba, por ello los valores de *p/y* son distintos entre ellas.

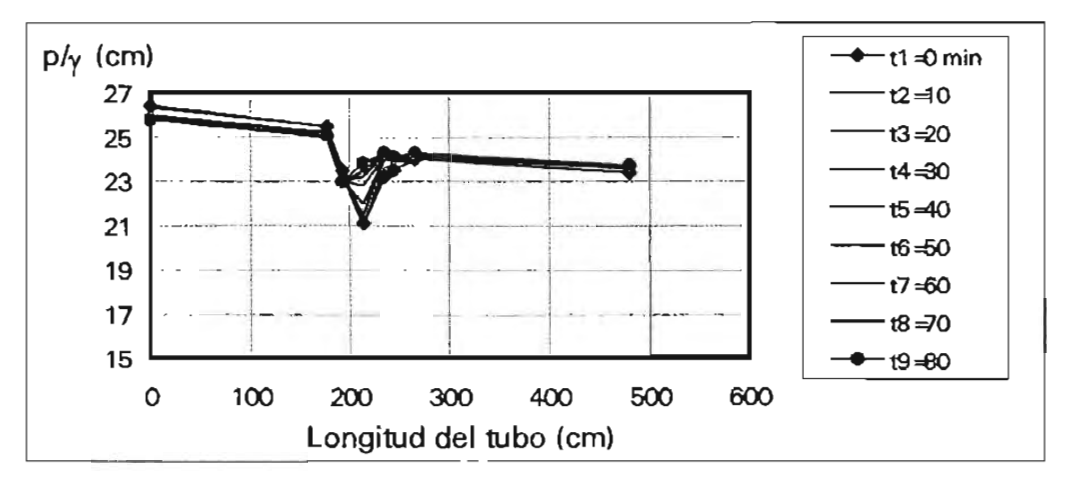

Figura 1.17.- Evolución de la línea piezométrica, en función de la evolución del aire atrapado:  $\theta = 5^0$  y Q=0.00143 m*<sup>3</sup>* /s.

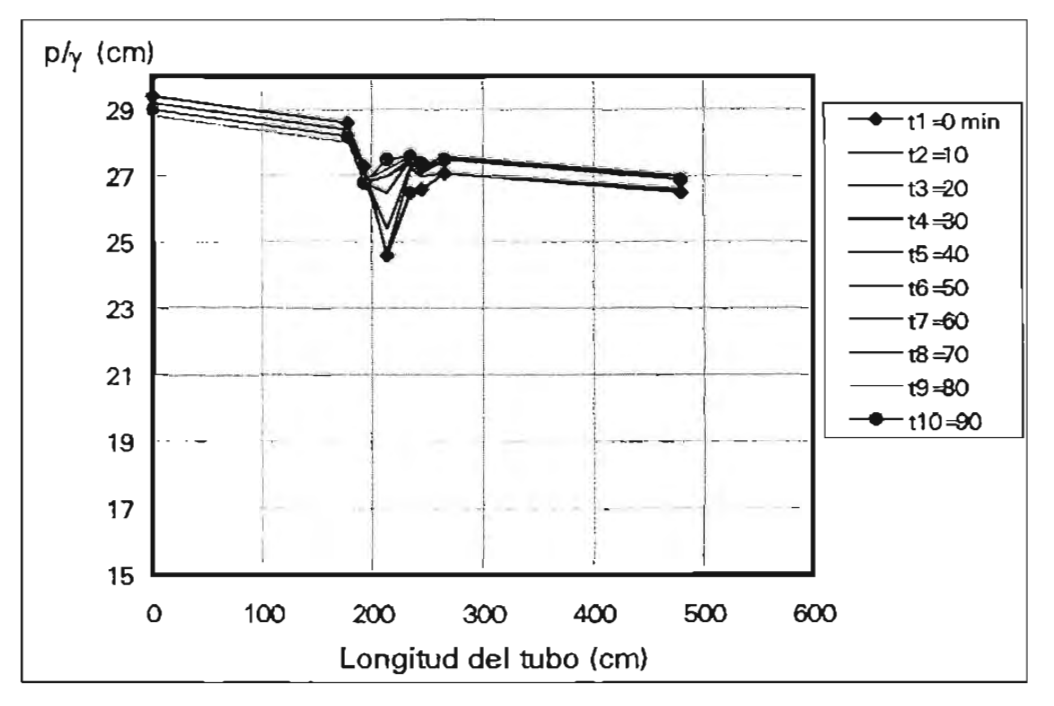

Figura 1.18.- Evolución de la línea piezométrica, en función de la evolución del aire atrapado:  $\theta = 5^0$  y Q=0.00167 m*<sup>3</sup>* /s.

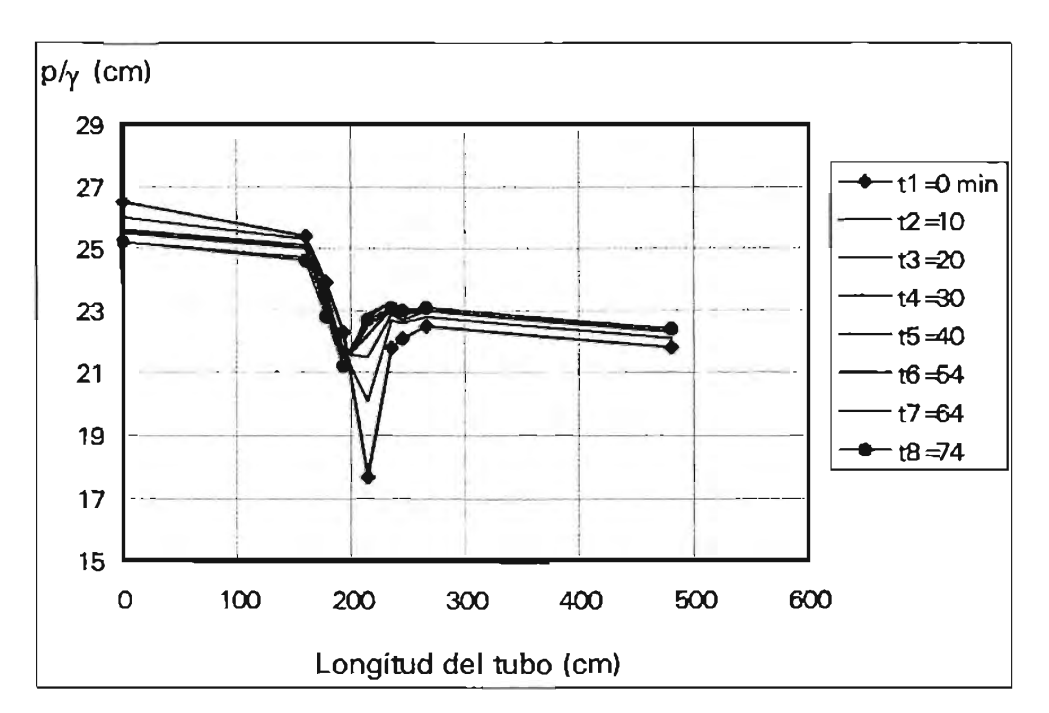

Figura 1.19.- Evolución de la línea piezométrica, en función de la evolución del aire atrapado: *B=1d'* y Q=0.00143 m<sup>3</sup>/s (t1-t2) y 0.00145 m<sup>3</sup>/s (t3-t8).

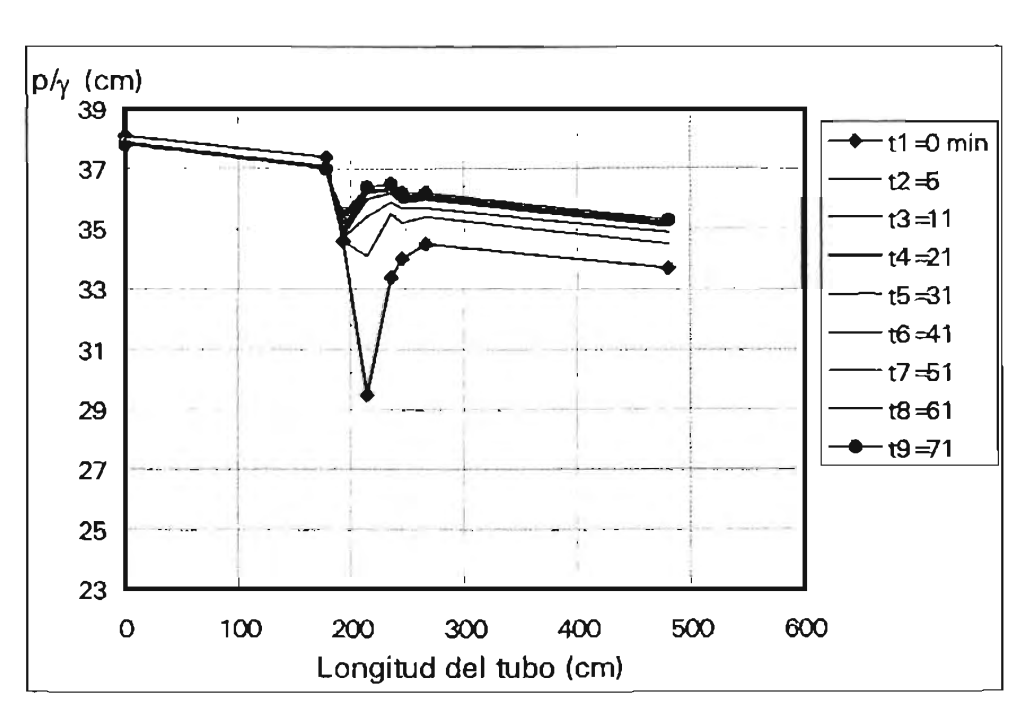

Figura 1.20.- Evolución de la línea piezométrica, en función de la evolución del aire atrapado: *B=1d'* y Q=0.00190 m<sup>3</sup>/s (t1) y 0.00197 m<sup>3</sup>/s (t2-t9).

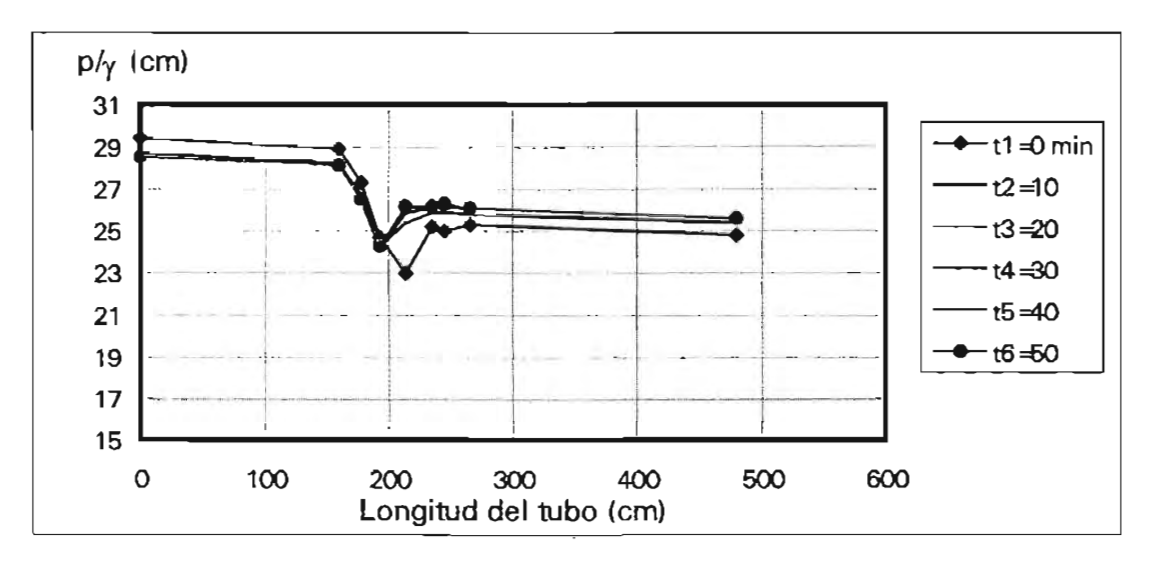

Figura 1.21.- Evolución de la línea piezométrica, en función de la evolución del aire atrapado:  $\theta = 15^{\circ}$  y Q=0.00141 m*<sup>3</sup>* /s (t1) y 0.00146 m*<sup>3</sup>* /s (t2-t6).

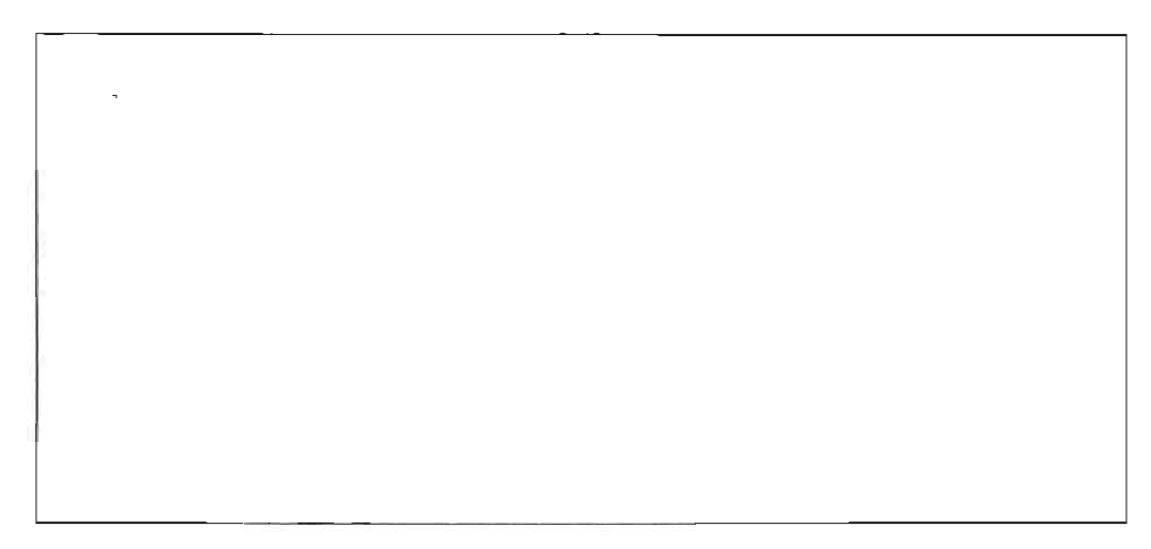

Figura 1.22.- Evolución de la línea piezométrica, en función de la evolución del aire atrapado:  $\theta = 15^{\circ}$  y Q=0.00206 m*<sup>3</sup>* /s (t1), 0.00210 m*<sup>3</sup>* /s (t2-t3) y 0.00214 m*<sup>3</sup>* /s (t4-t7).

En todas las gráficas anteriores puede observarse que a medida que va disminuyendo el volumen de aire (mayor tiempo), la línea piezométrica presenta una menor caída de presión en la zona donde se encuentra el aire atrapado. En general, la caída de presión ocurre entre un 10% y un 14% del valor que tiene sin aire.

De acuerdo con la gráfica mostrada en la figura 1.23, se puede concluir que la pérdida de carga piezométrica producida por el aire atrapado (determinada por el coeficiente adimensional de pérdida,  $K_{\text{alre}}$ ), está en función principalmente del volumen de aire (definido por la relación  $L_b/y_1$ ) y de la velocidad media del agua en la tubería; el eje de las ordenadas en la gráfica está en escala logarítmica.

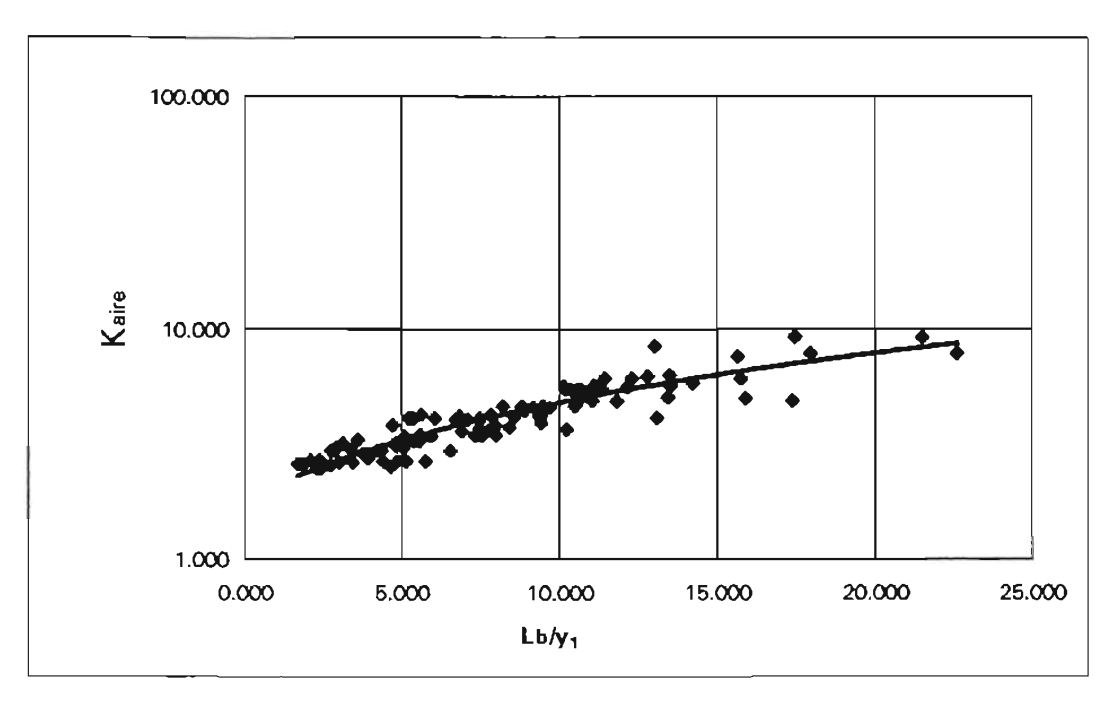

Figura 1.23.- Pérdida de carga piezométrica con aire atrapado (resultados experimentales)

Donde el coeficiente, *k*aire, esta definido como la relación de la pérdida de carga entre el inicio y el final del volumen de aire atrapado, entre la carga de velocidad calculada con la velocidad media del flujo de agua, esto es:

$$
k_{\text{airb}} = \frac{h_{\text{airb}}}{V^2} \tag{1.1}
$$

Observando los resultados, el valor de este coeficiente de pérdida de carga por la presencia de aire atrapado en los conductos hidráulicos a presión ensayados aquí, puede alcanzar valores hasta de 10, para relaciones de  $L_b/Y_1$  iguales a 23.

## 1.6. **OBSERVACIONES GEOMÉTRICAS DEL AIRE ATRAPADO**

Es importante mencionar que durante el desarrollo de las pruebas se observó que el aire atrapado presenta una forma geométrica constante, en forma de rectángulo con los extremos redondeados; la superficie del agua en general siempre está definida y solamente hay algo de turbulencia después del salto hidráulico. De la misma manera, cuando el volumen de aire es removido al incrementar el caudal lentamente, su geometría se mantiene durante su trayectoria.

## 1.7. **ANÁLISIS DE RESULTADOS**

De acuerdo con los resultados mostrados en los incisos anteriores, y el análisis que de ellos se deriva, se obtuvo que desde el punto de vista cualitativo los resultados del presente estudio coinciden con los reportados por diversos autores de trabajos similares (Kalinske y Robertson, ref. 1.3, Ahmed et al, Ref. 1.4, Kalinske y Bliss, Ref. 1.5, Runge y Wallis, Ref. 1,6 y Kent, Ref. 1.7. Sin embargo, desde el punto de vista cuantitativo, el valor de algunos parámetros que definen el fenómeno presentan diferencias significativas, como es el caso de la remoción de aire  $(β)$  por la turbulencia de un salto hidráulico y la estabilidad del volumen total de aire atrapado, como puede observarse en las gráficas de las figuras 1.24 y 1.25.

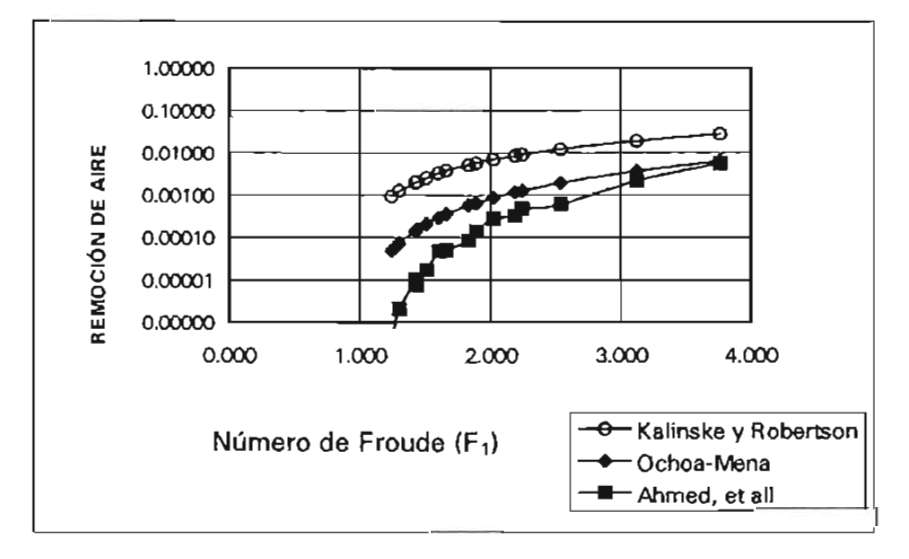

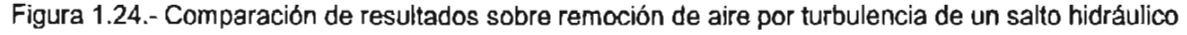
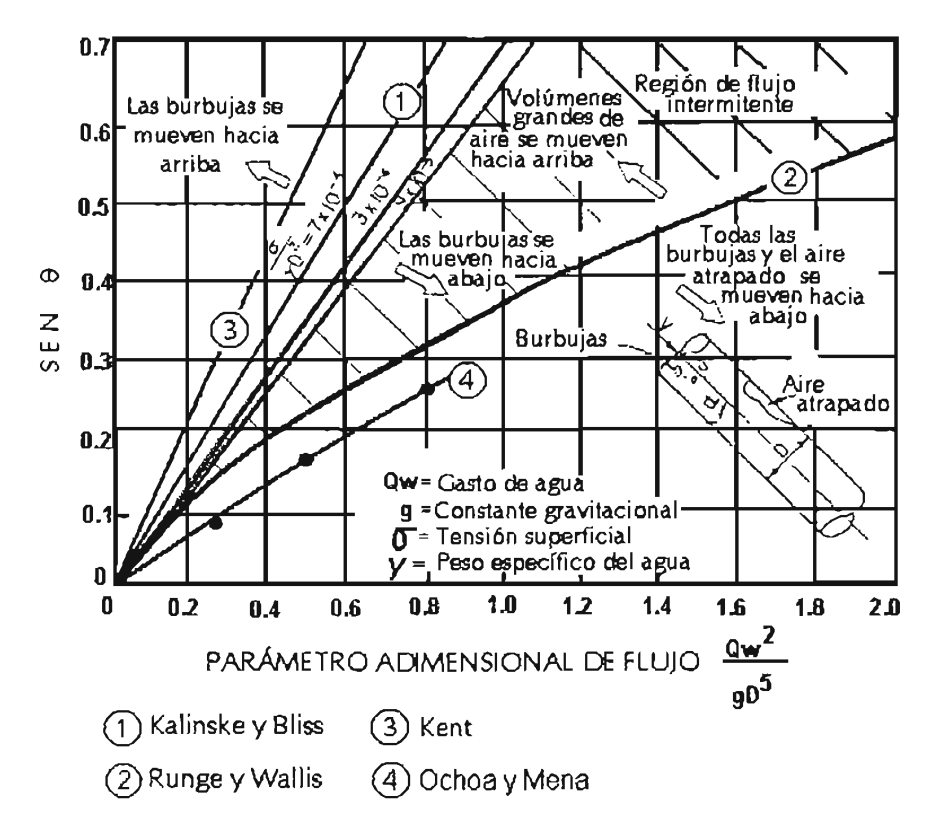

Figura 1.25.- Comparación de resultados sobre la estabilidad del aire atrapado en tuberías

Se observa de la figura 1.24 que en el caso del gasto de aire *Qa,* los valores de remoción de aire de los diferentes autores se asemejan conforme el número de Froude se hace más grande; por ejemplo, el valor calculado con la ecuación de Kalinske y Robertson es mayor que los datos medidos aquí, variando desde 12.5 veces para números de Froude de 1.2, hasta 6.5 veces para números de Froude de 3.8. Estas diferencias se podrán disminuir al medir el gasto de aire con una cámara de alta velocidad.

## **APÉNDICE** 1. A. **REFERENCIAS**

{1.1} A. Ervine y S.K. Himmo, "Modelling the behaviour o fair pockets in closed conduit hydraulics systems", BHRA, Intemational Conference on Pressure Surges, Hanover, Germany, 1986.

{1.2} Mena S. M.,"Estudio experimental de la evaluación de aire en conductos a presión" Tesis de Maestría, División de Estudios de Postgrado de la Facultad de Ingeniería, UNAM, México, 2003.

{1.3} Kalinske A., Robertson J., 1943 "Closed Conduit Flow" , Trans. American Societv of Civil Engineering, , USA.

{1.4} Ahmed A., Ervine D. y Mckeogh E., 1986" The process of aeration in closed conduit hydraulic structures" , BHRA, Int. Conf. on Presures Surges, Hannover, Germany.

{1.5} Kalinske y Bliss, 1943 "Removal of Air from Pipelines by flowing Water", Civil Engineering, ASCE.

{1.6} Runge D. E. Y Wallis G.B., 1965 "Atomic Energy Commission Report" NYO-3114-8 (Euraec- 1416).

{1 .7} Kent J., 1952 "The entrainment of air by water flowing in circular conduits with downgrade slopes" Doctoral Thesis, Univ. of California, Berkeley, Calif.

 $\overline{a}$ 

## **CAPíTULO 2 MODELO MATEMÁTICO DE AIRE ATRAPADO**

En este capítulo se presenta el desarrollo conceptual y matemático del modelo de simulación de aire atrapado, que ha sido elaborado a partir de las ecuaciones de cantidad de movimiento y continuidad para flujos bifásicos separados. También, se exponen las relaciones constitutivas, las condiciones iniciales y de frontera, que posibilitan al modelo para la solución de problemas prácticos con aire atrapado.

#### 2.1. **ECUACIONES GENERALES DEL FLUJO EN DOS FASES**

Los modelos analíticos existentes para el flujo en dos fases son:

a) Homogéneo.- Las dos fases son tratadas como un pseudo - fluido simple con propiedades promedio.

b) De flujo separado.- Considera las propiedades de los fluidos de cada fase de forma independiente.

c) De flujos - relativos.- Considera sólo la relación del movimiento entre las fases.

Estos modelos de flujo en dos fases han tenido su aceptación básicamente en los procesos industriales, generalmente se han desarrollado para flujo unidimensional y tratan de representar los diferentes regímenes del flujo (burbujas, cápsulas, estratos, ondas, bolsas y anillos). El uso de uno u otro modelo depende de la naturaleza y movimiento entre las fases líquido - gas y de los efectos inerciales y gravitatorios que se ejerzan al flujo

Para el modelo en dos fases con mezclas separadas y con flujo en una dimensión, se tienen seis ecuaciones fundamentales para representar la dinámica del fenómeno; es decir, la de conservación de la masa, la de momento y la de energía de cada fase. Las ecuaciones para flujo en conductos a presión fueron desarrolladas por Yadigaroglu y Leía, reportadas por Martin (Ref. 2.1) Y se reproducen a continuación.

Las ecuaciones de conservación de masa son:

$$
\frac{\partial}{\partial t}(\rho_g \alpha A) + \frac{\partial}{\partial x}(\rho_g \alpha V_g A) = \Gamma A
$$
 (Face de vapor o gas) (2.1)

$$
\frac{\partial}{\partial t} \left[ \rho_1 (1 - \alpha) A \right] + \frac{\partial}{\partial x} \left[ \rho_1 (1 - \alpha) V_1 A \right] = -\Gamma A
$$
\n(Fase líquida)

\n(2.2)

Donde *a* es la concentración volumétrica del gas o vapor; *r* representa la tasa de cambio de masa por unidad de volumen del cambio de fase (absorción o producción de gas); el subíndice g es para los gases y I para los líquidos, p es la densidad, *t* es el tiempo, x es la coordenada axial a lo largo del tubo, V es la velocidad y A es el área de la sección transversal del conducto.

Las ecuaciones de conservación de momento son:

$$
\frac{\partial}{\partial \alpha} (\rho_g \alpha V_g A) + \frac{\partial}{\partial x} (\rho_g \alpha V_g^2 A) = -\alpha A \frac{\partial P}{\partial x} - g \rho_g \alpha A \sin \theta - \tau_g \rho_g + \tau_i \rho_i + \Gamma V_i A
$$
\n(2.3)

$$
\frac{\partial}{\partial t}(\rho_1(1-\alpha)V_1A) + \frac{\partial}{\partial x}(\rho_1(1-\alpha)V_1^2A) = -(1-\alpha)A\frac{\partial P}{\partial x} - g\rho_1(1-\alpha)A\text{ send} - \eta_1\rho_1 - \eta_2 - \eta_1A\tag{2.4}
$$

Donde: Ti es el esfuerzo cortante en la interfase; *Pi* es el perímetro de la interfase; *Pg* el perímetro del gas; *"g* el esfuerzo cortante impartido a las paredes del conducto por el gas;  $\eta$  el esfuerzo cortante impartido a las paredes por el líquido;  $\rho_l$  es el perímetro de líquido; y *O* es el ángulo de inclinación del tubo respecto a la horizontal.

Aunque las ecuaciones de conservación de la energía pueden ser derivadas separadamente para cada fase, se presenta aquí la ecuación para la composición de las dos fases, como sigue:

$$
\frac{\partial}{\partial t} \left[ \rho_g \alpha (e_g - \frac{P}{\rho_g}) A + \rho_l (1 - \alpha) (e_l - \frac{P}{\rho_l}) A \right] + \frac{\partial}{\partial x} \left[ \rho_g \alpha e_g V_g A + \rho_l (1 - \alpha) e_l V_l A \right] = q_w p + qA
$$
\n(2.5)

Donde:  $q_w$  es la transferencia de calor en la pared; q es la generación de calor volumétrico; e es la energía específica de cada fase (e =  $h + V^2/2 + qx$  sen $\theta$ ), h es la entalpía.

Las ecuaciones 2.1 a 2.5 se complementan con relaciones constitutivas para  $\rho_q$ ,  $\rho_l$ ,  $\Gamma$ ,  $\tau_l$ ,  $T<sub>g</sub>$ ,  $T<sub>i</sub>$ ,  $h<sub>g</sub>$ ,  $h<sub>l</sub>$ , q<sub>i</sub>, condiciones de frontera e iniciales, para obtener una solución.

## 2.2. **CARACTERíSTICAS GENERALES DEL MODELO MATEMÁTICO**

El modelo matemático propuesto en esta investigación se desarrolló a partir de las ecuaciones de conservación de masa y momento en flujos separados. Como se mencionó, en el modelo de flujo separado, el fluido y las propiedades del flujo de cada fase se consideran independientes una de otra.

El modelo que se desarrolla considera la discretización del aire atrapado en dos partes, a saber: la fase del agua a presión y la fase de agua-aire. En la figura 2.1 se muestra esquemáticamente el modelo. Como puede observarse, para hacer la simulación numérica del evento, se requiere resolver las ecuaciones de flujo no permanente en dos fases (agua-aire) para conductos cerrados, acopladas con las ecuaciones del flujo a presión en las fronteras.

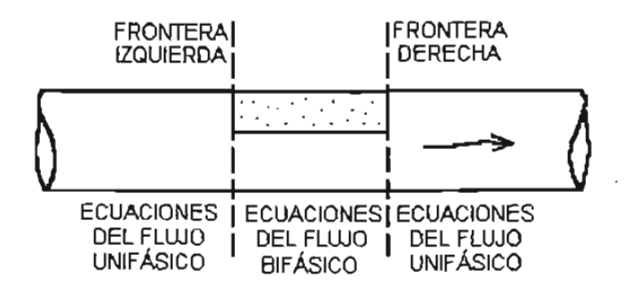

Figura 2.1. Esquema del modelo de aire atrapado en flujo en tuberías

El modelo considera las hipótesis generales siguientes:

#### Hipótesis l. "Las masas de aire yagua se comportan como columnas acopladas que aumentan o disminuyen de tamaño sólo por la compresibilidad del aire"

Esta hipótesis es válida puesto que se observó, en los experimentos mencionados en el inciso anterior, que el volumen de aire atrapado presenta una forma bien definida, que puede semejarse a un rectángulo en el plano, con los lados extremos redondeados en forma de perfil aerodinámico. Aunque el rectángulo de aire cambia sus dimensiones por la

acción del movimiento del agua, en general conserva esta forma geométrica, alargándose o acortándose durante su compresión.

Hipótesis 11. "La transferencia de masa entre los dos fluidos es despreciable"

Esta hipótesis es válida dado que el intercambio de masa entre el agua y el aire debido al desprendimiento por turbulencia de pequeñas burbujas, en el extremo final del volumen de aire atrapado, representa una proporción insignificante de la masa de dicho aire.

Hipótesis 111. "Los esfuerzos cortantes entre la columna de aire y la pared del tubo, entre la columna de agua y la pared del tubo, y entre el agua y el aire, son constantes y resultan del análisis de flujo permanente e incompresible"

Para flujos subsónicos, en donde el número de Mach, M = Vlc (siendo V la velocidad del aire y  $c = 340.5$  m/s, la velocidad del sonido), es menor que la unidad, no hay efectos importantes en el esfuerzo cortante por compresibilidad, si el perfil de velocidades está completamente desarrollado; por consiguiente, pueden usarse los coeficientes de cortante de fluidos incompresibles (ref.2.2) y la hipótesis es válida.

Hipótesis IV. "No existen efectos de deformación de la tubería y del líquido; la tubería es completamente rígida y el líquido es prácticamente incompresible"

El modelo de aire atrapado que será construido, tiene como objetivos determinar los efectos de pérdida de carga piezométrica que ocasiona, las velocidades de remoción y las sobrepresiones que se generan por el cambio relativamente lento en la dinámica del flujo. De donde se desprende que la hipótesis es válida ya que en este tipo de flujos solamente son importantes sus efectos inerciales, lo que hace que el líquido se comporte prácticamente incompresible y las deformaciones del tubo sean despreciables.

Hipótesis V. "El modelo es unidimensional, a lo largo del eje del tubo"

Debido a que se trata del movimiento del aire yagua dentro de un conducto hidráulico a presión suficientemente largo, y donde las velocidades longitudinales de los fluidos son muy superiores a las transversales, es válida esta hipótesis.

Hipótesis VI. "La tubería es de sección prismática y puede o no estar inclinada"

Esta hipótesis es válida debido que la mayoría de los conductos hidráulicos a presión son prismáticos de fábrica e instalados en cualquier pendiente.

Las hipótesis enunciadas anteriormente, como se verá más adelante permiten una simplificación de la solución numérica del modelo agua-aire propuesto aquí, para muchos problemas prácticos. Además, puede ser acoplado con las ecuaciones de columna rígida del flujo unifásico en sus fronteras, o al modelo elástico en problemas de golpe de ariete con aire atrapado.

#### 2.3. **DESARROLLO DE LAS ECUACIONES GENERALES DEL MODELO**

Para el desarrollo del modelo se hace referencia al esquema mostrado en la figura 2.2, donde se muestra un conducto hidráulico a presión, con un volumen de aire atrapado que se desplaza con una cierta velocidad dentro de un flujo de agua. Como se puede apreciar, en la región del aire atrapado se han dibujado con líneas punteadas las dos columnas de agua y aire que aproximan el fenómeno, y se observa que dentro de esta región se define un incremento de distancia *ox,* en donde se elabora el planteamiento de las ecuaciones de movimiento del flujo bifásico. Hay que notar que, el problema quedará bien planteado al definir las condiciones de frontera e iniciales correspondientes.

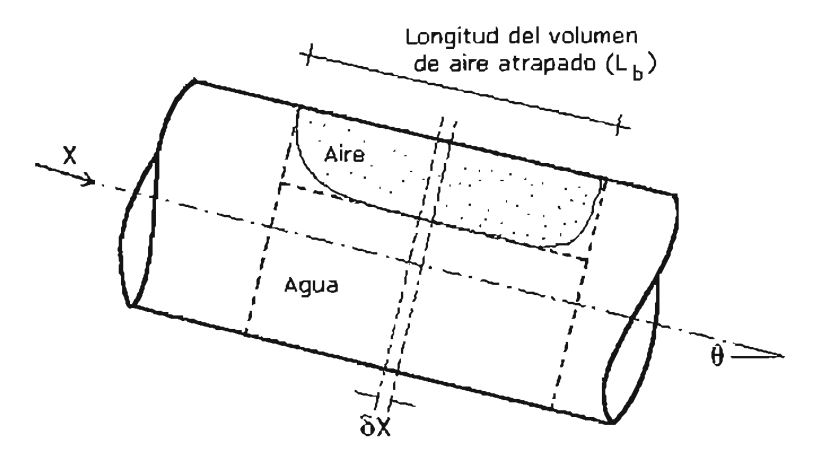

Figura 2.2. Esquema del aire atrapado para el desarrollo de las ecuaciones del modelo

#### 2.3.1. Ecuaciones de conservación de masa

La ecuación de conservación de masa se plantea para cada una de las fases por separado, a partir de las ecuaciones 2.1 y 2.2. En las figuras 2.3 y 2.4 se muestran esquemáticamente una sección de tubería con el flujo en dos fases y que contiene el elemento  $\delta x$  y los volúmenes de control de la columna de aire y agua, respectivamente. En ellas, x es la coordenada axial a lo largo del conducto, A es el área de la sección transversal del tubo y H es la altura de la línea de carga piezométrica medida desde un plano de referencia horizontal.<br>
Gradiente de energía plano de referencia horizontal.

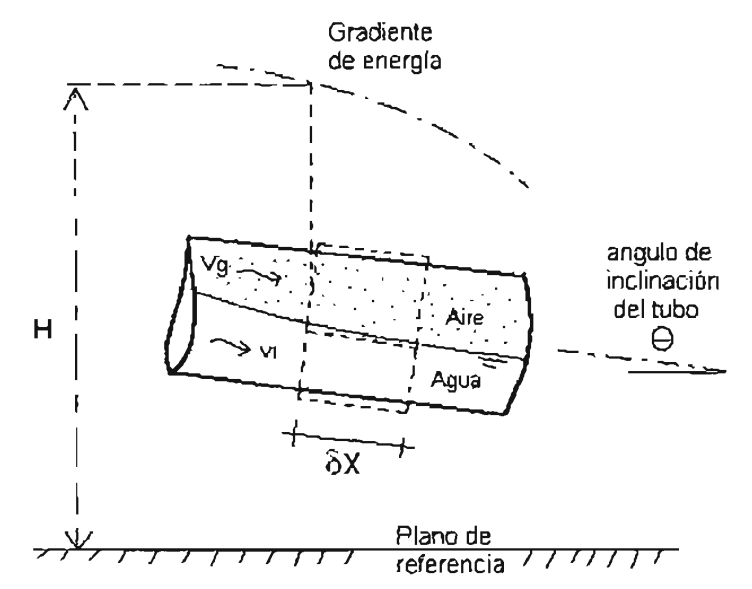

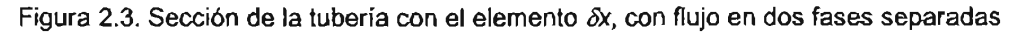

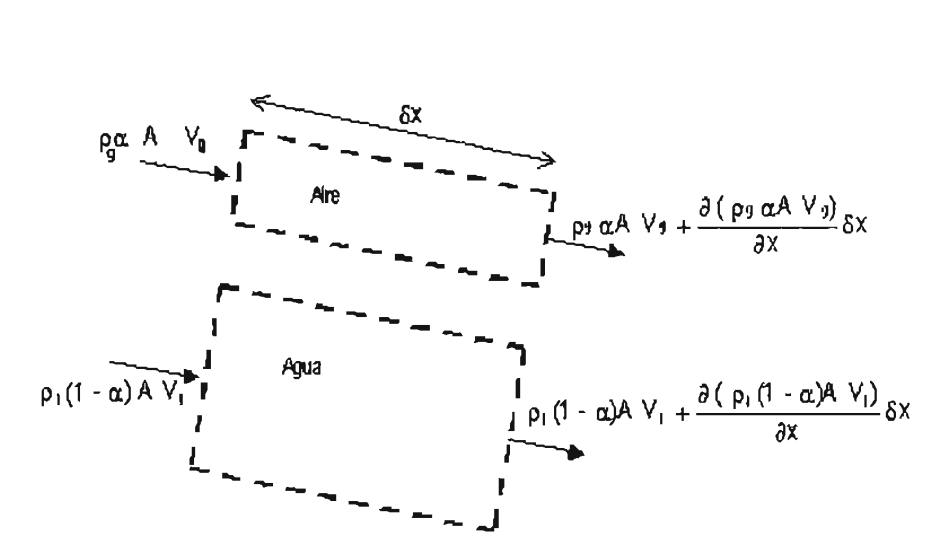

Figura 2.4. Esquema de las columnas o volúmenes de control para desarrollar las ecuaciones de conservación de masa para flujos separados.

Al establecer la hipótesis de que no existe intercambio de masa entre la interfase agua aire  $(T=0)$ . Entonces de la ecuación 2.1, para la fase de aire y en un incremento  $\delta x$ , se tiene que:

$$
\frac{\partial (\rho_g \alpha A)}{\partial t} \delta x + \frac{\partial (\rho_g \alpha A V_g)}{\partial x} \delta x = 0
$$
\n(2.6)

y de la ecuación 3.2, para la fase de agua

$$
\frac{\partial (\rho_1(1-\alpha)A)}{\partial t} \delta x + \frac{\partial (\rho_1(1-\alpha)AV_1)}{\partial x} \delta x = 0
$$
\n(2.7)

Desarrollando las ecuaciones 2.6 y 2.7 Y dividiendo cada término entre la masa del volumen de control  $\rho_{g}\alpha A\delta x$ , en la ecuación para el aire, y  $\rho_{I}(1-\alpha)A\delta x$ , en la del agua, se obtiene:

$$
\frac{1}{A} \frac{\partial A}{\partial t} + \frac{V_g}{A} \frac{\partial A}{\partial x} + \frac{1}{\rho_g} \frac{\partial \rho_g}{\partial t} + \frac{V_g}{\rho_g} \frac{\partial \rho_g}{\partial x} + \frac{1}{\alpha} \frac{\partial \alpha}{\partial t} + \frac{V_g}{\alpha} \frac{\partial \alpha}{\partial x} + \frac{\partial V_g}{\partial x} = 0
$$
\n
$$
\frac{1}{A} \frac{\partial A}{\partial t} + \frac{V_i}{A} \frac{\partial A}{\partial x} + \frac{1}{\rho_i} \frac{\partial \rho_i}{\partial t} + \frac{V_i}{\rho_i} \frac{\partial \rho_i}{\partial x} + \frac{1}{(1-\alpha)} \frac{\partial (1-\alpha)}{\partial t} + \frac{V_i}{(1-\alpha)} \frac{\partial (1-\alpha)}{\partial x} + \frac{\partial V_i}{\partial x} = 0
$$
\n
$$
\text{A} \text{g} \text{u} \text{a} \text{ (2.9)}
$$

Que son las ecuaciones generales de conservación de masa para el aire y el agua respectivamente, aplicadas a un volumen de control de una tubería de longitud 8x, con un flujo separado de agua - aire. Donde las incógnitas o variables dependientes son: A,  $\rho_{q}$ ,  $\rho_{b}$  $\alpha$ ,  $V_g$  y V<sub>I</sub> y las variables independientes son *t* y x.

Para el desarrollo del modelo matemático de aire atrapado que se está planteando aquí, se deben hacer las siguientes simplificaciones a las ecuaciones anteriores.

En un modelo inercial o rígido las paredes de la tubería son indeformables y no varían con el tiempo; además, puesto que se trata de un flujo transitorio lento, las variaciones locales de  $\rho_{g}$ ,  $\rho_{l}$  y  $\alpha$ , tienden a cero, por lo tanto las ecuaciones 2.8 y 2.9 se reducen a:

$$
\frac{V_g}{A} \frac{\partial A}{\partial x} + \frac{V_g}{\rho_g} \frac{\partial \rho_g}{\partial x} + \frac{V_g}{\alpha} \frac{\partial \alpha}{\partial x} + \frac{\partial V_g}{\partial x} = 0
$$
  
Aire  

$$
\frac{V_l}{A} \frac{\partial A}{\partial x} + \frac{V_l}{\rho_l} \frac{\partial \rho_l}{\partial x} + \frac{V_l}{(1-\alpha)} \frac{\partial (1-\alpha)}{\partial x} + \frac{\partial V_l}{\partial x} = 0
$$
  
Again (2.10)

Considerando, por un lado, que la relación *a* y el área de la sección transversal del tubo A, permanecen constantes en la dirección x, y por otro, que el agua es prácticamente incompresible, esto es,  $\rho_i$  es constante, entonces las ecuaciones anteriores se simplifican finalmente de la manera siguiente:

$$
\frac{V_g}{\rho_g} \frac{\partial \rho_g}{\partial x} + \frac{\partial V_g}{\partial x} = 0
$$
\n
$$
\frac{\partial V_l}{\partial x} = 0
$$
\n
$$
\frac{\partial V_l}{\partial x} = 0
$$
\n
$$
\frac{\partial V_l}{\partial x} = 0
$$
\n
$$
\frac{\partial V_l}{\partial x} = 0
$$
\n
$$
\frac{\partial V_l}{\partial x} = 0
$$
\n
$$
\frac{\partial V_l}{\partial y} = 0
$$
\n
$$
\frac{\partial V_l}{\partial y} = 0
$$
\n
$$
\frac{\partial V_l}{\partial y} = 0
$$
\n
$$
\frac{\partial V_l}{\partial y} = 0
$$
\n
$$
\frac{\partial V_l}{\partial y} = 0
$$
\n
$$
\frac{\partial V_l}{\partial y} = 0
$$
\n
$$
\frac{\partial V_l}{\partial y} = 0
$$
\n
$$
\frac{\partial V_l}{\partial y} = 0
$$
\n
$$
\frac{\partial V_l}{\partial y} = 0
$$
\n
$$
\frac{\partial V_l}{\partial y} = 0
$$
\n
$$
\frac{\partial V_l}{\partial y} = 0
$$
\n
$$
\frac{\partial V_l}{\partial y} = 0
$$
\n
$$
\frac{\partial V_l}{\partial y} = 0
$$

Lo que significa que, en flujo transitorio lento o en el modelo de flujo inercial, sin cambios en la dirección  $X$  en la sección transversal del tubo ni de la relación  $\alpha$ , se cumple que:

$$
\rho_g V_g = \text{constante}
$$

$$
V_l = \text{constante}
$$

#### 2.3.2. **Ecuaciones de conservación de Cantidad de Movimiento**

Las ecuaciones generales de conservación de movimiento para un flujo bifásico en tuberías, se formulan separadamente para cada fase, a partir de las ecuaciones generales (ecuaciones 2.3 y 2.4) que presentan Yadigaroglu y Leahy. En la figura 2.5 se muestran los esquemas de los volúmenes de control del segmento 8x, que se utilizan para desarrollar las ecuaciones del modelo matemático de aire atrapado.

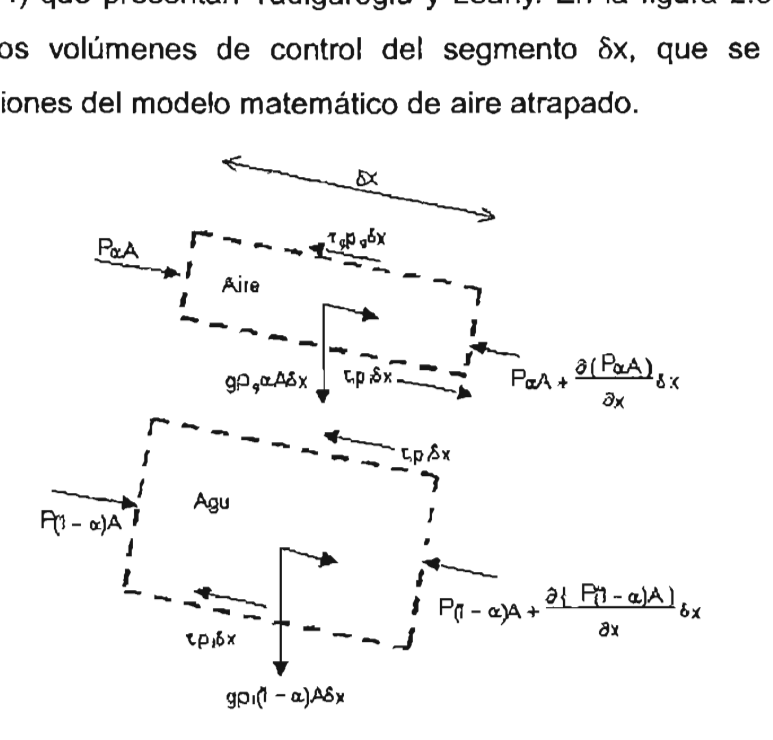

Figura 2.5. Esquema de volúmenes de control para el desarrollo de las ecuaciones de conservación de movimiento.

Debido a que no hay intercambio de masa en la interfase agua – aire ( $\Gamma=0$ ), tampoco existe efecto de ella en la transferencia de movimiento, entonces las ecuaciones 2.3 y 2.4 en óx quedan:

$$
\frac{\partial}{\partial t} \left( \rho_{g} a V_{g} A \, \delta x \right) + \frac{\partial}{\partial x} \left( \rho_{g} a V_{g}^{2} A \right) \delta x = -\alpha A \frac{\partial P}{\partial x} \delta x + g \rho_{g} a A \, \delta x \sin \theta - \tau_{g} \rho_{g} \delta x + \tau_{i} \rho_{i} \, \delta x \quad \text{Aire (2.14)}
$$
\n
$$
\frac{\partial}{\partial t} \left( \rho_{i} (1 - \alpha) V_{i} A \delta x \right) + \frac{\partial}{\partial t} \left( \rho_{i} (1 - \alpha) V_{i}^{2} A \right) \delta x = -(1 - \alpha) A \frac{\partial P}{\partial x} \delta x + g \rho_{i} (1 - \alpha) A \delta x \sin \theta - \tau_{i} \rho_{i} \, \delta x - \tau_{i} \rho_{i} \, \delta x \quad \text{Agua (2.15)}
$$

El cortante interfacial y el perímetro interfacial son  $\tau_i$  y  $p_i$ , respectivamente. El esfuerzo cortante impartido por la pared en el perímetro del aire *Pg,* es *Tg.* El esfuerzo cortante y la porción de la pared mojada por el líquido son  $\tau_i \vee \rho_i$ , mutuamente.

El miembro derecho de las dos ecuaciones anteriores corresponde a la suma de todas las fuerzas externas sobre el sistema, y el izquierdo representa a la razón de cambio de la cantidad de movimiento con respecto al tiempo de dicho sistema.

Desarrollando el miembro izquierdo de las ecuaciones 2.14, se obtiene:

$$
\rho_g \alpha V_g \frac{\partial A}{\partial t} + \rho_g \alpha V_g^2 \frac{\partial A}{\partial x} + \rho_g \alpha A \frac{\partial V_g}{\partial t} + 2 \rho_g \alpha V_g A \frac{\partial V_g}{\partial x} + \alpha V_g A \frac{\partial \rho_g}{\partial t} + \alpha A V_g^2 \frac{\partial \rho_g}{\partial t} + \rho_g V_g A \frac{\partial \alpha}{\partial t} + \rho_g V_g^2 A \frac{\partial \alpha}{\partial x} = \frac{1}{\delta x} \Sigma F_x
$$
 Aire (2.16)

Dividiendo cada término entre la masa del volumen de control  $\rho_g a^A$  se llega a:

$$
\frac{v_g}{A} \frac{\partial A}{\partial t} + \frac{v_g^2}{A} \frac{\partial A}{\partial x} + \frac{\partial V_g}{\partial t} + 2V_g \frac{\partial V_g}{\partial x} + \frac{v_g}{\rho_g} \frac{\partial \rho_g}{\partial t} + \frac{v_g^2}{\rho_g} \frac{\partial \rho_g}{\partial x} + \frac{v_g^2}{\alpha} \frac{\partial \alpha}{\partial t} + \frac{v_g^2}{\alpha} \frac{\partial \alpha}{\partial x} = \frac{1}{\rho_g \alpha A \delta x} \Sigma F_x
$$

o bien:

$$
V_{g}\left\{\frac{1}{A}\frac{\partial A}{\partial t} + \frac{V_{g}}{A}\frac{\partial A}{\partial x} + \frac{1}{\rho_{g}}\frac{\partial \rho_{g}}{\partial t} + \frac{V_{g}}{\rho_{g}}\frac{\partial \rho_{g}}{\partial x} + \frac{1}{\alpha}\frac{\partial \alpha}{\partial t} + \frac{V_{g}}{\alpha}\frac{\partial \alpha}{\partial x} + \frac{\partial V_{g}}{\partial x}\right\} + \frac{\partial V_{g}}{\partial t} + V_{g}\frac{\partial V_{g}}{\partial x} = \frac{1}{\rho_{g}\alpha A\delta x} \sum F_{x}
$$

Recordando la ecuación 2.8 de conservación de masa, entonces la ecuación 2.18 se convierte en:

$$
\frac{\partial V_g}{\partial t} + V_g \frac{\partial V_g}{\partial x} = \frac{1}{\rho_g \alpha A \delta x} \Sigma F_x
$$
 Aire (2.19)

Combinando esta ecuación 2.19 con la 2.14, la ecuación de conservación de cantidad de movimiento para el aire queda en la siguiente forma:

$$
\frac{\partial V_g}{\partial t} + V_g \frac{\partial V_g}{\partial x} = -\frac{1}{\rho_g} \frac{\partial P}{\partial x} + g \operatorname{sen} \theta - \frac{1}{\rho_g \alpha A} \tau_g p_g + \frac{1}{\rho_g \alpha A} \tau_i p_i \quad \text{Aire} \quad (2.20)
$$

Siguiendo el mismo procedimiento utilizado para obtener la ecuación 2.20, a partir de la ecuación 2.15 se determina la ecuación de conservación de cantidad de movimiento para el agua, llegando a:

$$
\frac{\partial V_1}{\partial t} + V_1 \frac{\partial V_1}{\partial x} = -\frac{1}{\rho_1} \frac{\partial P}{\partial x} + g \text{ sgn } \theta - \frac{1}{\rho_1 (1 - \alpha) A} \tau_1 p_1 - \frac{1}{\rho_1 (1 - \alpha) A} \tau_1 p_1 \quad \text{A} \text{gua} \tag{2.21}
$$

Combinando las ecuaciones 2.12 y 2.13 con las 2.20 y 2.21, respectivamente, se obtiene:

$$
\frac{\partial V_g}{\partial t} - \frac{V^2}{\rho_g} \frac{\partial \rho_g}{\partial x} = -\frac{1}{\rho_g} \frac{\partial P}{\partial x} + g \operatorname{sen}\theta - \frac{1}{\rho_g \alpha A} \tau_g p_g + \frac{1}{\rho_g \alpha A} \tau_f p_i
$$
 Aire (2.22)  

$$
\frac{\partial V_i}{\partial t} = -\frac{1}{\rho_f} \frac{\partial P}{\partial x} + g \operatorname{sen}\theta - \frac{1}{\rho_f (1 - \alpha) A} \tau_f p_i - \frac{1}{\rho_f (1 - \alpha) A} \tau_f p_i
$$

De acuerdo con la hipótesis III establecida para el modelo de aire atrapado, en forma general el esfuerzo cortante en la pared está dado por  $\tau = \frac{\lambda_i \rho_i V_i^2}{\lambda_i}$ ; donde, para el caso de 2

uberías  $\lambda = \frac{f}{f}$ ; siendo f una función del número de Reynolds y de la rugosidad relativa  $f = f\left(R, \frac{\epsilon}{D}\right)$ , por lo que:

$$
\tau_g = \frac{f_g \rho_g V_g |V_g|}{8}
$$
 Aire (2.24)

$$
\tau_1 = \frac{f_i \rho_1 V_i |V_1|}{8}
$$

Sustituyendo las ecuaciones 2.24 y 2.25 en las ecuaciones 2.22 y 2.23, y pasando todo a un solo lado, resulta:

$$
\rho_{g}\alpha A \frac{\partial v_{g}}{\partial t} - \rho_{g}\alpha A \frac{v^{2}}{p_{g}} \frac{\partial \rho_{g}}{\partial x} + \alpha A \frac{\partial P}{\partial x} - g\rho_{g}\alpha A \text{ sen}\theta + \frac{f\rho_{g}}{g} \frac{v\rho_{g}}{g} \frac{|v\rho_{g}|}{p_{g}} - r_{1}p_{1} = 0
$$
  
Aire (2.26)  

$$
\rho_{1}(1-\alpha)A \frac{\partial V_{1}}{\partial t} + (1-\alpha)A \frac{\partial P}{\partial x} - g\rho_{1}(1-\alpha)A \text{ sen}\theta + \frac{f\rho_{1}v\rho_{1}|v\rho_{1}|}{g} p_{1} + r_{1}p_{1} = 0
$$

Las ecuaciones 2.26 y 2.27 de cantidad de movimiento, más las 2.12 y 2.13 de conservación de masa, constituyen las ecuaciones fundamentales del modelo inercial para dos flujos separados, válidas en el dominio interno de longitud  $\delta x$ , para un tubo a presión y con las hipótesis y simplificaciones planteadas aquí.

#### **2.4. ESTRUCTURA ESPÉCIFICA DEL MODELO DE AIRE ATRAPADO**

La estructura específica del modelo de aire atrapado en un conducto hidráulico a presión, se define al integrar las ecuaciones 2.12, 2.13, 2.26 y 2.27 en el dominio del aire atrapado, a lo largo de su longitud L, como se ve en la figura 2.6.

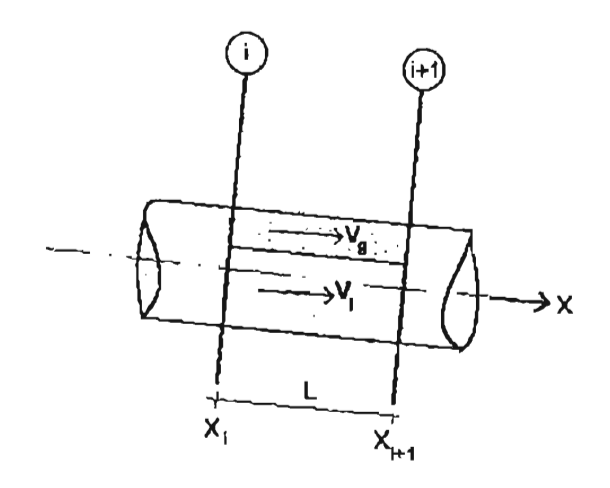

Figura 2.6. Dominio de las ecuaciones del modelo de aire atrapado

Dado que el aire se encuentra atrapado con una geometría bien definida y limitado por sus fronteras, es posible hacer algunas simplificaciones de las ecuaciones antes de realizar su integración.

En primer lugar, se puede considerar que la densidad del aire atrapado, *Pg,* es la misma en todo el dominio *x,* como si de un volumen cerrado se tratara; por lo tanto, las ecuaciones 2.12 y 2.26 para el aire se reducen a:

$$
\frac{\partial V_g}{\partial x} = 0
$$

Continuidad (2.28)

$$
\rho_g \alpha A \frac{\partial V_g}{\partial t} + \alpha A \frac{\partial P}{\partial x} - g \rho_g \alpha A \text{ sen}\theta + \frac{\frac{f \rho V}{g g g g g g}}{g} \rho_g - r_f \rho_f = 0
$$
\nContidad de movimiento (2.29)

En segundo lugar, se pueden reducir las dos ecuaciones de cantidad de movimiento 2.29 y 2.27 a una sola que represente el comportamiento de las columnas agua – aire acopladas, con el fin de eliminar el término del esfuerzo cortante en la interfase, Ti. Esto se puede realizar si se suman miembro a miembro las ecuaciones mencionadas, con lo que resulta:

$$
\rho_g \alpha A \frac{\partial V_g}{\partial t} + \rho_1 (1 - \alpha) A \frac{\partial V_l}{\partial t} + A \frac{\partial P}{\partial x} - g \text{ send} \left[ \rho_g \alpha A + \rho_1 (1 - \alpha) A \right] + \frac{\int_g \rho_g V_g \left| V_g \right|}{8} \rho_g + \frac{\int_g \rho_l V_l \left| V_l \right|}{8} \rho_l = 0 \tag{2.30}
$$

Finalmente, las derivadas parciales se pueden convertir en derivadas ordinarias, puesto que no existen variaciones temporales locales significantes de la presión P por tratarse de un flujo transitorio lento, y tampoco se tiene variaciones de las velocidades  $V_g$  y  $V_h$ , en la dirección de X por ser un flujo inercial.

Entonces, el problema del comportamiento del aire atrapado en un conducto hidráulico a presión, queda bien planteado cuando se da una condición inicial de las presiones *Pi* y  $P_{i+1}$ , y las velocidades del aire y agua,  $V_g$  y  $V_h$ , respectivamente en el sistema, junto con las ecuaciones de continuidad 2.13 y 2.28, la de cantidad de movimiento 2.30 y las condiciones de frontera en los extremos de las columnas agua - aire.

El objetivo principal de la solución del problema es la determinación de las presiones en las secciones  $i \in i+1$ , y de las velocidades del agua y aire, durante el transcurso del tiempo.

En forma estructurada el planteamiento general del problema en una tubería simple, como la que se mostró en la figura 2.6, se describe enseguida.

"Determinar  $P_{i_1} P_{i+1}$ ,  $V_{i_2}$ ,  $V_i$  para cada instante de tiempo  $t > 0$ , a partir de:

a) La condición inicial dada por:

 $P_{i,0}$ ;  $P_{i+1,0}$ ;  $V_{a,0}$ ;  $V_{i,0}$ 

b) Las ecuaciones del modelo de aire atrapado, ecuaciones 2.13, 2.28 Y 2.30:

$$
\frac{dV_g}{dx} = 0 \tag{2.31}
$$

 $\overline{a}$ 

$$
\frac{dV_{\perp}}{dx} = 0 \tag{2.32}
$$

 $\sim$   $\sim$ 

$$
\rho_{g}\alpha A \frac{dV_{g}}{dt} + \rho_{1}(1-\alpha)A \frac{dV_{1}}{dt} + A \frac{dP}{dx} - g \text{ send} \left[\rho_{g}\alpha A + \rho_{1}(1-\alpha)A\right] + \frac{\frac{f_{g} \rho V}{g g g g}|V_{g}|}{8} p_{g} + \frac{f_{1}\rho_{1}V_{1}|V_{1}|}{8} p_{1} = 0 \tag{2.33}
$$

Se observa, que estas ecuaciones expresan la variación de la presión como función exclusivamente de los cambios en las velocidades, que varían con el tiempo, como sigue:

$$
\frac{dP}{dx} = -\frac{1}{A} \left\{ \rho_g a A \frac{dV_g}{dt} + \rho_l (1 - \alpha) A \frac{dV_l}{dt} - g \operatorname{sen} \theta \left[ \rho_g a A + \rho_l (1 - \alpha) A \right] + \frac{f_g \rho_g V_g |V_g|}{8} \rho_g + \frac{f_l \rho_l |V_l|}{8} \rho_l \right\}
$$
(2.34)

Que en forma general abreviada se puede escribir esta ecuación como:

$$
\frac{dP}{dX} = -\phi \tag{2.35}
$$

Donde  $\phi$  incluye todos los términos del lado derecho de la ecuación anterior 2.34, el cual es constante en dirección X para un tiempo dado.

y dado que *P* varía en la dirección X, la presión en cada instante es una función lineal de  $X$ , que al integrar la ecuación 2.35 entre las secciones i e i+1, queda como sigue:

$$
P_{i+1} = P_i - \phi(X_{i+1} - X_i)
$$
 (2.36)

Por lo que, la expresión completa integrada es entonces:

$$
P_{i+1} = P_i - \frac{X_{i+1} - X_i}{A} \left\{ \rho_g \alpha A \frac{dV_g}{dt} + \rho_i (1-\alpha) A \frac{dV}{dt} - g \text{serf} \left[ \rho_g \alpha A + \rho_i (1-\alpha) A \right] + \frac{f_g \rho_g V_g |V_g|}{8} p_g + \frac{f_i \rho_i V_i |V_i|}{8} p_i \right\} (2.37)
$$

c) Las condiciones de contorno, expresadas como:

 $\xi$  (t, P<sub>i</sub>, V<sub>a</sub>, V<sub>i</sub>) =  $\xi$ ;  $\psi$  (t, P<sub>i+1</sub>, V<sub>a</sub>, V<sub>i</sub>) =  $\psi$ (2.38)

Donde  $\xi$  y  $\psi$  representan las relaciones que expresan las condiciones de frontera en las secciones  $(i)$  e  $(i+1)$ .

d) Las relaciones constitutivas del fenómeno hidráulico siguientes:

- Compresibilidad del aire
- Conservación de la masa de aire

### **2.5. APLICACiÓN POTENCIAL DEL MODELO**

Con el modelo de aire atrapado desarrollado anteriormente se pueden resolver varios problemas de utilidad práctica en sistemas de conductos a presión, como por ejemplo:

- a) Encontrándose un sistema con aire atrapado en equilibrio con el flujo de agua en estado permanente, se puede determinar:
	- La pérdida de carga piezométrica que se produce en el sistema
	- La velocidad crítica con la que el aire será removido por empuje hidrodinámico
- b) Cambiando la operación del sistema con aire atrapado a un estado transitorio, mediante el arranque de un equipo de bombeo adicional o el cambio de apertura de una válvula, se puede obtener:
	- El cambio de presión que ocurre en el sistema
	- El tiempo en que el aire recorre cierta distancia dentro del conducto
	- La velocidad de desplazamiento del aire

Uno de los esquemas más sencillos que se utilizan en sistemas de conducciones hidráulicas a presión, es el sistema formado por un tanque de carga constante que se conecta a un conducto de sección constante, con la descarga a la atmósfera controlada por una válvula (ver figura 2.7).

Se ha seleccionado este sistema hidráulico simple, para aplicar el modelo de aire atrapado desarrollado en la presente investigación, por dos razones principalmente:

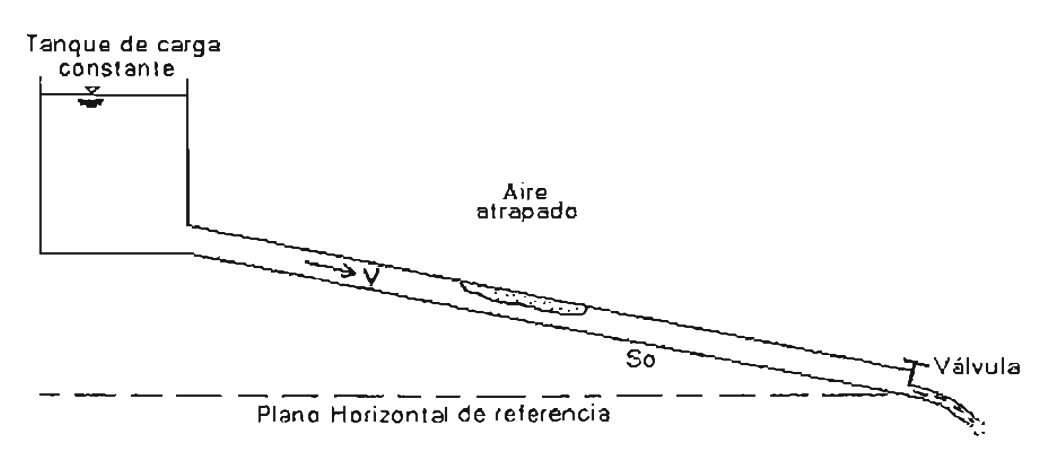

Figura 2.7. Esquema del sistema Tanque - conducto - válvula con aire atrapado

a) Explicar cómo se acoplan las ecuaciones del modelo de aire atrapado con el flujo en otras partes del sistema, de qué forma se definen las condiciones iniciales y de frontera, y cuáles son las relaciones constitutivas que se requieren para obtener la simulación de todo el fenómeno

b) Obtener la solución numérica de las ecuaciones, para determinar la evolución del aire atrapado en este sistema en condiciones de flujo permanente (aire en equilibrio) y transitorio lento (aire en movimiento).

#### 2.5.1. **Acoplamiento matemático de las ecuaciones**

El acoplamiento matemático de la ecuación 2.37, que gobierna la simulación hidráulica del aire atrapado con las condiciones iniciales y de frontera establecidas en el sistema de la

figura 2.7, se debe plantear de tal manera que sea factible encontrar una solución para las variables dependientes  $P_i$ ,  $P_{i+1}$ ,  $V_i$  y  $V_g$  en función del tiempo, t.

#### 2.5.2. **Condiciones de frontera**

En el sistema tanque - conducto - válvula, el aire atrapado presenta dos fronteras definidas por el agua que lo rodea en la parte frontal y posterior, justo donde el flujo es unifásico de agua. Se observa así, que los parámetros físicos del volumen de aire deberán ser compatibles con los de las columnas de agua frontal y posterior.

Por consiguiente, la ecuación 2.37 tendrá que ser resuelta en las fronteras, simultáneamente con las ecuaciones que gobiernan el movimiento de ambas columnas de agua (ver figura 2.8); es decir, con las ecuaciones del modelo de columna rígida para flujo unifásico descritas por Watters (Ref. 2.3), que se escriben enseguida.

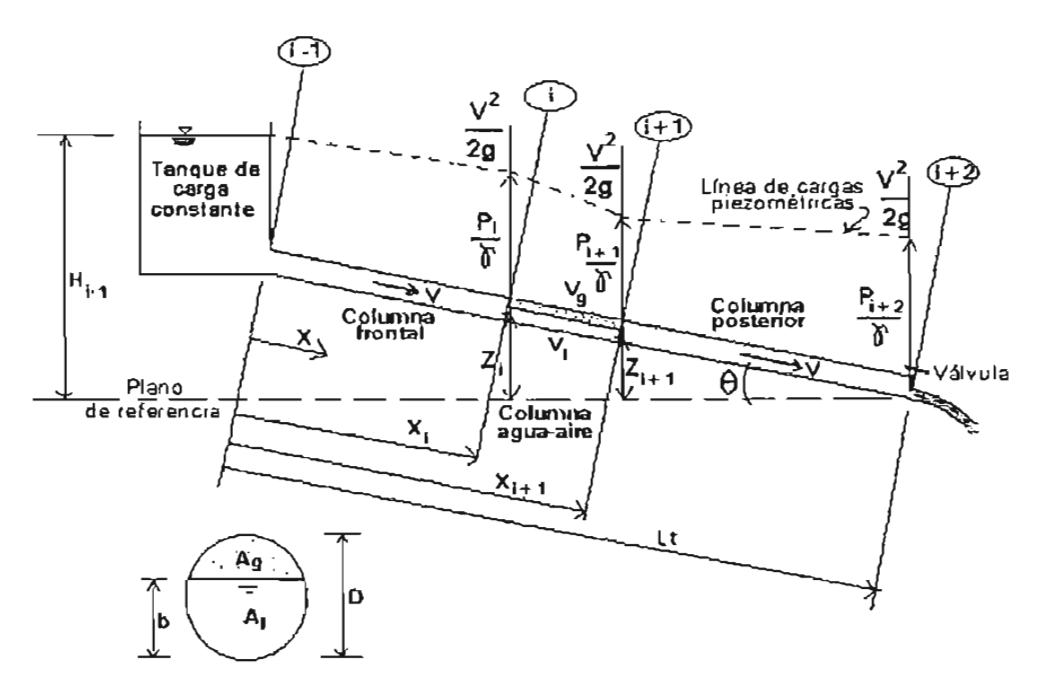

Figura 2.8. Esquema de acoplamiento de ecuaciones del flujo

#### a) Columna frontal de agua

$$
H_{i-1} = \frac{P_i}{\rho_1 g} + Z_i + \frac{V |V|}{2g} + \frac{X_i}{g} \frac{dV}{dt} + \frac{f_i X_i V |V|}{2gD}
$$
 (2.39)

En donde  $H_{i-1}$  es la carga constante disponible en el tanque;  $P_i$ ,  $Z_i$  y V son la carga de presión, la carga de posición y la velocidad media del agua en la sección i, respectivamente;  $\rho_1$  es la densidad del agua;  $X_i$  es la longitud de la columna frontal de agua, D es el diámetro del tubo,  $f_i$  es el coeficiente de cortante tubo-agua, y  $g$  es la aceleración de la gravedad.

Por el principio de continuidad de la masa de agua, la velocidad del agua V, se relaciona con la de la zona de estrangulamiento del aire  $V_i$  en la forma  $V=V_i(1-\alpha)$ . Por lo tanto la ecuación 2.39 se convierte en:

$$
H_{i-1} = \frac{P_i}{\rho_1 g} + Z_1 + \frac{(1 - \alpha)V_i|V_i|}{2g} + \frac{X_i(1 - \alpha)}{g} \frac{dV_i}{dt} + \frac{f_i X_i(1 - \alpha)^2 V_i|V_i|}{2gD}
$$
(2.40)

b) Columna posterior de agua

$$
\frac{P_{i+1}}{\rho_1 g} + Z_{i+1} = \frac{P_{i+2}}{\rho_1 g} + \frac{(L_1 - X_{i+1})}{g} \frac{dV}{dt} + \frac{f_1 (L_1 - X_{i+1}) V |V|}{2g D}
$$
(2.41)

En donde  $(L_t - X_{i+1})$  es igual a la longitud de la columna de agua posterior. Las otras variables corresponden con la figura 2.8.

y también, por el principio de continuidad se tiene que la ecuación 2.41 se convierte en:

$$
\frac{P_{i+1}}{\rho_{i}g} + Z_{i+1} = \frac{P_{i+2}}{\rho_{i}g} + \frac{(L_{t} - X_{i+1})(1 - \alpha)}{g} \frac{dV_{i}}{dt} + \frac{f_{i}(L_{t} - X_{i+1})(1 - \alpha)^{2} V_{i}|V_{i}|}{2g D}
$$
(2.42)

#### **2.5.3. Condiciones iniciales**

En el problema que se trata en este apartado, se parte del supuesto que el aire atrapado se encuentra en reposo en su estado inicial dentro del sistema tanque – conducto válvula, por lo que su velocidad  $V_g$  en este instante es igual a cero y  $V_i$  se mantiene constante. En consecuencia la ecuación 2.37 así como las 2.40 y 2.42 se transforman en las correspondientes a un flujo permanente, como sigue:

• Ecuación del modelo agua - aire:

$$
P_{i+1,0} = P_{i,0} - \frac{x_{i+1,0} - x_{i,0}}{A} \left\{ -g \text{ sen } \theta \left[ \rho_{9,0} \alpha_0 A + \rho_1 (1 - \alpha_0) A \right] + \frac{f_1 \rho_1 V_{1,0} |V_{1,0}|}{8} P_{1,0} \right\}
$$
(2.43)

• Ecuaciones de las columnas de agua de las fronteras:

$$
H_{1-1} = \frac{P_{i,0}}{\rho_1 g} + Z_{i,0} + \frac{(1 - \alpha_0)V_{i,0} |V_{i,0}|}{2g} + \frac{f_1 X_{i,0} (1 - \alpha_0)^2 V_{i,0} |V_{i,0}|}{2gD}
$$
 (Frontal) (2.44)

$$
\frac{P_{i+1,0}}{\rho_1 g} + Z_{i+1,0} = \frac{P_{i+2,0}}{\rho_1 g} + \frac{f_1 (L_1 - X_{i+1,0}) (1 - \alpha_0)^2 V_{i,0} |V_{i,0}|}{2g D}
$$
\n(Posterior) (2.45)

#### **2.5.4. Relaciones constitutivas**

Refiriéndose a las ecuaciones 2.37, 2.40 y 2.42, se observa que si se combina la ecuación de la columna posterior con la del agua-aire, se formará un sistema de dos ecuaciones diferenciales ordinarias, para *V<sub>g</sub>* y *V<sub>l</sub>.* Entonces la solución de un problema transitorio, para un tiempo dado,  $t$ , arrojará dos incógnitas: la velocidad del aire  $V_g$ , la velocidad del agua en la zona del estrangulamiento V<sub>I</sub>, por lo que la solución del problema será cerrada.

> ESTA TESIS NO SALP **DE LA BIBLIOTECA**

No obstante, existen otras seis variables que será necesario actualizar en cada instante de tiempo dado, estas son: la relación de áreas aire-agua *a,* la densidad del aire *Pg,* las distancias  $X_i$  y  $X_{i+1}$ , y las presiones  $P_i$  y  $P_{i+1}$ ; por lo tanto, se requieren seis ecuaciones constitutivas adicionales para la solución del problema.

Ecuación 1. Posición del centroide del volumen de aire atrapado (obtención de  $X_i$ )

En este caso el centroide del volumen de aire atrapado está definido por la ecuación X*c*=(X¡+X¡+1)/2. Entonces la velocidad del aire está definida como el cambio que observa la posición de dicho centroide en el tiempo, o sea:

$$
V_{g} = \frac{d X_{c}}{dt} = \frac{1}{2} \frac{d (X_{i} + X_{i+1})}{dt}
$$
 (2.46)

Ecuación 2. Ecuación de continuidad en la masa de aire (obtención de la relación a)

Puesto que no existe intercambio de aire en las fronteras con el agua (ecuación 2.28), la masa de aire m debe permanecer constante ante alguna acción de presión sobre ella en cualquier instante de tiempo *t*. La masa de aire es igual al volumen  $\forall$  por su densidad  $\rho_{q}$ , entonces queda:

$$
\rho_{g,t} \forall_{g,t} = \rho_{g,t+\Delta t} \forall_{g,t+\Delta t} \tag{2.47}
$$

Ecuación 3. Ecuación de estado del volumen de aire (obtención de la densidad del aire  $\rho_{\alpha}$ )

En el sistema hidráulico simple el aire atrapado puede expandirse o contraerse, dependiendo de la diferencia de cargas piezométricas que actúan antes y después de su volumen. Tratándose de un proceso politrópico, y aproximando la presión interna en el aire como un promedio de las presiones  $P_i$ y  $P_{i+1}$ , se debe cumplir que:

$$
\frac{P_g^{\dagger}}{\rho_g^n} = \frac{\left(P_{1+1}^{\dagger} + P_i^{\dagger}\right)_g}{2\rho_g^n} = R_g \text{gT} \quad \text{constante}
$$
\n(2.48)

Donde el (\*) indica que se trata de presiones absolutas y el exponente *n* adquiere los valores siguientes:

- Proceso Isobárico (Presión constante)= O
- Proceso Isotermo (Temperatura constante)= 1
- Proceso Adiabático (Sin transferencia de calor)= 1.4

Además, *Ro* es la constante del gas, que para el caso de aire adquiere el valor de 29.27 kg-m/kg-OK; g es la aceleración de la gravedad; y *T* es la temperatura del aire en grados Kelvin.

Ecuación 4. Ecuación de energía en la columna frontal para flujo permanente (obtención de la presión  $P_i$ )

De la ecuación de la energía entre las secciones *i-1* e *i* para flujo permanente (ver figura 2.8), el valor de la presión *Pi* resulta:

$$
P_i = \rho_1 g \left[ H_{i-1} - Z_1 - \frac{(1 - \alpha)V_1|V_1|}{2g} - \frac{f_1 X_1 (1 - \alpha)^2 V_1 |V_1|}{2gD} \right]
$$
(2.49)

Ecuación 5. Ecuación de energía en la columna posterior para flujo permanente (Obtención de la presión  $P_{i+1}$ )

De la ecuación de la energía entre las secciones  $i+1$  e  $i+2$  para flujo permanente (ver figura 2.8), el valor de la presión  $P_{i+1}$  resulta:

$$
P_{i+1} = \left[ \frac{P_{i+2}}{\rho_i g} + \frac{f_i (L_t - X_{i+1}) (1 - \alpha)^2 V_i |V_i|}{2g D} - Z_{i+1} \right] \rho_i g
$$
(2.50)

Ecuación 6. Ecuación de energía en la columna agua-aire para flujo permanente (Obtención de la distancia  $X_{i+1}$ )

De la ecuación de la energía aplicada entre las secciones i e  $i+1$  para flujo permanente (ver figura 2.8), el valor de la distancia  $X_i$ 

$$
X_{i+1} = X_i - A \left[ P_{i+1} - P_i \right] \frac{1}{\left[ -g \left[ \rho_g \alpha A + \rho_i (1 - \alpha) A \right] \sin \theta + \frac{f_g \rho_g V_g |V_g|}{8} p_g + \frac{f_i \rho_i V_i |V_i|}{8} p_i \right]}
$$
(2.51)

De esta manera el problema ha quedado cerrado para su solución.

#### **APÉNDICE** 2.A. **REFERENCIAS**

{2.1} Martin S., "Two-Phase Flow", Close-Conduit Flow, Edited by M. Chaudhry and Vujica Yevjevich, Water Resources Publications, PO Box 2841, Chapter 10, 1981, Littleton, Colorado USA.

{2.2} Daily J. and Harleman D., "Dinámica de Fluidos con aplicaciones en la ingeniería", Editorial Trillas, página 332, México, 1975.

{2.3} Watters G., "Modem Análisis and Control of Unsteady Flor in Pipelines" Ann Arbor Science Publishers Inc., 1979, Michigan, USA.

# **CAPíTULO 3 MÓDULO EXPERIMENTAL**

El módulo experimental donde se realizaron las pruebas representa al modelo teórico de aire atrapado, con el objeto de efectuar comparaciones de los resultados.

En primer lugar se elaboró un diseño con todos los detalles de su geometría y funcionamiento hidráulico, estableciendo caudales y cargas de presión, señalando el equipamiento e instrumentación y previniendo la facilidad de ejecución de experimentos controlados con al aire atrapado.

En segundo lugar se llevó a cabo la construcción del módulo en el laboratorio "Enzo Levy" del Instituto Mexicano de Tecnología del Agua, mediante una estructura metálica de soporte, tubos de acrílico transparente para la zona de pruebas, tubos de PVC para el sistema de recirculación, tanques de almacenamiento de polietileno y tanque de carga constante con paredes de acrílico.

Posteriormente, se instalaron los siguientes instrumentos y equipos: una bomba, cuatro transductores de presión, 10 piezómetros, un caudalímetro electromagnético, un limnímetro de gancho, una válvula de manposa de control automático, una válvula manual de mariposa, un sistema de adquisición de datos con computadora y software, una cámara de alta velocidad, cuatro pivotes para expulsión y admisión de aire, y escalas gráficas de longitud, ver figura 3.1.

Finalmente, se realizó la calibración del módulo, nivelando el tablero de piezómetros, determinando las curvas de presión vs voltaje de los transductores, la curva de caudal voltaje del medidor electromagnético, entre otros.

En este capítulo se describen con detalle todas estas actividades y se presentan los resultados obtenidos.

#### **3.1. DISEÑO**

Como se mencionó en el capítulo uno de esta tesis, al experimentar con aire atrapado en conductos a presión se presentan problemas de escalamiento en la tensión superficial y en la viscosidad de los fluidos, con tuberías menores a 3 pulgadas (76.2 milímetros) y flujos con números de Reynolds superiores a 2000. Para evitarlos, en el diseño del módulo experimental que se describe aquí, se consideró un diámetro de 102 milímetros y flujos cumpliendo dicho número de Reynolds.

Con esta base y de acuerdo con las limitaciones de espacio y capacidad de laboratorio, así como para dar cumplimiento al control de los experimentos y reproducir la geometría

=

del problema planteado teóricamente, se dispuso que el módulo cumpliera con los requisitos indicados en la tabla 3.1.

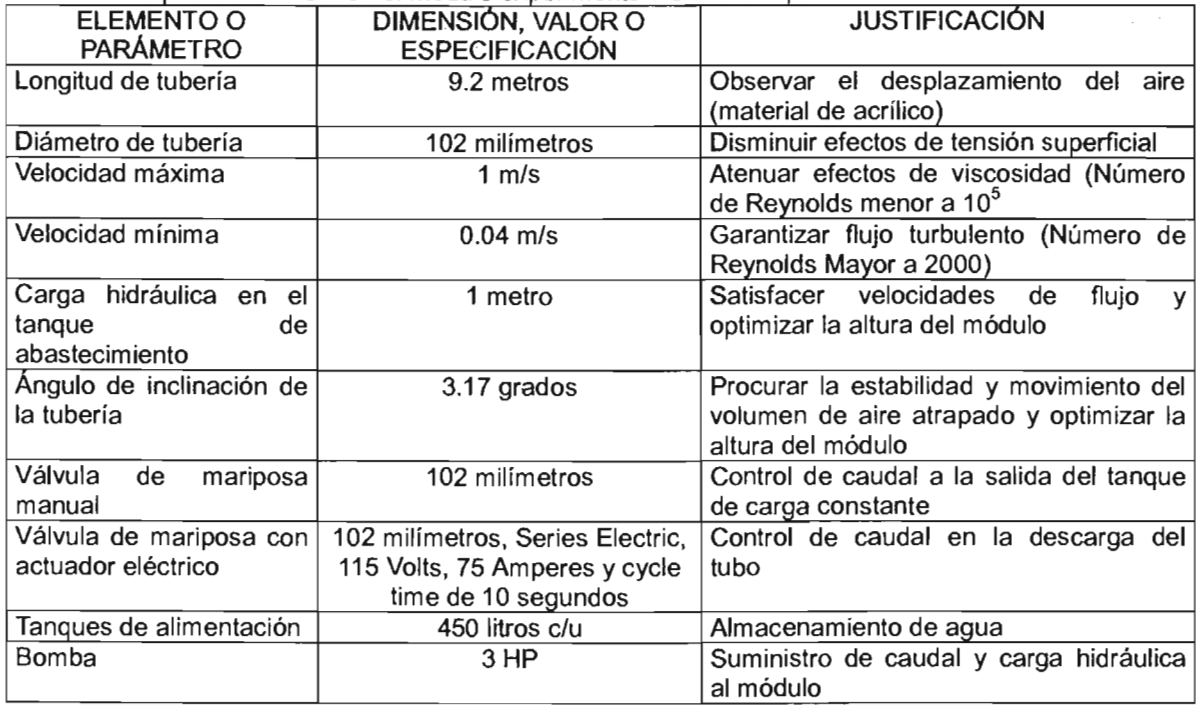

Tabla 3.1. Requisitos de diseño del módulo experimental de aire atrapado

El diseño final del módulo experimental se presenta en el esquema de la figura 3.1, donde se señala su geometría y sus dimensiones, así como algunos detalles de sus elementos.

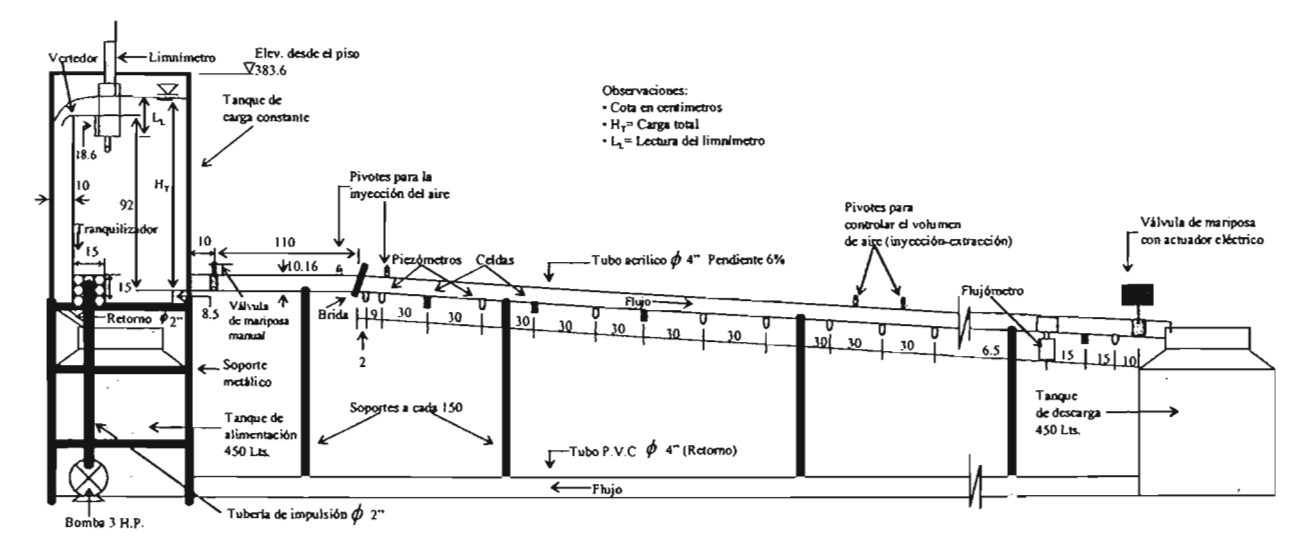

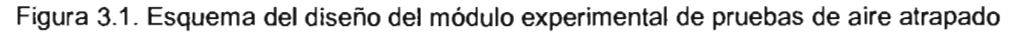

Se nota que se trata de un módulo con recirculación de agua, con lo que se logra evitar al máximo variaciones importantes de cargas y gastos hidráulicos y, con ello, se obtiene más control del experimento, específicamente en la estabilización del aire atrapado dentro del flujo de agua.

#### 3.2. **CONSTRUCCiÓN'**

Con base en el diseño se construyó el módulo en las instalaciones del laboratorio de hidráulica "Enzo Levy" ubicado en el Instituto Mexicano de Tecnología del Agua, IMTA. Se utilizó una estructura metálica como soporte de los principales elementos de prueba, por su versatilidad en la instalación y con el fin de que fuera fácilmente removible una vez concluidos los experimentos. Se consideraron también espacios para colocar instrumentos, accesos en el registro de datos y operabilidad del módulo. En la figura 3.2 se muestra una vista general del módulo experimental construido y en las figuras 3.3 a 3.5 se pueden ver detalles de las estructuras de alimentación, descarga y circulación de agua.

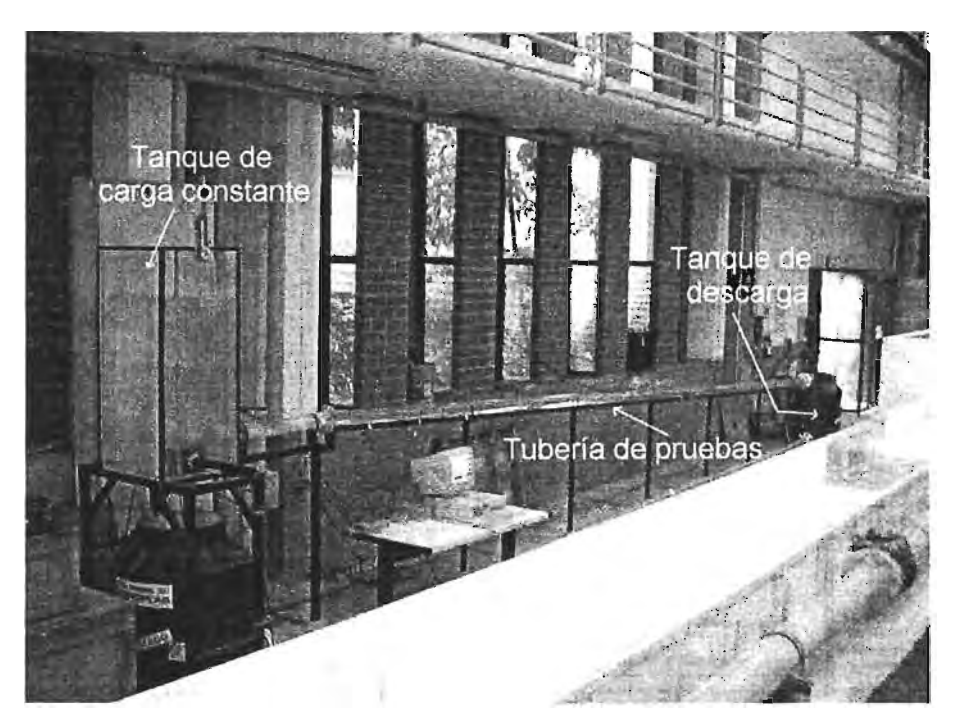

Figura 3.2. Vista general del módulo experimental de aire atrapado en conductos

**ACCEPTED ACTS CONTRACT OF STRANGED ACTS** 

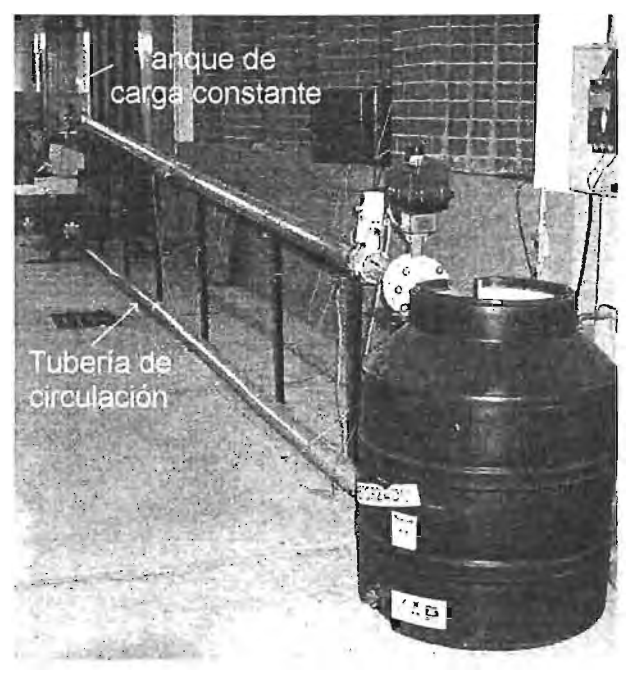

Figura 3.3 Vista del sistema de descarga y circulación de agua

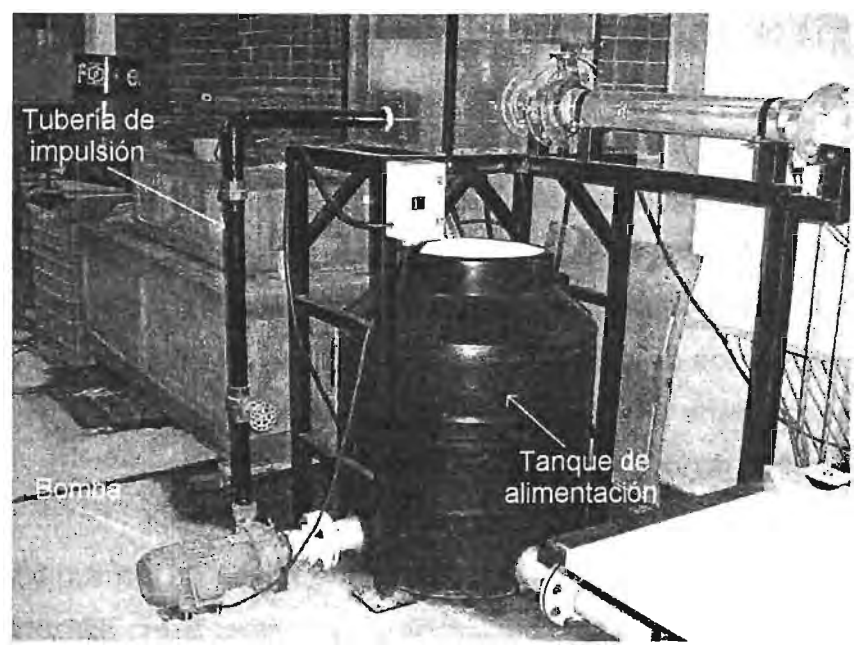

Figura 3.4. Vista del sistema de alimentación del módulo

**======-** e:

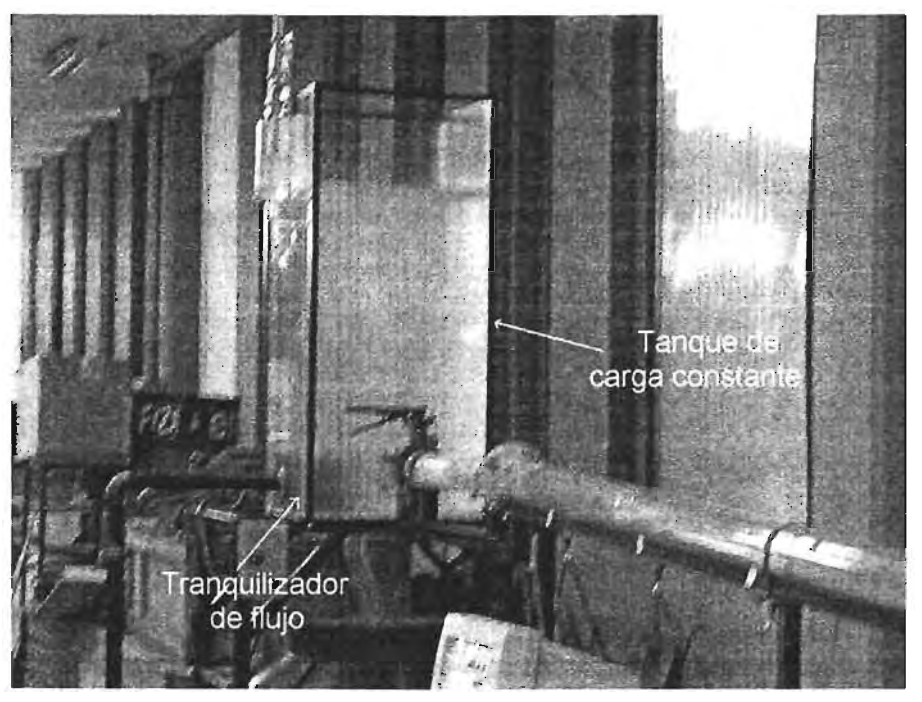

Figura 3.5. Vista del tanque de carga constante del módulo

El módulo se alimenta de agua por medio de una bomba marca WEG MOTORES L TOA de 3 H.P. de potencia y velocidad de giro nominal de 3440 r.p.m. El tanque de carga constante está fabricado en acrílico transparente, con dimensiones de 0.54xO.54x1.30 metros, las aristas se encuentran reforzadas con ángulos metálicos y para tranquilizar el flujo, se construyó en su interior una caja de acrilico de 0.25xO.25xO.25 metros, conteniendo canicas como medio de disipación. Los tanques de alimentación y descarga son tinacos prefabricados de polietileno de 450 litros de capacidad cada uno. La tubería que retoma el agua tiene una ligera pendiente y es de material PVC de 4 pulgadas de diámetro y 11.3 metros de longitud.

Como se puede observar, la tubería de pruebas fue hecha de acrílico transparente con diámetro de 102 milímetros. El conducto consta de un primer tramo horizontal de un metro de longitud, en el cual se ha instalado una válvula de mariposa para controlar manualmente el llenado de la tubería. El segundo tramo tiene una longitud de 10.50 m y se encuentra inclinado con una pendiente descendente de 3.17 grados sobre la horizontal; en este último tramo se adaptaron siete pivotes, para la inyección y control del aire atrapado, y en su parte final se instaló una válvula de mariposa con actuador eléctrico de

...... , .. :aa ... ==-::aa <sup>~</sup>••• e:\_-:a::;::" .\_ .• \_ .. \_. \_\_ .... i\* .... "......... ;W::;:WS=C. \_\_ .&:! ==-=-.~ ::a:::. <sup>~</sup>.. {J. .... \_ .. =::;:: .•..... :cau: ... =:::::c

marca Series Electric, de 115 Volts, 75 Amperes y tiempo de ciclo de 10 segundos. En las figuras 3.6 a 3.8 se presentan fotografías que muestran algunos de estos detalles del módulo experimental.

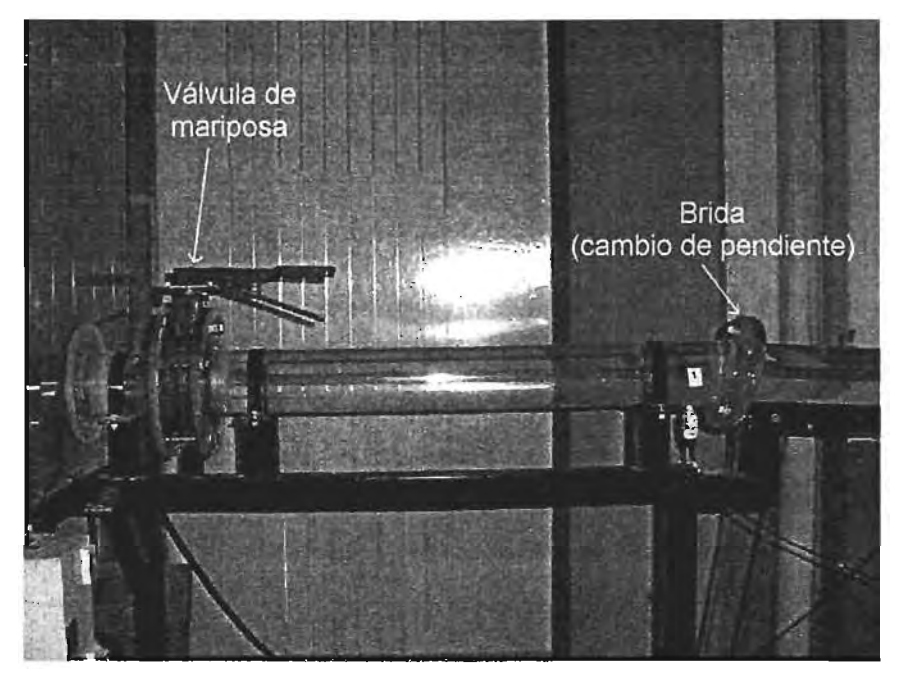

Figura 3.6. Primer tramo de tubería de pruebas con válvula de mariposa y brida

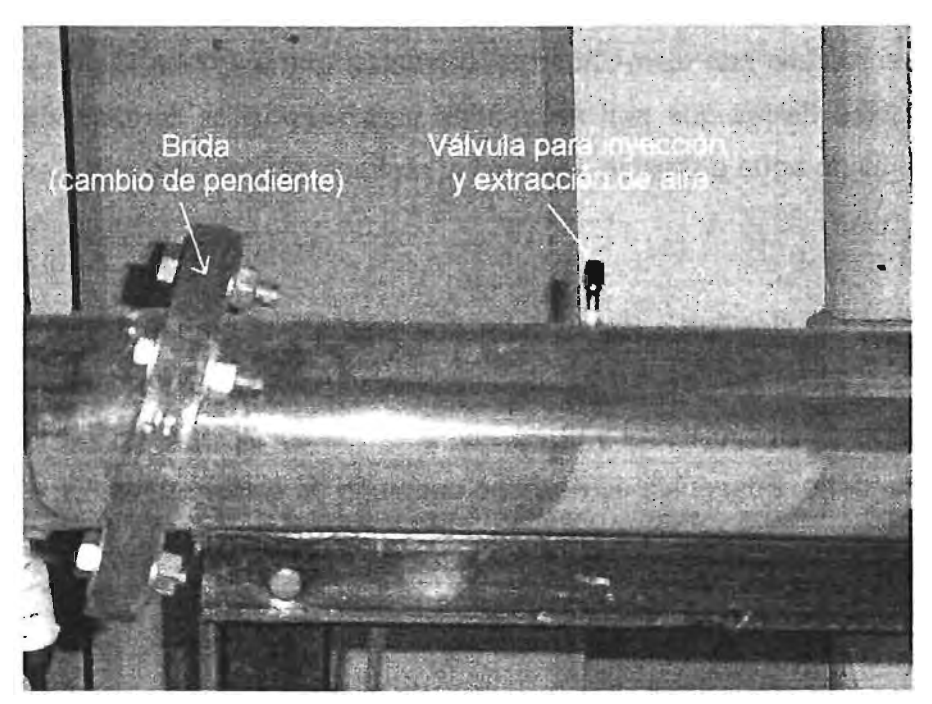

Figura 3.7. Inicio del segundo tramo de la tubería de pruebas

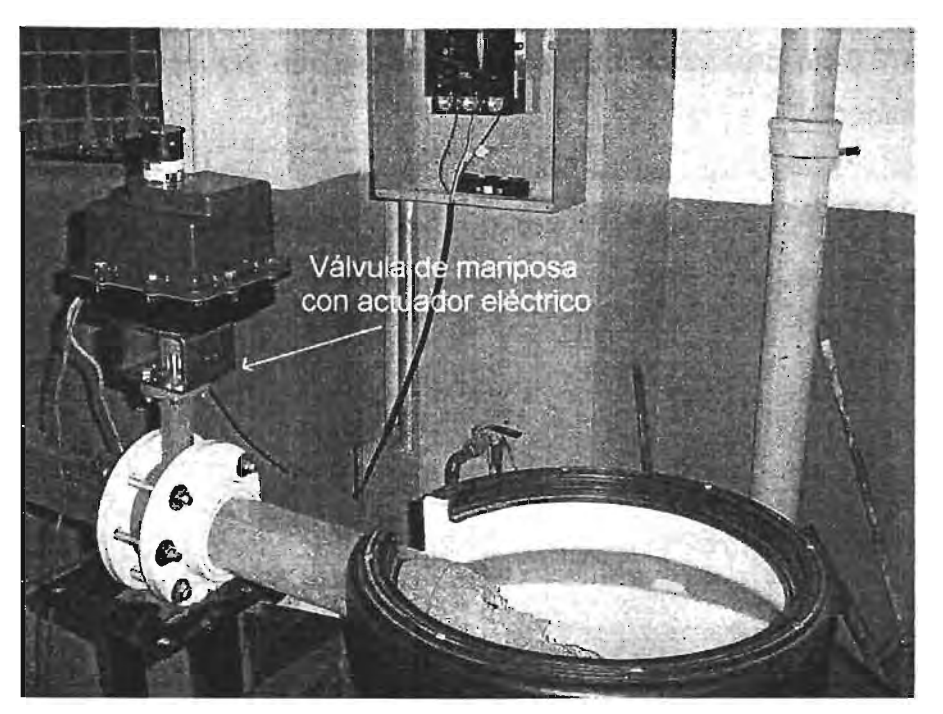

Figura 3.8. Final del segundo tramo de la tubería de pruebas

#### **3.3. INSTRUMENTACiÓN**

Con el propósito de obtener una buena cantidad y calidad de información, fue preciso instrumentar el módulo con elementos que brindaran una medición rápida y confiable de aquellas variables físicas que son necesarias para estudiar el comportamiento del aire atrapado en flujo de agua a presión, tanto en el régimen permanente como en el transitorio lento.

De esta manera, se clasificó a los instrumentos en los tres grupos siguientes: Grupo A) Elementos primarios de medición de variables físicas, Grupo B) Dispositivos complementarios de apoyo visual y operativo, y  $G \cap C$ ) Sistema adquisidor de datos o elemento secundario. Enseguida se describe cada uno de estos grupos.

**====** <sup>A</sup> ,t . ::::JOC:: ...... ;:;:::::u:-=

### 3.3.1. Elementos primarios de medición de variables físicas (Grupo A)

Se trata de aquellos aparatos que están en contacto con el agua y registran parámetros hidráulicos, tales como presión, velocidad y carga piezométrica. Los instrumentos de este grupo que se instalaron en el módulo se describen en la tabla 3.2 y se muestran en las figuras 3.9 a 3.12.

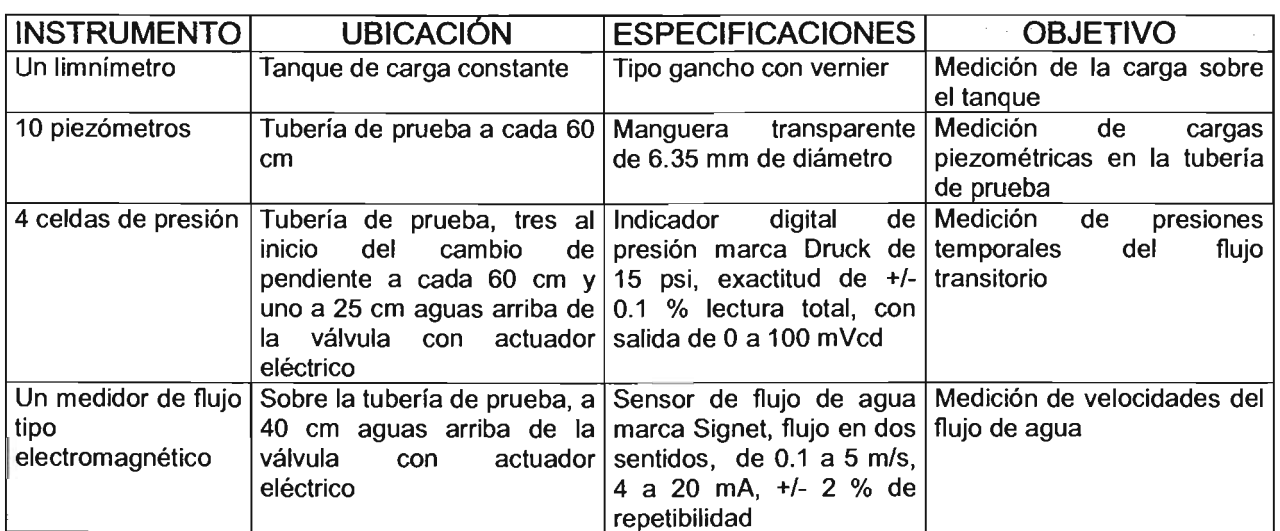

Tabla 3.2. Relación de instrumentos del grupo A, instalados en el módulo experimental de aire atrapado

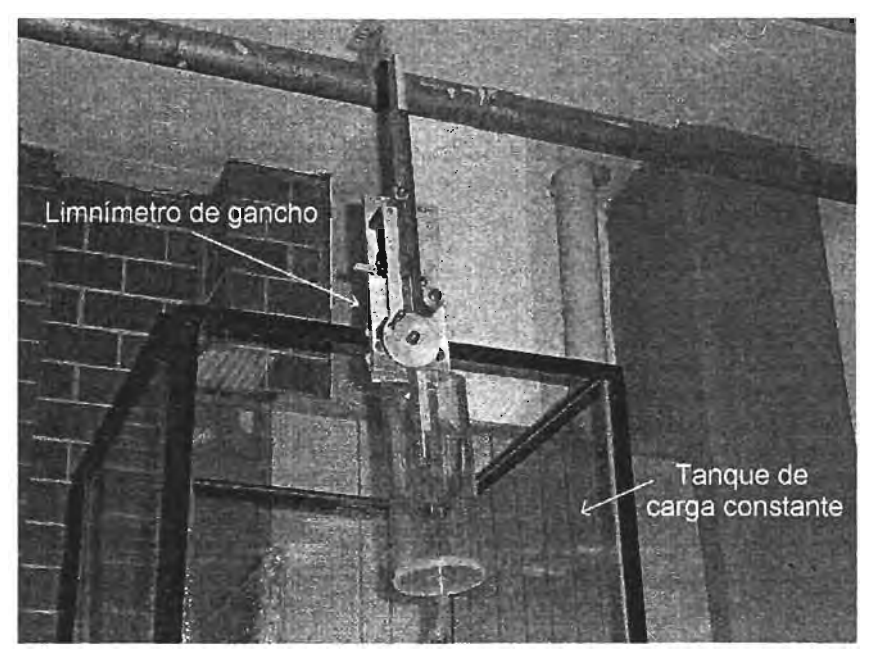

Figura 3. 9. Limnímetro de gancho para medición de la carga hidráulica en el tanque
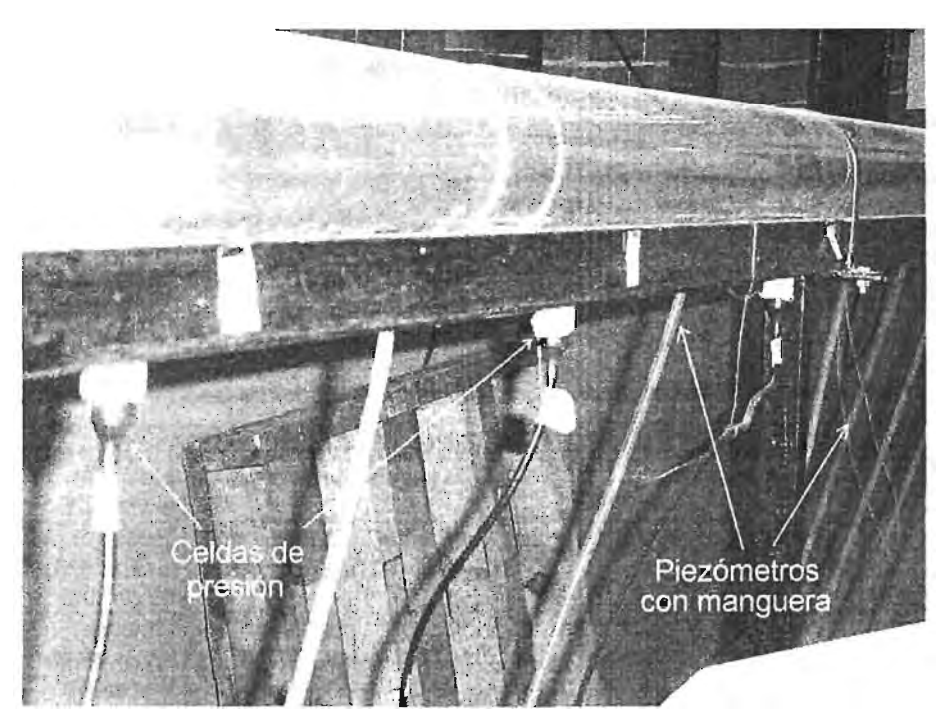

Figura 3.10. Piezómetros y celdas de presión instaladas en el módulo experimental

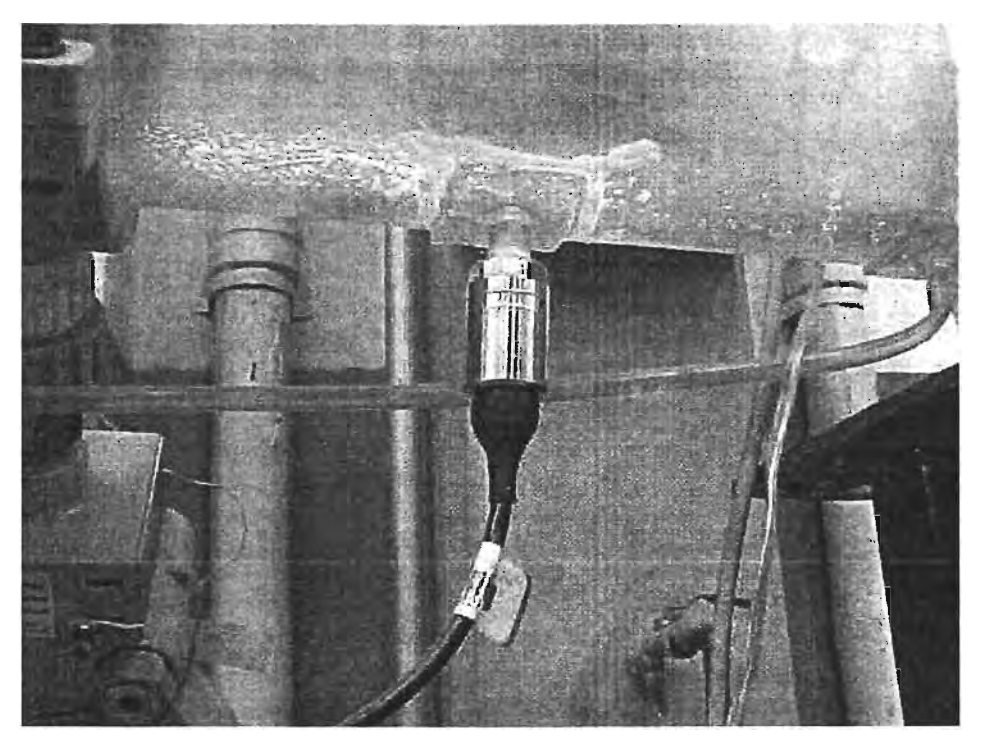

Figura 3. 11. Detalle de la instalación de celdas de presión y piezómetros

.€Aa

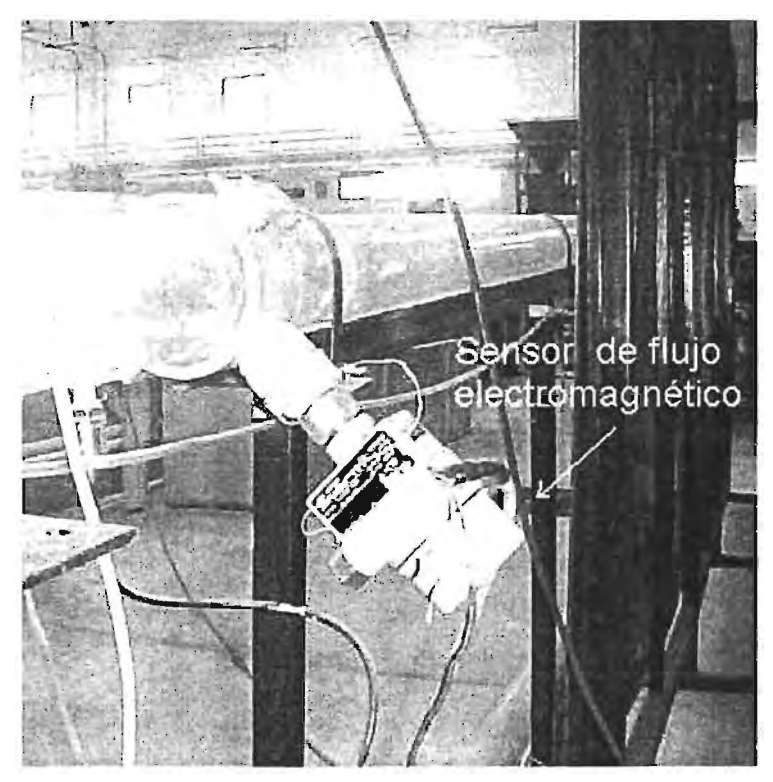

Figura 3.12. Sensor de flujo electromagnético

## *3.3.2.* **Dispositivos complementarios de apoyo visual y operativo (Grupo B)**

Como parte de la instrumentación del módulo, se instalaron algunos dispositivos complementarios y señalizaciones para apoyo visual y operativo de los instrumentos de medición. Para soportar los piezómetros con manguera transparente, referenciar sus niveles y facilitar la lectura de datos, se colocó frente al módulo un tablero de madera de 1.2 x 2.5 metros, forrado con papel milimétrico, como se muestra en la figura 3.13.

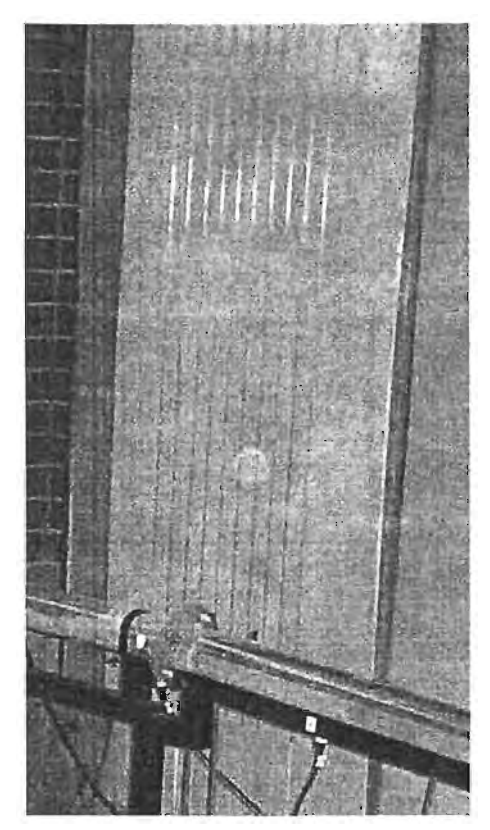

Fígura 3.13. Tablero forrado con papel milimétrico para visualizar cargas piezométricas

También, se colocó un tablero de color azul con cuadros de 25x25 centímetros con el fin de mejorar las fotografías del aire atrapado, tal como se muestra en la figura 3.14.

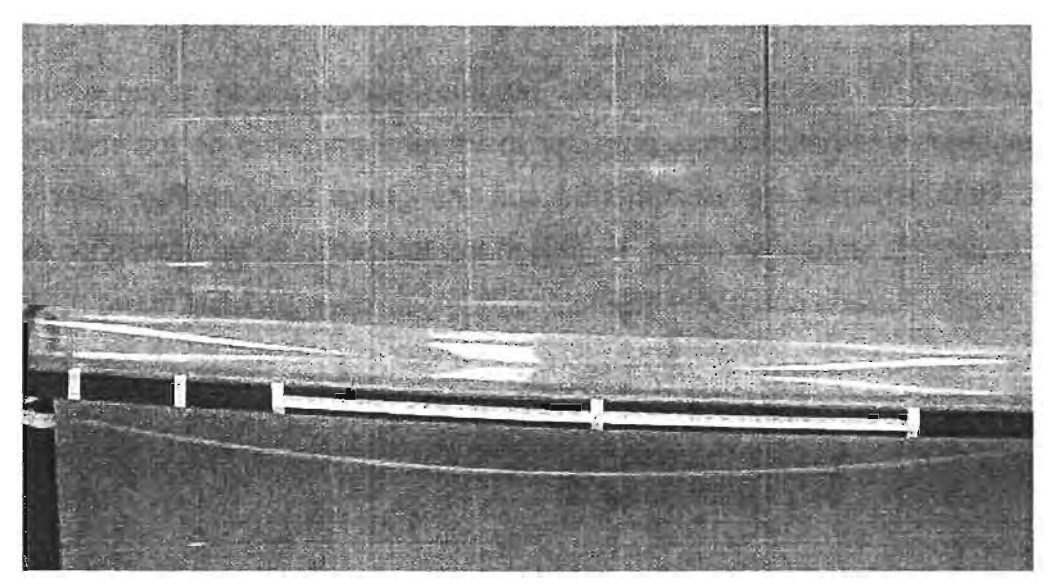

Fígura 3.14. Tablero de fondo para referenciar las exposiciones fotográficas

........ ;::c:: .... ;: **U3 ... 'U:Z; • oc .....** 

Con el objeto de documentar los experimentos en forma digital, se utilizó una cámara de video VHS, en donde han quedado filmadas varias de las pruebas.

Asimismo, se colocó una cámara de alta velocidad a 6 metros de distancia de la brida donde inicia el tubo de pruebas. La cámara de alta velocidad es de la marca MotionScope redlake imagin, Mod. PCI 8000s. Con esta cámara se visualizan de manera muy precisa los movimientos del aire, y permite calcular la velocidad del arrastre con alto grado de exactitud, así como la geometría del aire. Para la buena utilización de este equipo, fue necesario montar un escenario para la filmación con las siguientes características:

- Distancia focal disponible: 2 m
- Lente adecuado para la distancia focal: 6 mm
- Tramo determinado para la medición: 1.2 m
- Para mejorar la visualización se utilizaron dos lámparas de luz día, orientadas a un ángulo de 45° con respecto a la cámara y a una distancia de 3 m del centro de la tramo de medición. También se utilizó una franela de color negro, la cual se instaló en la parte superior del escenario, con el propósito de impedir la reflexión de la luz del ambiente (externa) en la tubería.
- Se utilizó un monitor Sony de 305 milímetros para poder visualizar el momento de grabación.
- Para la adquisición de datos se instaló una computadora de la marca Samsung Pentium 11 con software MotionScope integrado

Finalmente, se colocaron escalas, reglas y algunos otros elementos, para medir la geometría y posición del aire atrapado en cada experimento, básicamente su longitud, altura, distancia desde el inicio del tubo de pruebas.

### *3.3.3.* **Sistema adquisidor de datos o elemento secundario (Grupo C)**

Para el reconocimiento e integración de las señales eléctricas de los sensores de presión, flujo y actuador de la válvula, se dispuso de una tarjeta de adquisición de datos electrónica, conectada a una computadora (Figura 3.15). La tarjeta es de la marca National Instruments, serie CCA,PCI-6024E, de 16 canales de entrada y 16 de salida analógicos en forma diferencial, 8 entradas y 8 salidas digitales de 5 vTTL, dos contadores de 24 bits, 200 Ks/s de velocidad.

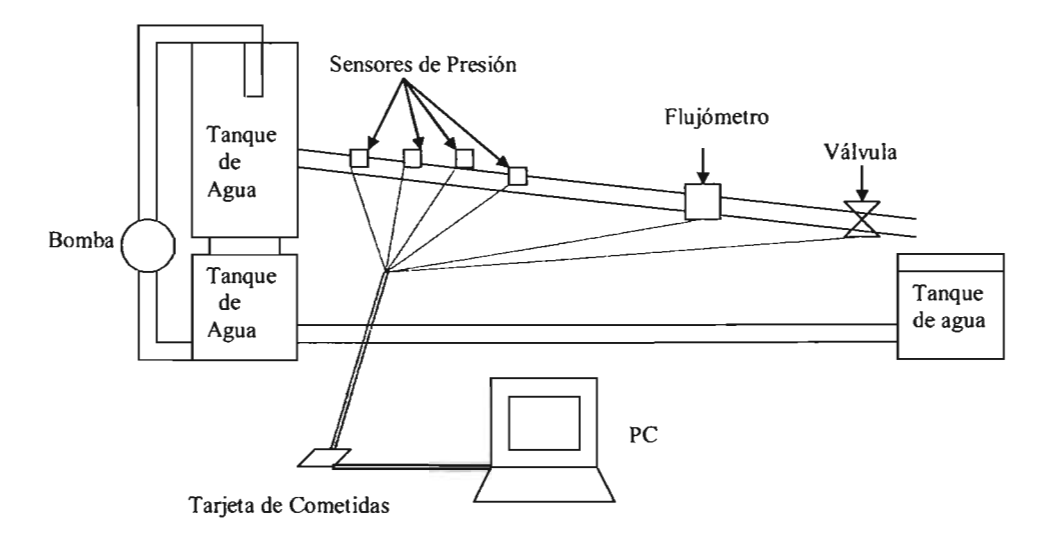

Figura 3.15. Esquema del sistema de adquisición de datoS

Fue necesario también desarrollar un programa en lenguaje LabView V.5, con el fin de realizar la trasformación de señales a registros de presión, velocidad, apertura de la válvula, caudal, así como efectuar la interacción con la válvula de mariposa automática. En las figuras 3.16 a 3.18 se muestran el equipo de cómputo adquisidor de datos, el esquema del lenguaje del programa y la pantalla principal, respectivamente.

= =-=:s. \_ cz. ."""

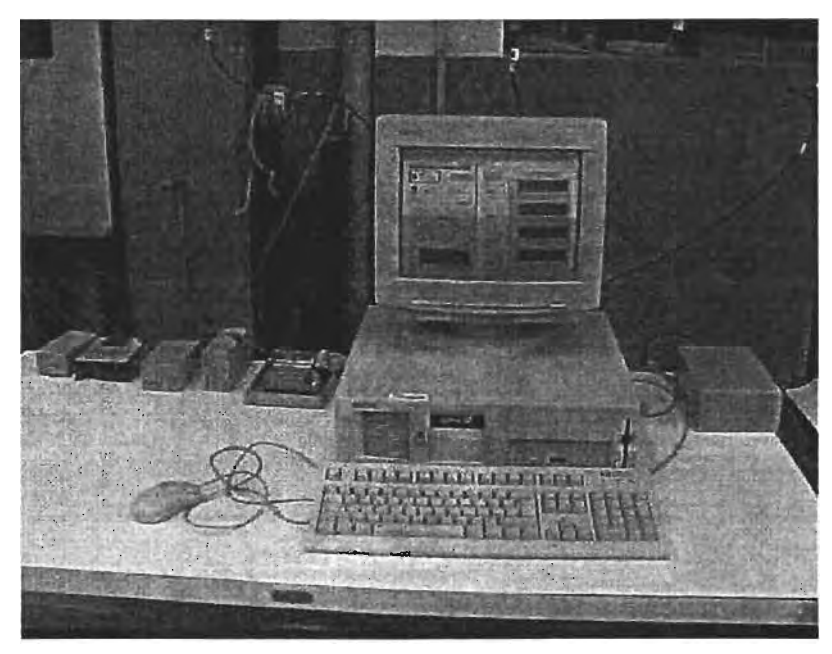

Figura 3.16. Equipo de cómputo con el sistema adquisidor de datos

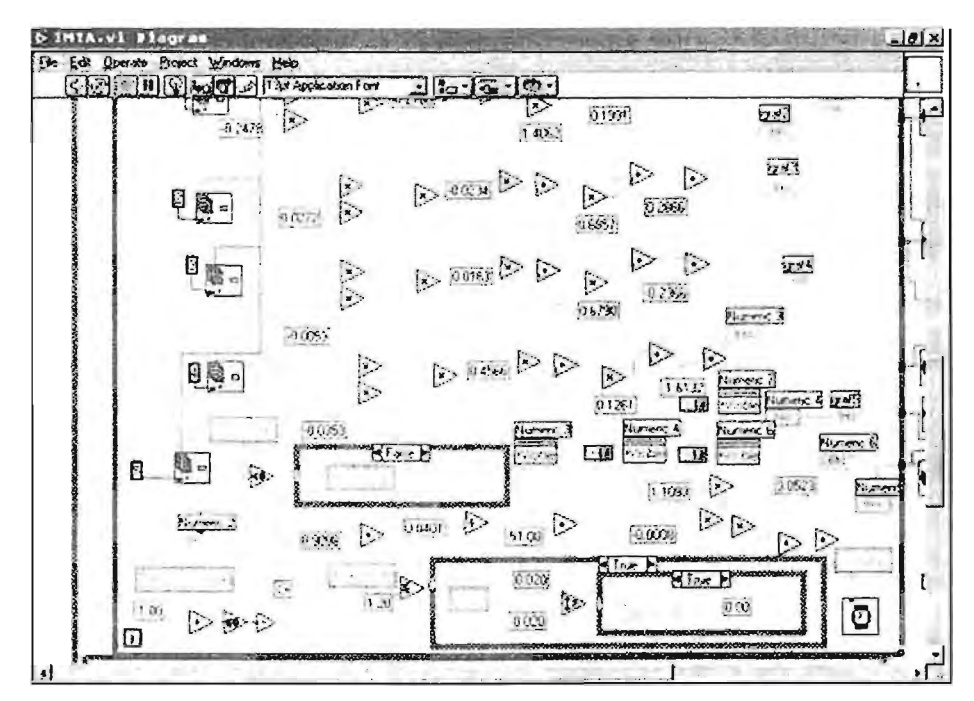

Figura 3.17. Estructura del programa en LabView para registro de datos de sensores

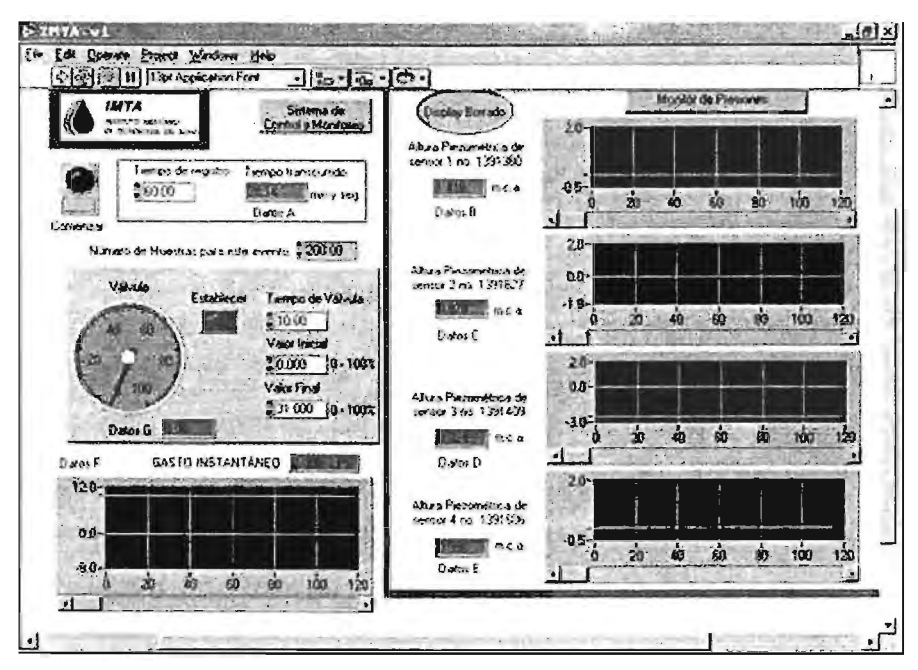

Figura 3.18. Pantalla principal del programa de registro de datos e interacción con la válvula de control

Se observa en la figura 3.18 que se han dispuesto cuatro gráficas para registro de carga piezométrica contra tiempo y otra para anotar el gasto transcurrido durante el experimento. Aparece también una imagen que indica los porcentajes de apertura inicial y final de la válvula, el tiempo de cierre y el número de muestras de datos que se registrarán en las pruebas. Al finalizar el experimento se archivan en una hoja de cálculo Excel todos los resultados en función del tiempo, es decir, las cuatro cargas piezométricas, el gasto y el porcentaje de apertura de la válvula.

#### **3.4. CALIBRACiÓN**

e:: ..... \_ ...... .- :;s::::;¡;¡¡:., \_\_ .........

La etapa de calibración de los instrumentos del módulo experimental se dividió en cinco actividades: a) Nivelación del tablero de los piezómetros para establecer en cada uno de ellos el punto de referencia al eje del tubo de acrilico, b) Obtención del nivel de referencia "cero" en el vertedor del tanque de carga constante, c) Determinación de las curvas de voltaje vs presión y voltaje vs gasto de los sensores y voltaje vs apertura de la válvula e incorporación de ellas al software del sistema de adquisición de datos, d) Sincronización de la cámara de alta velocidad y e) Determinación de los coeficientes de pérdidas menores de los accesorios del módulo. Enseguida se describen cada una de estas etapas de la calibración y los resultados obtenidos.

#### 3.4.1. Nivelación del tablero de piezómetros

El tablero de piezómetros fue nivelado con el plano horizontal mediante una prueba hidrostática, cerrando la válvula con actuador eléctrico que se localiza en el extremo final de la tubería y manteniendo un nivel constante de agua en el tanque, haciendo coincidir los niveles de agua en las mangueras de los piezómetros extremos (# 1 Y # 10) con una línea horizontal del papel milimétrico del tablero. Una vez realizado lo anterior y fijado el tablero, se procedió a referenciar el perfil de la base de la tubería de acrílico sobre las mangueras de los piezómetros, abriendo la válvula lentamente hasta lograr el vaciado total del tubo, dejando las mangueras llenas de agua y marcando su nivel de agua sobre el tablero.

#### 3.4.2. Obtención del nivel del vertedor en el tanque de carga constante

La calibración en el Vernier de la altura de la cresta del vertedor instalado dentro del tanque de carga constante, se realizó primero llenando dicho tanque con agua hasta ese nivel, después mediante una prueba hidrostática se posicionó el lirnnímetro de gancho dentro del bote comunicante y se anotó sobre el Vernier la lectura respectiva del nivel del agua. En la figura 3.19 se muestra esquemáticamente esta calibración. La altura desde la base del tubo a la cresta del vertedor resultó de 92 centímetros, mientras que este nivel en el limnímetro fue de 18.6 centímetros.

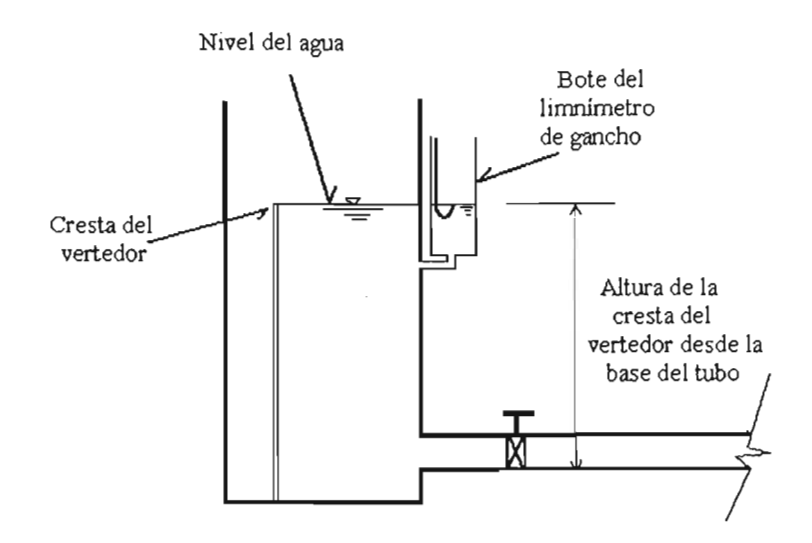

Figura 3.19. Calibración de la altura de la cresta sobre la base del tubo de acrílico

## 3.4.3. Determinación de las curvas de voltaje vs presión, gasto de los sensores y voltaje vs apertura de la válvula

Debido a que el sistema de adquisición de datos debe procesar señales analógicas de corriente eléctrica, provenientes de los diferentes sensores, y convertirlas en valores hidráulicos, fue necesario obtener las curvas de calibración de dichos sensores e incluirlas en el software del programa escrito en LabView. En este inciso se describen las actividades efectuadas y los resultados logrados.

#### 3.4.3.1. Calibración de sensores de presión (celdas de presión)

La calibración de las celdas de presión fue estática. Para realizarla, se colbcó una manguera de 6.3 milímetros, nivelada con la vertical, con una longitud de 10 metros y con marcas a cada 20 centímetros. En el extremo inferior se instaló una de las celdas de presión y se conectó con las terminales de dos voltímetros independientes con amplificador de señales, y al sistema adquisidor de datos. Después se procedió a llenar la manguera con agua en cada intervalo de 20 centímetros, en forma ascendente, hasta completar los 10 metros de altura. En cada intervalo se anotaron las parejas de lectura de la carga piezométrica del agua medida visualmente contra el voltaje registrado en los voltímetros y en el sistema de adquisición de datos. El procedimiento anterior se repitió para cada uno de los cuatro sensores de presión y al final se graficaron los datos y se obtuvieron las gráficas mostradas en las figuras 3.20 a 3.23, donde se puede observar las ecuaciones finales que se insertan en el programa de LabView para la adquisición de datos.

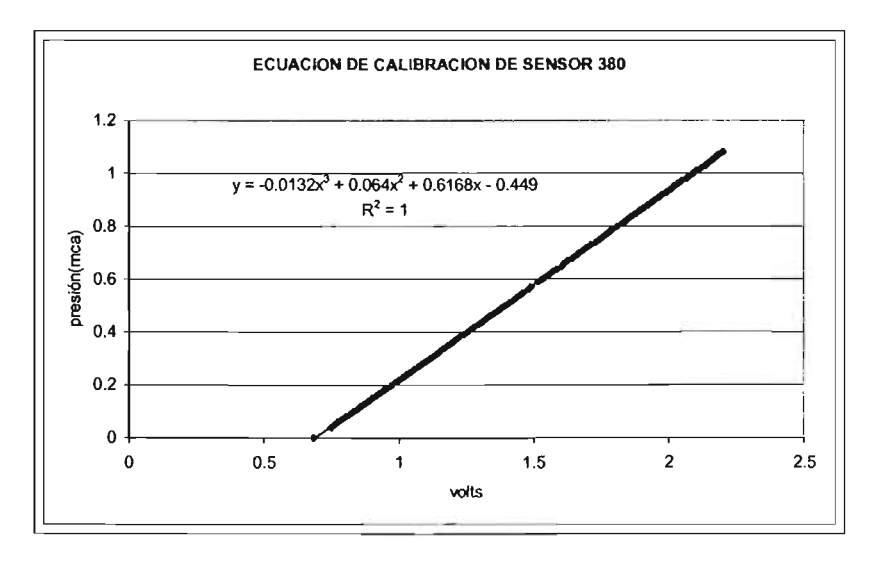

Figura 3.20. Curva del sensor de presión 380 con amplificador

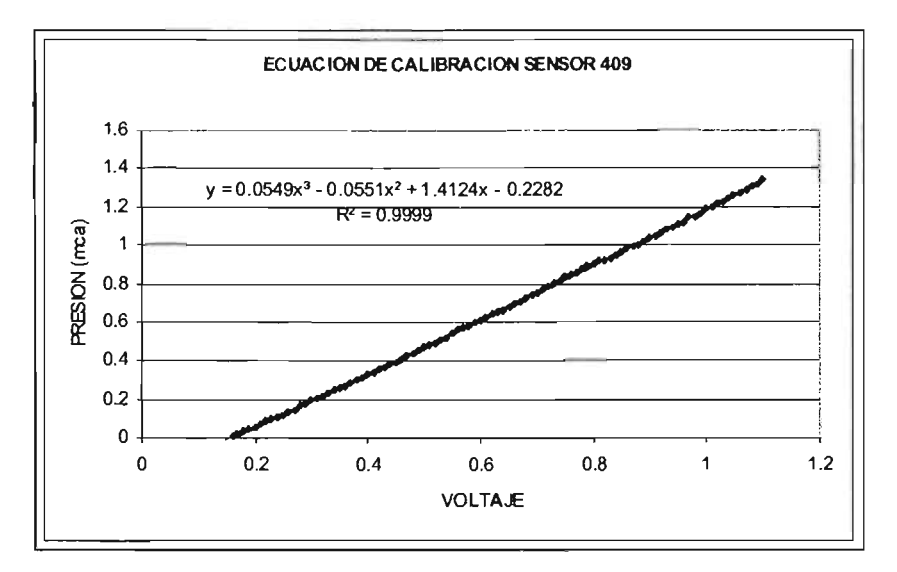

Figura 3.21. Curva del sensor de presión 409 con amplificador

...

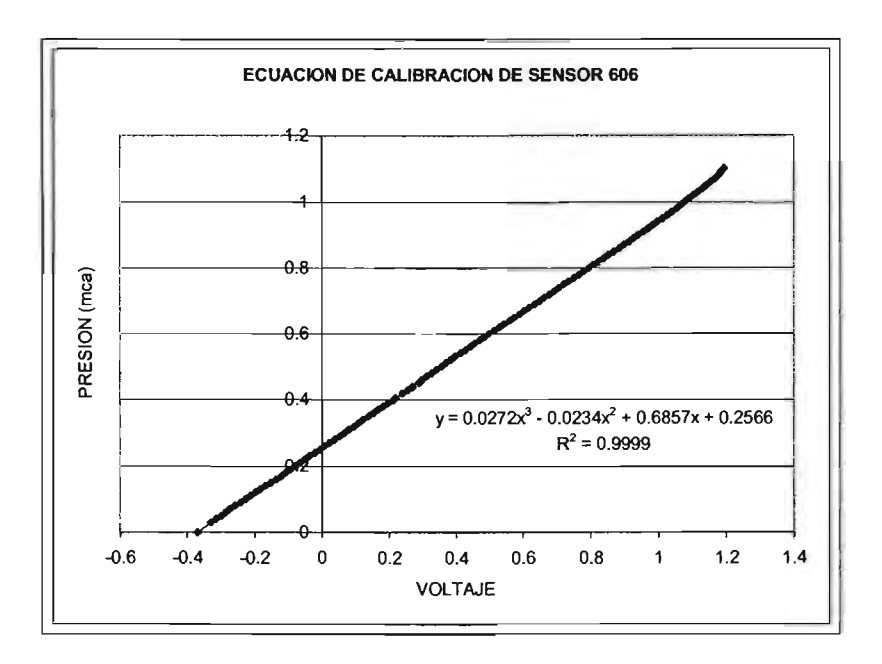

Figura 3.22. Curva del sensor de presión 606 con amplificador

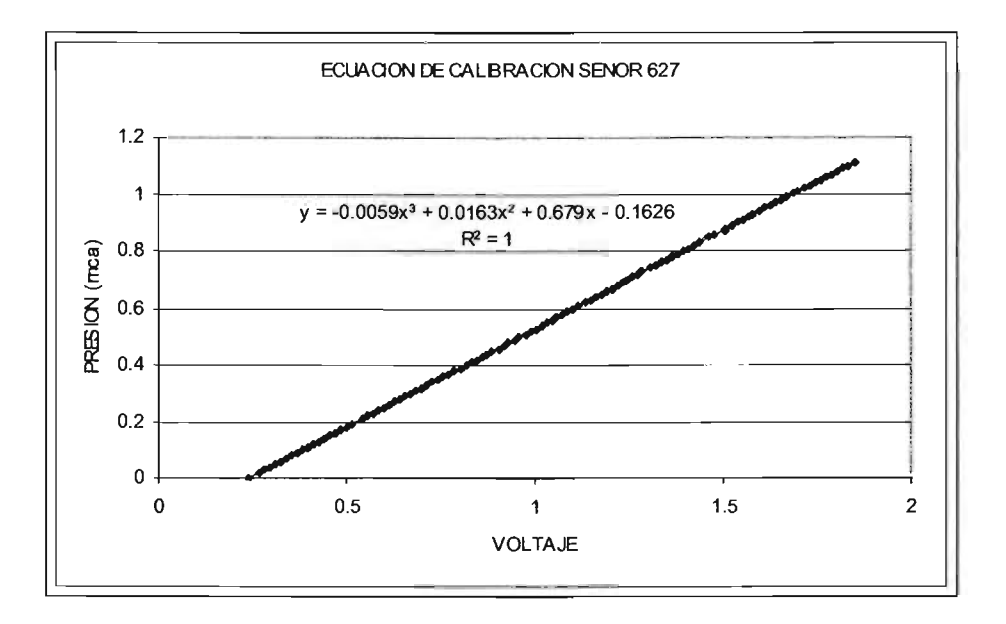

Figura 3.23. Curva del sensor de presión 627 con amplificador

**::;¡:e;c:::. ;:::a:;:::;w:::¡;¡¡¡::;:** \_ \_\_

'"

#### 3.4.3.2. **Calibración del sensor de flujo electromagnético**

La calibración del sensor de flujo se hizo directamente en la tubería de pruebas, colocando un recipiente graduado en la descarga y midiendo el volumen contra tiempo para obtener el gasto. De manera similar el sensor fue conectado a los voltímetros y al sistema adquisidor de datos. Se realizaron varias pruebas con distintos caudales, en un rango de 0.3 a 5 l/s. Con las parejas de valores de voltaje y caudal se obtuvo curva de la figura 3.24, con un ajuste por mínimos cuadrados.

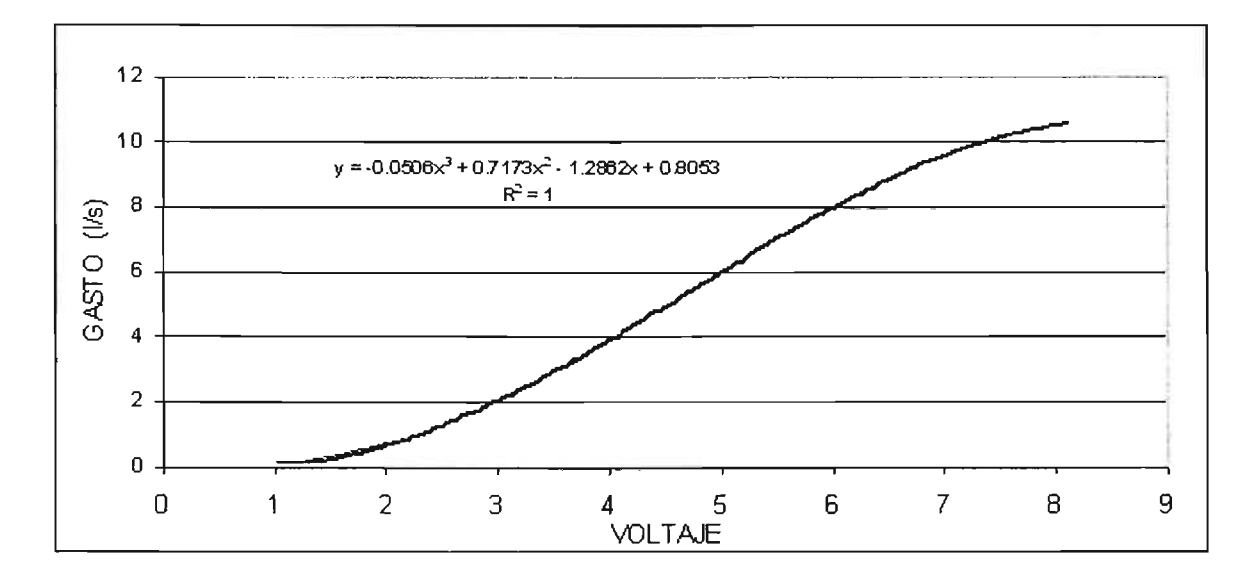

Figura 3.24. Curva de calibración del sensor de flujo electromagnético

El sensor de flujo electromagnético tiene la capacidad de registrar la velocidad del flujo también en sentido inverso, pero no puede reconocer si el flujo va en un sentido u otro, por lo que se tuvo realizar una modificación al programa de adquisición de datos para que considerara esta situación.

==

#### 3.4.3.3. **Calibración de la apertura y cierre de** lal **válvula a control remoto**

Debido a que el presente estudio con aire atrapado considera pruebas con flujo transitorio, generadas por una válvula con tiempos de cierre y apertura controlados, se hizo necesario ajustar sus movimientos desde el programa de computadora para la adquisición de los datos de los sensores. Por lo tanto, se realizó una calibración de la apertura de la válvula en función de señales analógicas. Esta labor se realizó posicionando la válvula a varias aperturas, dentro de su rango de operación (O o 100 por ciento), y midiendo el voltaje correspondiente con un voltímetro externo. Con las parejas de valores obtenidas, se construyó una curva, que fue incorporada al programa de computadora (ver figura 3.25).

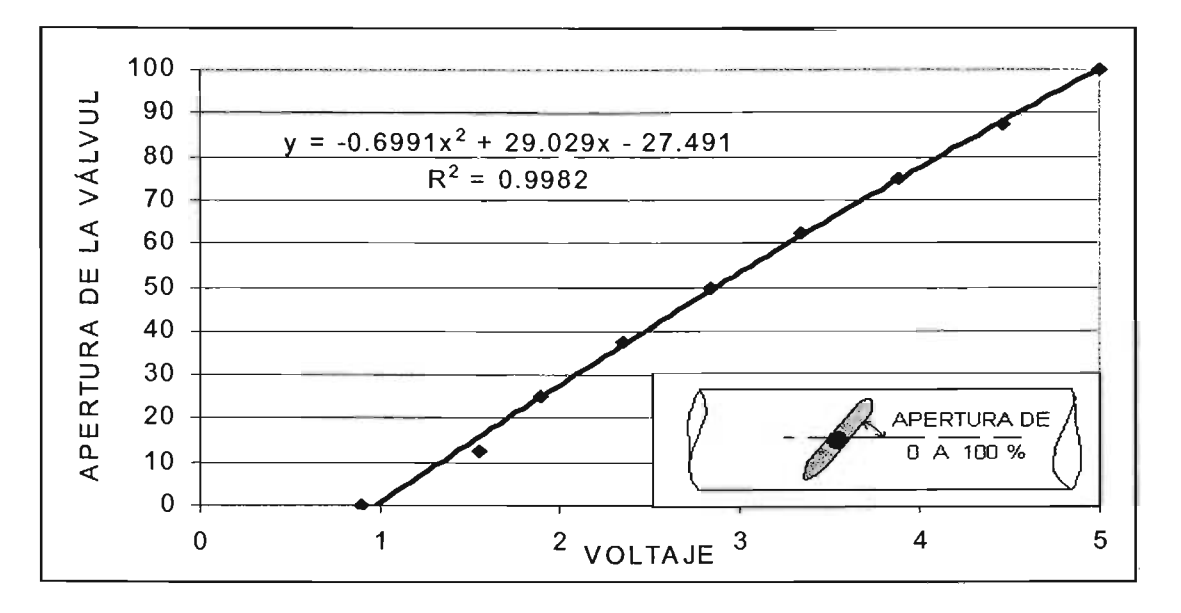

Figura 3.25. Curva de calibración de la válvula de mariposa con actuador eléctrico

#### **3.4.4. Sincronización de la cámara de alta velocidad**

La cámara de alta velocidad, el monitor y el software correspondiente requiere de una calibración para asegurar la proyección de imágenes y procesar los resultados. Para lograrlo, fue necesario fijar una escala de 11 m con una cinta métrica en la zona de medición, como medida de referencia, para que en el programa se registre la escala del video y entonces al filmar el movimiento de aire atrapado se pueda calcular su geometría y velocidad (ver figura 3.26).

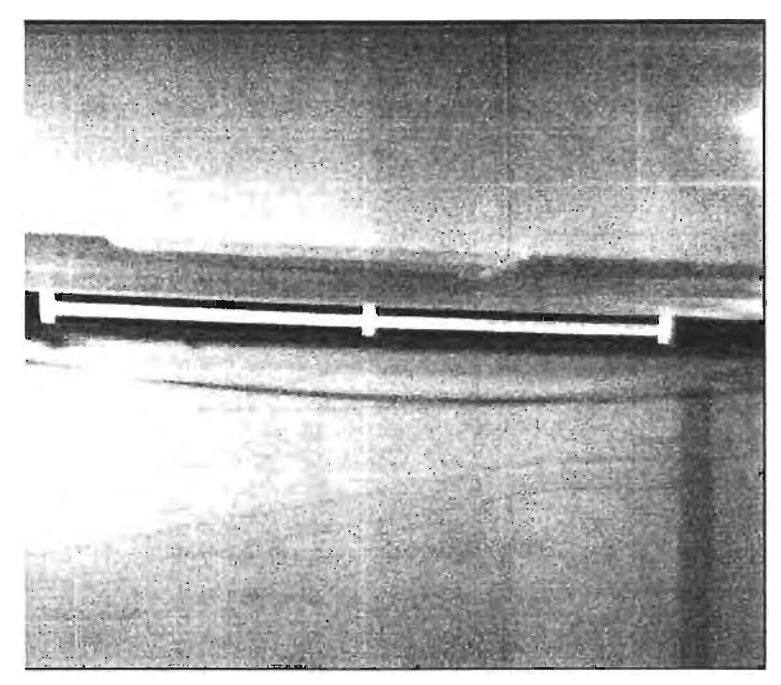

Figura 3.26. Escalamiento de longitudes en la cámara de alta velocidad con el evento

Puesto que la cámara se colocó en una posición fija, fue necesario también sincronizar el inicio y final de la grabación automática, exactamente cuando el aire pasa por su foco. Esta actividad, se realizó mediante pruebas preliminares de error  $-$  corrección, programando la grabación 50 % en el pre-evento y 50% en el post-evento, bajo una resolución 250 fotos por segundo (1/250).

## **3.4.5. Determinación de los coeficientes de pérdidas menores de los accesorios del módulo**

Una vez que el módulo fue instrumentado y calibrado, se procedió a realizar pruebas hidráulicas a tubo lleno y flujo permanente, con el fin de medir los coeficientes de pérdidas de carga por cortante y accesorios y disponer de datos para incorporarlos al modelo teórico. Como se puede ver en la figura 3.27, se determinó por un lado la energía hidráulica disponible en el piezómetro número tres, para medir la suma de las pérdidas

==-

debidas a la entrada, la válvula de mariposa manual y el codo del cambio de pendiente; por otro lado se evaluó la pérdida de carga entre el piezómetro número diez, colocado antes de la válvula de mariposa automática, y la descarga del conducto a la atmósfera; como complemento a lo anterior, fue estimado el coeficiente de cortante, f, entre los piezómetros números 3 y 10.

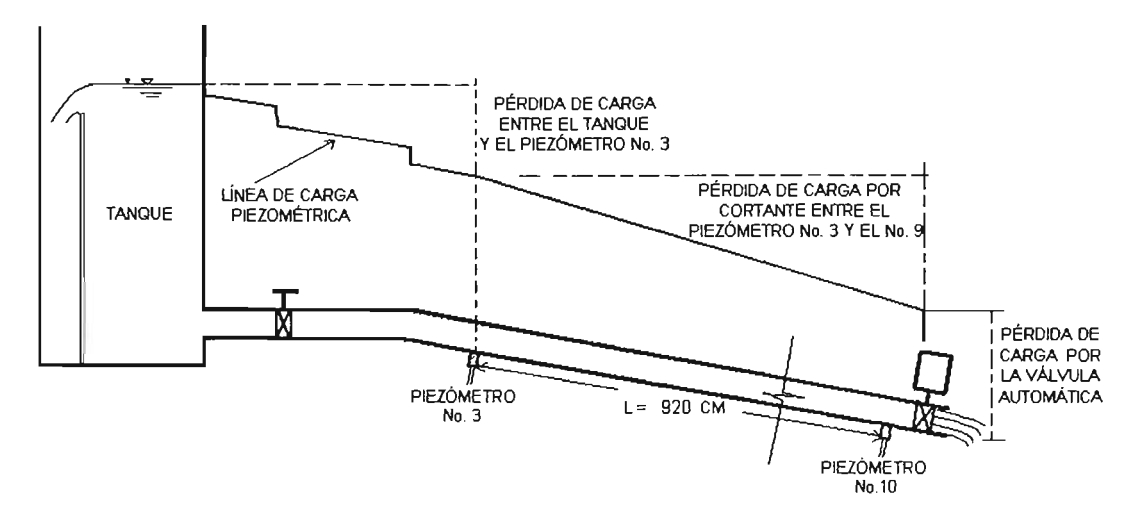

Figura 3.27. Pérdidas de carga consideradas en las pruebas a tubo lleno con flujo permanente

Así, fueron conducidos varios ensayos dentro del rango de condiciones de operación del módulo. Los resultados de las mediciones se muestran en la tabla 3.3; la carga total del agua en el tanque de carga constante fue medida con el limnímetro de gancho, el gasto y la apertura de la válvula de mariposa automática se obtuvieron del sistema adquisidor de datos y las cargas hidráulicas se leyeron directamente de los piezómetros.

| Número de               | Carga total  | Gasto             | Apertura de     | Carga         | Carga          |
|-------------------------|--------------|-------------------|-----------------|---------------|----------------|
| prueba                  | en el tanque |                   | la válvula #2   | Piezómetro #3 | Piezómetro #10 |
|                         | (cm)         | (1/s)             | (%)             | (cm)          | (cm)           |
| $\mathbf{1}$            | 92.75        | 9.93              | 60              | 70.9          | 103.8          |
| $\overline{2}$          | 93.20        | 9.79              | 55              | 72.2          | 105.8          |
| $\overline{\mathbf{3}}$ | 93.35        | 8.92              | 50              | 77.6          | 114.5          |
| $\overline{\mathbf{4}}$ | 93.80        | 7.84              | 45              | 82.3          | 122.3          |
| 5                       | 94.10        | 6.79              | 40              | 85.8          | 127.9          |
| 6                       | 94.40        | $\overline{5.72}$ | 35              | 88.9          | 133.2          |
| $\overline{7}$          | 95.40        | 4.42              | 30              | 92.0          | 138.2          |
| $\boldsymbol{8}$        | 95.30        | 3.07              | 25              | 95.0          | 143.2          |
| $\overline{9}$          | 92.45        | 9.96              | 60              | 70.9          | 103.5          |
| 10                      | 93.35        | 8.89              | 55              | 77.9          | 114.6          |
| 11                      | 93.80        | 7.73              | 50              | 82.4          | 122.4          |
| 12                      | 94.10        | 6.69              | 45              | 86.0          | 128.4          |
| 13                      | 94.55        | 5.44              | 40              | 89.5          | 133.9          |
| 14                      | 95.05        | 4.26              | 35              | 92.5          | 139.1          |
| 15                      | 92.60        | 9.88              | 60              | 71.2          | 103.7          |
| 16                      | 93.40        | 8.95              | 55              | 77.8          | 114.7          |
| $\overline{17}$         | 93.85        | 7.79              | 50              | 82.5          | 122.3          |
| 18                      | 94.15        | 6.75              | 45              | 85.9          | 128.2          |
| 19                      | 94.80        | 5.04              | 40              | 90.9          | 136.2          |
| 20                      | 95.10        | 3.96              | $\overline{35}$ | 93.5          | 140.2          |
| 21                      | 95.35        | 3.29              | 30              | 94.8          | 142.8          |
| 22                      | 93.30        | 9.90              | 60              | 70.0          | 102.0          |
| 23                      | 93.52        | 9.32              | 55              | 73.6          | 107.5          |
| 24                      | 94.20        | 7.49              | 50              | 81.8          | 120.9          |
| 25                      | 94.80        | 7.16              | 45              | 86.0          | 127.6          |
| 26                      | 94.93        | 6.05              | 40              | 87.7          | 130.4          |
| $\overline{27}$         | 95.60        | 4.51              | 35              | 93.8          | 140.7          |
| 28                      | 96.00        | 3.84              | 30              | 96.0          | 144.3          |
| 29                      | 92.40        | 10.58             | 60              | 70.4          | 102.5          |
| 30                      | 93.80        | 9.55              | 55              | 77.1          | 113.2          |
| 31                      | 94.20        | 8.03              | 50              | 82.0          | 121.0          |
| 32                      | 94.70        | 6.40              | 45              | 85.8          | 127.5          |
| 33                      | 95.30        | 4.86              | 40              | 91.1          | 136.3          |
| 34                      | 95.70        | 4.11              | 35              | 94.0          | 140.9          |
| 35                      | 96.00        | 3.82              | 30              | 96.0          | 144.3          |
| 36                      | 93.40        | 10.17             | 60              | 70.5          | 102.0          |
| 37                      | 93.88        | 10.20             | 55              | 77.3          | 113.4          |
| $\overline{38}$         | 94.35        | 7.49              | 50              | 82.1          | 121.3          |
| 39                      | 95.15        | 6.51              | 45              | 85.6          | 127.3          |
| 40                      | 95.37        | 4.65              | 40              | 91.1          | 136.0          |
| 41                      | 95.70        | 3.54              | 35              | 93.8          | 140.6          |
| $\overline{42}$         | 93.47        | 10.01             | 60              | 71.0          | 103.0          |
| 43                      | 94.00        | 9.05              | 55              | 77.7          | 113.9          |
| 44                      | 94.35        | 7.99              | 50              | 82.1          | 121.4          |
| 45                      | 94.88        | 6.91              | 45              | 85.9          | 127.8          |
| 46                      | 95.18        | 5.82              | 40              | 89.0          | 132.6          |
| 47                      | 95.61        | 4.00              | 35              | 93.5          | 140.0          |

Tabla 3.3. Datos de las mediciones realizadas a tubo lleno y con flujo permanente

Con estos registros se procedió a calcular las pérdidas de carga hidráulica del módulo experimental. En primer lugar se determinó el coeficiente de pérdida local debida a la

.w== **u::zcw===** 

presencia de la válvula de mariposa con actuador automático, como se muestra en la ecuación 3.1 .

$$
K_{\nu} = \frac{h_{piezómetro # 10}}{\frac{V^2}{2g}}
$$
\n(3.1)

Donde *hpiezómetro #10* es la carga medida sobre el piezómetro número 10, V es la velocidad media del agua y 9 es la aceleración de la gravedad. **El** término del denominador equivale a la carga de velocidad del flujo.

Asimismo, con los datos medidos se determinaron las pérdidas de carga ocasionadas por la salida del tanque, la válvula de mariposa manual y el codo del tubo, con la diferencia del nivel en el tanque, menos el nivel del agua en el piezómetro # 3.

Adicionalmente, se calculó la energía hidráulica, *E piezómetro* # 3, disponible en la sección donde se encuentra ubicado el piezómetro número tres, mediante la ecuación 3.2.

$$
E_{piezómetro # 3} = h_{piezómetro # 3} + \frac{V^2}{2g}
$$
 (3.2)

Donde *h* <sub>piezómetro # 3 es la carga medida sobre el piezómetro número tres, y V<sup>2</sup>/2g es la</sub> carga de velocidad del flujo; en este caso la carga de posición es cero debido a que se está considerando el nivel del eje del tubo en la posición del piezómetro # 3 como el nivel de referencia hacia aguas abajo.

Finalmente, se calculó el coeficiente de cortante "f" de Darcy – Weisbach (ref. 3.1), de la tubería de pruebas, entre los piezómetros números tres y diez, utilizando la ecuación 3.3.

**C;:¡;:;;;X:5: \_ \_ u:wa:;::n:::.c:s;:¡;:z¡;:=====** "!L1S% ==== • . ¡C;:QWIAi **;:;;::n:::=;=:sa:::=** DO

$$
f = \frac{\Delta Z + h_{\text{piezométrica # 3}} - h_{\text{piezométrica # 10}}}{\frac{L}{D} \frac{V^2}{2g}}
$$
(3.3)

Donde  $\Delta Z$  es la carga de posición en la sección del piezómetro número tres, calculado como el producto de la longitud del tubo, *L,* por el seno de su ángulo de inclinación 8; las otras variables ya fueron definidas antes.

Los resultados del cálculo del coeficiente de pérdida "k<sub>v</sub>"de la válvula automática, de la obtención de la energía hidráulica disponible en la sección del piezómetro número tres y la determinación del coeficiente de cortante, "f", se presentan en la tabla 3.4. También, los resultados se encuentran graficados en las figuras 3.28 a 3.30.

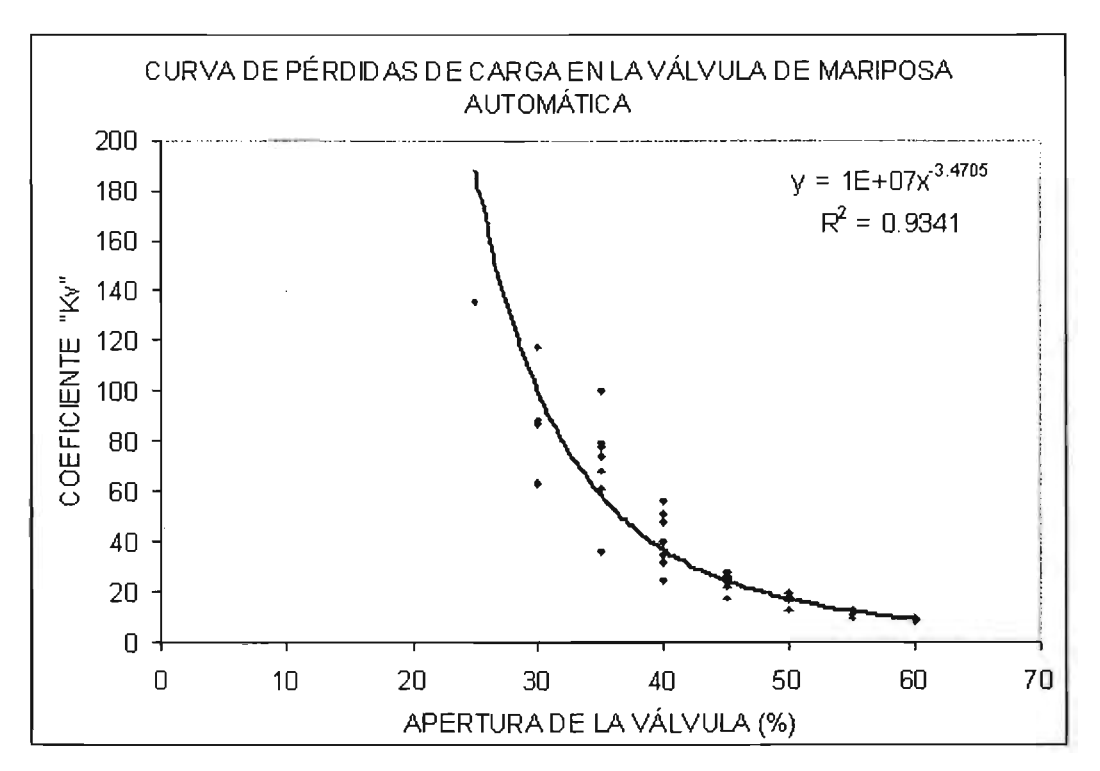

Figura 3.28. Curva de apertura de la válvula automática vs coeficiente de pérdidas locales "kv"

**:c:::zz:scs:x===** 

x

| Número de<br>prueb a                                  | Velocidad       | Carga de<br>velocidad                         | Número de<br>Reynolds               | Coeficiente Kv por<br>pérdida en válvala #2             | Energía hidraúlica en la<br>sección del piezó ne tro #3 | Coeficiente f<br>Formula de Daxry-W |  |
|-------------------------------------------------------|-----------------|-----------------------------------------------|-------------------------------------|---------------------------------------------------------|---------------------------------------------------------|-------------------------------------|--|
| 1                                                     | (m/s)<br>1.475  | (m)<br>0.111                                  |                                     |                                                         | (c <sub>m</sub> )                                       |                                     |  |
| $\overline{a}$                                        | .454            |                                               | 136555                              | 9.36                                                    | 81.98                                                   | 0.0163                              |  |
| 3                                                     | 1.325           | 0.108                                         | 134641                              | 9.82                                                    | 82.98                                                   | 0.0161                              |  |
| 4                                                     | 1.164           | 0.090<br>0.069                                | 122710                              | 12.79                                                   | 86.55                                                   | 0.0157                              |  |
| 2                                                     | 1.008           | 0.052                                         | 107780                              | 17.71                                                   | 89.20                                                   | 0.0139                              |  |
| 6                                                     |                 |                                               | 93349                               | 24.69                                                   | 90.98                                                   | 0.0171                              |  |
| 7                                                     | 0.849           | 0.037                                         | 78659                               | 3622                                                    | 92.58                                                   | 0.0180                              |  |
|                                                       | 0.656           | 0.022                                         | 60720                               | 63.D6                                                   | 94.19                                                   | 0.0215                              |  |
| 8                                                     | 0.456           | 0.011                                         | 42204                               | 135.26                                                  | 96.06                                                   | 0.0254                              |  |
| 9                                                     | 1.480           | 0.112                                         | 137009                              | 9.28                                                    | 82.06                                                   | 0.0165                              |  |
| 10                                                    | 1.320           | 0.089                                         | 122206                              | 12.91                                                   | 86.78                                                   | 0.0161                              |  |
| 11                                                    | 1.148           | 0.067                                         | 106295                              | 1823                                                    | 89.12                                                   | 0.0163                              |  |
| 12                                                    | 0.993           | 0.050                                         | 91973                               | 25.54                                                   | 91.03                                                   | 0.0170                              |  |
| 13                                                    | 0.808           | 0.033                                         | 74846                               | 40.21                                                   | 92.83                                                   | 0.0196                              |  |
| 14                                                    | 0.632           | 0.020                                         | 58527                               | 68.32                                                   | 94.54                                                   | 0.0211                              |  |
| 15                                                    | 1.467           | 0.110                                         | 135820                              | 9.46                                                    | 82.11                                                   | 0.0168                              |  |
| 16                                                    | 1.330           | 0.090                                         | 123122                              | 12.73                                                   | 86.81                                                   | 0.0156                              |  |
| 17                                                    | 1.157           | 0.068                                         | 107138                              | 1792                                                    | 89.32                                                   | 0.0163                              |  |
| 18                                                    | 1.002           | 0.051                                         | 92814                               | 25.04                                                   | 91.02                                                   | 0.0169                              |  |
| 19                                                    | 0.748           | 0.028                                         | 69242                               | 47.79                                                   | 93.75                                                   | 0.0197                              |  |
| 20                                                    | 0.588           | 0.018                                         | 54444                               | 79.57                                                   | 95.21                                                   | 0.0236                              |  |
| 21                                                    | 0.488           | 0.012                                         | 45212                               | 117.49                                                  | 95.97                                                   | 0.0238                              |  |
| $\overline{22}$                                       | 1.471           | 0.110                                         | 136191                              | 9.25                                                    | 81.02                                                   | 0.0172                              |  |
| 23                                                    | 1.384           | 0.098                                         | 128119                              | 1101                                                    | 83.36                                                   | 0.0176                              |  |
| 24                                                    | 1.113           | 0.063                                         | 103027                              | 19.16                                                   | 88.11                                                   | 0.0188                              |  |
| 25                                                    | 1.063           | 0.058                                         | 98419                               | 22.16                                                   | 91.76                                                   | 0.0162                              |  |
| 26                                                    | 0.899           | 0.041                                         | 83255                               | 3165                                                    | 91.77                                                   | 0.0198                              |  |
| 22                                                    | 0.670           | 0.023                                         | 62039                               | 61.50                                                   | 96.09                                                   | 0.0175                              |  |
| 28                                                    | 0.570           | 0.017                                         | 52820                               | 86.98                                                   | 97.66                                                   | 0.0139                              |  |
| 29                                                    | 1.571           | 0.126                                         | 145514                              | 8.14                                                    | 82.99                                                   | 0.0150                              |  |
| 30                                                    | 1.417           | 0.102                                         | 131254                              | 1105                                                    | 87.34                                                   | 0.0145                              |  |
| 31                                                    | 1.192           | 0.072                                         | 110406                              | 16.70                                                   | 89.25                                                   | 0.0165                              |  |
| 32                                                    | 0.951           | 0.046                                         | 88046                               | 27.67                                                   | 90.41                                                   | 0,0200                              |  |
| 33                                                    | 0.722           | 0.027                                         | 66870                               | 51.28                                                   | 93.76                                                   | 0.0215                              |  |
| 34                                                    | 0.611           | 0.019                                         | 56549                               | 74.13                                                   | 95.90                                                   | 0.0210                              |  |
| 35                                                    | 0.567           | 0.016                                         | 52469                               | 88.18                                                   | 97.64                                                   | 0.0158                              |  |
| 36                                                    | 1.511           | 0.116                                         | 139833                              | 8.77                                                    | 82.13                                                   | 0.0168                              |  |
| 37                                                    | 1.515           | 0.117                                         | 140267                              | 9.70                                                    | 88.94                                                   | 0.0127                              |  |
| 38                                                    | 1.112           | 0.063                                         | 103012                              | 1922                                                    | 88.41                                                   | 0.0187                              |  |
| 39                                                    | 0.967           | 0.048                                         | 89580                               | 26.69                                                   | 90.37                                                   | 0.0194                              |  |
| 40                                                    | 0.691           | 0.024                                         | 63978                               | 5590                                                    | 93.53                                                   | 0.0247                              |  |
| 41                                                    | 0.526           |                                               |                                     |                                                         |                                                         |                                     |  |
| 42                                                    | 1.487           | 0.014<br>0.113                                | 48670<br>137704                     | 9982                                                    | 95.21                                                   | 0.0295                              |  |
| 43                                                    | 1.344           | 0.092                                         |                                     | 9.14                                                    | 82.22                                                   | 0.0168                              |  |
| 44                                                    |                 |                                               | 124426                              | 1237                                                    | 86.85                                                   | 0.0161                              |  |
| 45                                                    | 1.186<br>1.025  | 0.072                                         | 109858                              | 16.92                                                   | 89.22                                                   | 0.0162                              |  |
| 46                                                    |                 | 0.054                                         | 94957                               | 2384                                                    | 91.26                                                   | 0.0169                              |  |
| 47                                                    | 0.864           | 0.038                                         | 800 SO                              | 3481                                                    | 92.81                                                   | 0.0192                              |  |
|                                                       | 0.594<br>NOTAS: | 0.018<br>* El diámetro del tubo es de 9.26 cm | 53019                               | 77.81                                                   | 95.30                                                   | 0.0245                              |  |
|                                                       |                 |                                               | * La longitud del tubo es de 920 cm |                                                         |                                                         |                                     |  |
| * El árgulo de inclinación del tubo es de 3.17 grados |                 |                                               |                                     |                                                         |                                                         |                                     |  |
|                                                       |                 |                                               |                                     | * La viscocidad cinemática del agua es de 0.000001 m2/s |                                                         |                                     |  |
| * La aceleración de la gravedad es 981 m/s2           |                 |                                               |                                     |                                                         |                                                         |                                     |  |

Tabla 3.4. Coeficientes *kv.* fy de la energía en el piezómetro tres

**ULCZe \_\_ -===-:x:::c::c:aw:::a:::::** 

an internet

 $\frac{1}{2}$ 

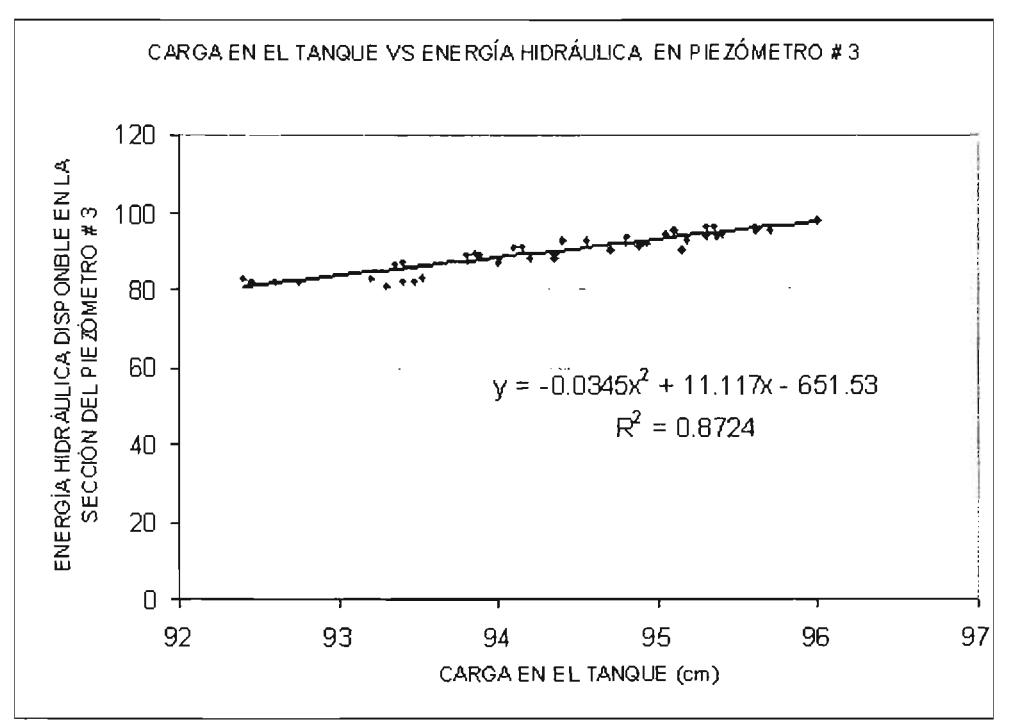

Figura 3.29. Curva de carga en el tanque vs carga hidráulica disponible en el piezómetro número tres

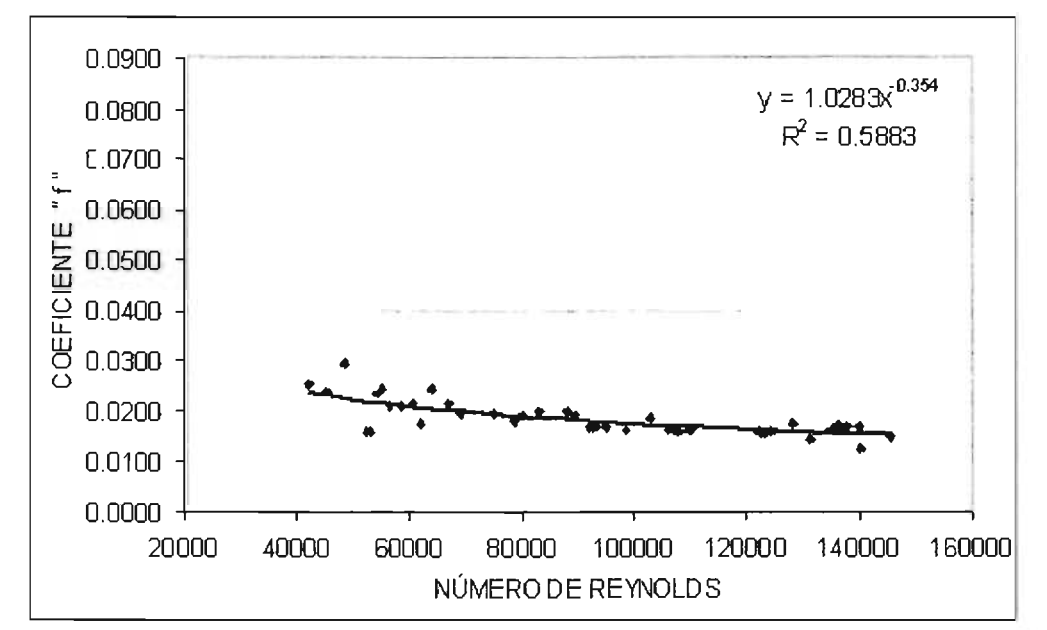

Figura 3.30. Variación del coeficiente "f" contra el Número de Reynolds en la tubería de prueba

Como se observa en las curvas presentadas antes, existen pequeñas dispersiones en los cálculos que provocan que el coeficiente de correlación sea inferior a uno. Esto se debe principalmente a los errores cometidos durante la medición, específicamente los de tipo sistemático, ocasionados por las precisiones de los instrumentos de medición, y a los inherentes a la variabilidad del fenómeno físico. No obstante, los resultados obtenidos en general son consistentes con lo reportado en la literatura técnica y asumiendo la responsabil.idad se utilizarán como base en el estudio experimental de aire atrapado tratado aquí.

## **APÉNDICE 3.A. REFERENCIAS**

{3.1} Daily J. and Harleman D., "Dinámica de Fluidos con aplicaciones en la ingeniería", Editorial Trillas, página 332, México, 1975.

# **CAPíTULO 4 DETERMINACiÓN DE lA PÉRDIDA DE CARGA PIEZOMÉTRICA y lA VELOCIDAD DEL AGUA PARA INICIAR lA REMOCiÓN DE AIRE ATRAPADO**

El aire atrapado dentro de un conducto con un flujo de agua a presión reduce el área hidráulica en el lugar donde se ubica y en consecuencia la velocidad media del líquido se incrementa, para mantener el mismo caudal por la conducción y cumplir con la condición de continuidad. Como consecuencia de ello, aumenta el valor de la pérdida de carga piezométrica en este punto y por lo tanto crece la carga dinámica del sistema, respecto a la original sin aire.

La velocidad del agua para inicio de la remoción de aire atrapado, es aquella velocidad para la cual el volumen de aire comienza a moverse hacia agua abajo, por la acción del empuje hidrodinámico del agua. Esta condición es importante de determinar, en problemas de llenado de conducciones, puesto que permite identificar cuál deberá ser el caudal de operación, para que no permanezca aire atrapado en algún tramo del conducto.

En este capítulo se presenta la aplicación del modelo matemático de aire atrapado desarrollado aquí, a la determinación de la pérdida de carga piezométrica que ocasiona y a la determinación de la velocidad del agua para iniciar de su remoción. También, se muestra la verificación con pruebas de laboratorio sobre la validez de los resultados del modelo.

#### 4.1. **ACOPLAMIENTO MATEMÁTICO DE LAS ECUACIONES**

Considérese el sistema mostrado en la figura 4.1 con flujo permanente y en donde existe aire atrapado en equilibrio.

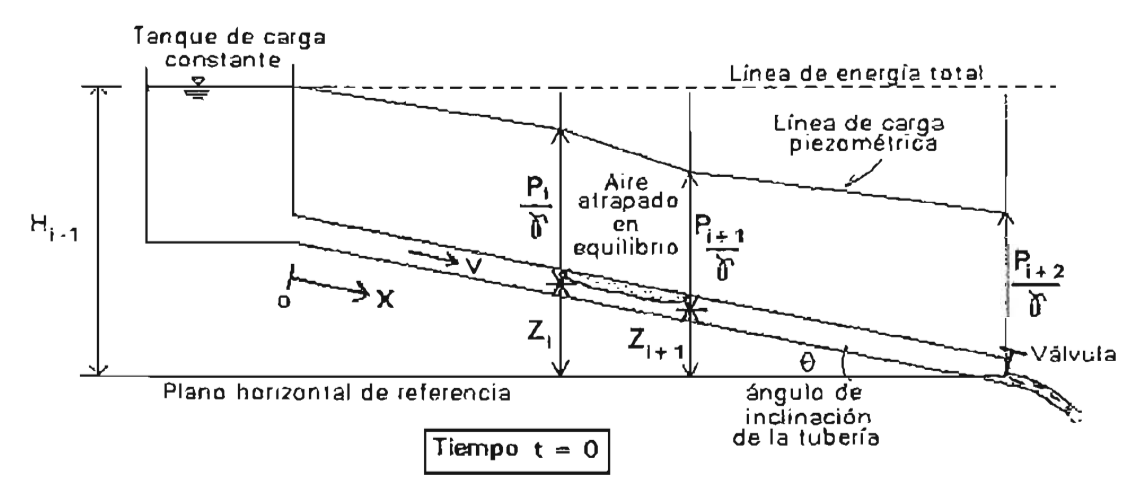

Figura 4.1. Esquema de un sistema simple de tubería con aire atrapado

Entonces, no hay desplazamiento del aire atrapado, el gasto de agua es constante, Q, y hay una variación de cargas de presión,  $P/\gamma$ , a lo largo de la tubería por efectos de cortante entre el flujo de agua y las paredes del conducto. Como se ha mencionado, en el lugar donde se encuentra el aire se produce un estrangulamiento del flujo, que acelera el

agua y provoca una pérdida de energía local. Se considera que en estas condiciones no existe remoción local de aire por un salto hidráulico.

Se trata de la solución numérica de la ecuación 2.37, para las condiciones iniciales en f=O, en donde V<sub>I</sub> =constante, y el aire no se desplaza V<sub>a</sub> =0; esto es, la solución simultánea de las ecuaciones 2.43, 2.44, 2.45 Y 2.48, teniendo como incógnitas a las presiones *Pi*+1, *Pi,* la velocidad del agua *\tí* y la densidad del aire *Pg.* 

Se plantea que los datos de partida sean la distancia a la que se encuentran el frente del volumen de aire  $X_i$ , y la parte posterior  $X_{i+1}$ , la relación de áreas  $\alpha$ , y la presión aguas arriba de la válvula de salida  $P_{1+2}$ , que se puede deducir de la aplicación de la ecuación de la energía en la descarga, como se verá más adelante.

Hay que considerar que el aire atrapado en equilibrio está sometido a cambios de presión, con intercambio de energía con el conducto y el agua que lo rodean, sin embargo como el proceso es lento, prácticamente se mantiene constante la temperatura interna del aire, es decir el proceso es isotermo.

Entonces, despejando a la densidad del aire *Pg,* de la ecuación 2.48, con el exponente *n*  igual a uno, se obtiene:

$$
\rho_g = \frac{\left( P_{1+1} + P_i \right)_g}{2gR_0 T}
$$
 (4.1)

Considerando presiones absolutas (marcadas con asterisco), y sustituyendo la ecuación 4.1 en la 2.43, se tendrá:

$$
P_{i+1}^* = P_i^* - \frac{X_{i+1} - X_i}{A} \left\{ -g \text{ sen } \theta \left[ \frac{P_{i+1}^* + P_i^*}{2gR_0 T} \alpha A + \rho_1 (1 - \alpha) A \right] + \frac{f_1 \rho_1 V_1 |V_1|}{8} \rho_1 \right\}
$$
(4.2)

Separando variables:

$$
P_{++}\left[1-\frac{(X_{i+1}-X_i)\alpha\text{ sen}\theta}{2R_{\circ}T}\right] = P_{+}\left[1+\frac{(X_{i+1}-X_i)\alpha\text{ sen}\theta}{2R_{\circ}T}\right] + (X_{i+1}-X_i)g\rho_{1}(1-\alpha)\text{ sen}\theta - \frac{(X_{i+1}-X_i)V_{i}|V_{i}|}{A}\left[\frac{f_{i}\rho_{i}}{8}\rho_{i}\right] \tag{4.3}
$$

Despejando a <sup>P</sup><sup>i</sup> de la ecuación 2.44 y sustituyendo en la 4.3, resulta:

$$
P^{\prime}_{\mu\nu}\left[1-\frac{(X_{\mu_{1}}-X_{\mu})\alpha \text{ sen}\theta}{2R_{\sigma}T}\right] = \left[\rho_{1} g H_{\nu_{1}}^{\prime} - Z_{\mu} \rho_{i} g - \frac{(1-\alpha)p_{\mu}V_{\mu}|V_{\nu}|}{2} - \frac{f_{\mu} \rho_{i} X_{\nu} (1-\alpha)^{2} V_{\mu}|V_{\nu}|}{2D}\right] \left[1+\frac{(X_{\mu_{1}}-X_{\mu})\alpha \text{ sen}\theta}{2R_{\sigma}T}\right] + (X_{\mu_{1}}-X_{\mu})g \rho_{\mu} (1-\alpha) \text{ sen}\theta - \frac{(X_{\mu_{1}}-X_{\mu})V_{\mu}|V_{\mu}|}{A} \left[\frac{f_{\mu} \rho_{\mu}}{8} \rho_{\mu}\right]
$$
\n(4.4)

Despejando a P<sup>\*</sup>i+1</sup> de la ecuación 2.45 y reemplazando en la 4.4, se obtiene:

$$
\left[-Z_{i+1} \rho_{i} g + P_{i+2} + \frac{f_{i} \rho_{i} (L_{t} - X_{i+1}) (1 - \alpha)^{2} V_{i} |V_{i}|}{2D}\right] \left[1 - \frac{(X_{i+1} - X_{i}) \alpha \text{ sen}\theta}{2R_{o}T}\right] =
$$
\n
$$
\left[\rho_{i} g H_{i+1}^{*} - Z_{i} \rho_{i} g - \frac{(1 - \alpha)p_{i} V_{i} |V_{i}|}{2} - \frac{f_{i} \rho_{i} X_{i} (1 - \alpha)^{2} V_{i} |V_{i}|}{2D}\right] \left[1 + \frac{(X_{i+1} - X_{i}) \alpha \text{ sen}\theta}{2R_{o}T}\right] +
$$
\n
$$
+(X_{i+1} - X_{i}) g \rho_{i} (1 - \alpha) \text{ sen}\theta - \frac{(X_{i+1} - X_{i}) V_{i} |V_{i}|}{A} \left[\frac{f_{i} \rho_{i}}{8} \rho_{i}\right]
$$
\n(4.5)

 $C_0 = \frac{(X_{i+1} - X_i)\alpha \text{ sen}\theta}{2\theta T}$ Haciendo  $\frac{2R_0 I}{I}$  y despejando a  $\frac{1}{I+2}$  de la ecuación 4.5, resulta:

$$
P_{12}^{\dagger} = \left[\rho_1 g H_{14}^{\dagger} - Z_1 \rho_1 g - \frac{(1 - \alpha)p_1 V_1 |V_1|}{2} - \frac{f_1 \rho_1 X_1 (1 - \alpha)^2 V_1 |V_1|}{2D}\right] \frac{[1 + C_0]}{[1 - C_0]} + \frac{(X_{14} - X_1) g \rho_1 (1 - \alpha) \text{sen } \theta}{[1 - C_0]} - \frac{(X_{14} - X_1) V_1 |V_1|}{A[1 - C_0]} \left[\frac{f_1 \rho_1}{8} p_1\right] - \frac{f_1 \rho_1 (L_1 - X_{14} - X_1) (1 - \alpha)^2 V_1 |V_1|}{2D} + Z_{14} \rho_1 g
$$
\n(4.6)

Agrupando términos se obtiene:

$$
P_{i_{2}}^{*} = \left[\rho_{1} g\left(H_{i_{1}}^{*} - Z_{i}\right) \frac{\left[1 + C_{0}\right]}{\left[1 - C_{0}\right]} + \frac{\left(X_{i_{11}} - X_{i}\right)\rho_{1} g\left(1 - \alpha\right) \text{sen}\theta}{\left[1 - C_{0}\right]} + \rho_{1} g Z_{i_{11}}\right] + \left. + V_{1}|V_{1}|\left[\left[-\frac{\left(1 - \alpha\right)\rho_{1}}{2} - \frac{f_{1}\rho_{1}X_{i}\left(1 - \alpha\right)^{2}}{2D}\right] \frac{\left[1 + C_{0}\right]}{\left[1 - C_{0}\right]} - \frac{\left(X_{i_{11}} - X_{i}\right)}{A\left[1 - C_{0}\right]} \left[\frac{f_{1}\rho_{1}}{8}\rho_{1}\right] - \frac{f_{1}\rho_{1}\left(L_{1} - X_{i_{11}}\right)\left(1 - \alpha\right)^{2}}{2D}\right] \right]
$$
\n(4.7)

Que se puede escribir como:

$$
P^{\dagger}_{i+2} = C_1 + C_2 V_i^2 \tag{4.8}
$$

Nótese que el término  $\sqrt{|V_1|}$  ha sido cambiado por  $V_1^2$  debido a que se trata de flujo permanente en una sola dirección, donde no se presentan velocidades negativas.

Aplicando la ecuación de la energía entre las secciones i+2 y la descarga final del agua, justo después de la válvula (ver figura 4.1), se deduce que la presión  $P_{t+2}$  será igual a:

$$
P_{i+2}^{\dagger} = \left(H^{\dagger}_{\text{atmosfénica}} + k_{\nu} \frac{V^2}{2g}\right) g \rho_1
$$
\n(4.9)

Donde *kv* es el coeficiente de pérdidas locales ocasionadas por la válvula de la salida de la conducción, el cual es función de la apertura.

Sabiendo, por continuidad que  $V^2 = V_1^2(1-\alpha)^2$  y sustituyendo la ecuación 4.9 en la ecuación 4.8 se obtiene:

$$
\left[10.33 + k_v \frac{V_1^2 (1 - \alpha)^2}{2g} \right] \rho_1 g = C_1 + C_2 V_1^2
$$
\n(4.10)

Despejando a la velocidad V<sub>I</sub>, resulta:

$$
V_1 = \sqrt{\frac{C_1 - 10.33 \rho_1 g}{\left[\frac{k_v \rho_1}{2} (1 - \alpha)^2 - C_2\right]}}
$$
(4.11)

Entonces, basta con dar un valor del coeficiente *kv,* para cierta apertura de la válvula de salida, para resolver el problema y encontrar el valor de la velocidad en la sección del aire atrapado, V,.

Sustituyendo la velocidad V<sub>i</sub> calculada en la ecuación 4.8, se determina el valor de la presión sobre la válvula de la salida  $P_{i+2}^*$ .

La deducción del perímetro mojado y de la relación de áreas a se realiza con las ecuaciones 4.12 a 4.15, referidas a la figura 4.2.

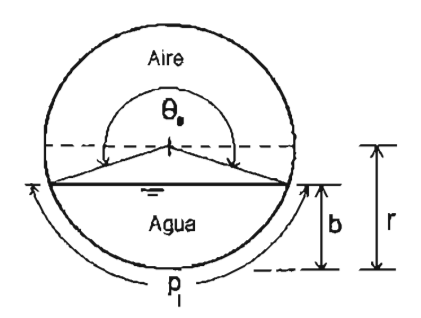

Figura 4.2. Sección transversal del conducto en la zona del aire atrapado

$$
\theta_0 = 360 - 2\cos^{-1}\left(\frac{r-b}{r}\right)
$$
 (4.12)

$$
p_1 = \pi r \left( 2 - \frac{\theta_0}{180} \right) \tag{4.13}
$$

$$
A_g = \frac{r^2}{2} \left( \theta_0 \frac{\pi}{180} - \text{sen} \, \theta_0 \right) \tag{4.14}
$$

$$
\alpha = \frac{A_g}{A} \tag{4.15}
$$

Donde b es el tirante de agua, r el radio del conducto y  $\theta_0$  el ángulo que se forma con la superficie libre del agua y el centro del conducto.

Utilizando después las ecuaciones, 2.44, 2.45 y 4.1 se calculan las presiones  $\overrightarrow{P}_{i}$ ,  $\overrightarrow{P}_{i+1}$  y la densidad del aire *Pg,* resolviendo así el problema completamente.

La pérdida de carga piezométrica por el aire atrapado,  $h_{\text{drive}}$ , se obtiene entonces de la ecuación 4.16:

$$
h_{\text{aire}} = \frac{P_i}{\gamma} + Z_i - \frac{P_{i+1}}{\gamma}
$$
\n(4.16)

Y el coeficiente de pérdida  $K_{\text{eire}}$  se determina mediante la ecuación 4.17:

$$
K_{\text{aire}} = \frac{h_{\text{aire}}}{\frac{V^2}{2g}}
$$
 (4.17)

La velocidad del agua para iniciar la remoción del aire atrapado, V<sub>ia</sub>, será exactamente la velocidad media del flujo V, determinada mediante la ecuación 4.18.

$$
V_{ia} = V = V_1(1 - \alpha) \tag{4.18}
$$

Lo anterior se explica ante la evidencia física observada en los experimentos con aire atrapado equilibrado en alguna posición a lo largo del conducto, de que cualquier variación de las condiciones del flujo, impuesta por un aumento en la apertura de la válvula automática, desequilibra al aire atrapado y enseguida comienza a desplazarlo hacia aguas abajo.

## 4.2. **PRUEBAS EXPERIMENTALES DE PÉRDIDA CARGA POR AIRE ATRAPADO Y VELOCIDAD DEL AGUA PARA INICIAR SU REMOCiÓN**

Las pruebas experimentales de pérdida de carga y velocidad del agua para iniciar la remoción del aire atrapado se realizaron en el módulo de laboratorio descrito en el capítulo cuatro de esta tesis. Por un lado, las pruebas fueron establecidas en función de la capacidad hidráulica e instrumentación del módulo, y por otro, de acuerdo con la observación de los parámetros que involucra el modelo matemático.

Se efectuaron 133 pruebas con diferentes caudales que variaron desde 3.2 l/s hasta 4.25 lIs, haciendo cambios en la carga del tanque y en la apertura de la válvula automática localizada a la salida del conducto.

En cada prueba se inyectó un volumen de aire, mismo que se estabilizó con movimientos en la válvula automática y con la ayuda de las válvulas de admisión y expulsión ubicadas a lo largo de la tubería. En la figura 4.3 se observa un volumen de aire atrapado en equilibrio conseguido en una prueba .

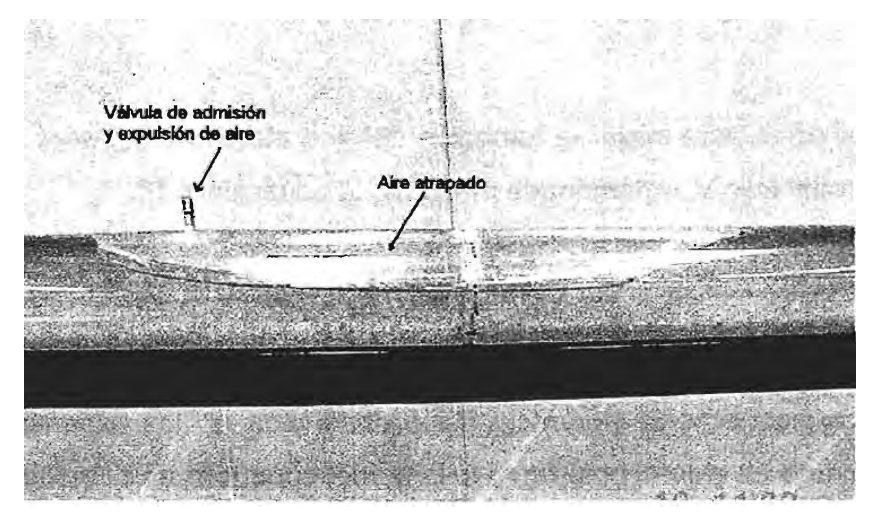

Figura 4.3. Aire atrapado en equilibrio durante una prueba experimental

Después de establecer el flujo y equilibrar el aire atrapado, en cada prueba se midieron p<sub>3</sub> varios parámetros, entre los que destacan: la carga sobre el tanque  $H_i$ ; las cargas,  $\overline{Y}$  y  $P_{10}$ 

Y , en los piezómetros números tres y 10; el caudal Q; las distancias entre el tanque, y el frente del aire *Xi,* y la parte posterior del aire *Xi*+1; el tirante medio de agua bajo el aire atrapado b. En la tabla 4.1 se presentan los registros obtenidos en las 133 pruebas.

La pérdida de carga piezométrica se calculó directamente de los datos experimentales. Para cada prueba, primero se determinó la velocidad media, V, simplemente dividiendo el gasto entre el área de la sección transversal del conducto, A; después se determinó el coeficiente de cortante f, utilizando la ecuación de calibración señalada en la gráfica de la figura 3.30, es decir:

$$
f = 1.0283 R_e^{0.354}
$$
 (4.19)

Enseguida se calculó la pérdida de carga a tubo lleno,  $h_f|_{\theta = 0}$ , empleando la ecuación de Darcy-Weisbach, siguiente:

$$
h_{f \text{Keno}} = f \frac{L V^2}{D 2g} \tag{4.20}
$$

Posteriormente, se determinó la pérdida de carga en el conducto con aire atrapado,  $h_{\text{f} \text{ air}}$ , aplicando la ecuación de la energía entre los piezómetros # 3 Y # 10, esto es:

$$
h_{f \text{aire}} = h_{10} - h_3 \tag{4.21}
$$

Donde *h3* es la suma de la lectura de carga en el piezómetro # 3, más la carga de posición *Z3,* respecto una la horizontal que pasa por el piezómetro # 10.

#### Tabla 4.1. Registros de medición en 133 pruebas experimentales de pérdida de carga por aire atrapado en

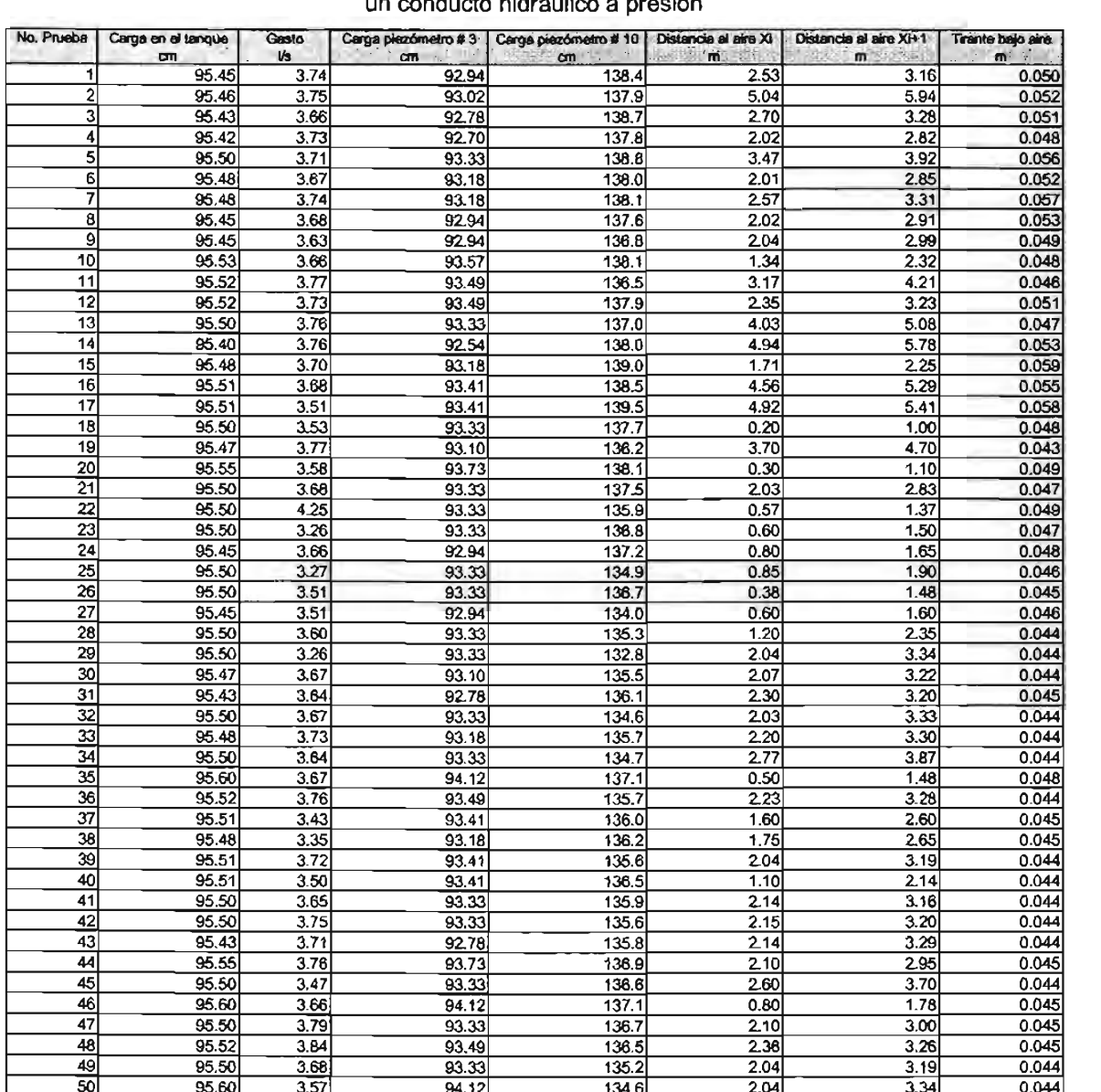

#### un conducto hidráulico a presión

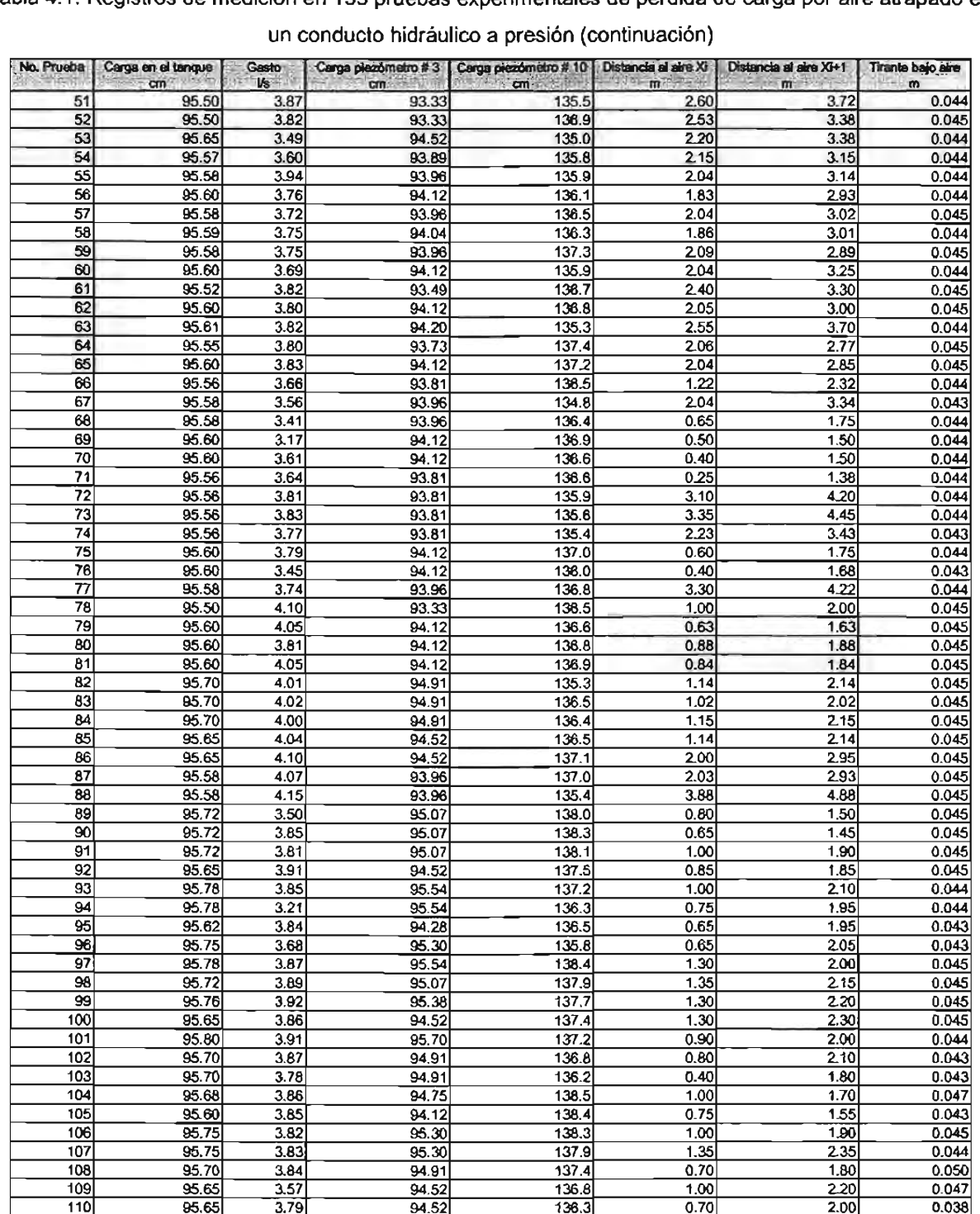

**Tabla** 4.1. **Registros de medición en 133 pruebas experimentales de pérdida de carga por aire atrapado en un conducto hidráulico a presión (continuación)** 

| No. Prueba | Carga en el tanque | Gasto<br>V <sub>s</sub> | Carga piezómetro #3  <br>$cm -$ | Carga plazómetro #10<br>St. Lower | Distancia al aire XI.<br>$-20$ | Distancia al alre XI+1<br>サーマー | Tirante baio aire<br>$m = 100$ |
|------------|--------------------|-------------------------|---------------------------------|-----------------------------------|--------------------------------|--------------------------------|--------------------------------|
| 111        | on filles<br>95.65 | 3.81                    | 94.52                           | cm<br>136.3                       | 0.70                           | 2.10                           | 0.038                          |
| 112        | 95.70              | 3.83                    | 94.91                           | 137.9                             | 0.30                           | 1.25                           | 0.048                          |
| 113        | 95.75              | 3.85                    | 95.30                           | 138.4                             | 0.90                           | 1.75                           | 0.046                          |
| 114        | 95.60              | 3.87                    | 94.12                           | 138.0                             | 0.80                           | 1,68                           | 0.038                          |
| 115        | 95.70              | 3.89                    | 94.91                           | 137.7                             | 1,20                           | 2.10                           | 0.038                          |
| <b>116</b> | 95.70              | 3.91                    |                                 | 138.2                             | 1.50                           | 2.30                           | 0.048                          |
| 117        |                    |                         | 94.91                           |                                   | 1.50                           | 2.60                           | 0.035                          |
|            | 95.75              | 3.87                    | 95.30                           | 137.0                             |                                |                                |                                |
| 118        | 95.70              | 3.86                    | 94.91                           | 138.2                             | 1.70                           | 2.50                           | 0.043                          |
| 119        | 95.70              | 3.89                    | 94,91                           | 138.4                             | 1,30                           | 2.05                           | 0.050                          |
| 120        | 95.75              | 3.88                    | 95.30                           | 138.7                             | 1.20                           | 1.87                           | 0.048                          |
| 121        | 95.75              | 3.86                    | 95.30                           | 138.5                             | 1,20                           | 1,87                           | 0.048                          |
| 122        | 95.65              | 3.85                    | 94.52                           | 138.7                             | 1.05                           | 1.73                           | 0.048                          |
| 123        | 95.65              | 3.89                    | 94.52                           | 137.7                             | 1.10                           | 2.05                           | 0.043                          |
| 124        | 95.65              | 3.85                    | 94.52                           | 136.8                             | 1.15                           | 2.35                           | 0.043                          |
| 125        | 95.70              | 3.87                    | 94.91                           | 136.9                             | 0.90                           | 2.10                           | 0.043                          |
| 126        | 95.78              | 3.93                    | 95.54                           | 136.3                             | 0.75                           | 1.95                           | 0.043                          |
| 127        | 95.70              | 3.84                    | 94.91                           | 136.2                             | 1.17                           | 2.37                           | 0.043                          |
| 128        | 95.68              | 3.84                    | 94.75                           | 136.3                             | 1.02                           | 2.22                           | 0.043                          |
| 129        | 95.70              | 3.93                    | 94.91                           | 136.4                             | 1.04                           | 2.24                           | 0.043                          |
| 130        | 95.61              | 3.92                    | 94.20                           | 136.5                             | 1.20                           | 2.40                           | 0.043                          |
| 131        | 95.70              | 3.90                    | 94.91                           | 136.9                             | 1.00                           | 2.20                           | 0.043                          |
| 132        | 95.70              | 4.01                    | 94.91                           | 136.6                             | 1.15                           | 2.35                           | 0.043                          |
| 1331       | 95.70              | 3.81                    | 94.91                           | 137.0                             | 1,18                           | 2.38                           | 0.043                          |

Tabla 4.1. Registros de medición en 133 pruebas experimentales de pérdida de carga por aire atrapado en un conducto hidráulico a presión (continuación)

Es importante notar, que todo el análisis se realizó entre el piezómetro # 3 Y el # 10, debido a que en el modelo teórico no se ha contemplado la geometría de la salida del tanque, ni algunos de los accesorios que se encuentran instalados en el módulo experimental (tramo horizontal, codo, válvula). Así, en el modelo matemático, se consideró la energía en el piezómetro # 3, *E3,* equivalente a la carga sobre un tanque de carga constante.

Siguiendo con el procedimiento de cálculo de datos experimentales, entonces la pérdida de carga ocasionada por el aire atrapado, *h*aire, se estimó restando la pérdida *h,* aire, menos la pérdida h<sub>flleno</sub>.

Finalmente, el coeficiente  $K_{\text{aire}}$  de pérdida por la presencia del aire atrapado, se obtuvo con la ecuación 4.22.

$$
K_{\text{aire}} = \frac{h_{\text{abs}}}{\frac{V^2}{2g}}
$$
 (4.22)

En la tabla 4.2 se presentan los resultados obtenidos a partir de los datos experimentales, de velocidad y pérdida de carga por aire atrapado.

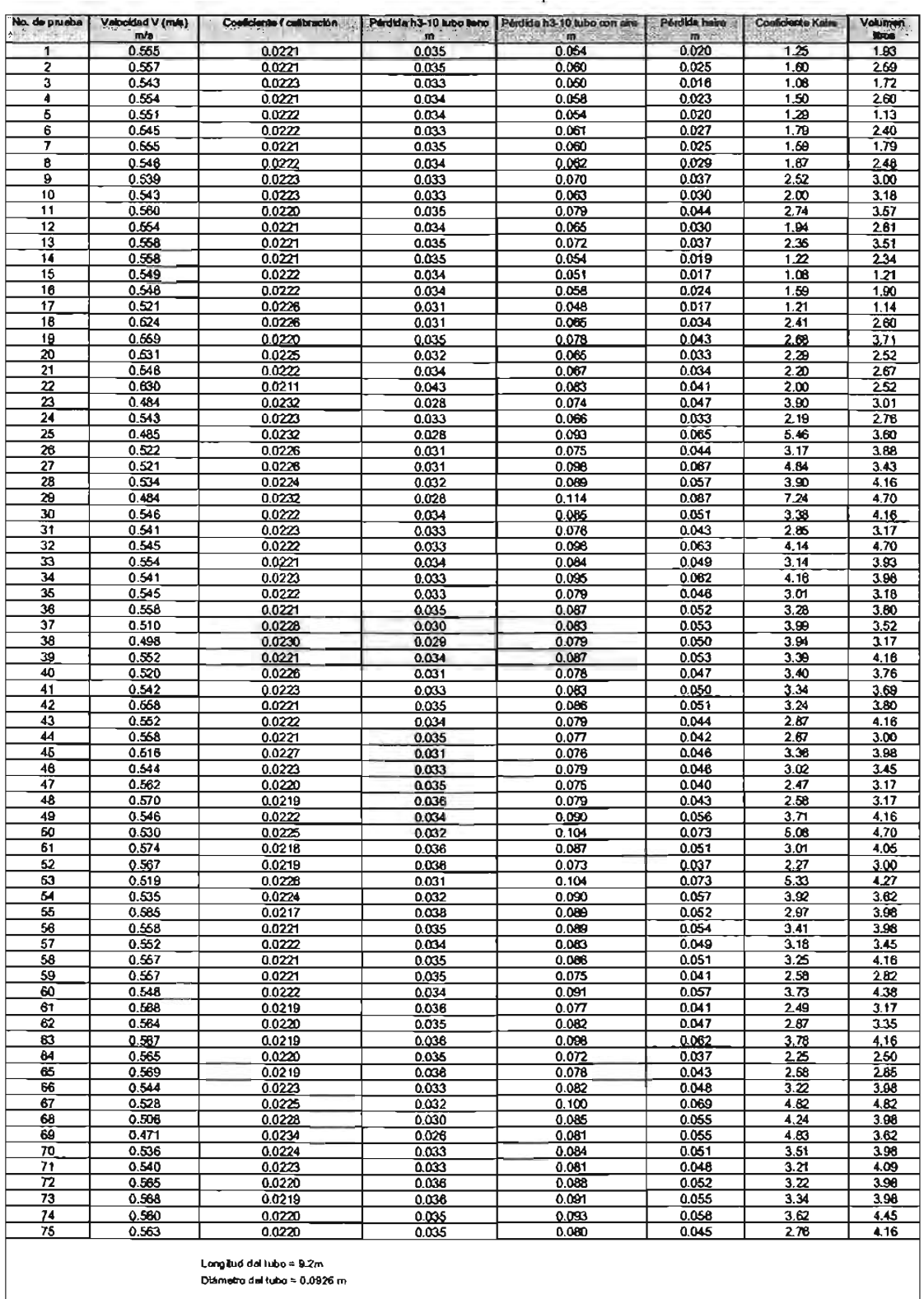

## Tabla 4.2. Resultados con datos experimentales del coeficiente de pérdida local por aire atrapado en

conductos hidráulicos a presión

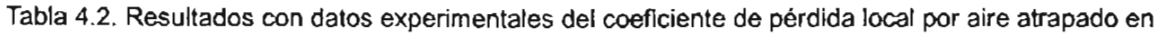

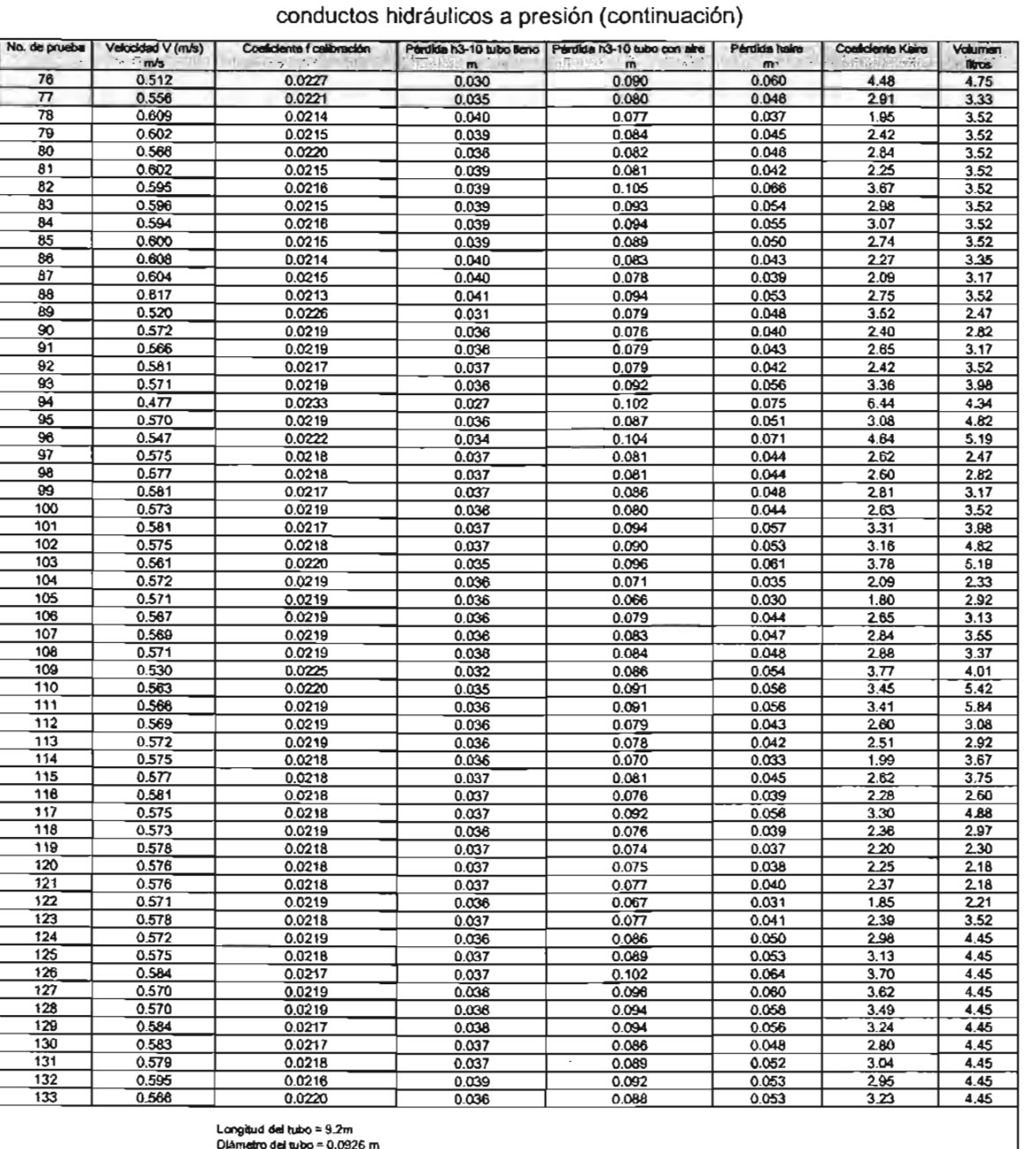

.<br>Origitud del tubo = 9.2m<br>Námetro del tubo = 0.0926 m

Los coeficientes de pérdida local por aire atrapado obtenidos en la tabla 4.2 se graficaron en función del volumen de aire, mismos que se muestran en la figura 4.4.

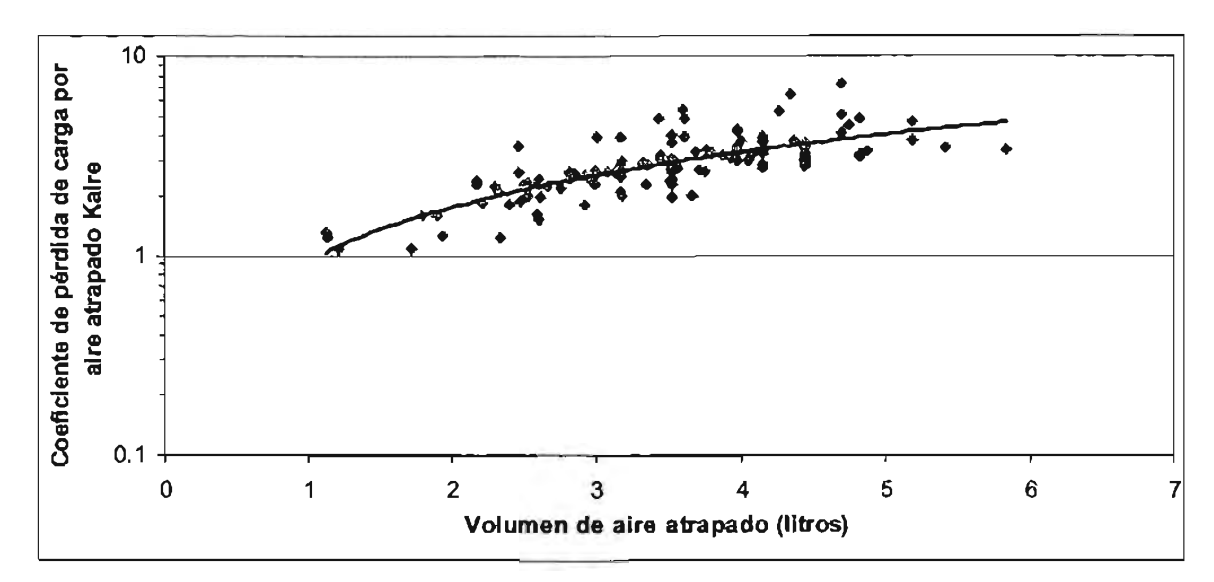

Figura 4.4. Variación del coeficiente de pérdida de carga piezométrica por aire atrapado en un conducto hidráulico a presión (experimental)

Se observa que las pérdidas de carga por la presencia de aire atrapado en conductos a presión son de magnitud considerable y pueden alcanzar valores de hasta cinco veces la carga de velocidad, con lo cual se verifica que el problema de aire atrapado en conducciones representa grandes consumos de energía. Más adelante, se realiza un análisis entre los resultados experimentales observados en los experimentos preliminares descritos en el capítulo uno de esta tesis, específicamente en la gráfica de la figura 1.23.

En cuanto a la velocidad del agua para iniciar la remoción del aire atrapado por empuje hidrodinámico los valores varían desde 0.47 m/s hasta 0.61 m/s en los experimentos. Con estos datos se calcularon las velocidades que se presentan bajo el aire, mediante la  $F_{11} = \frac{V_{12}}{\sqrt{9b}}$ , con el afán de expresión  $V_i = V_{i\sigma}/(1-\alpha)$ , y el número de Froude correspondiente, establecer su variación con respecto a la relación entre el tirante bajo el agua y el diámetro del tubo b/D; en la figura 4.5 se muestran los resultados respectivos.
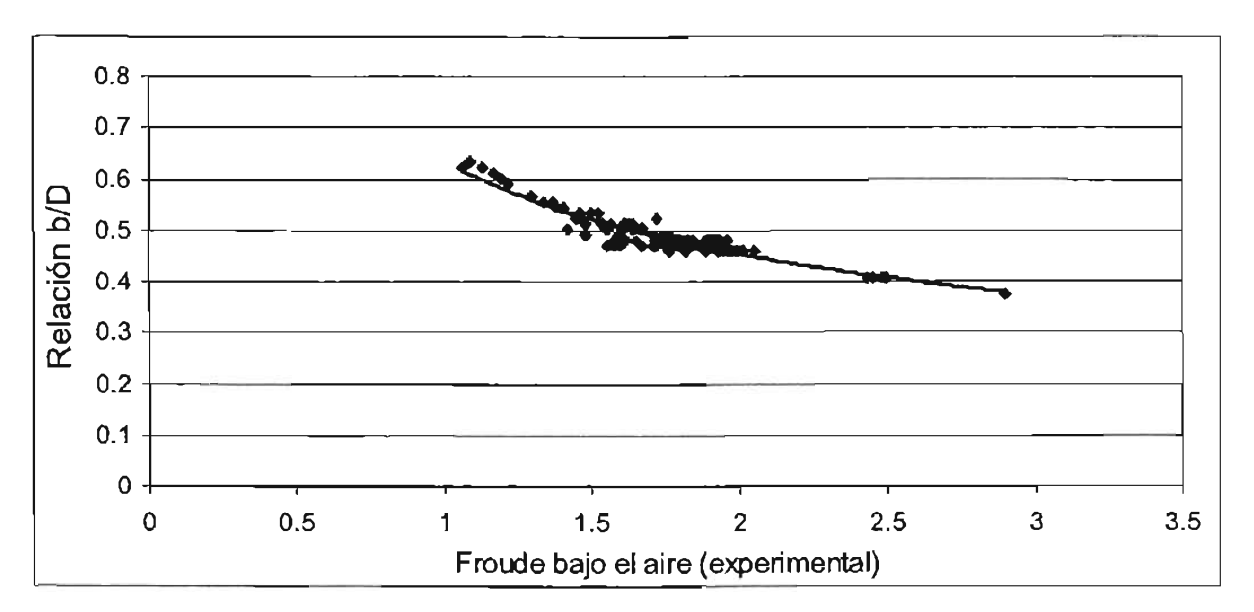

Figura 4.5. Variación del número de Froude bajo el aire contra la relación b/D

Donde se observa consistentemente que, conforme el tirante abajo del aire atrapado, b, se hace más pequeño (volumen de aire más grande), la velocidad de inicio de arrastre es mayor. El rango de valores de números de Froude experimentado fue de 1.2 a 2.9, lo que indica la existencia de un salto hidráulico en todos los volúmenes de aire atrapado ensayados.

# 4.3. **CÁLCULO MATEMÁTICO DEL COEFICIENTE DE PÉRDIDA DE CARGA POR AIRE ATRAPADO Y VELOCIDAD DEL AGUA PARA INICIAR SU REMOCiÓN**

Con los datos experimentales medidos, se realizó el cálculo del coeficiente de pérdida local por aire atrapado, K<sub>taire</sub>, y la velocidad de inicio de arrastre, V<sub>iat</sub>, utilizando las ecuaciones del modelo matemático desarrollado (ecuaciones 4.1 a 4.18); los datos generales y los resultados se presentan en las tablas 4.3 y 4.4.

•

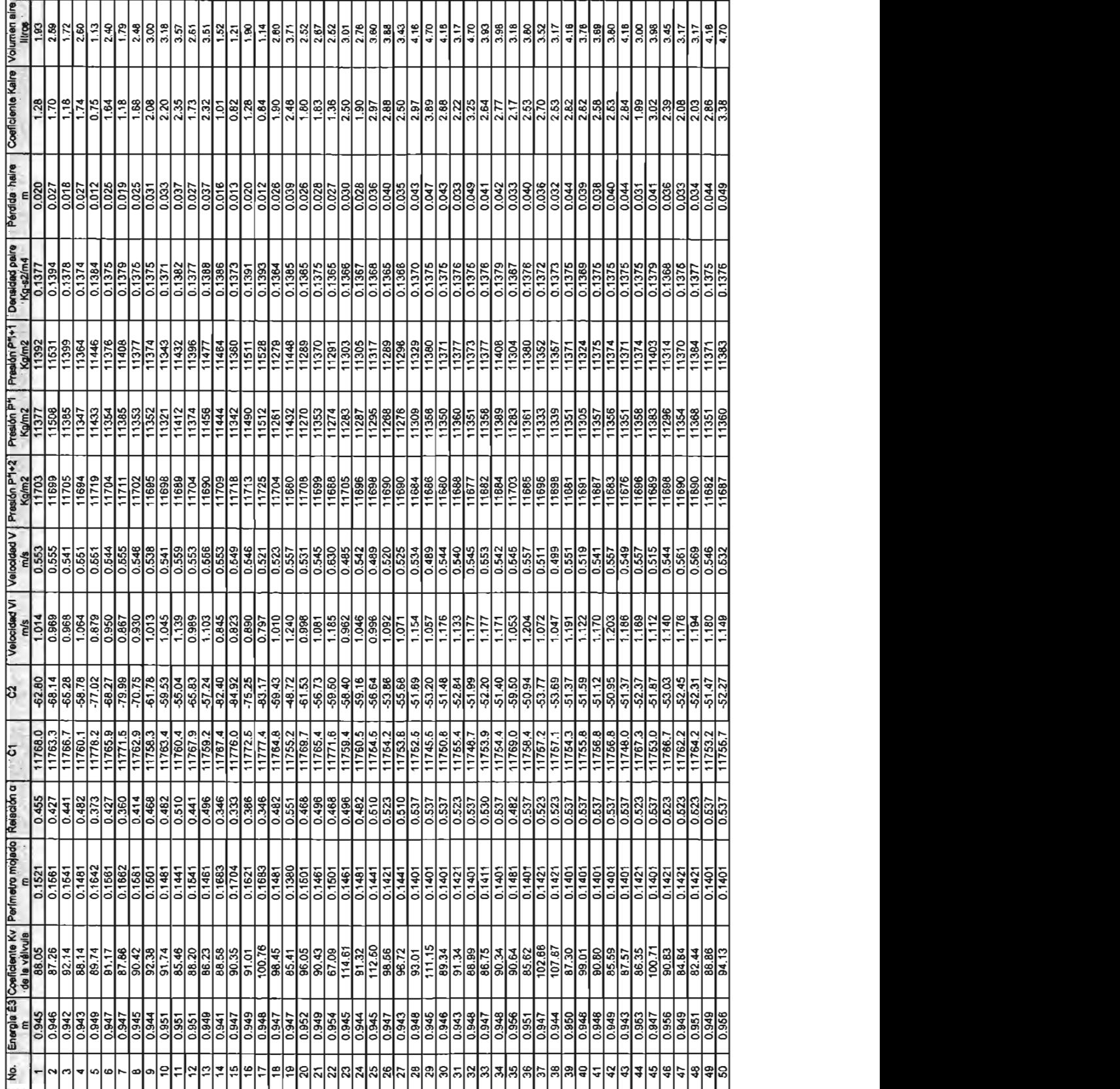

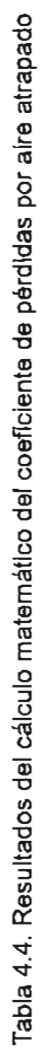

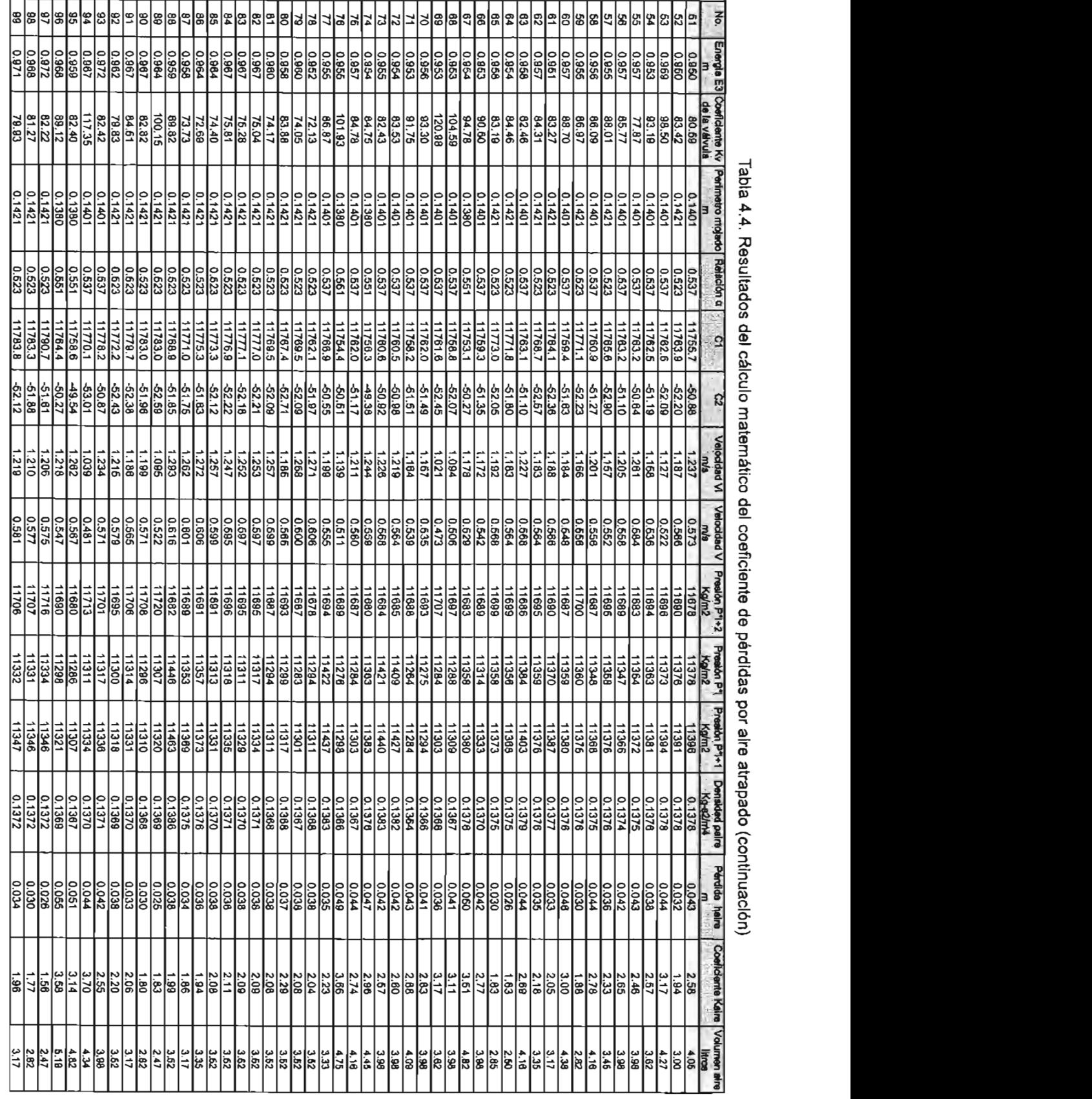

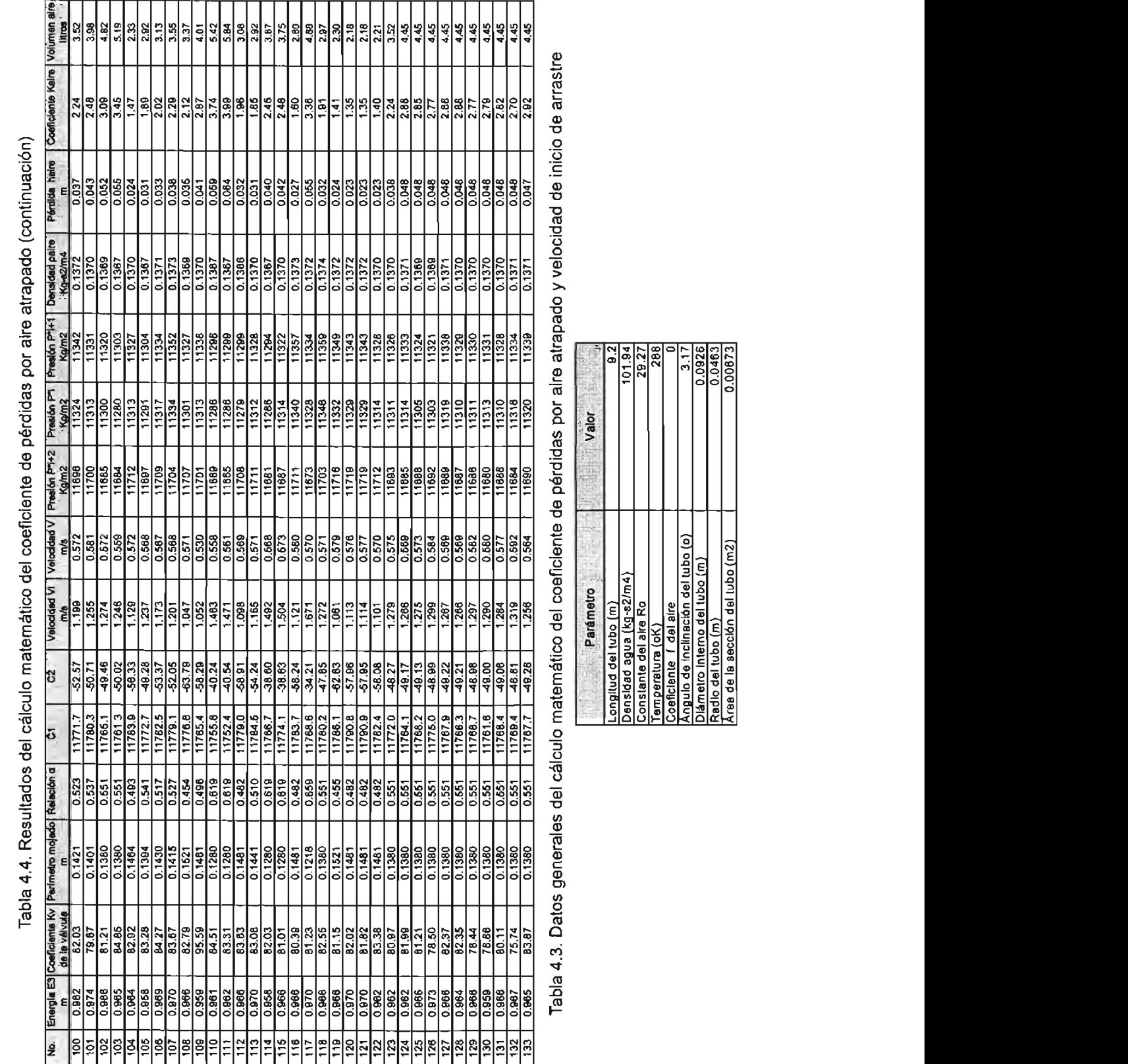

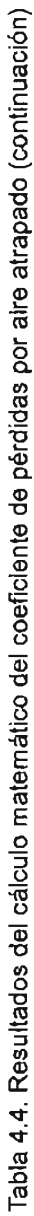

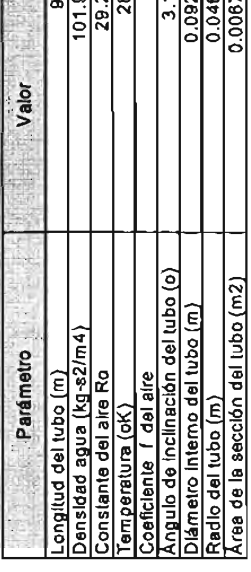

En los cálculos anteriores, se considera que son conocidas la posición y longitud del volumen de aire, la carga o energía hidráulica en el tanque, la apertura (o el coeficiente de la válvula Kv) de la válvula situada en la descarga, y la geometría del conducto (diámetro, longitud, ángulo de inclinación).

En la figura 4.6 se muestra graficada la curva de volumen de aire contra el coeficiente de pérdidas de carga K<sub>aire</sub> calculada con el modelo matemático presentado en este apartado.

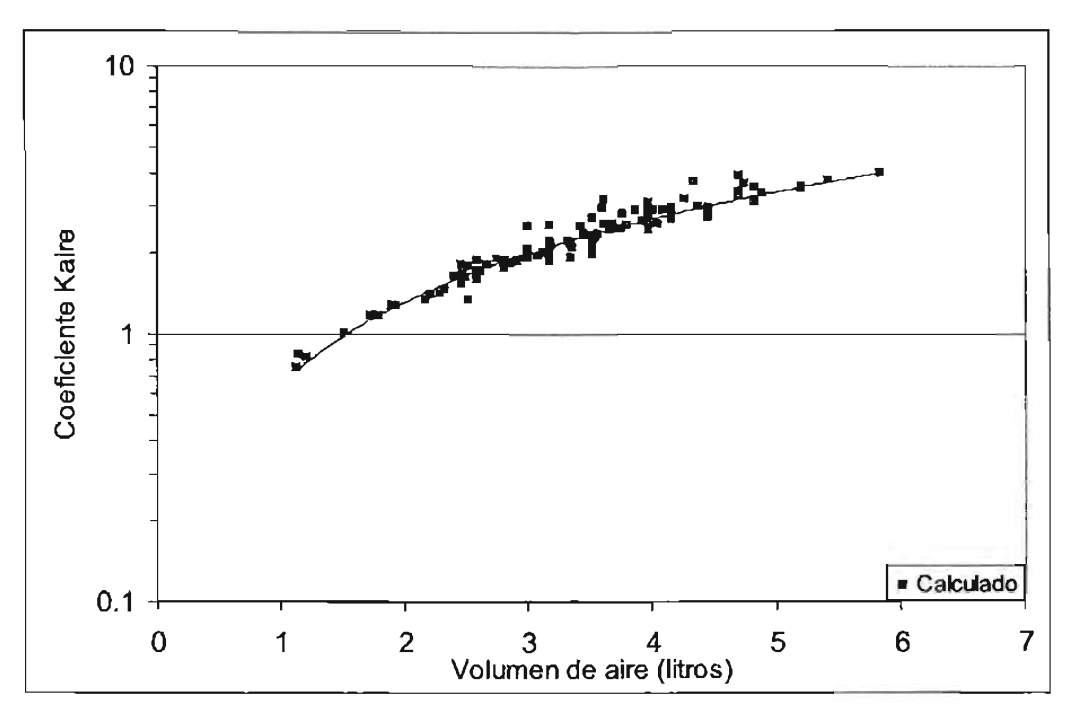

Figura 4.6. Coeficiente de pérdida de carga piezométrica por el aire atrapado en un conducto hidráulico a presión (calculado)

Análogamente a los resultados experimentales, la variación de la velocidad de inicio de arrastre del aire calculada matemáticamente, se puede visualizar si se grafican los valores del número de Froude bajo el aire, contra la relación del tirante bajo el aire entre el diámetro del conducto, como se ve en la figura 4.7.

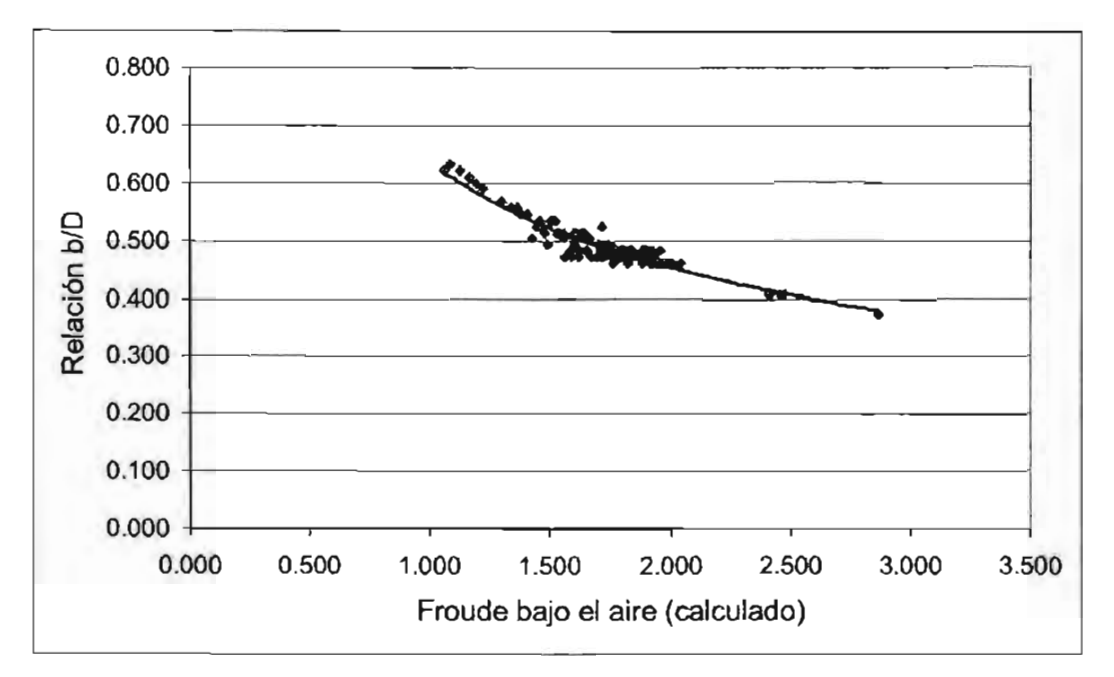

Figura 4.7. Variación del número de Froude bajo el aire contra la relación b/D, calculada

## **4.4. ANÁLISIS DE RESULTADOS**

La pérdida de carga ocasionada por aire atrapado y la velocidad de inicio de arrastre que han sido determinados, con la aplicación del modelo matemático desarrollado y acoplado al inicio del capítulo, deben compararse con los resultados experimentales y los reportados por otros investigadores, para establecer la validez de las hipótesis de partida y hasta que punto el modelo predice resultados aceptables.

Se recuerda al lector que en principio se realizaron las pruebas experimentales y con los datos medidos, por un lado, se calcularon directamente los parámetros que deducen la pérdida de carga por el aire atrapado y el inicio de su arrastre, y por otro lado, se dedujeron a través de las ecuaciones del modelo matemático. Puesto que los resultados son correspondientes entre sí, es posible entonces realizar comparaciones controladas entre el modelo y las observaciones físicas.

En la gráfica de la figura 4.8 se presentan superpuestos los resultados observados y obtenidos con el modelo, del coeficiente de pérdidas locales por aire atrapado, en función del volumen de aire atrapado.

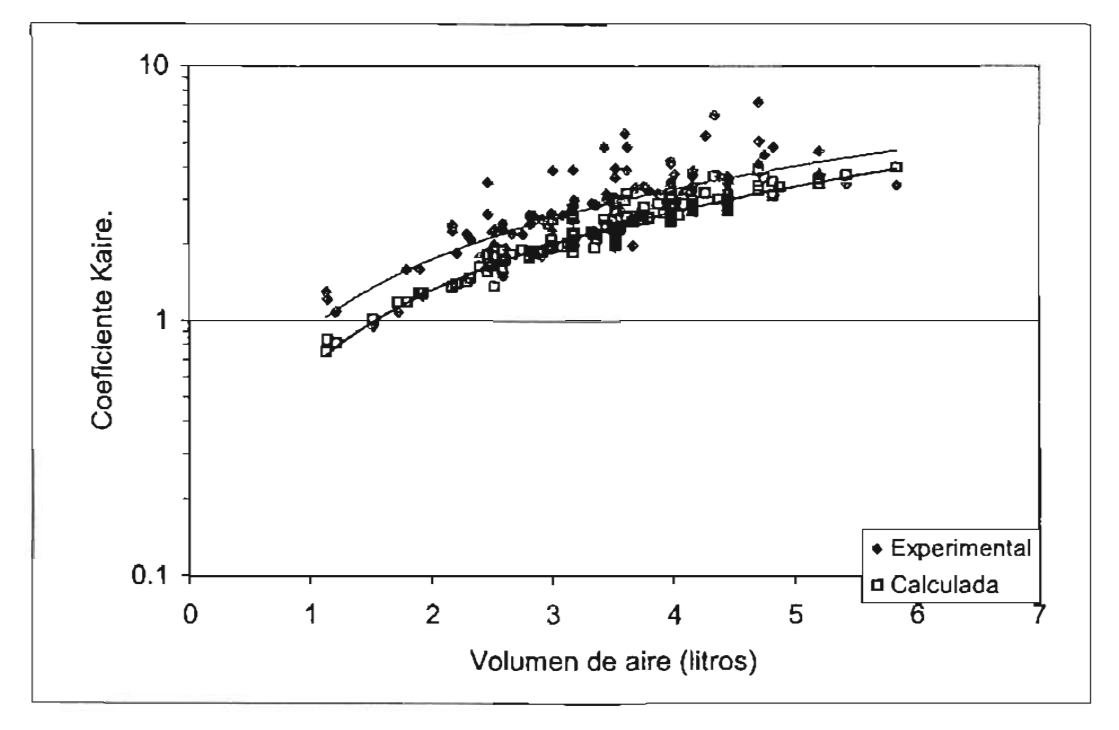

Figura 4.8. Comparación de resultados experimentales y obtenidos con el modelo matemático, del coeficiente Kaire contra el volumen de aire atrapado

Se observa que hay pequeñas discrepancias entre los resultados y aunque los valores del modelo matemático están ligeramente abajo de los datos observados en las pruebas del laboratorio, puede considerarse que la predicción es bastante buena. Estas diferencias en los resultados probablemente se deban a que en el modelo matemático de aire atrapado se consideran fronteras geométricamente regulares, mientras que en la realidad física observada existen turbulencias ocasionadas por el salto hidráulico que pueden dar origen a una pérdida de carga adicional.

Es claro entonces que el aire ocasiona pérdidas de carga piezométrica importantes cuando se encuentra atrapado en conductos hidráulicos a presión, la magnitud de ellas está en función principalmente del volumen de dicho aire. En la figura 4.9 se aprecian los resultados de los ensayos de laboratorio de la relación que existe entre la pérdida de carga piezométrica que se genera en toda la tubería de pruebas, entre la pérdida total por cortante sin aire, expresadas en función de los volúmenes de aire correspondientes.

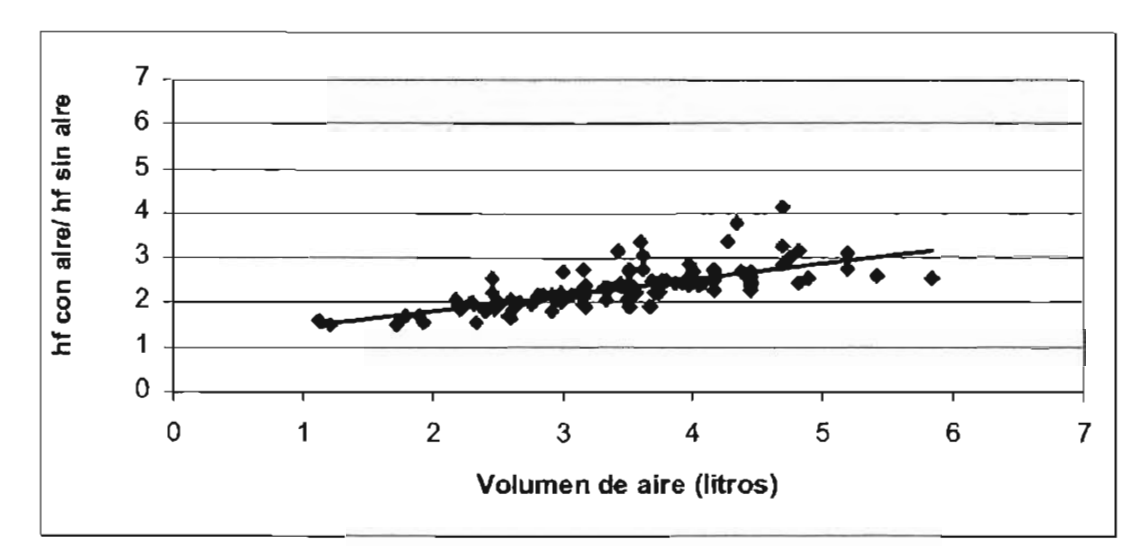

Figura 4.9.- Variación de la pérdida de carga con aire - pérdida de carga sin aire. respecto al volumen de aire atrapado

Considerando que el volumen de la tubería total de pruebas es de 75.6 litros y que el valor de la pérdida de carga piezométrica con aire alcanza valores promedio de: 1.5 veces la pérdida por cortante sin aire, para un litro de aire; y de 3.5 veces para 5 litros, se estima en este caso que la pérdida de carga ocasionada por el aire aumenta en relación de 2 veces por cada 5% de aire atrapado que contenga el conducto; es importante mencionar que esta conclusión es válida exclusivamente para los experimentos mencionados.

No obstante, al dibujar en una misma gráfica los valores del coeficiente de pérdidas por aire atrapado obtenidos aquí (figura 4.4) con los que se registraron durante las pruebas mencionadas en el capítulo uno de esta tesis (figura 1.23), se observa en la figura 4.10 que la pérdida de carga es mayor conforme el volumen de aire aumenta, pero en la medida en que el gasto crece, la pérdida de carga se hace menor. Esto se atribuye al hecho de que para una misma relación de  $L<sub>b</sub>/y$  el coeficiente  $K<sub>aire</sub>$  es mayor con gastos menores; pero hay que recordar que se trata también de dos tuberías de diferente diámetro.

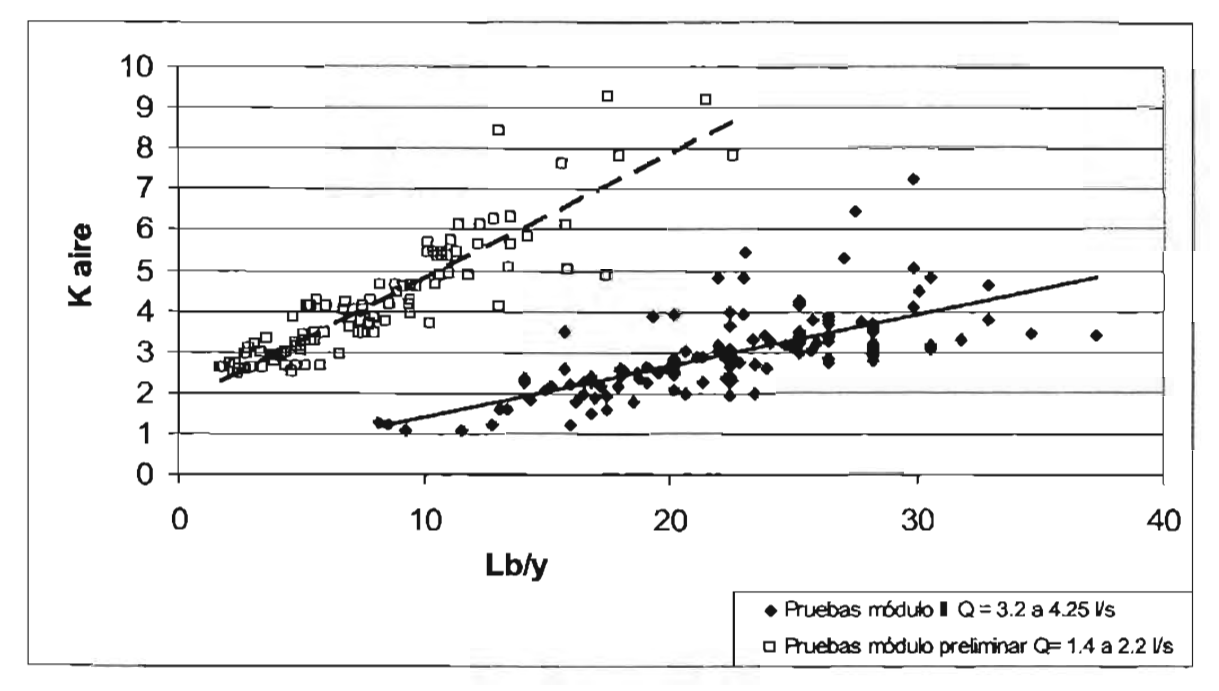

Figura 4.10.- Variación del coeficiente de pérdida de carga piezométrica de aire, K<sub>alre</sub>, contra la relación L<sub>b</sub>/y, para dos tuberías diferentes

Con la finalidad de visualizar la efectividad del modelo teórico de aire atrapado desarrollado aquí en el cálculo de la velocidad del agua para iniciar la remoción del aire por empuje hidrodinámico, en la figura 4.11 se presentan gráficamente los resultados experimentales y los obtenidos con el modelo matemático, del número de Fraude bajo el aire contra la relación tirante bajo el aire entre el diámetro del conducto, para la cual ocurre esta condición de remoción.

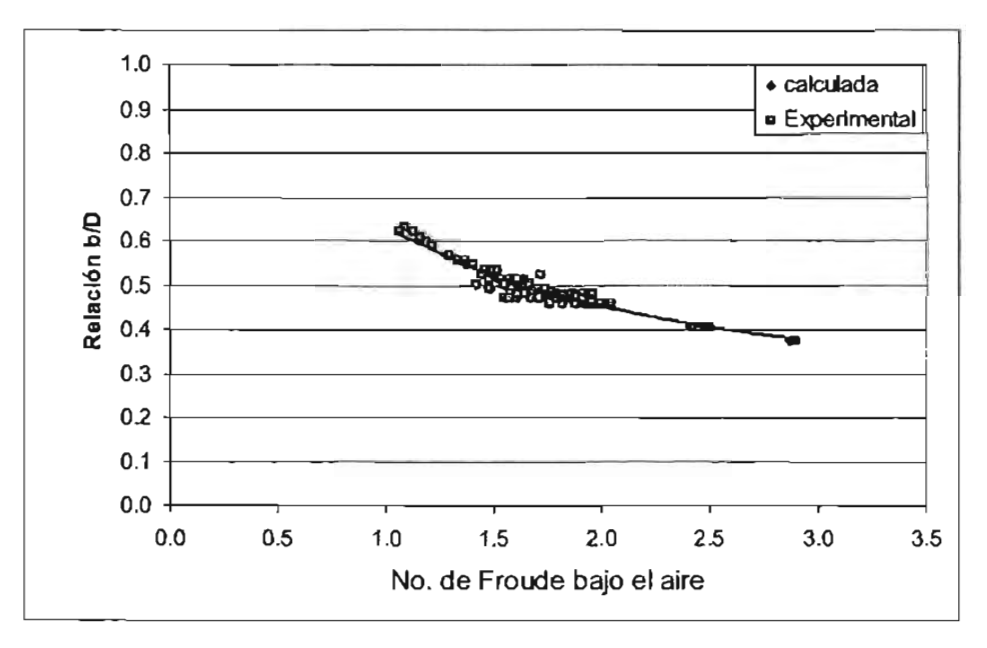

Figura 4.11. Comparación de resultados experimentales y obtenidos con el modelo matemático, del número de Froude bajo el aire contra la relación bID, para iniciar la remoción del aire por empuje hidrodinámico

Se observa que los resultados de pruebas en laboratorio y los calculados con el modelo matemático, para predecir el número de Froude con las condiciones del flujo de agua bajo el aire, son similares en ambos casos, lo cual indica que el valor de la velocidad para iniciar la remoción del aire tiene buena concordancia entre lo observado y lo calculado, tal como se puede apreciar en la figura 4.12.

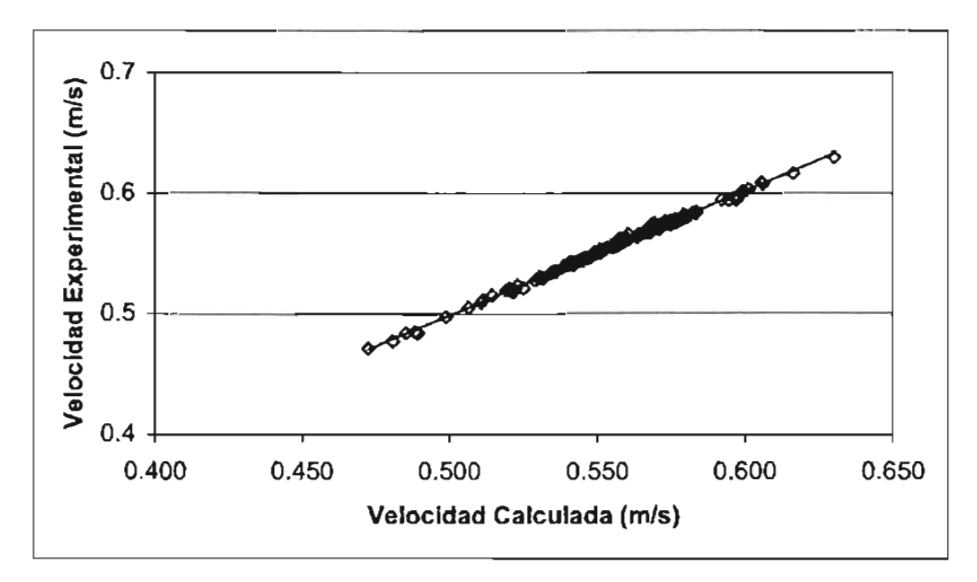

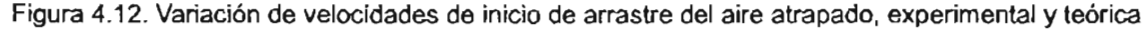

De acuerdo con los resultados de Kent (ret. 4.1) mostrados en la gráfica de la figura 4.13, se puede observar que la velocidad de inicio de remoción de aire por empuje hidrodinámico, obtenida por medio de la relación propuesta por este investigador, presenta discrepancias con los datos de sus pruebas (línea discontinua).

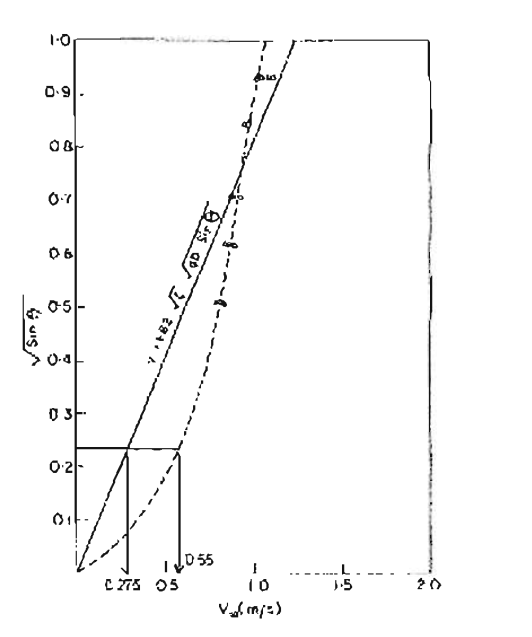

Figura 4.13. Resultados de inicio de arrastre del aire atrapado, reportado por Kent.

Específicamente para las condiciones experimentales desarrolladas en esta tesis, la velocidad de inicio de arrastre calculada con la relación de Kent es igual a 0.275 m/s, sin embargo el valor correcto observado por él, es de 0.55 mIs, mismo que corresponde con los resultados encontrados tanto con el modelo matemático, como a través de las pruebas de laboratorio. Se concluye entonces, que los resultados del modelo desarrollado aquí predicen mejor el valor de la velocidad de inicio de arrastre de un volumen de airea atrapado en un conducto hidráulico a presión.

#### **APÉNDICE** 4.A. **REFERENCIAS**

 $\{4.1\}$  Kent J., 1952 "The entrainment of air by water flowing in circular conduits with downgrade slopes". Doctoral Thesis, Univ. of California, Berkeley, Calif.

## , **CAPITULO 5** , **CALCULO DE LA VELOCIDAD DEL AIRE** , **ATRAPADO DURANTE SU REMOCION** , **HIDRAULICA**

La remoción de un volumen de aire atrapado dentro de una conducción hidráulica se presenta cuando el empuje hidrodinámico del agua es de tal magnitud que logra vencer las fuerzas de cortante y tensión superficial que lo equilibran. Físicamente, el volumen de aire atrapado inicia su movimiento desde un estado de reposo, y se va acelerando hasta que alcanza una velocidad aproximadamente permanente dentro del conducto, que es denominada velocidad de remoción del aire atrapado. En condiciones prácticas, el conocimiento de este movimiento resulta importante al hacer una operación de llenado, puesto que se puede predecir en qué condiciones el aire será evacuado y cuánto durará esta operación, y qué medidas preventivas se deben considerar.

En este capítulo se realiza el acoplamiento matemático de las ecuaciones del modelo de aire atrapado, con el fin determinar la velocidad de remoción que se provoca al aire atrapado dentro de una conducción hidráulica, después de que se realiza un cambio en el flujo.

Para demostrar la validez del modelo matemático, se presentan y comparan los resultados calculados, con los observados en pruebas de laboratorio.

## **5.1. ACOPLAMIENTO MATEMÁTICO DE LAS ECUACIONES Y SOLUCiÓN NUMÉRICA**

Supóngase que, estando un volumen de aire en equilibrio en un tiempo inicial t, ubicado a las distancias  $X_{i,t}$  y  $X_{i+1,t}$ , de una tubería que se encuentra conectada a un tanque de carga constante con flujo hidráulico permanente, repentinamente se aumenta la apertura de la válvula, tan rápido como para provocar aceleraciones de los fluidos, pero no tanto como para generar efectos elásticos en el sistema, el volumen de aire cambiará su posición y su forma como se indica en la figura 5.1

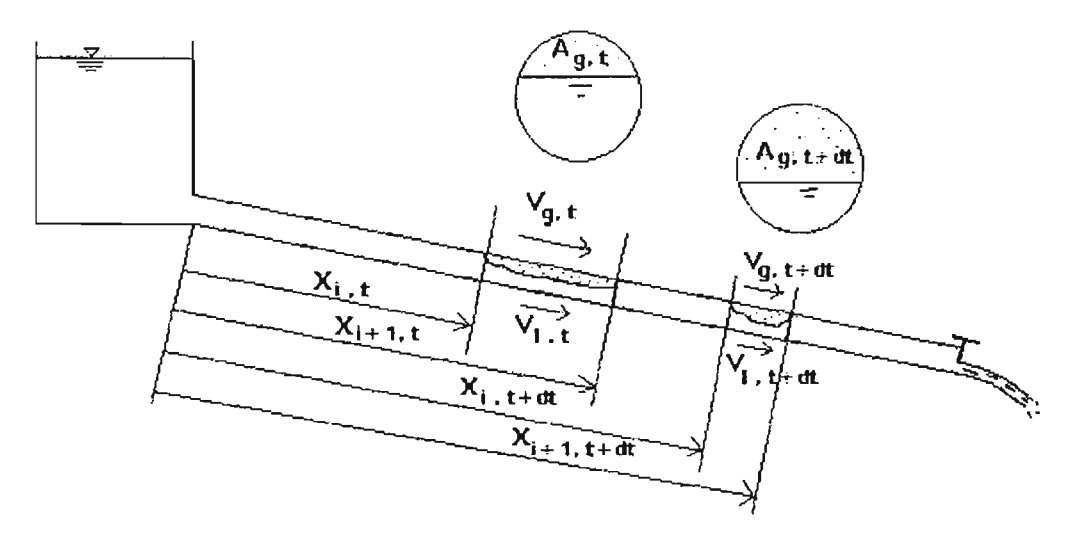

Figura 5.1. Condiciones del sistema con aire atrapado al cambiar el flujo

=

En principio, se cambiarán las condiciones del flujo de un estado permanente a uno transitorio. Inmediatamente después del cierre, habrá un desequilibrio entre las cargas de presión, P/y y Pi*+1*/y, antes y después del aire atrapado, que tenderán a mover el aire.

En estas condiciones, el aire se opondrá al movimiento por el efecto de las fuerzas de cortante, tensión superficial y compresibilidad. Por supuesto que, dependiendo del sistema particular que se trate, el aire podrá, o no, ser expandido, desplazado o comprimido. En consecuencia, cambiarán en el tiempo los valores de las velocidades del agua en la zona de estrangulamiento  $V_i$  y del aire  $V_{\alpha}$ , la densidad del aire  $\rho_{\alpha}$ , las presiones  $P_i$  y  $P_{i+1}$ , la relación  $\alpha$ , y la ubicación del aire  $X_{i,t+dt}$  y  $X_{i+1,t+dt}$ .

La simulación del fenómeno se realiza mediante la solución de la ecuación 2.37 (modelo de aire atrapado), con las condiciones de frontera descritas por las ecuaciones 2.40 (columna frontal de agua) y 2.42 (columna posterior de agua), las relaciones constitutivas 2.46, 2.47, 2.48, 2.49, 2.50 Y 2.51, a partir de las condiciones iniciales definidas por las ecuaciones 2.43, 2.44 y 2.45. Como se puede notar, estas ecuaciones forman un sistema no lineal de ecuaciones diferenciales ordinarias no lineales, que debe resolverse necesariamente mediante un método numérico.

El procedimiento de cálculo y las ecuaciones desarrolladas se describen enseguida.

### Paso 1

En primer lugar se determinan las condiciones iniciales del problema, tal como se muestra en el capítulo cuatro de este documento, para el tiempo  $t=0$ .

### Paso 2

Se incrementa el tiempo t en un intervalo dt, la válvula aumenta su apertura y se resuelve la ecuación diferencial ordinaria del modelo agua-aire, con las ecuaciones de las fronteras, para obtener la evolución dell flujo en el tiempo, como se indica enseguida:

La ecuación 2.37 del modelo de aire atrapado se puede escribir como:

$$
\rho_g \alpha \frac{dV_g}{dt} + \rho_i (1-\alpha) \frac{dV_i}{dt} + \frac{f_g \rho_g V_g |V_g|}{8A} \rho_g + \frac{f_i \rho_i V_i |V_i|}{8A} \rho_i - \frac{1}{A} \zeta V_i |V_i| + \frac{P_{i+1} - P_i}{X_{i+1} - X_i} - g \text{serf}[\rho_g \alpha + \rho_i (1-\alpha)] = 0 \tag{5.1}
$$

o bien:

$$
k_1 \frac{dV_g}{dt} + k_2 \frac{dV_i}{dt} + k_3 V_g |V_g| + k_4 V_i |V_i| + k_5 = 0
$$
\n(5.2)

Análogamente, de las ecuaciones 2.40 y 2.42, resulta para la columna frontal de agua:

$$
\frac{X_i(1-\alpha)}{g}\frac{dV_i}{dt} + \frac{f_i X_i(1-\alpha)^2 V_i |V_i|}{2g} + \frac{(1-\alpha)V_i |V_i|}{2g} + \frac{P_i}{\rho_i g} + Z_i - H_{i+1} = 0
$$
\n(5.3)

Es decir:

$$
k_6 \frac{dV_1}{dt} + k_7 V_1 |V_1| + k_8 = 0
$$
 (5.4)

y para la columna posterior de agua se obtiene:

$$
\frac{(L_{t} - X_{i+1})(1-\alpha)}{g} \frac{dV_{i}}{dt} + \frac{f_{i}(L_{t} - X_{i+1})(1-\alpha)^{2} V_{i}|V_{i}|}{2g D} + \frac{P_{i+2}}{\rho_{i}g} - \frac{P_{i+1}}{\rho_{i}g} - Z_{i+1} = 0
$$
\n(5.5)

o bien:

$$
k_{9} \frac{dV_{1}}{dt} + k_{10} V_{1} |V_{1}| + k_{11} = 0
$$
 (5.6)

=

Las constantes *k* se obtienen para las condiciones en el instante anterior *t*, a excepción de la constante K<sub>11</sub>, donde se encuentra involucrada la presión de la salida P<sub>i+2</sub>, antes de la válvula. Puesto que este dispositivo es el generador del estado transitorio del flujo, dicha presión debe corresponder con las condiciones en el tiempo t+dt, según la apertura que va teniendo la válvula.

A falta de datos, el comportamiento del cierre de la válvula contra el tiempo puede considerarse que está definido por la ecuación 5.7.

$$
A_{v} = A_{v \text{ initial}} \left( 1 - \frac{t}{t_{c}} \right) + A_{v \text{ final}} \left( \frac{t}{t_{c}} \right)
$$
 (5.7)

Donde A<sub>v</sub> es la apertura de la válvula en porcentaje en cualquier tiempo *t, A<sub>vinicial</sub>* es la apertura de la válvula en condiciones iniciales,  $A_{vfinal}$  es la apertura de la válvula final, y  $t_c$ es el tiempo de cierre.

Definido el porcentaje de apertura de la válvula para un tiempo t+dt, se determina el coeficiente de pérdidas locales  $K_v$  con la gráfica de la figura 3.28, enseguida se calcula la presión Pi+2 con la ecuación 4.9, y finalmente la constante *k* <sup>11</sup> •

Combinando las ecuaciones 5.2 y 5.4 se obtiene la siguiente ecuación diferencial ordinaria:

$$
k_1 \frac{dV_g}{dt} + \left[k_4 - \frac{k_2 k_7}{k_6}\right] V_1 |V_1| + k_3 V_g |V_g| + k_5 - \frac{k_2 k_8}{k_6} = 0
$$
\n(5.8)

dV, dV<sup>g</sup> Despejando a las diferenciales dt y dt de las ecuaciones 5.6 y 5.8, respectivamente resulta:

$$
f_1 = \frac{dV_1}{dt} = \left(-k_{10}V_1|V_1| - k_{11}\right)\frac{1}{k_9}
$$
\n
$$
f_2 = \frac{dV_g}{dt} = \left\{-\left[k_4 - \frac{k_2k_7}{k_6}\right]V_1|V_1| - k_3V_g|V_g| - k_5 + \frac{k_2k_8}{k_6}\right\}\frac{1}{k_1}
$$
\n(5.9)

La solución numérica simultánea de las ecuaciones diferenciales no lineales 5.9 y 5.10, partiendo de las condiciones conocidas en un instante t, arrojará los valores de la velocidad del aire  $V_g$  y del agua  $V_i$  en el tiempo  $t+dt$ . Utilizando el método de Runge Kutta de cuarto orden (Ref. 5.1) se procede de la manera que se indica enseguida.

Sean  $V_{i,t}$  y  $V_{g,t}$  las velocidades del agua y aire en el instante t, respectivamente, que al comenzar la simulación coinciden con las condiciones iniciales del sistema hidráulico. Entonces, las velocidades para el siguiente instante de tiempo t+dt, se determinan con:

$$
V_{i,t+dt} = V_{i,t} + \frac{m_{i,1} + 2m_{i,2} + 2m_{i,3} + m_{i,4}}{6}
$$
 (5.11)

$$
V_{g,t+dt} = V_{g,t} + \frac{m_{g,1} + 2m_{g,2} + 2m_{g,3} + m_{g,4}}{6}
$$
 (5.12)

$$
Donde: \t m_{i,1} = dt \cdot f_i(V_{i,t}, V_{g,t}) \t (5.13)
$$

$$
m_{g,1} = dt \cdot f_2(V_{i,t}, V_{g,t})
$$
\n(5.14)

$$
m_{1,2} = dt \cdot f_1 \left[ (V_{1,t} + \frac{m_{1,1}}{2}), (V_{g,t} + \frac{m_{g,1}}{2}) \right]
$$
(5.15)

$$
m_{g,2} = dt \cdot f_2 \left[ (V_{i,t} + \frac{m_{i,1}}{2}), (V_{g,t} + \frac{m_{g,1}}{2}) \right]
$$
(5.16)

$$
m_{1,3} = dt \cdot f_1 \left[ (V_{1,t} + \frac{m_{1,2}}{2}), (V_{g,t} + \frac{m_{g,2}}{2}) \right]
$$
(5.17)

$$
m_{g,3} = dt \cdot f_2 \left[ (V_{1,t} + \frac{m_{1,2}}{2}), (V_{g,t} + \frac{m_{g,2}}{2}) \right]
$$
(5.18)

$$
m_{i,4} = dt \cdot f_i \left[ (V_{i,t} + m_{i,3}), (V_{g,t} + m_{g,3}) \right]
$$
 (5.19)

$$
m_{g,4} = dt \cdot f_2 \left[ (V_{i,t} + m_{i,3}), (V_{g,t} + m_{g,3}) \right]
$$
 (5.20)

En las ecuaciones 5.13 a 5.20, se refiere a que las funciones  $f_1$  y  $f_2$  están valuadas en las variables que se señalan dentro de los paréntesis.

#### Paso 3

A partir de las velocidades del agua  $V_{t,t+dt}$  y aire  $V_{q,t+dt}$ , obtenidas en el paso 2, se actualizan los valores de las posiciones  $X_{i,t+dt}$ ,  $X_{i+1,t+dt}$ , la densidad del aire  $\rho_{q,t+dt}$ , las presiones  $P_{i,t+dt}$ ,  $P_{i+1,t+dt}$ , y del valor de  $\alpha_{t+dt}$ , para el nuevo tiempo  $t+dt$ , resolviendo simultáneamente las relaciones constitutivas descritas en el inciso 2.5.4, que se modifican tal como se indica a continuación:

Posición del centroide del volumen de aire atrapado, para encontrar  $X_{i, t+dt}$ 

Al integrar numéricamente la ecuación 2.46, con el método de Euler de segundo orden, se obtiene:

$$
\int_{t}^{t+dt} d(X_{i} + X_{i+1}) = 2 \int_{t}^{t+dt} V_{g} dt
$$
 (5.21)

Que resulta:

$$
X_{i,t+dt} = X_{i,t} + X_{i+1,t} - X_{i+1,t+dt} + (V_{g,t+dt} + V_{g,t}) dt
$$
\n(5.22)

Ecuación de continuidad de la masa de aire, para determinar  $\alpha_{t+dt}$ 

El volumen del aire atrapado  $\forall$ <sup>9</sup> en cualquier instante se determina por:

$$
\forall_{g} = (X_{i+1} - X_i) \alpha A \tag{5.23}
$$

Donde A es el área transversal del conducto.

Reemplazando esta ecuación 5.23 en la 2.47, para los dos instantes de tiempo consecutivos, se obtiene:

$$
\frac{\rho_{g,t+dt}}{\rho_{g,t}} = \frac{\forall_{g,t}}{\forall_{g,t+dt}} = \frac{(X_{i+1,t} - X_{i,t}) \alpha_t A}{(X_{i+1,t+dt} - X_{i,t+dt}) \alpha_{t+dt} A}
$$
(5.24)

o bien:

$$
\alpha_{t+dt} = \frac{(X_{i+1,t} - X_{i,t}) \alpha_t \rho_{g,t}}{(X_{i+1,t+dt} - X_{i,t+dt}) \rho_{g,t+dt}}
$$
(5.25)

#### Ecuación de estado del volumen de aire, para determinar  $\rho_{g,t+dt}$

Al discretizar la ecuación de compresión y expansión del aire (ecuación 2.48) en el tiempo en forma numérica, se obtiene el valor de la densidad del aire en el instante t+dt, como sigue:

$$
\frac{P_{i,t}^+ + P_{i+1,t}^+}{\rho_{g,t}^n} = \frac{P_{i,t+\alpha t}^+ + P_{i+1,t+\alpha t}^+}{\rho_{g,t+\alpha t}^n} = \text{constante}
$$
\n(5.26)

Puesto que la compresibilidad del aire en el fenómeno que se está tratando en este apartado se genera de manera rápida y existe un rozamiento del aire con las paredes, el proceso no es ni adiabático, ni isotérmico completamente, por lo tanto se considera que se trata de un proceso politrópico, donde el exponente *n* es igual a 1.2 para el aire (Ref. 5.2). Entonces, la densidad  $\rho_{g,t+dt}$  en el tiempo *t*+dt se obtiene al despejarla de la ecuación 5.26, como se indica abajo:

$$
\rho_{g,t+dt} = \rho_{g,t} \left[ \frac{P_{i,t+\sigma t}^{*} + P_{i+1,t+\sigma t}^{*}}{P_{i,t}^{*} + P_{i+1,t}^{*}} \right]^{\frac{1}{1.2}}
$$
(5.27)

Ecuación de energía en la columna frontal en flujo permanente, para calcular  $P_{i,t+dt}$ 

La presión  $P_{i,t+d}$  al inicio del volumen de aire atrapado se obtiene de la ecuación 2.49, es decir:

$$
P_{i,t+dt} = \rho_1 g \left[ H_{i+1} - Z_{i,t+dt} - \frac{(1-\alpha_{t+dt})V_{i,t+dt}|V_{i,t+dt}|}{2g} - \frac{f_i X_{i,t+dt}(1-\alpha_{t+dt})^2 V_{i,t+dt}|V_{i,t+dt}|}{2gD} \right]
$$
(5.28)

Ecuación de energía en la columna posterior en flujo permanente, para calcular  $P_{i+1,t+dt}$ 

La presión  $P_{i+1,t+dt}$  al inicio del aire atrapado se obtiene de la ecuación 2.50, resultando:

$$
P_{i+1,t+dt} = \left[ \frac{P_{i+2,t+dt}}{\rho_i g} + \frac{f_i (L_t - X_{i+1,t+dt}) (1 - \alpha_{t+dt})^2 V_{i,t+dt} |V_{i,t+dt}|}{2g D} - Z_{i+1,t+dt} \right] \rho_i g
$$
(5.29)

• Ecuación de energía en la columna de aire en flujo permanente, para calcular *Xi*+1,t+dt

La distancia  $X_{i+1,t+dt}$  se obtiene de la ecuación 2.51 valuada en el instante t+dt, quedando como:

$$
X_{i+1} = X_i - A \left[ P_{i+1} - P_i \right]
$$
\n
$$
-g \left[ \rho_g \alpha A + \rho_i (1 - \alpha) A \right] \operatorname{sen}\theta + \frac{\left\{ \rho_g v_g \middle| v_g \right\}}{8} \rho_g + \frac{\left\{ \rho_i V_i \middle| V_i \right\}}{8} \rho_i \right]
$$
\n(5.30)

Paso 4

Se actualizan las variables de la geometría del aire atrapado,  $A_{g,t+dt}$ ,  $p_{g,t+dt}$  y  $\theta_{o,t+dt}$  y del perímetro mojado agua bajo el aire,  $p_{l,t+dt}$ , utilizando las ecuaciones 4.12 a 4.14.

Entonces, se incrementa nuevamente el tiempo en un nuevo intervalo dt y se regresa al paso 2, hasta que se complete el tiempo total de simulación.

Es necesario notar que varias situaciones se pueden presentar durante el proceso de simulación, como por ejemplo, que en un momento dado el volumen de aire alcance la longitud total de la tubería y salga del conducto; o bien, que el aire se comprima a tal grado que ocupe toda la sección del conducto. En estos casos el modelo de aire atrapado deja de ser válido y se concluye entonces el cálculo numérico.

# 5.2. **PRUEBAS EXPERIMENTALES DE VELOCIDAD DEL AIRE ATRAPADO DURANTE SU REMOCiÓN HIDRÁULICA**

Las pruebas experimentales de velocidad de desplazamiento fueron realizadas en el módulo de laboratorio descrito en el capítulo tres de esta tesis.

Con el fin de establecer comparaciones entre los registros del fenómeno físico y los resultados del modelo matemático, se establecieron diferentes condiciones hidráulicas con el aire atrapado, de tal forma que el manejo de variables fuera compatible entre los resultados experimentales y del modelo.

Se efectuaron 85 mediciones de velocidad de remoción, a partir de las condiciones de flujo permanente presentadas en el capítulo cuatro, tabla 4.1. Después de estabilizar el aire atrapado, bajo una cierta apertura de la válvula que se encuentra a la salida del tubo de pruebas, y medir todas las condiciones hidráulicas del flujo y geométricas del aire, se procedió a incrementar la apertura de la válvula para aumentar el gasto y la velocidad del flujo, con el fin de provocar la remoción del aire atrapado. La apertura final de la válvula y el tiempo en que sucedía, se controló desde el sistema adquisidor de datos mencionado en al inciso 3.3.3. Las aperturas iniciales de la válvula variaron del 30% al 35%, y las aperturas finales se encontraron entre el 36% y el 46%; mientras que los tiempos del movimiento de la válvula fueron de 2 a 4 segundos.

Inmediatamente después de iniciar el movimiento de la válvula y producir el flujo transitorio del agua y del aire, se registró el tiempo en que el volumen de aire atrapado recorría una cierta distancia, desde el punto de estabilización, hasta el punto de salida del conducto, antes de la válvula de descarga.

Asimismo, se realizó la filmación del evento con la cámara de alta velocidad, la cual se colocó cerca de la salida del conducto, con el fin de monitorear el movimiento del volumen de aire atrapado bajo condiciones de flujo permanente, es decir, cuando ha pasado un tiempo suficiente después de que se inicia la apertura de la válvula, y la velocidad del aire se mantiene prácticamente constante. Debido a los requerimientos de instalación de la cámara en un lugar fijo y a las limitaciones del ancho del foco, no fue posible filmar todo el movimiento transitorio del aire atrapado a lo largo del conducto. Con las películas grabadas por la cámara se determinó el tiempo y el recorrido del aire, y sus características geométricas una vez que está siendo removido con velocidad constante.

Los registros obtenidos en las 85 mediciones se muestran en las tablas 5.1 . Es importante anotar que el número de medición corresponde con las mediciones descritas en la tabla 4.1, en donde además de la prueba de pérdida de carga piezométrica, se realizó la prueba de remoción de aire. En las figura 5.2 se muestran imágenes del aire atrapado, captado durante la ejecución de las pruebas.

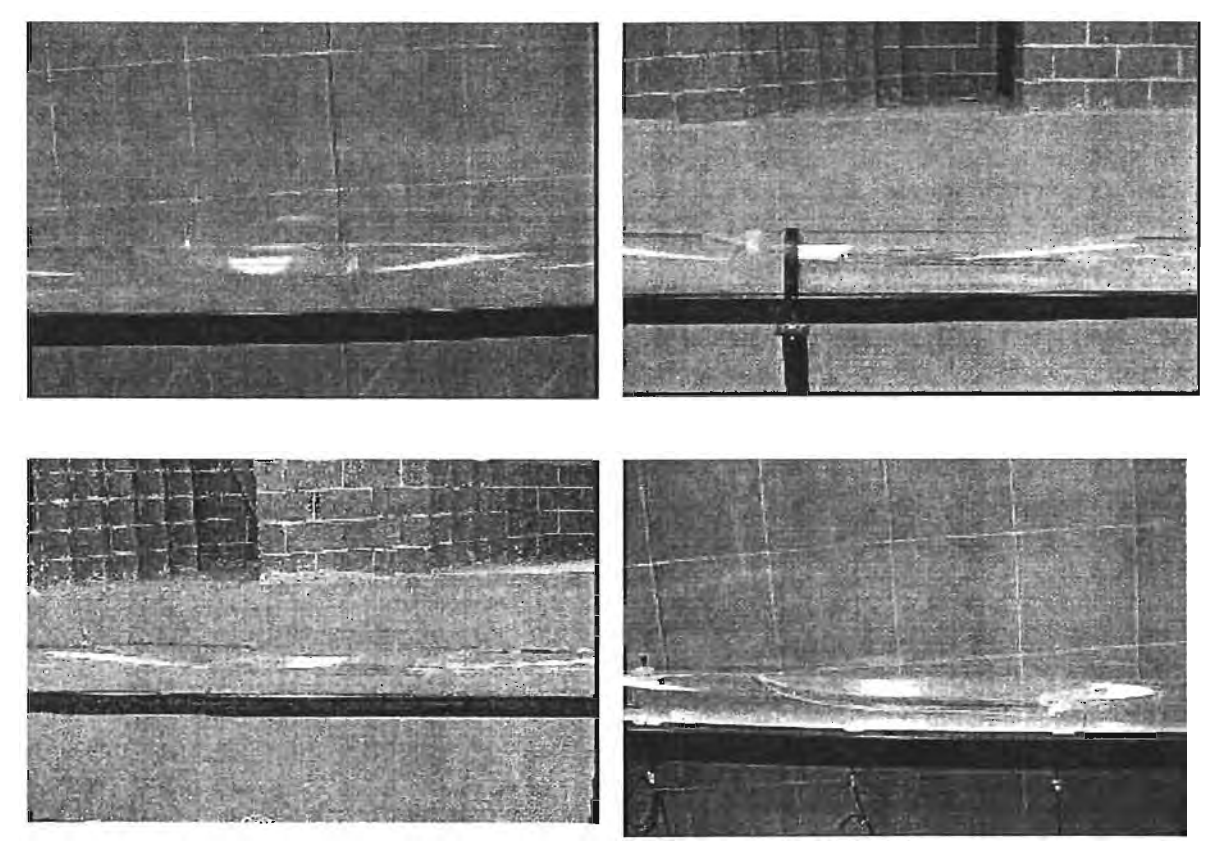

Figura 5.2. Volumen de aire atrapado observado en los experimentos

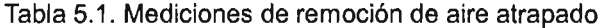

The contract of the contract of the contract of the contract of the contract of the contract of the contract of

**Contract** 

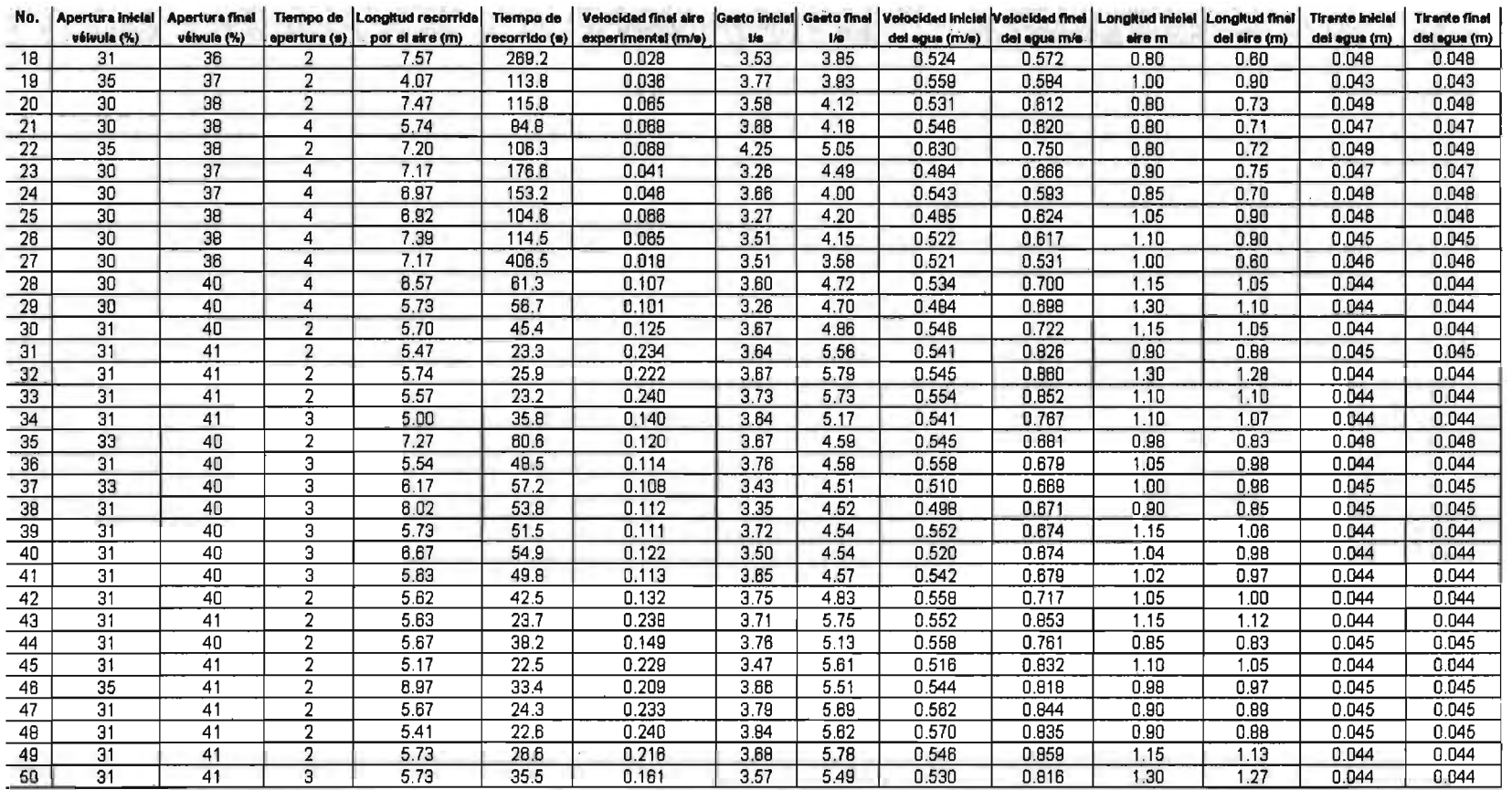

 $\alpha$ 

.<br>A spree to be the company of the company of the special contract of the company of the state of the company of the company of the company of the company of the company of the company of the company of the company of the

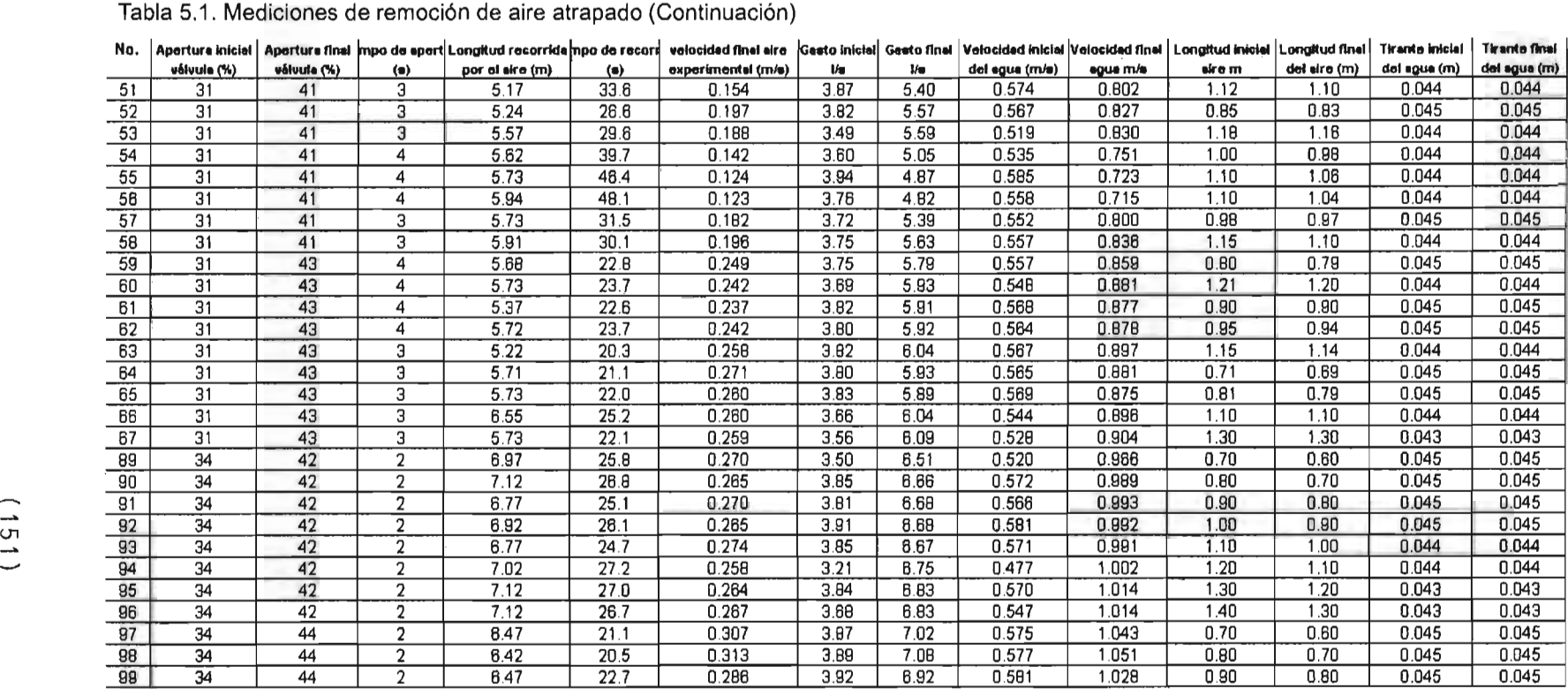

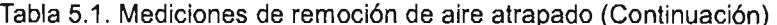

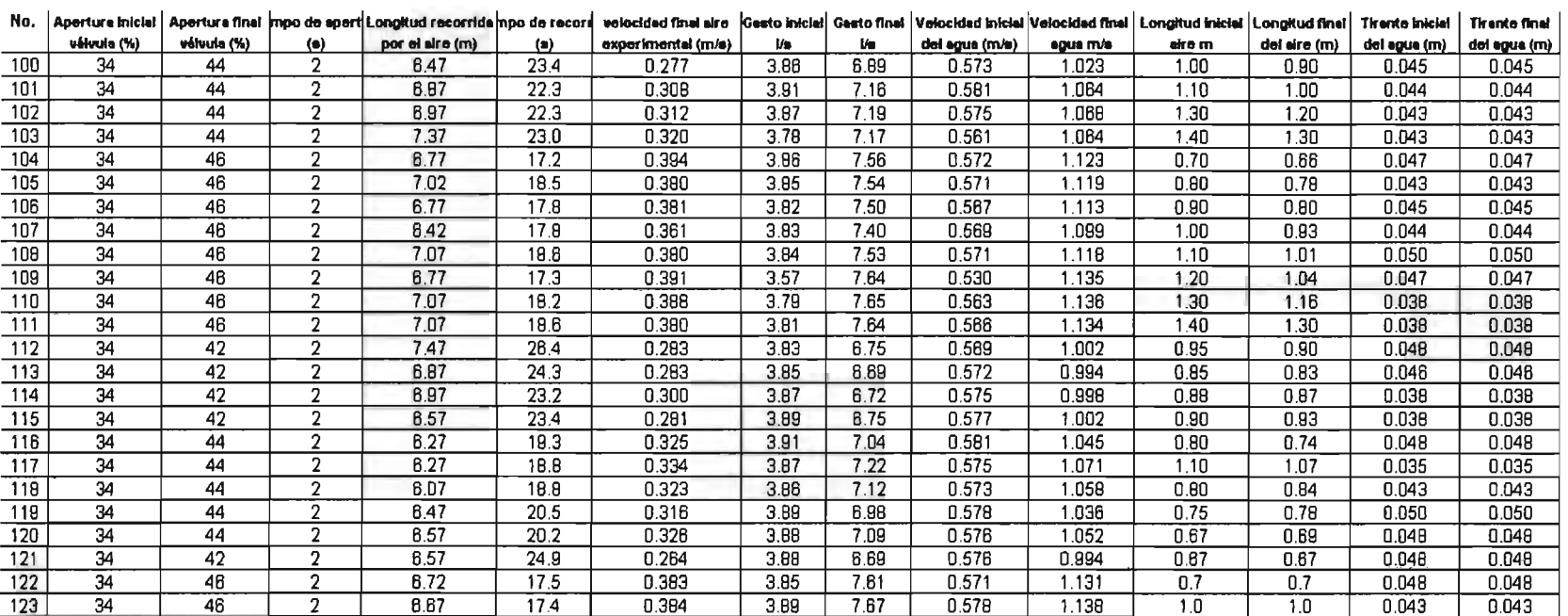

La velocidad del aire indicada en las tablas 5.1 fue calculada, dividiendo la longitud recorrida por él, entre el tiempo de recorrido. En las mismas tablas se presentan los valores de los parámetros medidos antes de iniciar el flujo transitorio: gasto inicial' y velocidad inicial del agua en el tubo, longitud inicial del aire y el tirante del agua bajo el aire. Asimismo, se muestran los valores de estos parámetros al final del evento transitorio, después de que se hace la apertura de la válvula y se alcanza el flujo permanente nuevamente.

Se observa en la tabla 5.1' que prácticamente la geometría del volumen de aire se mantiene constante durante el flujo transitorio, es decir, la longitud del volumen de aire no cambia significativamente (del orden del 6%), y el tirante del agua bajo el aire es el mismo antes y después del movimiento de la válvula. Esto como se verá será considerado para efectos de la simulación numérica con el modelo matemático.

Con todos estos registros de las mediciones, se calcularon, por un lado, el diámetro hidráulico del aire  $D_{ho}$ , el número de Reynolds del flujo de aire  $R_{eq}$ , y el coeficiente de cortante entre el volumen de aire y el tubo,  $f_{\alpha}$ ; y por otro lado, los valores del coeficiente de descarga de la válvula para la apertura final  $K_{v \text{ final}}$  y el número de Reynolds del agua  $R_{el}$ , cuando el aire está siendo removido con velocidad constante; estos datos se muestran en las tablas 5.2.

El diámetro hidráulico del volumen de aire se calcula con la ecuación 5.31:

$$
D_{hg} = \frac{4A_g}{p_g} \tag{5.31}
$$

El Número de Reynolds del' aire se determina mediante la ecuación 5.32:

$$
R_{eg} = \frac{V_g D_{hg}}{\nu_g} \tag{5.32}
$$

 $\bar{\gamma}$ 

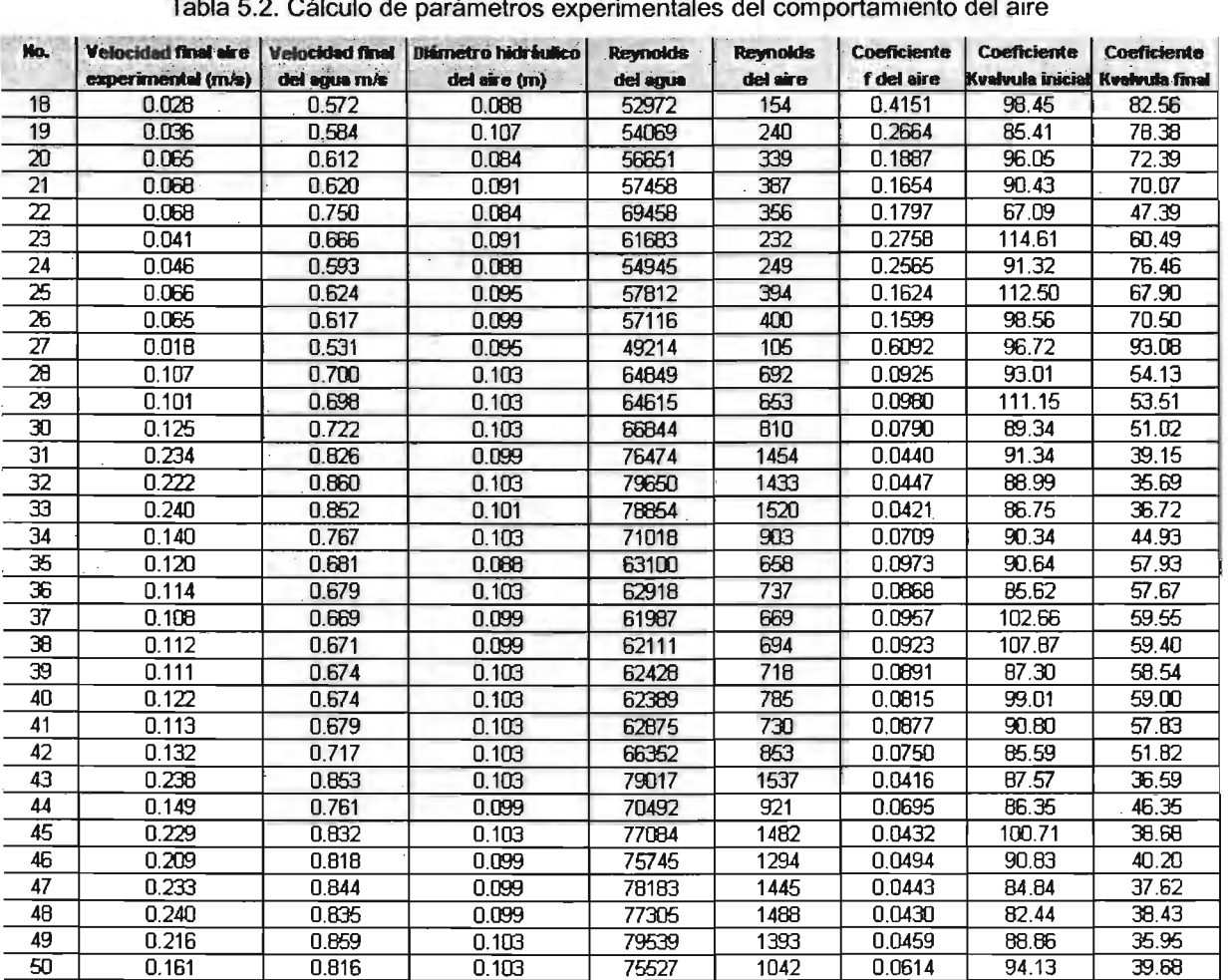

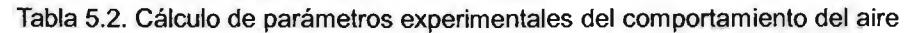

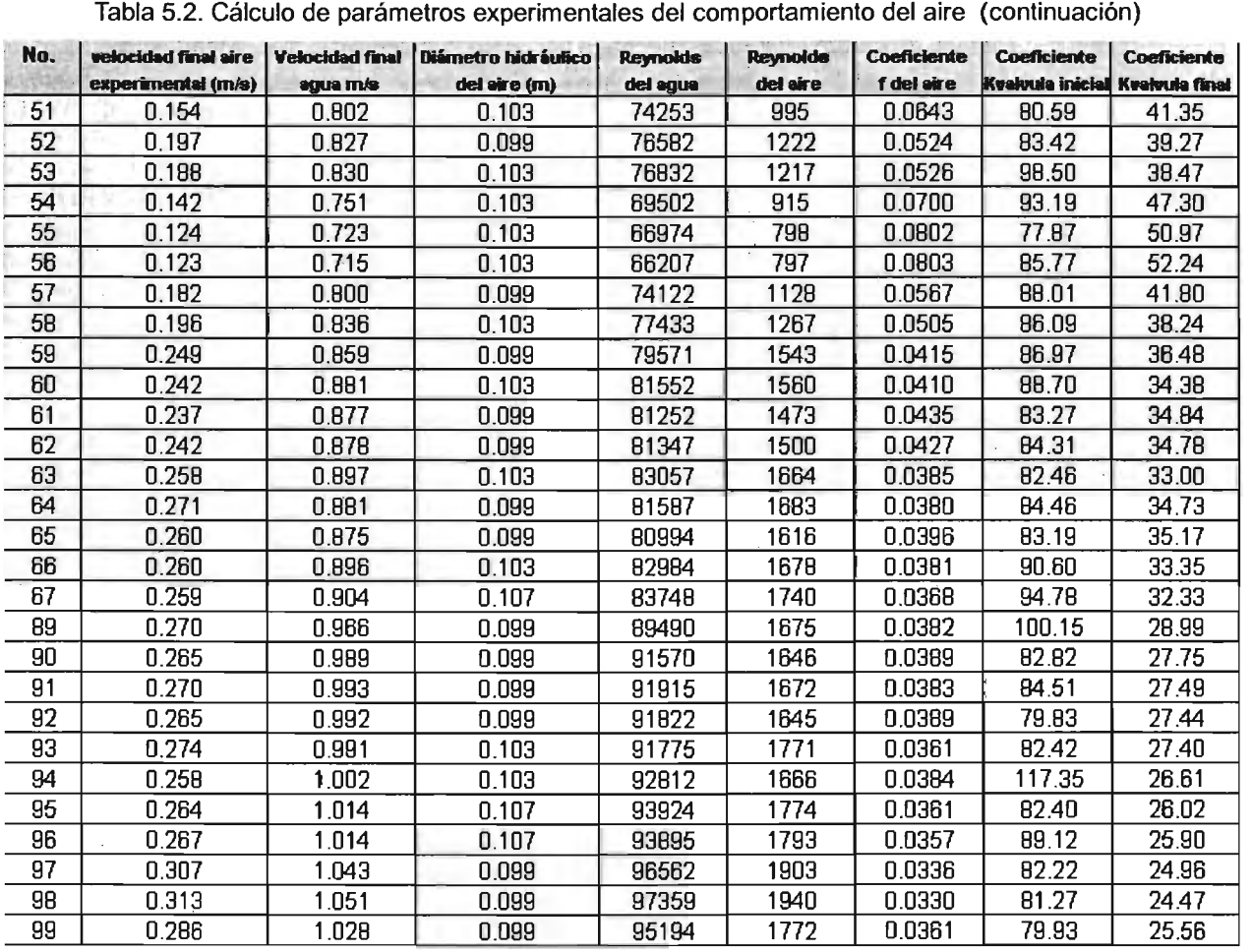

| Tabla 5.2. Cálculo de parámetros experimentales del comportamiento del aire (continuación) |                    |          |                                                                                 |                             |                             |                           |                                                 |             |
|--------------------------------------------------------------------------------------------|--------------------|----------|---------------------------------------------------------------------------------|-----------------------------|-----------------------------|---------------------------|-------------------------------------------------|-------------|
| No.                                                                                        | experimental (m/s) | egue m/s | velocided final aire Velocidad final <b>Diámetro hidráulico</b><br>del aire (m) | <b>Reynolds</b><br>del ague | <b>Reynolds</b><br>del aire | Coeficiente<br>f del sire | Coeficiente<br>Kvalvula iniciali Kvalvula final | Coeficiente |
| 100                                                                                        | 0.277              | 1.023    | 0.099                                                                           | 94759                       | 1717                        | 0.0373                    | 82.03                                           | 25.73       |
| 101                                                                                        | 0.308              | 1.064    | 0.103                                                                           | 98505                       | 1988                        | 0.0322                    | 79.67                                           | 23.78       |
| 102                                                                                        | 0.312              | 1.068    | 0.107                                                                           | 98906                       | 2096                        | 0.0464                    | 81.21                                           | 23.53       |
| 103                                                                                        | 0.320              | 1.064    | 0.107                                                                           | 98534                       | 2153                        | 0.0461                    | 84.85                                           | 23.60       |
| 104                                                                                        | 0.394              | 1.123    | 0.091                                                                           | 104001                      | 2236                        | 0.0457                    | 82.92                                           | 21.54       |
| 105                                                                                        | 0.380              | 1.119    | 0.105                                                                           | 103648                      | 2486                        | 0.0445                    | 83.28                                           | 21.67       |
| 106                                                                                        | 0.381              | 1.113    | 0.097                                                                           | 103101                      | 2315                        | 0.0453                    | 84.27                                           | 21.88       |
| 107                                                                                        | 0.361              | 1.099    | 0.100                                                                           | 101746                      | 2263                        | 0.0455                    | 83.67                                           | 22.41       |
| 108                                                                                        | 0.380              | 1.118    | 0.080                                                                           | 103545                      | 1912                        | 0.0335                    | 82.79                                           | 21.56       |
| 109                                                                                        | 0.391              | 1.135    | 0.091                                                                           | 105067                      | 2235                        | 0.0457                    | 95.59                                           | 20.85       |
| 110                                                                                        | 0.388              | 1.136    | 0.130                                                                           | 105198                      | 3160                        | 0.0419                    | 84.51                                           | 20.72       |
| 111                                                                                        | 0.380              | 1.134    | 0.130                                                                           | 105015                      | 3096                        | 0.0421                    | 83.31                                           | 20.79       |
| 112                                                                                        | 0.283              | 1.002    | 0.088                                                                           | 92770                       | 1552                        | 0.0500                    | 83.63                                           | 26.96       |
| 113                                                                                        | 0.283              | 0.994    | 0.095                                                                           | 92000                       | 1686                        | 0.0490                    | 83.08                                           | 27.51       |
| 114                                                                                        | 0.300              | 0.998    | 0.130                                                                           | 92437                       | 2443                        | 0.0447                    | 82.03                                           | 27.17       |
| 115                                                                                        | 0.281              | 1.002    | 0.130                                                                           | 92793                       | 2288                        | 0.0454                    | 81.01                                           | 26.89       |
| 116                                                                                        | 0.325              | 1.045    | 0.088                                                                           | 96765                       | 1782                        | 0.0359                    | 80.39                                           | 24.82       |
| 117                                                                                        | 0.334              | 1.071    | 0.146                                                                           | 99218                       | 3043                        | 0.0423                    | 81.23                                           | 23.40       |
| 118                                                                                        | 0.323              | 1.058    | 0.107                                                                           | 97929                       | 2170                        | 0.0460                    | 82.55                                           | 24.24       |
| 119                                                                                        | 0.316              | 1.036    | 0.081                                                                           | 95941                       | 1591                        | 0.0402                    | 81.15                                           | 25.29       |
| 120                                                                                        | 0.326              | 1.052    | 0.088                                                                           | 97439                       | 1787                        | 0.0358                    | 82.02                                           | 24.58       |
| 121                                                                                        | 0.264              | 0.994    | 0.088                                                                           | 92007                       | 1447                        | 0.0442                    | 81.82                                           | 27.53       |
| 122                                                                                        | 0.383              | 1.131    | 0.088                                                                           | 104701                      | 2100                        | 0.0464                    | 83.38                                           | 21.29       |
| 123                                                                                        | 0.384              | 1.138    | 0.107                                                                           | 105402                      | 2580                        | 0.0441                    | 80.97                                           | 20.84       |

**==== \_\_** *.u .:;;w;:;:;:;* 

El coeficiente de cortante del aire *'g,* se calcula a partir de la ecuación para tubos lisos de Blasius, cuando el número de Reynolds del aire es mayor o igual que 2000; y por la ecuación de Poiseuille para flujo laminar, si es menor de 2000 (Ref. 5.3); es decir:

$$
f_g = \frac{0.314}{(R_{eg})^{0.25}} \quad ; \quad 2000 \le R_{eg} \le 10^5 \tag{5.33}
$$

$$
f_{eg} = \frac{64}{R_{eg}} \qquad ; R_{eg} < 2000 \tag{5.34}
$$

Los coeficientes K<sub>v</sub> de la válvula automática, localizada a la salida del conducto, se determina aplicando la ecuación de la energía entre las secciones ubicadas antes de la válvula y en la descarga libre, como se indica en la ecuación 3.1.

El número de Reynolds del agua en la tubería se calcula con la ecuación 5.35:

$$
R_{el} = \frac{VD}{\nu} \tag{5.35}
$$

En las ecuaciones antes descritas el significado de las variables es el siguiente:

 $A<sub>g</sub>$  = Área de la sección transversal del aire (ecuación 4.14)  $P_q$  = Perímetro transversal del aire, en m  $V_q$  = Velocidad del aire, en flujo permanente, en m/s vg = Viscosidad cinemática del aire, igual a 0.000016 m*<sup>2</sup>* /s, con 20°

En la gráfica de Ila figura 5.3 se presenta la variación del número de Reynolds del aire en movimiento permanente, contra el número de Reynolds del agua, calculada con los datos experimentales y las ecuaciones  $5.31$  y  $5.35$ .

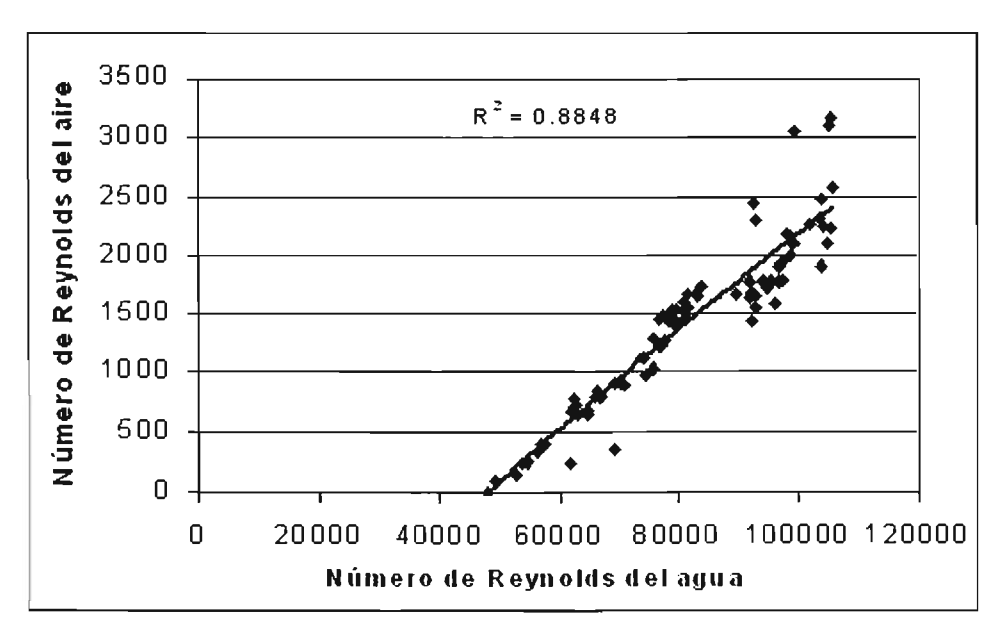

Figura 5.3. Variación del No. Reynolds del aire vs No. Reynolds del agua (experimental)

Se puede observar que existe una dispersión en los datos presentados en la curva para números de Reynolds del agua superiores a 90,000, la cual se debe a la geometría del aire (diámetro hidráulico). Esto se demuestra al graficar la variación de la velocidad del agua contra la velocidad del aire (ver figura 5.4), en donde se observa que no hay tal dispersión en valores grandes de las velocidades.

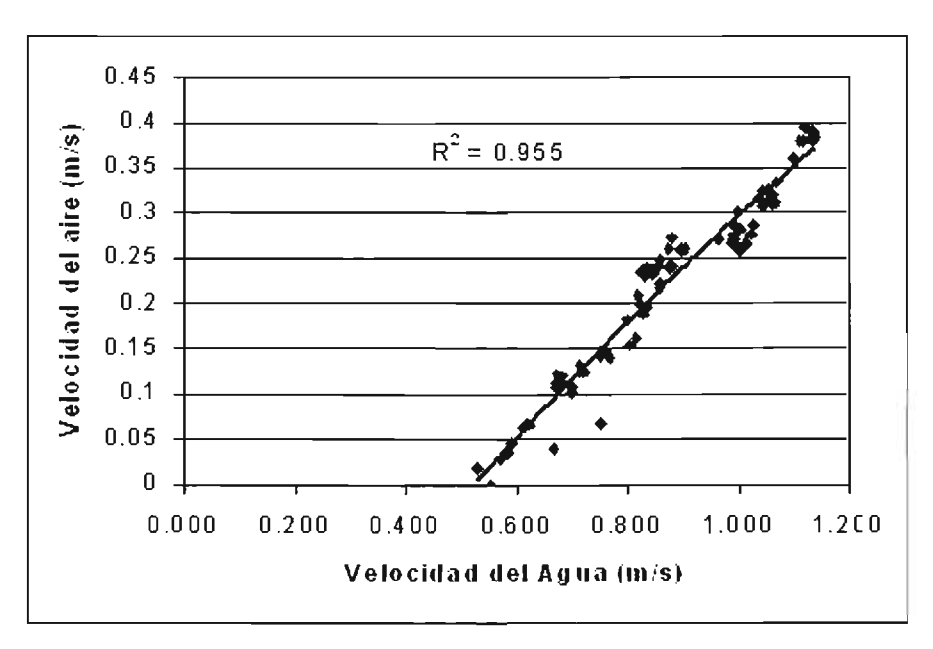

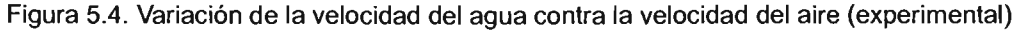

En la figura 5.5 se muestra una curva de variación del coeficiente de cortante del aire con las paredes de la tubería, calculada con las ecuaciones 5.33 y 5.34

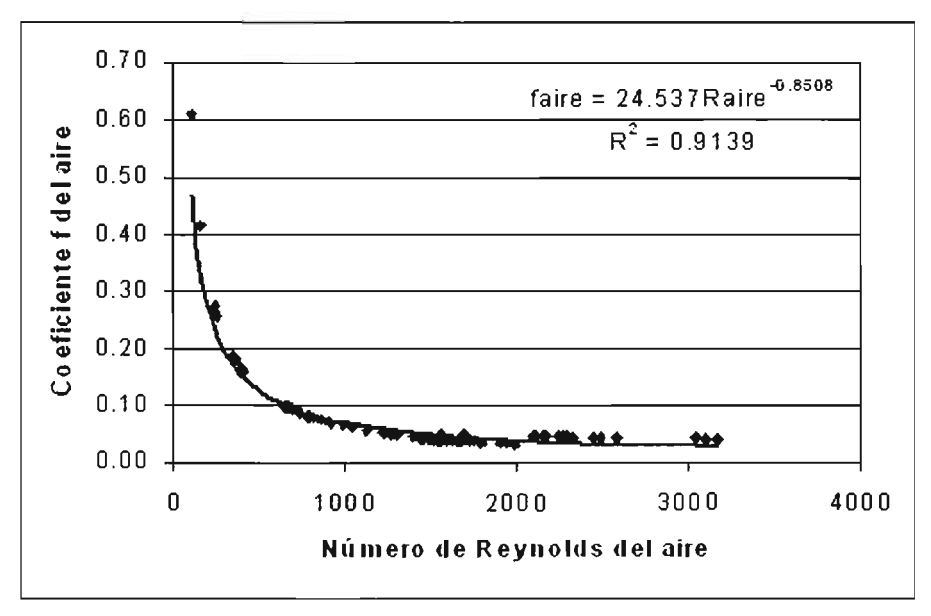

Figura 5.5. Variación del coeficiente de cortante del aire y el tubo, con el número de Reynolds del aire en movimiento constante (experimental)

Se observa que los coeficientes de cortante del aire mostrados en la curva, son mayores que los coeficientes del agua, debido principalmente a la alta viscosidad cinemática del aire.

## 5.3. **CÁLCULO MATEMÁTICO DE LA VELOCIDAD DEL AIRE ATRAPADO DURANTE SU REMOCiÓN HIDRÁULICA**

Con el objeto de comprobar la validez del modelo matemático descrito al inicio de este capítulo, se realizaron una serie de simulaciones de la remoción del aire atrapado, a partir de los registros experimentales.

Las condiciones iniciales para la simulación del evento son las que se obtuvieron en el capítulo cuatro y se indican en la tabla 4.4.

El cálculo de la velocidad del agua y del aire se obtuvo con la solución simultánea de las ecuaciones 5.9 y 5.10, aplicando el método de Runge Kutta de cuarto orden, en cada incremento de tiempo dt.

Con base en las observaciones experimentales y con el fin de simplificar el cálculo, en la actualización de los valores de las posiciones  $X_{i,t+dt}$ ,  $X_{i+1,t+dt}$ , de las presiones  $P_{i,t+dt}$ ,  $P_{i+1,t+dt}$ , de la densidad del aire  $\rho_{g,t+dt}$ , y del valor de  $\alpha_{t+dt}$ , en cada dt, se consideró que el aire atrapado no cambia de geometría durante todo el evento, hasta que el aire sale del conducto. Esto modifica las ecuaciones 5.22 a 5.30 de cómo se describe enseguida.

La concentración volumétrica del aire (relación  $\alpha_{t+dt}$ ) permanece constante todo el tiempo, al igual que el perímetro de aire. La posición del aire en cada instante se determina solo en función de la velocidad del aire, es decir:

$$
X_{i+1,t+dt} = X_{i+1,t} + V_{q,t+dt}dt
$$
 (5.36)

$$
X_{i,t+dt} = X_{i+1,t+dt} - I_{b,o}
$$
 (5.37)

Donde  $I_{b,0}$  es la longitud del aire atrapado, constante en todo el tiempo. Con las posiciones  $X_{i,t+dt}$ ,  $X_{i+1,t+dt}$  calculadas, se determinan las alturas  $Z_{i,t+dt}$  y  $Z_{i+1,t+dt}$ , respectivas, con:

$$
Z_{i,t+dt} = (Lt - X_{i,t+dt}) * \text{sen}\theta
$$
 (5.38)

$$
Z_{i+1,t+dt} = (Lt - X_{i+1,t+dt}) * sen\theta
$$
 (5.39)

Donde *Lt* y θ son la longitud total y el ángulo de inclinación del conducto, respectivamente.

La presión antes sobre el frente del aire,  $P_{i,t+dt}$ , se calcula con la ecuación 5.28 de la columna frontal para flujo permanente. Para el cálculo de la presión sobre la parte posterior del aire, se combinan las ecuaciones 5.28 con la 5.30, despejando a  $P_{i+1,t+dt}$ , y sustituyendo a  $P_{i,t+dt}$ , como sigue:

=

$$
P_{i+1} = (X_{i+1} - X_i) \left\{ - g \left[ \rho_g a + \rho_i (1 - a) \right] \operatorname{sen}\theta + \frac{f_g \rho_g v_g |v_g|}{8A} \rho_g + \frac{f_i \rho_i v_i |v_i|}{8A} \rho_i \right\} + p_i \tag{5.40}
$$

o bien:

$$
P_{i+1} = (X_{i+1} - X_i) \left\{ -g \left[ \rho_g \alpha + \rho_1 (1-\alpha) \right] \operatorname{sen} \theta + \frac{f_g \rho_g v_g |v_g|}{8A} p_g + \frac{f_i \rho_i V_i |V_i|}{8A} p_i \right\} +
$$
  
+ 
$$
\rho_i g \left[ H_{i+1} - Z_{i,t+dt} - \frac{(1-\alpha_{t+dt}) V_{i,t+dt} |V_{i,t+dt}|}{2g} - \frac{f_i X_{i,t+dt} (1-\alpha_{t+dt})^2 V_{i,t+dt} |V_{i,t+dt}|}{2gD} \right]
$$
(6.41)

Los coeficientes de cortante del agua  $f<sub>l</sub>$ , y del aire  $f<sub>q</sub>$ , se actualizan en cada instante con las ecuaciones 4.19 y 5.33 o 5.34, respectivamente.

Finalmente, la densidad del aire en cada tiempo, se obtiene mediante la ecuación siguiente:

$$
\rho_{g,t+dt} = \rho_{g,t} \left[ \frac{\left( P_{i+1,t+dt} + P_{i,t+dt} \right)}{\left( P_{i+1,t} + P_{i,t} \right)} \right]^{1/2}
$$
(5.42)

Para realizar el cálculo correspondiente a las 85 mediciones, se elaboró un programa de cómputo en lenguaje Qbasic, el cual se presenta en el Apéndice 5.B. Los datos de entrada al programa consisten en el tiempo de simulación, el tiempo de apertura de la válvula de salida, el incremento de tiempo, los coeficientes de cortante iniciales del agua y aire, la posición del aire en el tubo, la carga en el tanque, los coeficientes Kv, inicial y final de la válvula de salida y el tirante del agua bajo el aire atrapado.

Los datos de salida del programa son las condiciones iniciales del fenómeno, y la variación en el tiempo de la velocidad del' aire, del agua, de 'las presiones, la posición del aire, la densidad del aire, entre otros.

El' programa genera un archivo de datos, que es compatible con el programa Excel Microsoft, para el tratamiento de los resultados y la elaboración de gráficas.

En el Apéndice 5.C se presentan los resultados de una "corrida" para la prueba No. 18; en donde se observan las variaciones transitorias del movimiento del aire y el agua en el tiempo, y algunas gráficas típicas de sus comportamientos.

El resumen de los resultados de la simulación del comportamiento del aire y del flujo de los 85 registros relativos a la experimentación, se presenta en la tabla 5.3; ahí se muestran las velocidades del aire y del agua, cuando han alcanzado su estado de flujo pennanente; de igual manera, se indican los números de Reynolds respectivos. Estos resultados también se encuentran graficados en las figuras 5.6 y 5.7.

Los valores de las velocidades presentadas en la tabla 5.3, fueron extraídos de los archivos que resultan de cada una de las 85 simulaciones, específicamente corresponden con el último instante del cálculo, cuando el aire está muy cerca de la salida de conducto y ha logrado un movimiento permanente.

Para el cálculo del número de Reynolds del aire se utilizó la ecuación 5.32, con el diámetro hidráulico determinado mediante los datos de las mediciones experimentales .

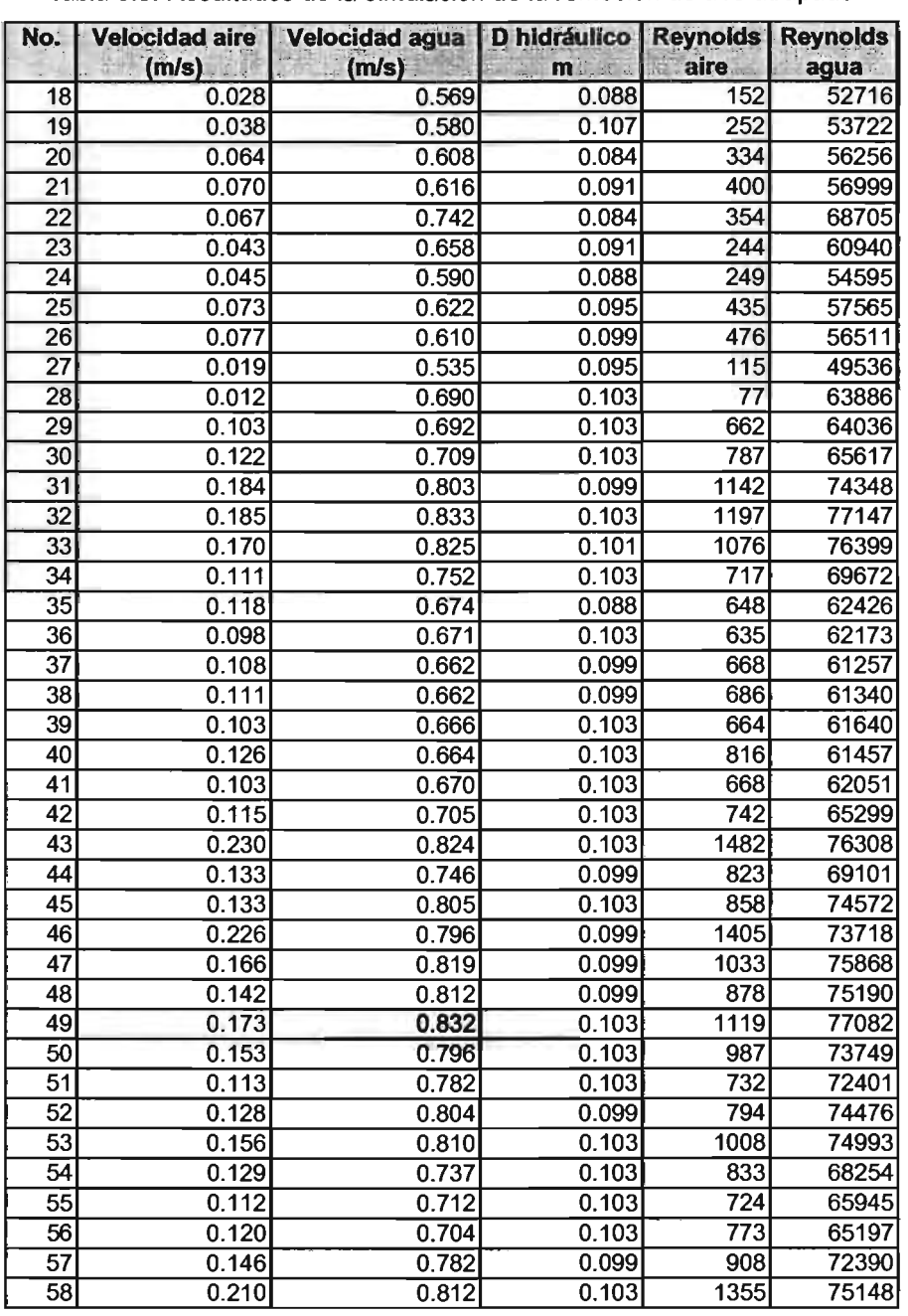

Tabla 5.3. Resultados de la simulación de la remoción de aire atrapado
| No.              | <b>Velocidad aire</b><br>(m/s) | <b>Velocidad agua</b><br>(m/s) | <b>D</b> hidráulico<br>m | <b>Reynolds</b><br>aire | <b>Reynolds</b><br>agua |
|------------------|--------------------------------|--------------------------------|--------------------------|-------------------------|-------------------------|
| 59               | 0.234                          | 0.834                          | 0.099                    | 1448                    | 77196                   |
| 60               | 0.244                          | 0.851                          | 0.103                    | 1572                    | 78802                   |
| 61               | 0.214                          | 0.849                          | 0.099                    | 1327                    | 78602                   |
| 62               | 0.238                          | 0.851                          | 0.099                    | 1476                    | 78777                   |
| 63               | 0.222                          | 0.868                          | 0.103                    | 1432                    | 80355                   |
| 64               | 0.254                          | 0.853                          | 0.099                    | 1577                    | 78995                   |
| 65               | 0.247                          | 0.848                          | 0.099                    | 1535                    | 78555                   |
| 66               | 0.257                          | 0.863                          | 0.103                    | 1662                    | 79891                   |
| $6\overline{7}$  | 0.269                          | 0.871                          | 0.107                    | 1810                    | 80677                   |
| 89               | 0.265                          | 0.928                          | 0.099                    | 1646                    | 85949                   |
| 90               | 0.275                          | 0.946                          | 0.099                    | 1704                    | 87597                   |
| 91               | 0.242                          | 0.949                          | 0.099                    | 1503                    | 87840                   |
| $\overline{92}$  | 0.255                          | 0.946                          | 0.099                    | 1579                    | 87636                   |
| $\overline{93}$  | 0.246                          | 0.947                          | 0.103                    | 1586                    | 87736                   |
| 94               | 0.277                          | 0.957                          | 0.103                    | 1791                    | 88583                   |
| $9\overline{5}$  | 0.272                          | 0.960                          | 0.107                    | 1827                    | 88901                   |
| $\overline{96}$  | 0.278                          | 0.964                          | 0.107                    | 1865                    | 89228                   |
| $\overline{97}$  | 0.233                          | 0.994                          | 0.099                    | 1443                    | 92044                   |
| 98               | 0.313                          | 1.000                          | 0.099                    | 1943                    | 92584                   |
| 99               | 0.294                          | 0.981                          | 0.099                    | 1826                    | 90813                   |
| 100              | 0.288                          | 0.973                          | 0.099                    | 1785                    | 90141                   |
| 101              | 0.310                          | 1.008                          | 0.103                    | 1999                    | 93370                   |
| 102              | 0.346                          | 1.005                          | 0.107                    | 2326                    | 93067                   |
| 103              | 0.364                          | 1.002                          | 0.107                    | 2444                    | 92772                   |
| 104              | 0.378                          | 1.060                          | 0.091                    | 2142                    | 98147                   |
| 105              | 0.372                          | 1.047                          | 0.105                    | 2435                    | 96997                   |
| 106              | 0.371                          | 1.049                          | 0.097                    | 2256                    | 97132                   |
| 107              | 0.267                          | 1.036                          | 0.100                    | 1676                    | 95909                   |
| 108              | 0.347                          | 1.059                          | 0.080                    | 1744                    | 98100                   |
| 109              | 0.251                          | 1.065                          | 0.091                    | 1436                    | 98660                   |
| 110              | 0.367                          | 1.045                          | 0.130                    | 2991                    | 96776                   |
| $\overline{111}$ | 0.362                          | 1.042                          | 0.130                    | 2948                    | 96485                   |
| $\overline{112}$ | 0.242                          | 0.960                          | 0.088                    | 1327                    | 88880                   |
| 113              | 0.203                          | 0.951                          | 0.095                    | 1212                    | 88088                   |
| 114              | 0.222                          | 0.939                          | 0.130                    | 1808                    | 86946                   |
| 115              | 0.199                          | 0.945                          | 0.130                    | 1623                    | 87548                   |
| 116              | 0.271                          | 0.997                          | 0.088                    | 1485                    | 92343                   |
| $11\overline{7}$ | 0.215                          | 0.992                          | 0.146                    | 1962                    | 91868                   |
| 118              | 0.227                          | 1.000                          | 0.107                    | 1525                    | 92596                   |
| 119              | 0.295                          | 0.992                          | 0.081                    | 1486                    | 91867                   |
| 120              | 0.323                          | 1.004                          | 0.088                    | 1773                    | 93014                   |
| 121              | 0.268                          | 0.956                          | 0.088                    | 1470                    | 88483                   |
| 122              | 0.419                          | 1.066                          | 0.088                    | 2297                    | 98713                   |
| $\overline{123}$ | 0.415                          | 1.063                          | 0.107                    | 2790                    | 98394                   |

Tabla 5.3. Resultados de la simulación de la remoción de aire atrapado (continuación)

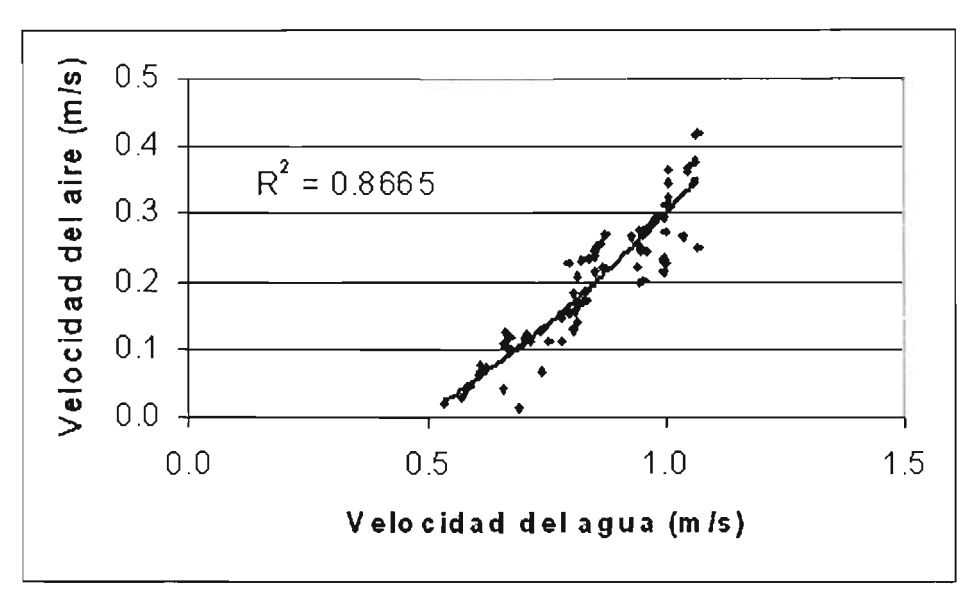

Figura 5.6. Variación de la velocidad del aire con la velocidad del agua durante la remoción del aire atrapado (simulación numérica)

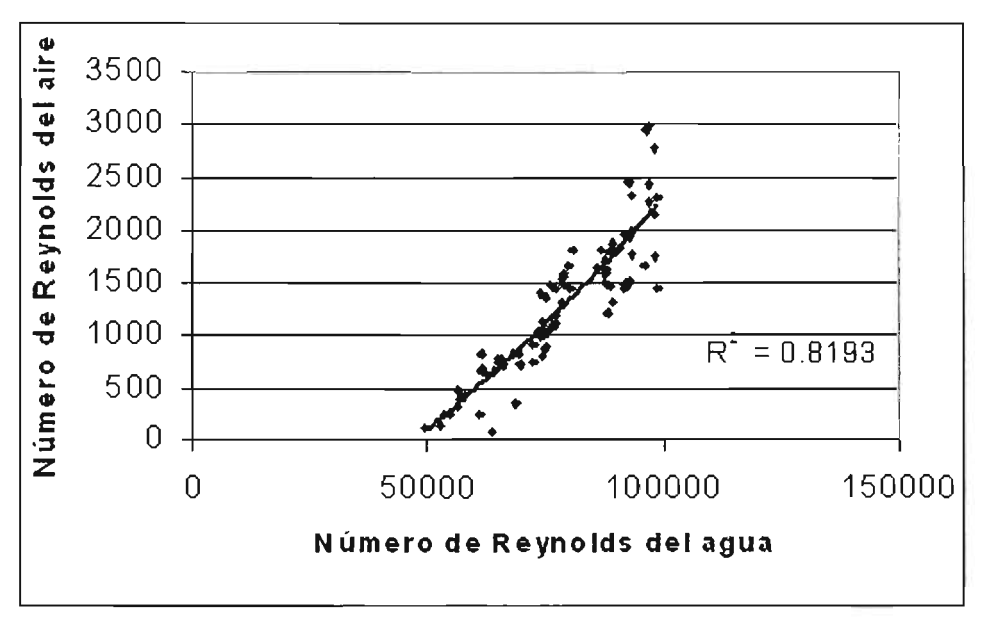

Figura 5.7. Variación del número d Reynolds del aire contra el número de Reynolds del agua durante la remoción del aire atrapado (simulación numérica)

De la gráfica de la figura 5.6 se observa que el modelo existe una buena correlación entre la velocidad del aire y la velocidad del agua cuando han alcanzado su estado permanente. La discrepancia entre los puntos para una misma velocidad del agua, por ejemplo en aquellos casos en que la velocidad del agua es 0.8 m/s y la velocidad del aire está en un rango de 0.13m/s a 0.24 m/s, se debe a que cada valor es extraído de las simulaciones que son procesadas a partir de los datos de cada experimento; es decir, el modelo matemático se alimenta con valores correspondientes a cada prueba, como son la posición y longitud del volumen de aire, el nivel en el tanque de carga constante, la apertura inicial de la válvula y los coeficientes de cortante f, para el aire y el agua, siendo estos datos variables en cada medición. Similarmente ocurre en los resultados de la figura 5.7, respecto a la variación entre los números de Reynolds para el flujo de agua y aire; y por la misma razón los valores del coeficiente de correlación en las dos gráficas son diferentes.

# **5.4. ANÁLISIS DE RESULTADOS**

En este apartado se presenta la comparación de los resultados experimentales contra los arrojados por el modelo matemático en el cálculo numérico descritos antes.

Desafortunadamente, no es posible comparar el comportamiento del aire durante todo el tiempo que está siendo removido por el flujo de agua, debido a que no se realizaron mediciones en este sentido, por no contar con la instrumentación requerida. No obstante, se puede hacer una verificación de la validez del modelo matemático, al comparar los resultados de la remoción del aire cuando ha alcanzado su movimiento constante en el tiempo.

Superponiendo la curva de variación de velocidades agua - aire, mostrada en la figura 5.4 con la de la figura 5.6, se obtiene la gráfica de la figura 5.8 siguiente:

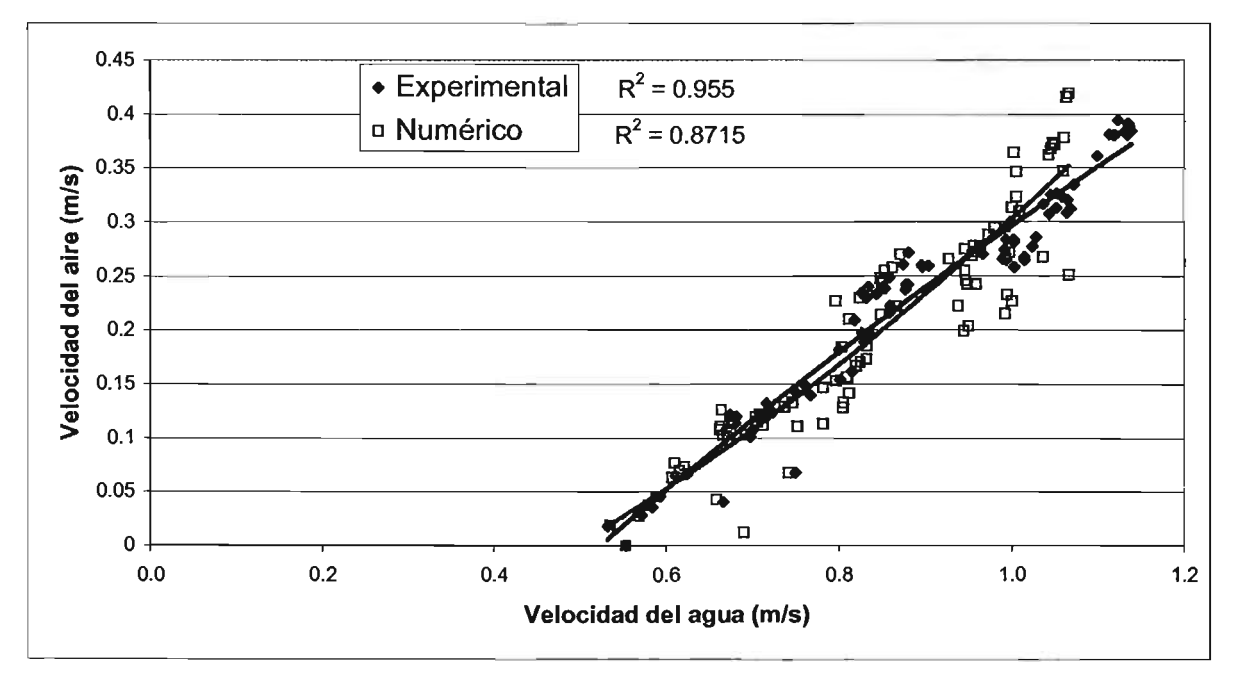

Figura 5.8. Comparación de resultados experimentales con los obtenidos con el modelo matemático, sobre la remoción de aire atrapado

Se observa que aunque existen diferencias entre los valores, los resultados son bastante acertados, con lo que se confirma la validez del modelo matemático para predecir el cálculo de la velocidad de remoción de aire atrapado en un conducto, ante la apertura de una válvula relativamente rápida.

Pocos autores han estudiado la remoción hidráulica de aire atrapado en conductos a presión, de hecho solamente se encontró reportado en la literatura técnica los trabajos de Kent, Runge y Wallis, Kalinske y Bliss, los cuales fueron descritos en el inciso ii.1 del presente documento. Sus resultados fueron analizados y presentados en las curvas de la figura 1.25, donde se muestra en forma un tanto cualitativa la remoción del aire atrapado con base en el cálculo del parámetro adimensional  $Q^2/qD^5$  y el seno del ángulo de inclinación del conducto. Debido a que en el estudio presentado aquí, se experimento con un conducto de pendiente fija, no es posible realizar comparación alguna. No obstante, en la figura 5.9 se ha graficado este parámetro adimensional contra el número de Reynolds del aire obtenido en las pruebas de laboratorio y el calculado numéricamente con el modelo matemático

 $W_{\rm eff}$  .  $W_{\rm eff}$  ,  $W_{\rm eff}$  ,  $W_{\rm eff}$  ,  $W_{\rm eff}$  ,  $W_{\rm eff}$  ,  $W_{\rm eff}$  ,  $W_{\rm eff}$ 

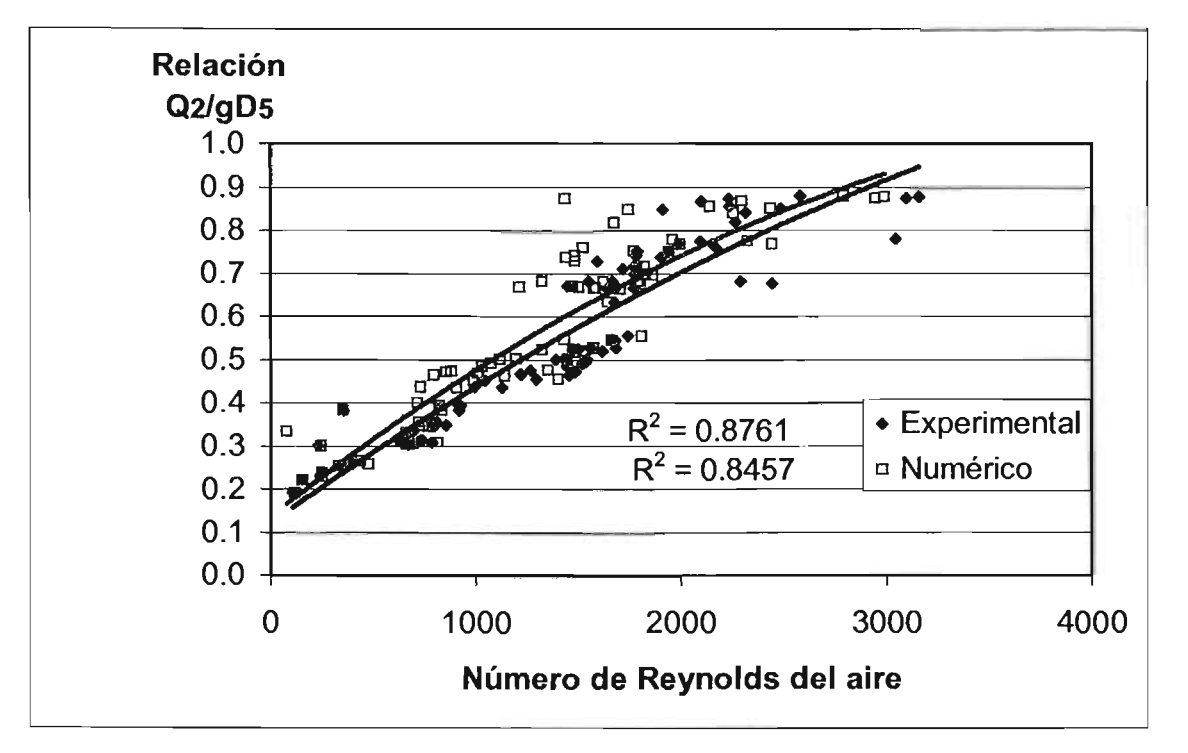

Figura 5.9. Variación del parámetro  $Q^2/qD^5$ contra el número de Reynolds del aire experimental y numérico

Hay dos observaciones importantes en la gráfica anterior, la primera es que en los resultados experimentales y numéricos ningún valor del parámetro es menor de 0.2 y el seno del ángulo del conducto ( $\theta = 3.17^{\circ}$ ) es de 0.055, y por inspección en la gráfica de la figura 1.25, todos los valores se encuentran en la zona de arrastre de aire. La segunda observación es que existe una dependencia clara entre el número de Reynolds del flujo de aire y el parámetro adimensional, además de ángulo de inclinación del conducto. Para flujo laminar del aire (R<sub>eg</sub> menores a 2000), el parámetro  $Q^2/qD^5$  alcanza valores desde 0.2 hasta 0.7.

Como se mencionó anteriormente, la dispersión en entre resultados numéricos, para una misma condición de número de Reynolds del flujo de aire, obedecen principalmente a que los datos para realizar la simulación con el modelo matemático, son aquellos que resultan en cada prueba experimental, habiendo variaciones en los datos medidos.

Curtet y Fuentes son otros dos autores que han trabajado sobre la remoción de aire en tubos horizontales (ver figura i.5 de la introducción). Se realizó el cálculo de las relaciones entre velocidades del aire y agua,  $V_o/V$ , y la longitud del aire entre el radio del tubo, y no se pudo realizar la comparación de resultados, dado que las relación de las velocidades es menor a 0.5 y en estos casos los Curtet y Fuentes no presentan resultados.

# **APÉNDICE** 5.A. **REFERENCIAS**

{5.1} Fuentes M O. y Martínez A.P, 1988, "Introducción a los métodos numéricos aplicados a la hidráulica", Instituto Mexicano de Tecnología del Agua, Serie Divulgación No. 5, Jiutepec, Septiembre.

{5.2} Wylie B., Streeter V., 1978, "Fluid Transients", Mc Graw-Hill, USA, p 89.

{5.3} Chisholm. "Two-Phase flow in pipelines and heat exchangers" George Godwin editorial, London and NY, 1983.

### **APÉNDI,CE 5.B. ,PROGRAMA DE CÓMPUTO**

DECLARE SUB f3 (a, b, c, d, e, f) , PROGRAMA DE CALCULO PARA DETERMINAR LA EVOLUCION DEL AIRE ATRAPADO EN UN TUBO (versión del 17 de diciembre de 2003) , EN UN CONDUCTO A PREStON MEDIANTE EL MODELO DE COLUMNA RIGIDA (abre la válvula de aguas abajo/módulo experimental) ' DISE¥O DEL MODULO EXPERIMENTAL

DIM tiem(1000), densair(1000), veliq(1000), kval(1000), PresionP2(1000), velair(1000), Ibol(1000), hbols(1000), alf(1000), distxi(1000), distxi1(1000), P1imp(1000), P12imp(1000), velagua(1000), gast(1000), faire(1000) DIM k1 AS DOUBLE, k2 AS DOUBLE, k3 AS DOUBLE, k4 AS DOUBLE, k5 AS DOUBLE, k6 AS DOUBlE DIM k7 AS DOUBLE, k8 AS DOUBLE, k9 AS DOUBLE, k10 AS DOUBLE, k11 AS DOUBLE DIM p2 AS DOUBLE, p2t AS DOUBLE, xi AS DOUBLE, Xi1 AS DOUBLE, xit AS DOUBLE DIM Xi1t AS DOUBLE, Pi AS DOUBLE, Pi1 AS DOUBLE, Pit AS DOUBLE, Pi1t AS DOUBLE DIM Zi AS DOUBLE, Zi1 AS DOUBLE, Zit AS DOUBLE, Zi1 t AS DOUBLE, Kv AS DOUBLE DIM Hrab AS DOUBLE, vg AS DOUBLE, vgt AS DOUBLE, vi AS DOUBLE, vit AS DOUBLE, Ib AS DOUBLE

DECLARE SUB f1 (a, b, c, d, e, f) DECLARE SUB f2 (a, b, c, d, e, f, g, h) COMMON SHARED b, aux1, aux2, aux3, kL1, kL2, kL3, kL4, kG1, kG2, kG3, kG4, m1, m2, m3, m4, m5, m6, m7, m8, m9, m10, w20, w10, kutta

'DATOS DEL PROBLEMA (prueba con geometría de aire constante en tiempo)

CLS COLOR 15, 9 PRINT " nombre del archivo de datos": INPUT archivo\$ PRINT "unidad de disco y directorio": INPUT disco\$  $INPUT$  " Tiempo de simulacion (s)="; tsimula 'Tiempo de simulaci $\not\in$ n INPUT" Tiempo de apertura (s)"; tabrir 'Tiempo de apertura de la v Ivula INPUT "incremento de tiempo (s)="; dt 'Incremento de tiempo para el c Iculo ttotal = tsimula / dt 'valor que indica cuantos calculos se haran kate = tsimula \* 1  $\qquad \qquad$  'el valor 1 arroja menos datos que un 10 kuenta = (ttotal/ kate) 'valor que indica cada cuantos calculos se guarda un resultado tiempo =  $0$ da = 101.9368 'Densidad del agua (kg-s2/m4) Lt = 9.2 'Longitud total del tubo (m) Ro = 29.27 'Constante de los gases (aire) Temp = 288 'temperatura en grados Kelvin INPUT "coeficiente f inicial del agua="; f11 'Coeficiente de cortante del agua INPUT "coeficiente f inicial del aire="; f21 'Coeficiente de cortante del aire INPUT "Distancia (m) inicio de aire Xio"; Lb1 'Distancia del tanque al inicio del aire (m)  $Ib10 = Lb1$ INPUT "Distancia (m) fin de aire Xi1o="; Lbi2 'Distancia del tanque al final del aire (m)  $Ibi20 = Lbi2$  $Lb2 = Lt - Lbi2$ INPUT" Carga constante en tanque (m)="; hr 'Carga constante en el tanque (m) INPUT "coeficiente inicial v Ivula="; Kv 'Coeficiente inicial de la v Ivula (adimensional) INPUT "Coeficiente final v Ivula="; Kvfin 'Coeficiente final de la v Ivula (adimensional) ait = 3.17 <sup>'</sup>Angulo de inclinaci¢n del tubo (grados) Hrab = hr + 10.33 + Lt \* SIN(ait / 57.3) d = .0926 'Di metro del tubo (metros) INPUT "Tirante agua bajo el aire(m)="; b 'Tirante de agua bajo el aire (m) e de agua pajo er aire (m*)*<br>.<br>(170)  $g = 9.81$  $Psi = 0$ 'Aceleraci¢n de la gravedad (m/s2) 'Coeficiente de empuje (kg-s2lm3) 'CALCULO DE LAS CONDICIONES GEOMOTRICAS INICIALES CLS  $r = d/2$  $a = (3.1416 \cdot d \cdot 2)/4$  $P = 3.1416 * d$  $km = (r - b)/r$ we = 90 - (180 / 3.1416) \* ATN(km / ((1 - km ^ 2) ^ .5))  $t1 = 360 - 2$  \* we  $\mathsf{lb} = \mathsf{Lbi2} - \mathsf{Lb1}$  $aq = (r \cdot 2/2) * ((t1 * (3.1416/180)) - (SIM(t1 * 3.1416/180)))$  $pl = 3.1416 * r * (2 - (t1 / 180))$  $pg = P - pl$ alfaini =  $aq / a$ , CALCULO DE LOS COEFICIENTES (CONDICION INICIAL)  $vq = 0$  $\text{co} = (\text{lb} \cdot \text{alfaini} \cdot \text{SIN}(\text{ait} / 57.3)) / (2 \cdot \text{Ro} \cdot \text{Temp})$  $c11 = 1 + c0$  $c12 = 1 - c0$ rel = c11 / c12  $Zi0 = (Lt - Lb1) * SIN(ait / 57.3)$  $Zi10 = (Lt - Lbi2) * SIN(ait / 57.3)$ c1 = da \* g \* (Hrab - Zi0) \* rel + ((lb \* da \* g \* (1 - alfaini) \* SIN(ait / 57.3)) / c12) + da \* g \* Zi10  $c21 = (-(((1 - \text{alfaini}) * \text{da}) / 2) - ((11 * \text{da} * \text{Lb1} * (1 - \text{alfaini}) * 2) / (2 * \text{d}))) * \text{rel}$ C22 = -(lb / (a \* c12)) \* (((f11 \* da \* pl) / 8) - Psi) C23 = -(f11 \* da \* (Lt - Lbi2) \* (1 - alfaini) ^ 2) / (2 \* d)  $c2 = c21 + C22 + C23$ , CALCULO DE PARÁMETROS FlslCOS DE LA CONDICION INICIAL vi = ((c1 - 10.33 \* da \* g) / (-c2 + (((Kv \* da) / 2) \* ((1 - alfaini) ^ 2)))) ^ .5  $v = vI^*$  (1 - alfaini)  $Q = a * v$ qL = Q \* 1000  $p2 = c1 + c2$  \* ABS(vI) \* vl P1 = da \* g \* (Hrab - Zi0 - (((1 - alfaini) \* vl \* ABS(vl)) / (2 \* g)) - ((f11 \* Lb1 \* (1 - alfaini) ^ 2 \* vl \* ABS(vl)) / (2 \*g\*d))) P12 = da \* g \* ((p2 / (da \* g)) + ((f11 \* (Lt - Lbi2) \* ((1 - alfaini) ^ 2) \* ABS(vl) \* vl) / (2 \* g \* d)) - Zi10)  $dg = (P1 + P12) / (2 * g * Ro * Temp)$ Hi = ((P1 - 10330) / (da \* g)) + Zi0 H2 = ((p2 - 10330) / (da \* g)) Hi1 =  $((P12 - 10330) / (da * g)) + Zi10$ H1 = Hrab - 10.33 'RECLASIFICACiÓN DE VARIABLES EN CONDICIONES INICIALES  $t10 = t1$  $V0 = v$  $ag0 = ag$  $pL0 = p$  $pg0 = pg$ alfainiO = alfaini  $p10 = P1$ 

p120 = P12

 $p20 = p2$  $h20 = H2$  $hi0 = Hi$  $hi10 = Hi1$  $h10 = H1$  $V = 0$  $Va0 = va$  $dg0 = dg$  $b\overline{0} = b$  $LBO = lb$  $q0 = Q$  $Kv0 = Kv$  $f110 = f11$  $f210 = f21$ 

'RECLASIFICACIÓN DE VARIABLES PARA EL FLUJO TRANSITORIO

 $deltaV = (Kvfin - Kv) * (dt / tabrir)$  $uu = 0$  $cinta = 0$  $Hit = Hi$  $Hit = Hit$  $xi = Lb1$  $Xi = Lbi2$  $alfa = alfaini$  $Pi = P1$  $Pi = P12$  $Zi = Zi0$  $Zi1 = Zi10$ 

'INICIA EL CÁLCULO DE FLUJO TRANSITORIO

FOR  $u = 1$  TO (ttotal) STEP 1  $tempo = tempo + dt$  $cinta = cinta + 1$ **LOCATE 10, 20** PRINT "calculando el flujo transitorio" **LOCATE 12, 25** PRINT "tiempo (s) ="; tiempo IF Kv <= Kyfin THEN 18  $Kv = Kv + deltakv$ GOTO<sub>19</sub>  $18$  Kv = Kvfin 19 p2t = (10.33 + ((Kv \* (1 - alfa) ^ 2 \* ABS(vl) \* vl) / (2 \* g))) \* da \* g IF Xi1 < Lt THEN 91: 'el aire no ha llegado a la v Ivula de la salida

REM CALCULO DE LA VELOCIDAD DEL AGUA CUANDO EL AIRE SALE DEL CONDUCTO

 $W30 = v$  $m1 = H1 - H2$  $m2 = (f11 * Lt) / (2 * g * d)$  $m3 = g/Lt$  $alfat = 0$  $Pit = 0$  $Pi1t = 0$  $x$ it = Lt  $X_{i}1t = Lt$ 

 $vat = 0$  $alfaini = 0$  $\mathrm{d}q\mathrm{t}=0$  $dq = 0$  $lb = 0$  $b = 0$  $f21t = 0$  $TKUTTA = 0$ CALL f3(TKUTTA, W30, kL1, m1, m2, m3): kL1 = kL1 \* dt  $aux1 = TKUTTA + dt/2$  $aux2 = W30 + kL1 / 2$ CALL f3(aux1, aux2, kL2, m1, m2, m3): kL2 = kL2 \* dt  $aux1 = TKUTTA + dt$  $aux2 = W30 - kL1 + 2 * kL2$ CALL f3(aux1, aux2, kL3, m1, m2, m3): kL3 = kL3 \* dt  $w31 = W30 + (1/6) * (kL1 + 4 * kL2 + kL3)$  $v = w31$  $Q = v * a * 1000$  $v/t = v$  $vl = v$ GOTO<sub>92</sub> 91 ' CALCULO DE LOS COEFICIENTES M PARA LAS ECUACIONES 5.9 Y 5.10  $k1 = dq * alfa$  $k2 = da * (1 - alfa)$ <br> $k3 = (f21 * dg * pg) / (8 * a)$  $k4 = ((f11 * da * pl)/(8 * a)) - (Psi/a)$ k5 = ((Pi1 - Pi) / (Xi1 - xi)) - g \* SIN(ait / 57.3) \* (dg \* alfa + da \* (1 - alfa))  $k6 = (xi * (1 - affa)) / g$  $k7 = ((f11 * xi * (1 - alfa) * 2) / (2 * g * d)) + ((1 - alfa) / (2 * g))$  $k8 = (Pi / (da * g)) + Zi - Hrab$  $k9 = ((Lt - Xi1) * (1 - alfa)) / g$ k10 =  $(f11 * (Lt - Xi1) * (1 - alfa) * 2) / (2 * q * d)$  $k11 = (p2t / (da * g)) - (Pi / (da * g)) - Zi1$  $m4 = k10$  $m5 = k11$  $m6 = 1 / k9$  $m7 = k4 - ((k2 * k7) / k6)$  $m8 = k3$  $m9 = -k5 + ((k2 * k8) / k6)$  $m10 = 1 / k1$ ' CALCULO DE LA VELOCIDAD DEL AGUA Y DEL AIRE EN T+DELTA T (Runge Kutta 4er orden)  $w10 = v1$ IF  $u = 0$  THEN  $va = .0001$  $w20 = vq$  $TKUTTA = dt$ CALL f1(TKUTTA, w10, kL1, m4, m5, m6): kL1 = kL1 \* dt CALL f2(TKUTTA, w10, w20, kG1, m7, m8, m9, m10): kG1 = kG1 \* dt  $aux1 = TKUTTA + dt/2$  $aux2 = w10 + kL1 / 2$  $aux3 = w20 + kG1 / 2$ CALL f1(aux1, aux2, kL2, m4, m5, m6): kL2 = kL2 \* dt

```
CALL f2(aux1, aux2, aux3, kG2, m7, m8, m9, m10): kG2 = kG2 * dt
aux1 = TKUTTA + dt/2aux2 = w10 + kL2/2aux3 = w20 + kG2/2CALL f1(aux1, aux2, kL3, m4, m5, m6): kL3 = kL3 * dt
CALL f2(aux1, aux2, aux3, kG3, m7, m8, m9, m10): kG3 = kG3 * dt
aux1 = TKUTTA + dtaux2 = w10 + kL3aux3 = w20 + kG3CALL f1(aux1, aux2, kL4, m4, m5, m6): kL4 = kL4 * dt
CALL f2(aux1, aux2, aux3, kG4, m7, m8, m9, m10): kG4 = kG4 * dt
vlt = w10 + (1/6) * (kL1 + 2 * kL2 + 2 * kL3 + kL4)vgt = w20 + (1/6) * (kG1 + 2 * kG2 + 2 * kG3 + kG4)'ACTUALIZACION DE VALORESEN T+DT: alfat, dgt, xit, xi1t, Pit, Pi1t, Zit, Zi1t
alfat = alfatagt = alfat * avt = (1 - alf) * vltf11t = 1.0283 * (vt * d / .000001) ^ (-.354)
plt = plpgt = pgXi1t = Xi1 + (vgt * dt)alfat = alfa
xit = Xi1t - lbZit = (Lt - xit) * SIN(ait / 57.3)Zi1t = (Lt - Xi1t) * SIN(aiit / 57.3)Dhidr = (agt / pgt) * 4Rhidr = (vqt * Dhidr) / .000016IF Rhidr \leq 2000 THEN 133
f21t = .314 / (Rhidr \cdot .25)GOTO 134
133 REM
f21t = 64 / Rhidr134 REM
dd = daPit = (Hrab - Zit - (((1 - alfat) * ABS(vlt) * vlt) / (2 * g)) - ((f11t * xit * (1 - alfat) ^ 2 * ABS(vlt) * vlt) / (2 * g * d))) *
da * qFOR I = 1 TO 20Q2 = -(Xit1 - xit) * (-g * SIN(aiit/57.3) * (dgt * alfat + da * (1 - alfat)) + ((f21t * dgt * pgt * ABS(vgt) * vgt) / (8 * (g21.50))a)) + ((f11t * da * plt * ABS(vit) * vit) / (8 * a)))Q3 = (Hrab - Zit - (((1 - alfat) * ABS(vlt) * vlt) / (2 * g)) - ((f11t * xit * (1 - alfat) ^ 2 * ABS(vlt) * vlt) / (2 * g * d))) *
da<sup>*</sup> g
P_{11}t = Q_{2} + Q_{3}dgt = dg * ((Pi1t + Pit) / (Pi1 + Pi)) ^ (1 / 1.2)
NEXT<sub>1</sub>
31 REM
```
'RECLASIFICACIÓN DE VARIABLES PARA UN NUEVO TIEMPO

 $Pi = P11t$  $Pi = Pit$  $xi = xit$  $Xi = Xi1t$  $alfa = alfat$   $dg = dg$ t  $ib = Xi1t - xit$  $vl = vlt$  $va = vat$  $v = (1 - \text{alfat})$  \* vlt  $Q = v * a * 1000$  $t1 = t1t$  $pl = plt$  $$  $ag = agt$  $pg = pgt$  $p2 = p2t$  $Xi = Zit$  $Zi1 = Zi1t$  $f11 = f11t$ 

'RECLASIFICACIÓN DE VARIABLES PARA IMPRESIÓN

```
92 REM
IF cinta < kuenta THEN 13
uu = uu + 1tiem(uu) = tiempoveliq(uu) = vltvelair(uu) = vgtaff(uu) = affatdistxi(uu) = xitdistxi(uu) = Xi1tP1imp(uu) = PitP12imp(uu) = Pi1t
velagua(uu) = vqast(uu) = QIbol(uu) = Ibdensair(uu) = dgtcinta = 0hbols(uu) = bfaire(uu) = f21tkval(uu) = KvPresionP2(uu) = p2t13 NEXT u
OPEN disco$ + ":" + archivo$ FOR APPEND AS #1
WRITE #1. "
                  DATOS DEL PROBLEMA "
                                         **************
14444444444*******************************
                                              ". d
WRITE #1. " Di metro del tubo (metros) =
                                             ". Lt
WRITE #1, " Longitud total del tubo (m) =
WRITE #1, " Angulo de inclinación del tubo =
                                               ", ait
WRITE #1, "Longitud del aire atrapado (m) =", LB0
WRITE #1, " Distancia xi (m) inicial =
                                            Llb10
WRITE #1, " Distancia xi+1 (m) inicial =
                                            ". lbi20
WRITE #1, " tiempo de apertura de válvula (s) = ", tabrir
WRITE #1, " Coeficiente inicial de válvula Kv = ", Kv0
WRITE #1, " incremento de tiempo (s) =
                                             ", dt
                                           ".f110
WRITE #1, " coeficiente f del agua =
WRITE #1, " coeficiente f del aire =
                                          ", f210", tsimula
WRITE #1, " tiempo de simulación (s) =
WRITE #1.
```

```
WRITE #1. "
             CONDICIONES EN FLUJO PERMANENTE Tiempo (s) = 0"
```
WRITE #1, " Velocidad (v) del agua en el tubo = ", - VQ WRITE #1, " Area del aire (m2) = ",  $ag0$ WRITE #1, " Perímetro Mojado del agua (m) = ", pL0 ", pg0 WRITE #1, " Perímetro Mojado del aire (m) = WRITE #1, " Relación entre Areas (ALFA) = ", alfaini0 WRITE #1, " Gasto (m3/s) = ", q0 WRITE #1, " Presión absoluta(i) =  $"$ , p10 ", p120 WRITE #1, " Presión absoluta (i+1)= ", p20 WRITE #1, " Presión absoluta (i+2)= ". Zi0 WRITE #1, " Altura Zi= WRITE #1, " Altura  $Zi+1$  = ", Zi10 WRITE #1, " Carga en el Tanque = ", h10<br>WRITE #1, " Carga al inicio del aire atrapado = ", hi0 WRITE #1, " Carga al final del aire atrapado = ", hi10 WRITE #1. " Carga sobre la válvula = ".  $h20$ WRITE #1, " Velocidad agua bajo el aire VL(m/s) =", VI0 WRITE #1, " velocidad del aire vq(m/s) = ", Vg0 WRITE #1, " Densidad del aire =  $dq0$ WRITE #1, " Tirante de agua abajo del aire (m)= ", b0 WRITE #1. WRITE #1." **CONDICIONES EN FLUJO TRANSITORIO"** WRITE #1, "TIEMPO", "Coef.Kv", "VL", "Vg", "v", "Lbolsa", "Hbolsa", "densair", "alfa", "centroide", "xi", " xi+1", " Pi", " Pi+1", "Pi+2", " Q ", "f aire" WRITE #1, " (s)", "(adim)", "(m/s)", "(m/s)", "(m/s)", "(m)", "(m)", "(kg-s2/m4)", "(adim)", "(m)", "(m)", " (m)", "(m)", "(K/m2)", "(K/m2)", "(Lt/s)" centroide $0 = lbi20 - lb10$ WRITE #1, 0, Kv0, VI0, Vg0, V0, LB0, b0, dg0, alfaini0, centroide0, lb10, lbi20, p10, p120, p20, q0, f210 FOR  $uu = 1$  TO kate centroide =  $(distxi(uu) + distxi(uu))$  / 2 WRITE #1, tiem(uu), kval(uu), veliq(uu), velair(uu), velagua(uu), lbol(uu), hbols(uu), densair(uu), alf(uu), centroide, distxi(uu), distxi1(uu), P1imp(uu), P12imp(uu), PresionP2(uu), gast(uu), faire(uu) NEXT uu CLOSE #1 ' imprime en pantalla los resultados finales **CLS PRINT** PRINT" **PRINT "** Resultados en el tiempo (S) "; tiempo PRINT" PRINT" velocidad agua bajo aire (m/s) ="; vlt **PRINT** " velocidad del aire  $(m/s) =$  "; vgt PRINT" "; alfat  $Alfa=$ PRINT" densidad aire= "; dgt **PRINT**" "; xit  $Xi =$ PRINT"  $Xi + 1=$ "; Xi1t **PRINT**" longitud del aire= ";  $Ib$ PRINT" ":  $H1$ carga H  $(i-1)=$ ": Pit **PRINT**" Presi¢n P  $(i)$ = PRINT" Presi¢n P  $(i+1)=$ ";  $Pit$ ";  $p2$ PRINT" Presi¢n P  $(i+2)=$ **PRINT "** velocidad agua en el tubo (m/s)="; v

PRINT" PRINT" PRINT" PRINT" **\*\*\*\*\*\*\*\*\*\*\*\*\*\*\*\*\*\*\*\*\*\*\*\*\*\*\*\*\*\*\*\*\*\*\*\*\*\*\*\*\*\*\*\*\*\*H**  gasto  $(I/s)$ = "; Q tirante del agua bajo aire (m)= "; bO Coeficiente final f del aire  $=$  "; f21t PRINT " +++++++++ FIN DEL ANALISIS ++++++++++++\* 100 END SUB f1 (a, b, c, d, e, f)  $c = (-d * ABS(b) * b - e) * f$ END SUB SUB f2 (a, b, c, d, e, f, g, h)  $d = (-e^* ABS(b) * b - f * ABS(c) * c + g) * h$ END SUB SUB f3 (a, b, c, d, e, f)  $c = (d - e * ABS(b) * b) * f$ **END SUB** 

# APÉNDICE 5.C. EJEMPLO DE SIMULACIÓN DE LA REMOCIÓN<br>HIDRÁULICA DE AIRE ATRAPADO

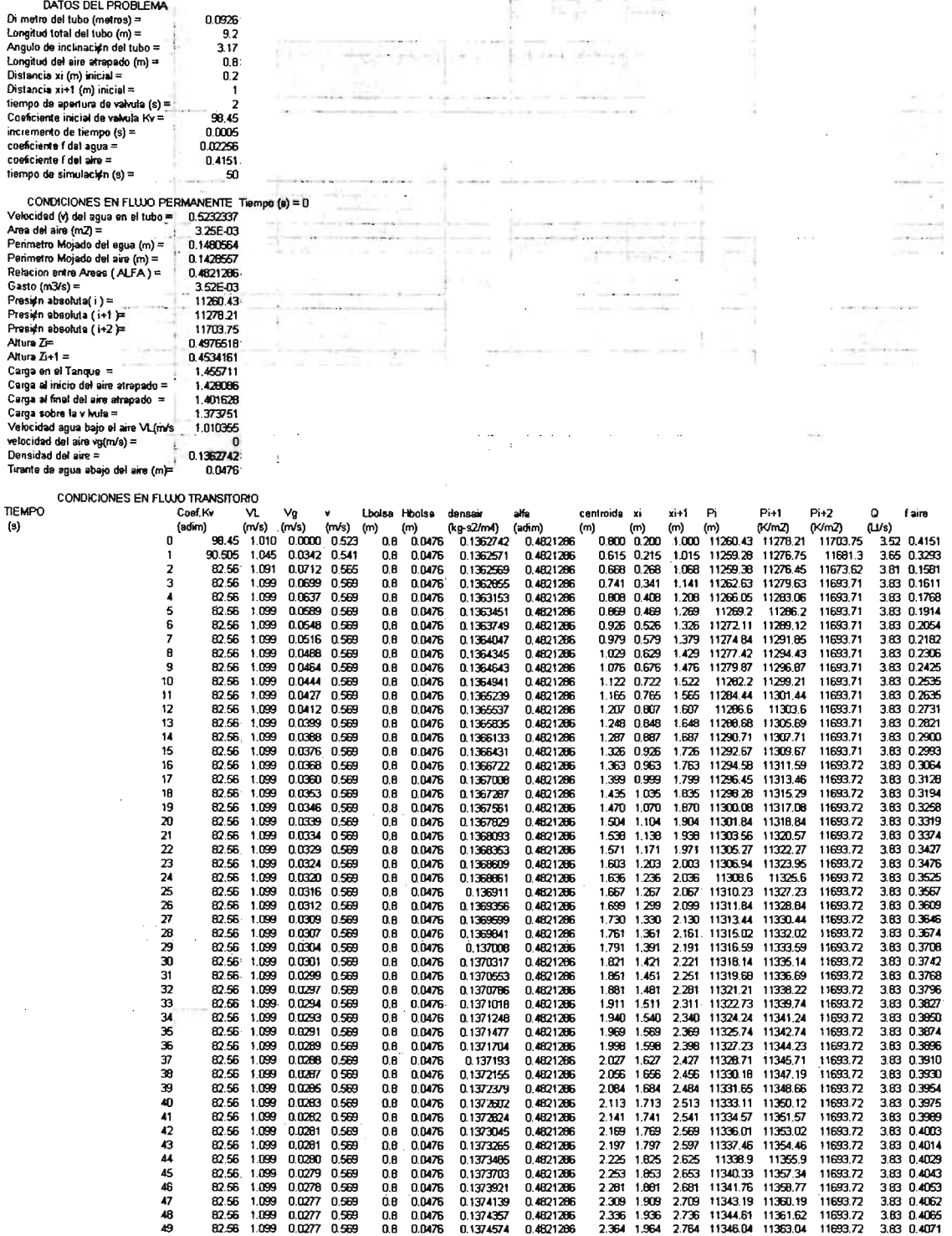

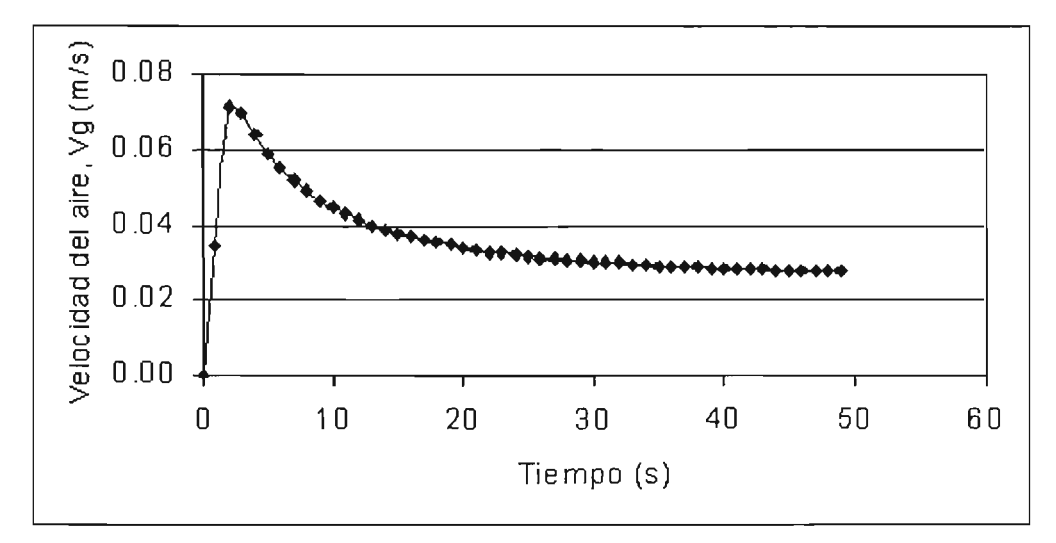

Figura 5.C.1. Variación de la velocidad del aire en el tiempo (simulación prueba 18)

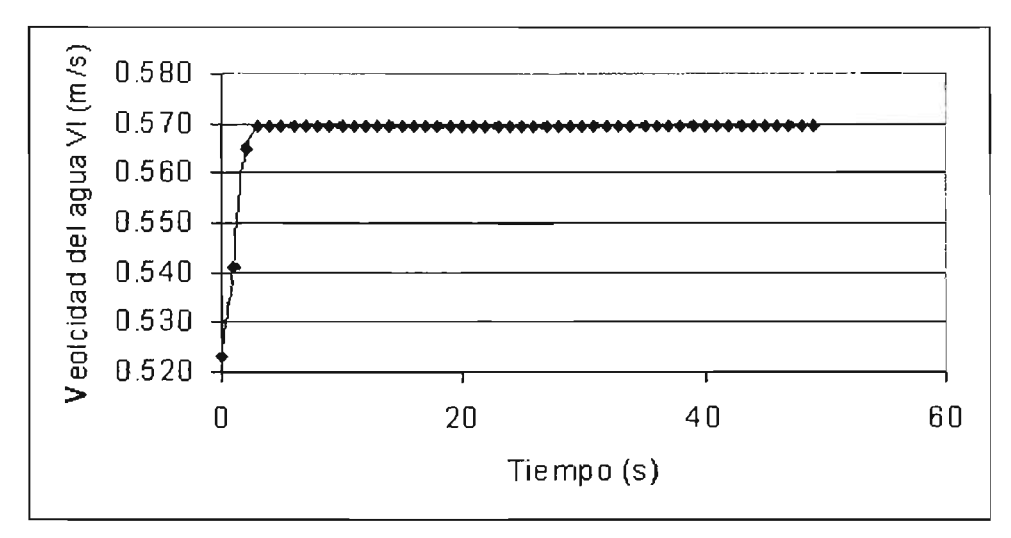

Figura 5.C.2. Variación de la velocidad del agua en el tiempo (simulación prueba 18)

**\_A** 

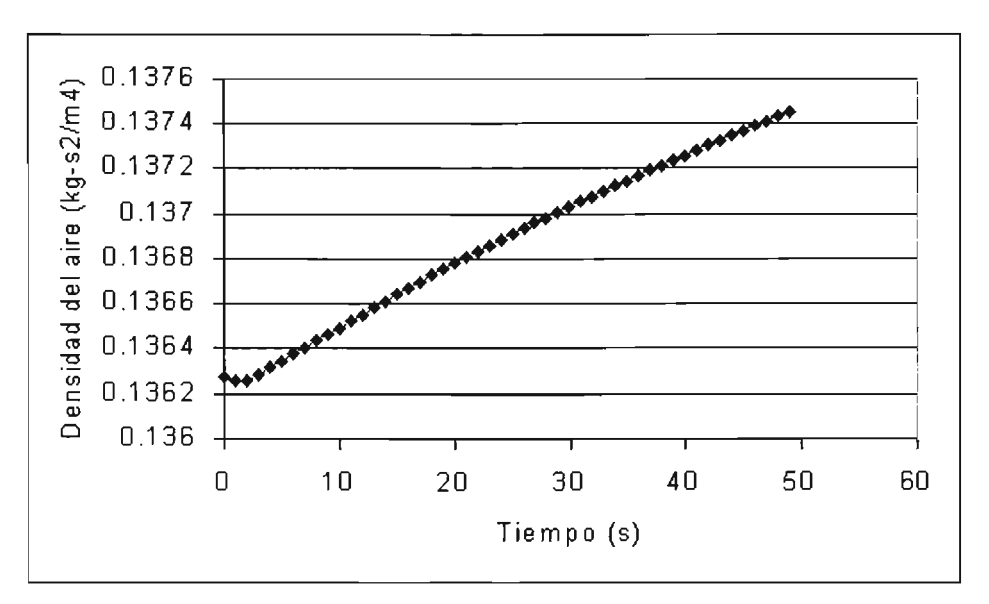

Figura 5.C.3. Variación de la densidad del aire en el tiempo (simulación prueba 18)

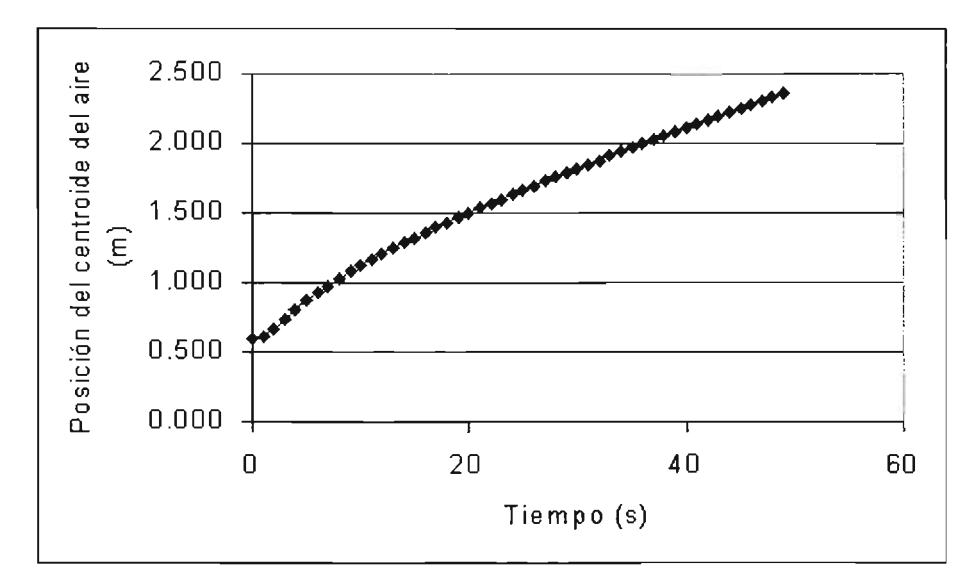

Figura 5.CA. Variación de la posición del centroide del aire en el tiempo (simulación prueba 18)

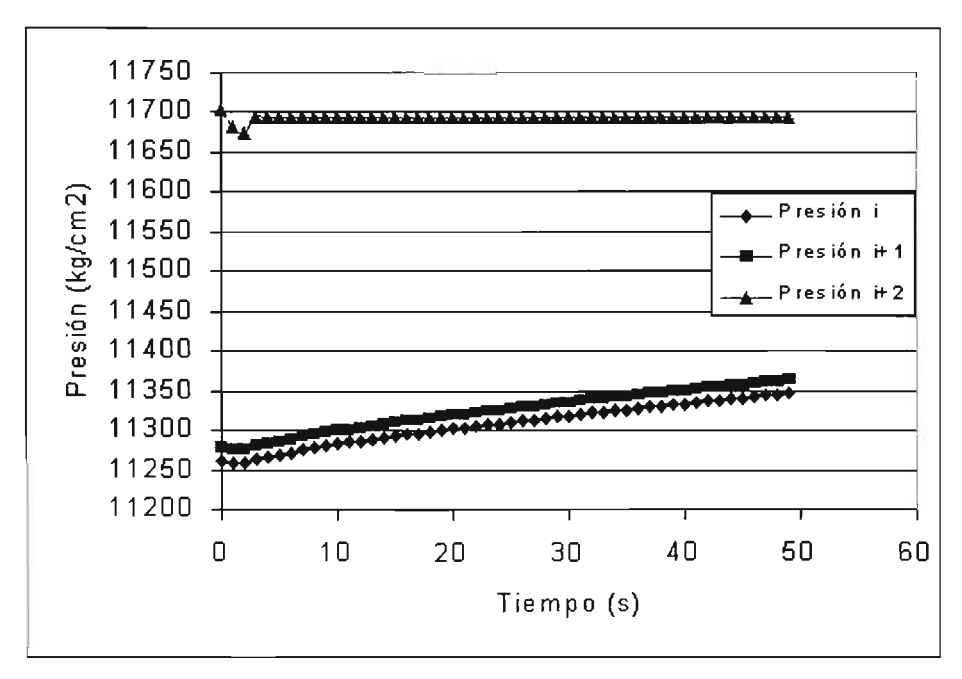

Figura 5.C.5. Variación de las presiones antes y después del aire, y sobre la válvula de la salida, en el tiempo (simulación prueba 18)

# **CAPíTULO 6 CUANTIFICACIÓN DE LA SOBREPRESIÓN MÁXIMA EN EL CONDUCTO AL REDUCIR EL FLUJO REPENTINAMENTE**

La sobre presión causada por un paro repentino del flujo de agua es de suma importancia para el diseño de conductos a presión. Como se demostrará más adelante, cuando se encuentra aire atrapado dentro del conducto, ocupando una parte de la sección transversal de la tubería, los efectos son benéficos puesto que d'icho aire funciona como un amortiguador de las presiones; en cambio si el aire está bloqueando toda la sección, la sobre presión es superior a la que ocurre en un tubo lleno, para las mismas condiciones hidráulicas.

En este capítulo se describe el acoplamiento matemático del modelo agua -aire desarrollado en el presente trabajo, para determinar la sobre presión causada por el cierre repentino de una válvula automática, ubicada a la salida de un conducto que se encuentra conectado a un tanque de carga constante. Se muestran además los resultados experimentales para condiciones de tubo lleno (sin aire) y para diferentes condiciones de aire atrapado. También, se realiza el cálculo numérico con el modelo matemático y se comparan los resultados para verificar su validez.

#### **6.1. ACOPLAMIENTO MATEMÁTICO DE LAS ECUACIONES**

Sea un sistema hidráulico con aire atrapado, como el que se muestra en la figura 6.1. En condiciones iniciales el flujo se encuentra en estado permanente, con el aire localizado en una posición de equi'librio. Entonces, se pretende encontrar la sobre presión máxima causada por el cierre repentino de la válvula ubicada en la salida del conducto, justo aguas arriba de ella.

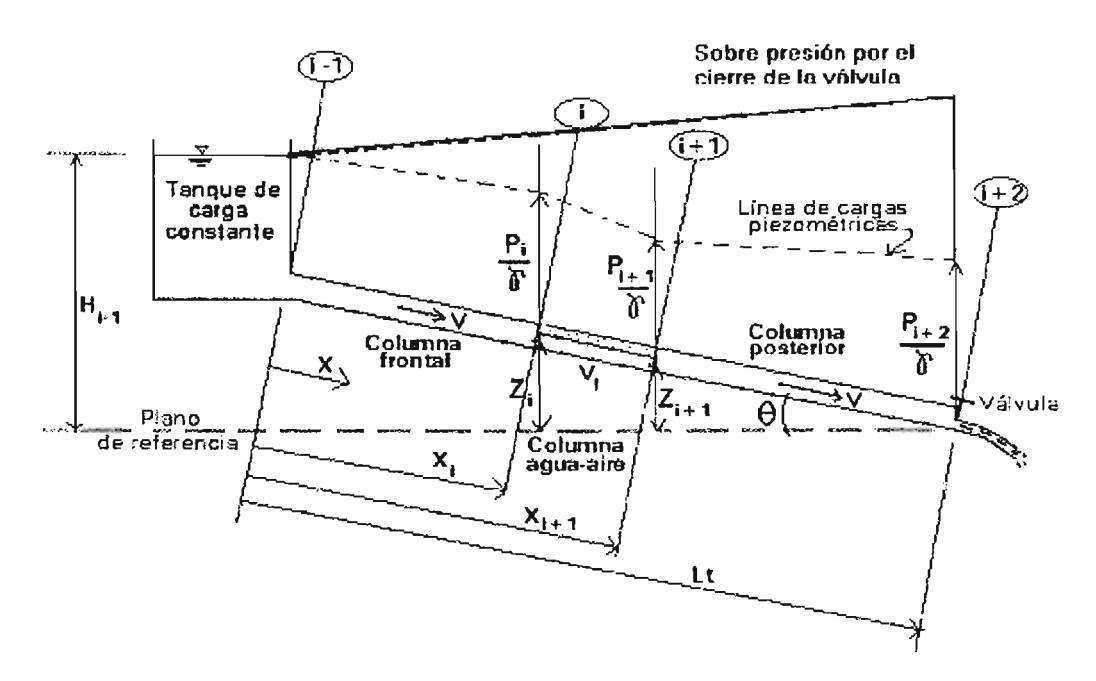

Figura 6.1. Esquema del sistema hidráulico con aire atrapado, para determinar la sobre presión por el cierre de la válvula

La solución se obtiene al acoplar la ecuación 2.37 del modelo matemático de agua – aire, con las ecuaciones  $2.40$  y  $2.42$  que representan las condiciones de frontera de las columnas de agua frontal y posterior, y resolverlas cuando se ha alcanzado el cierre total, de la válvula, como se explica en seguida.

Despejando las presiones  $P_i$  y  $P_{i+1}$  de las ecuaciones 2.40 y 2.42, respectivamente, resulta:

$$
P_{i} = \rho_{i}g \left[ H_{i+1} - Z_{i} - \frac{(1-\alpha)V_{i}|V_{i}|}{2g} - \frac{X_{i}(1-\alpha)}{g} \frac{dV_{i}}{dt} - \frac{f_{i} X_{i}(1-\alpha)^{2} V_{i}|V_{i}|}{2gD} \right]
$$
(6.1)  

$$
P_{i+1} = \rho_{i}g \left[ \frac{P_{i+2}}{\rho_{i}g} + \frac{(L_{t} - X_{i+1})(1-\alpha)}{g} \frac{dV_{i}}{dt} + \frac{f_{i}(L_{t} - X_{i+1})(1-\alpha)^{2} V_{i}|V_{i}|}{2gD} - Z_{i+1} \right]
$$
(6.2)

Sustituyendo estas dos ecuaciones en la 2.37, se obtiene al simplificar:

$$
(X_{i+1} - X_i)\rho_g \alpha \frac{dV_g}{dt} + \rho_i L_i (1 - \alpha) \frac{dV_i}{dt} + (X_{i+1} - X_i) \frac{f_g \rho_g V_g |V_g|}{8A} \rho_g +
$$
  
+ 
$$
\left[ \frac{f_i (L_t - X_{i+1} + X_i) (1 - \alpha)^2 \rho_i}{2D} + \frac{(1 - \alpha) \rho_i}{2} + \frac{f_i \rho_i V_i |V_i|}{8} \rho_i \right] V_i |V_i| +
$$
  
+ 
$$
P_{i+2} + \rho_i g [Z_i - Z_{i+1} - H_{i-1}] - (X_{i+1} - X_i) g [\rho_g \alpha + \rho_i (1 - \alpha)] \text{sen } \theta = 0
$$
(6.3)

Por ser un modelo rígido, la presión máxima ocurre justo cuando se ha cerrado completamente la válvula. Entonces, en ese momento la velocidad del agua,  $V_i$  es igual a cero. En ese mismo instante la velocidad del aire *Vg* no necesariamente es cero, sin embargo se supone nula, dado que será la condición más crítica que considerar que el aire está en movimiento hacia aguas arriba.

**LZL!%&!** 

Entonces con  $V_i$  y  $V_g$  iguales a cero, la ecuación 6.3 se transforma en:

$$
\rho_1 L_1 (1-\alpha) \frac{dV_1}{dt} + (P_{i+2})_{Maxima} + \rho_1 g[Z_i - Z_{i+1} - H_{i-1}] - (X_{i+1} - X_i) g[\rho_g \alpha + \rho_i (1-\alpha)] \operatorname{sen}\theta = 0 \qquad (6.4)
$$

De donde se obtiene la presión máxima (P<sub>i+2</sub>)<sub>máxima</sub> al despejarla de la ecuación anterior.

$$
(P_{i+2})_{Maxima} = -\rho_1 g [Z_i - Z_{i+1} - H_{i-1}] - \rho_1 L_r (1-\alpha) \frac{dV_i}{dt} + (X_{i+1} - X_i) g [\rho_g \alpha + \rho_1 (1-\alpha)] \text{sen}\theta = 0 \tag{6.5}
$$

En la ecuación 6.5, la variación de la velocidad del agua bajo el aire con el tiempo  $dV/dt$ se resuelve por diferencias finitas, resultando:

$$
\frac{dV_{I}}{dt} = \frac{V_{final} - V_{initial}}{t_{c}}
$$
 (6.6)

Donde  $t_c$  es el tiempo de cierre de la válvula, V $_{\text{final}}$  es la velocidad del agua cuando se ha cerrado la válvula, cuyo valor es cero; y V<sub>inicial</sub> es la velocidad del agua bajo el aire en condiciones iniciales, cuando el flujo es permanente. El resto de las variables de la ecuación 6.5 también se determinan para las condiciones iniciales.

Ahora bien, si el conducto de la figura 6.1 no contiene aire atrapado, entonces la sobre presión máxima se obtiene directamente de aplicar la ecuación dinámica de columna rígida entre el tanque de carga constante y la válvula de la salida (Ref. 6.1), quedando como:

$$
(P_{i+2})_{\text{maxima tubo lleno}} = \rho_i g \bigg[ H_{i-1} - \frac{L_i}{g} \frac{dV}{dt} \bigg] \tag{6.7}
$$

Donde  $L_t$  es la longitud total del conducto y V la velocidad media del agua.

### 6.2. **PRUEBAS EXPERIMENTALES DE SOBREPRESIÓN**

Se realizaron 20 pruebas experimentales de sobre presión con aire atrapado y 20 con todo el' tubo lleno, con el fin de obtener mediciones del fenómeno. Las pruebas fueron realizadas en el módulo descrito en el capítulo cuatro de esta tesis. Se colocó la celda de presión número uno a 10 centímetros aguas arriba de la válvula de la salida.

Cada prueba con aire atrapado consistió en estabilizar un volumen de aire con flujo permanente, después de fijar estas condiciones hidráulicas, se procedió a realizar una medición utinzando el sistema adquisidor de datos conectado a la computadora. Luego de registrar la apertura de la válvula, el gasto, la longitud del aire y la carga constante del tanque, se asignó un tiempo de cierre de la válvula y se ejecutó la orden para que este dispositivo se cerrara totalmente en el tiempo establecido.

A partir de ese instante y hasta que transcurrió un tiempo relativamente largo, la ce'lda de presión fue capturando los datos de carga de presión contra el tiempo y almacenó los valores en un archivo electrónico. Este proceso se repitió hasta completar las 20 pruebas.

En el caso de los ensayos con el tubo lleno de agua (sin aire) únicamente se estableció un flujo permanente, con una cierta apertura de la válvula de salida, y el resto de la prueba se desarrolló similarmente a aquellas con aire atrapado.

En el Apéndice 6.8 se incluyen las gráficas de los registros obtenidos por la celda de presión, tanto para las pruebas con aire, como para tubo lleno. Se han obtenido las regresiones de los datos, resultando las curvas indicadas en cada situación. Se observa de los registros, que existe una variación significativa en la toma de lecturas de la celda de presión, lo cual revela que es muy sensible y que tiene una alta capacidad de respuesta; esto se atenúa conforme el tiempo de cierre de la válvula es mayor.

En la tabla 6.1 se muestran los datos de sobre presión con aire atrapado, alcanzados durante las pruebas experimentales. Los números listados de prueba corresponden exactamente a los que se han señalado en la tabla 4.1, para pérdida de carga por aire atrapado en flujo permanente, por lo que las variables omitidas aquí pueden consultarse en dicha tabla.

| No.<br><b>Automobile</b> | Gesto (I/s) | <b>Htanque</b><br>(m) | Carge celds #1<br>flujo permanente (m) | 钭    | celda #1 (m) | Tiempo cierre   Carga Presión máxima   Carga Presion max/Htanque |
|--------------------------|-------------|-----------------------|----------------------------------------|------|--------------|------------------------------------------------------------------|
| 68                       | 3.41        | 1.461                 | 1.383                                  | 1.1  | 1.69         | 1.154                                                            |
| 69                       | 3.17        | 1.461                 | 1.378                                  | 2.5  | 1,67         | 1.146                                                            |
| 70                       | 3.61        | 1.465                 | 1.377                                  | 3.7  | 1.66         | 1.135                                                            |
| 71                       | 3.64        | 1.462                 | 1.380                                  | 5.0  | 1.66         | 1.132                                                            |
| 72                       | 3.81        | 1.463                 | 1.375                                  | 5.3  | 1.64         | 1.120                                                            |
| 73                       | 3.83        | 1,463                 | 1.372                                  | 6.2  | 1.62         | 1.107                                                            |
| 74                       | 3.77        | 1.463                 | 1.371                                  | 7.4  | 1.60         | 1.092                                                            |
| 75                       | 3.79        | .466                  | .381                                   | 8.3  | 1.58         | 1.077                                                            |
| 76                       | 3.45        | 1,463                 | 1.372                                  | 9.2  | 1.56         | 1.067                                                            |
| 77                       | 3.74        | 1.464                 | 1.378                                  | 10.4 | 1.55         | 1.060                                                            |
| 124                      | 3.85        | 1.471                 | 1.373                                  | 1.6  | 1.64         | 1.117                                                            |
| 125                      | 3.87        | 1.475                 | 1.381                                  | 3.1  | 1.63         | 1.107                                                            |
| 126                      | 3.93        | 1.481                 | 1.377                                  | 4.7  | 1.62         | 1.093                                                            |
| 127                      | 3.B4        | .474                  | 1.377                                  | 6.1  | 1.61         | 1.095                                                            |
| 128                      | 3.84        | A73                   | .382                                   | 5.8  | 1.61         | 1.090                                                            |
| 129                      | 3.93        | 1.475                 | 1.382                                  | 7.2  | 1.59         | 1.074                                                            |
| 130                      | 3.92        | 1.468                 | 1.377                                  | 8.1  | 1.58         | 1.074                                                            |
| 131                      | 3.90        | 1.475                 | 1.380                                  | 7.5  | 1.57         | 1.061                                                            |
| 132                      | 4.01        | 1.476                 | 1.380                                  | 8.8  | 1.56         | 1.056                                                            |
| 133                      | 3.81        | 1.474                 | .384                                   | 9.6  | 1.55         | 1.052                                                            |

Tabla 6.1. Resultados experimentales de sobre presión con aire atrapado

En cambio, las curvas registradas para los experimentos a tubo lleno (sin aire), se han numerado indistintamente, y cada ensayo fue realizado independientemente de los otros; en la tabla 6.2 se presentan lo resultados de las pruebas a tubo lleno.

| No. | Gasto (1/s) | <b>Htanque</b><br>(m) | Corga celda #1<br>flujo permanente (m) | (s) | ceida #1 (m) | Tiempo cierre Carga Presión máxima Carga Presion max/ Hanque |
|-----|-------------|-----------------------|----------------------------------------|-----|--------------|--------------------------------------------------------------|
|     | 2.73        | 1.469                 | 1.450                                  | 1   | 1.723        | 1.173                                                        |
| 2   | 2.70        | 1.470                 | 1.452                                  | 2   | 1.717        | 1.168                                                        |
| з   | 2.74        | 1.468                 | 1.453                                  | з   | 1.699        | 1.158                                                        |
| 4   | 2.71        | 1.467                 | 1.450                                  | 4   | 1.682        | 1.147                                                        |
| 5   | 2.78        | 1.468                 | 1.448                                  | 5   | 1.651        | 1.124                                                        |
| 8   | 2.67        | 1.468                 | 1.448                                  | 6   | 1.641        | 1.118                                                        |
| 7   | 2.70        | 1.468                 | 1.450                                  | 7   | 1.613        | 1.099                                                        |
| 8   | 2.71        | 1.468                 | 1.447                                  | 8   | 1.559        | 1.062                                                        |
| g   | 2.72        | 1.467                 | 1.449                                  | 9   | 1.547        | 1.055                                                        |
| 10  | 2.80        | 1.467                 | 1.444                                  | 10  | 1.540        | 1.050                                                        |
| 11  | 4.00        | 1.465                 | 1.413                                  | 1   | 1.714        | 1.170                                                        |
| 12  | 3.80        | 1.466                 | 1.417                                  | 2   | 1.708        | 1.165                                                        |
| 13  | 4.03        | 1.464                 | 1.414                                  | 3   | 1.702        | 1.163                                                        |
| 14  | 3.84        | 1.464                 | 1.417                                  | 4   | 1.699        | 1.161                                                        |
| 15  | 3.73        | 1.465                 | 1.420                                  | 5   | 1.695        | 1.157                                                        |
| 16  | 4.03        | 1.466                 | 1.411                                  | 6   | 1.688        | 1.151                                                        |
| 17  | 3.82        | 1.467                 | 1.417                                  | 7   | 1.685        | 1.149                                                        |
| 18  | 3.87        | 1.465                 | 1.418                                  | 8   | 1.634        | 1.115                                                        |
| 19  | 3.74        | 1.466                 | 1.422                                  | 9   | 1.629        | 1.111                                                        |
| 20  | 3.79        | 1.466                 | 1.421                                  | 10  | 1.623        | 1.107                                                        |

Tabla 6.2. Resultados experimentales de sobre presión a tubo lleno

En la figura 6.2 se encuentran graficados los resultados superpuestos, para comparar las sobre presiones con y sin aire atrapado ocupando parcialmente la sección transversal del tubo.

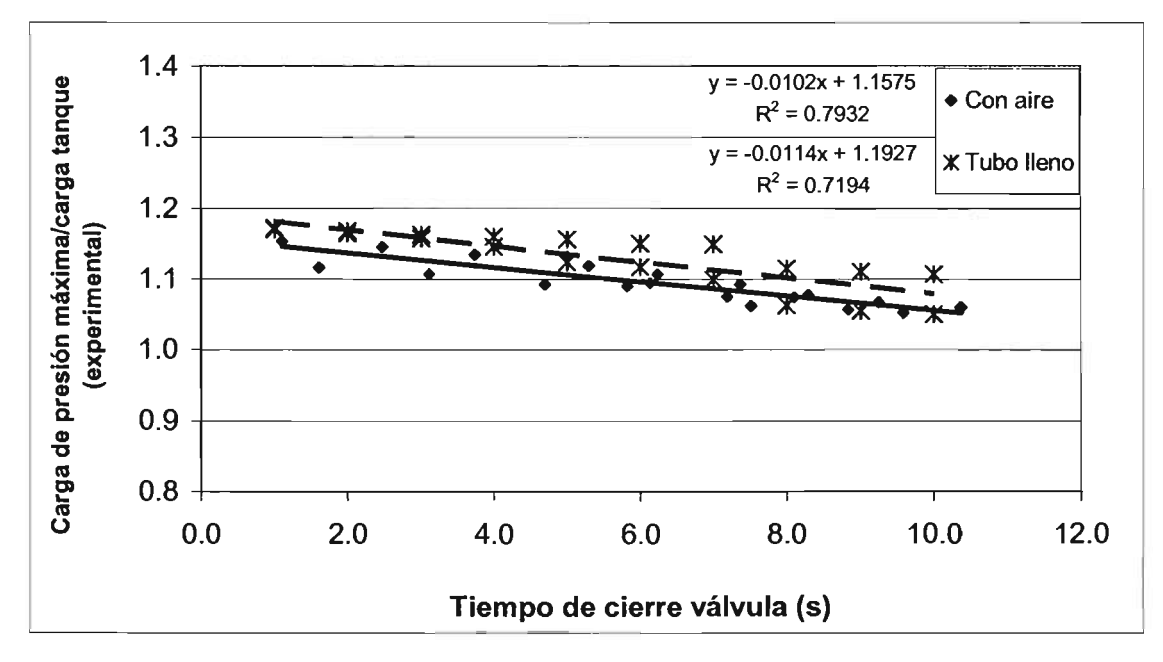

Figura 6.2 Variación de la sobre presión ocasionada por el Cierre de la válvula contra el tiempo de cierre (experimental)

Como se mencionó al principio de este capítulo, la sobre presión causada por el cierre repentino de una válvula es mayor cuando no contiene aire atrapado. Esto se debe a que el aire ocupando solamente una parte de la sección transversal de conducto, funciona como un amortiguador que se comprime y absorbe una cantidad de energía hidráulica. Por supuesto que el valor de la sobre presión dependerá de las condiciones hidráulicas impuestas y de la geometría del aire atrapado.

En la figura 6.3 se encuentra graficada la diferencia de presión ocasionada con el volumen de aire ocupando parcialmente la sección de conducto, con respecto a las mismas condiciones para tubo lleno sin aire. Como se puede ver, la presión con aire atrapado es menor en un promedio de 2.5%, con respecto a la sobrepresión máxima generada en un tubo lleno sin aire; alcanzando valores de 2.8% menos, cuando el tiempo de cierre es de un segundo, y de 2.1% menos con cierre de 10 segundos.

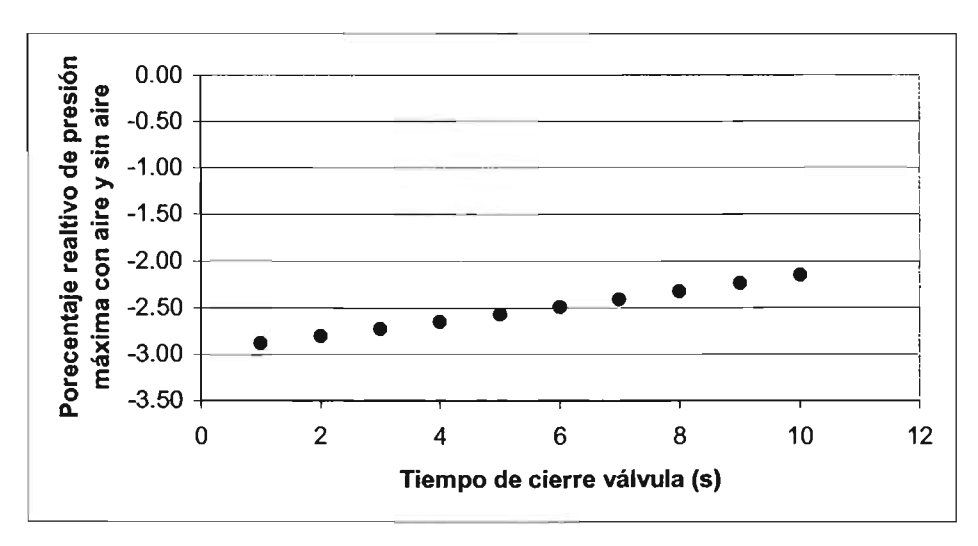

Figura 6.3. Diferencia de presión ocasionada por un cierre repentino con aire y sin aire (experimental)

# 6.3. **CÁLCULO MATEMÁTICO DE SOBREPRESIÓN**

El cálculo de la sobre presión causada por el cierre instantáneo de una válvula en un sistema hidráulico, como el que se ha descrito en este capítulo, fue realizado utilizando la ecuación 6.5 cuando se tiene aire atrapado en el conducto, y con la ecuación 6.7, cuando se trata solamente de un conducto con agua fluyendo.

Los datos de partida corresponden a los de las mediciones experimentales, específicamente fueron la posición original del aire atrapado, la velocidad del agua en flujo permanente, la densidad del aire, la relación alfa, el tiempo de cierre de la válvula y la carga del tanque de alimentación.

Los resultados tabulados se presentan en la tabla 6.3, en donde la carga del tanque está referida a un plano horizontal que pasa por la salida del conducto; en la última columna de la tabla se ha calculado la relación de la presión máxima entre la carga del tanque con el objeto de establecer un parámetro comparativo con los resultados del laboratorio.

En la tabla 6.4 se muestran similarmente los resultados teóricos para la condición de tubo lleno con agua sin aire.

**:w:aa:a:** 

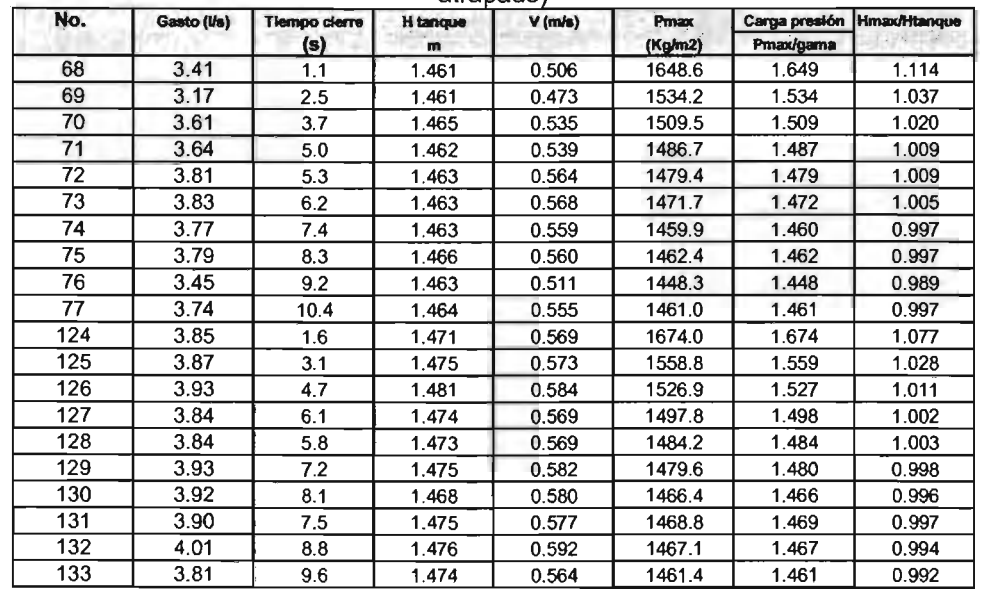

Tabla 6.3. Resultados de sobre presión calculados con el modelo matemático agua- aire (Teóricos con aire atrapado)

Tabla 6.4. Resultados de sobre presión calculados con el modelo matemático de agua (teóricos sin aire atrapado)

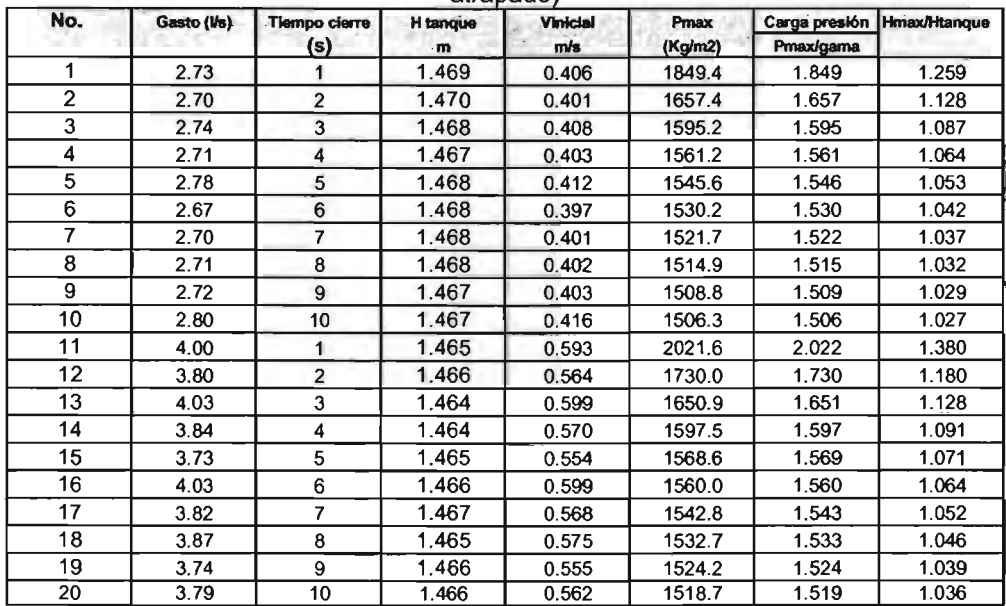

Para visualizar mejor los resultados, se han graficado los datos con aire y a tubo lleno en la figura 6.4, donde se observa la variación de la relación de carga de presión máxima carga del tanque, en función de distintos tiempos de cierre de la válvula.

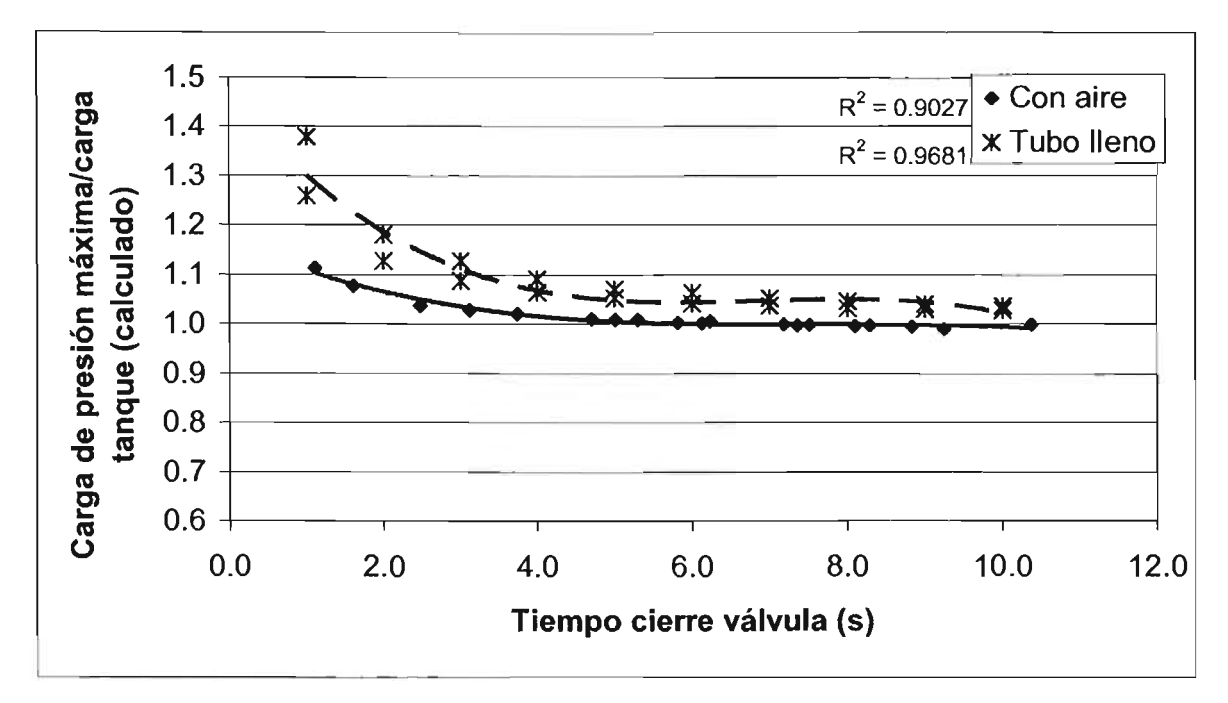

Figura 6.4. Variación de la sobre presión contra el tiempo de cierre de la válvula, calculados con los modelos matemáticos.

De la gráfica anterior, se observa que los modelos son consistentes, en cuanto a que la sobre presión con aire atrapado es menor que a tubo lleno. Sin embargo, si se comparan los resultados calculados con los obtenidos en los experimentos, indicados en la figura 6.2, se observa que para tiempos cortos de cierre hay diferencias relativas hasta del 18% cuando el tubo está lleno (sin aire) y con tiempos de 10 segundos este porcentaje disminuye a 3%; esto se debe a que en el cálculo se están utilizando las ecuaciones de columna rígida, que causan errores sustanciales conforme el tiempo de cierre es pequeño. En cambio en los resultados con un volumen de aire atrapado ocupando parcialmente la sección del tubo, los resultados calculados y experimentales siguen una tendencia similar, con un error relativo promedio de 7.4%.

# 6.4. ANÁLISIS DE RESULTADOS

La validez del modelo matemático de aire atrapado desarrollado aquí, para determinar la sobre presión causada por un cambio repentino del flujo se demuestra si se observan las figuras 6.5 y 6.6. En ellas se han graficado los resultados de sobre presión experimentales

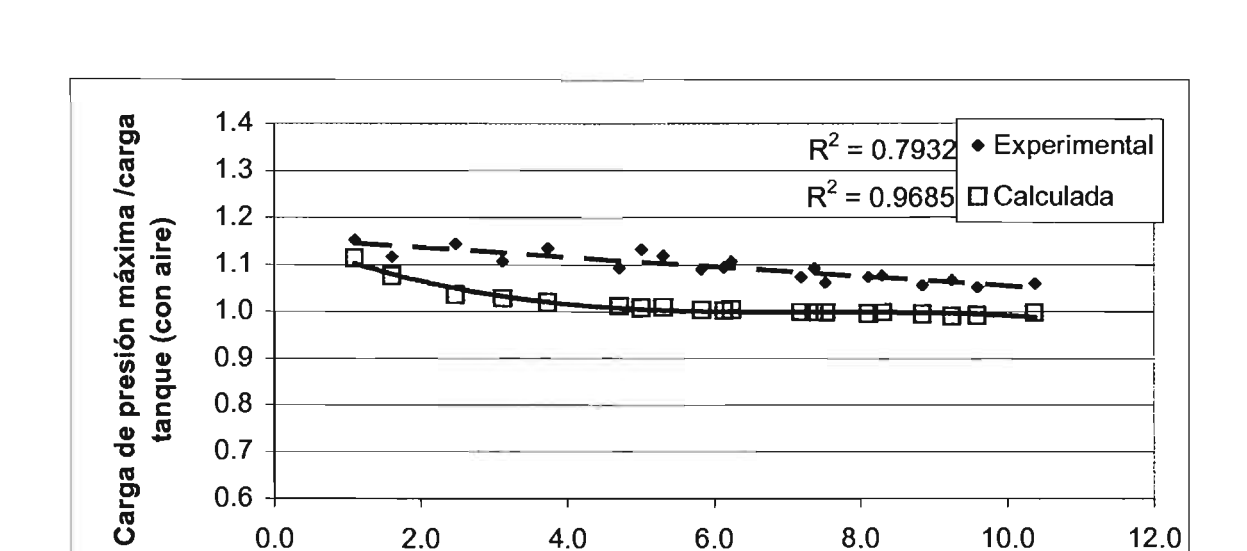

y teóricos, encontrándose una buena aproximación entre ellos, en ambos casos, con y sin aire atrapado.

Figura 6.5. Comparación de resultados experimentales y teóricos de sobre presión contra distintos tiempos de cierre de la válvula (con aire)

~------------------------------------------------------------------~

2.0 4.0 6.0 8.0 10.0 12.0

Tiempo cierre válvula (s)

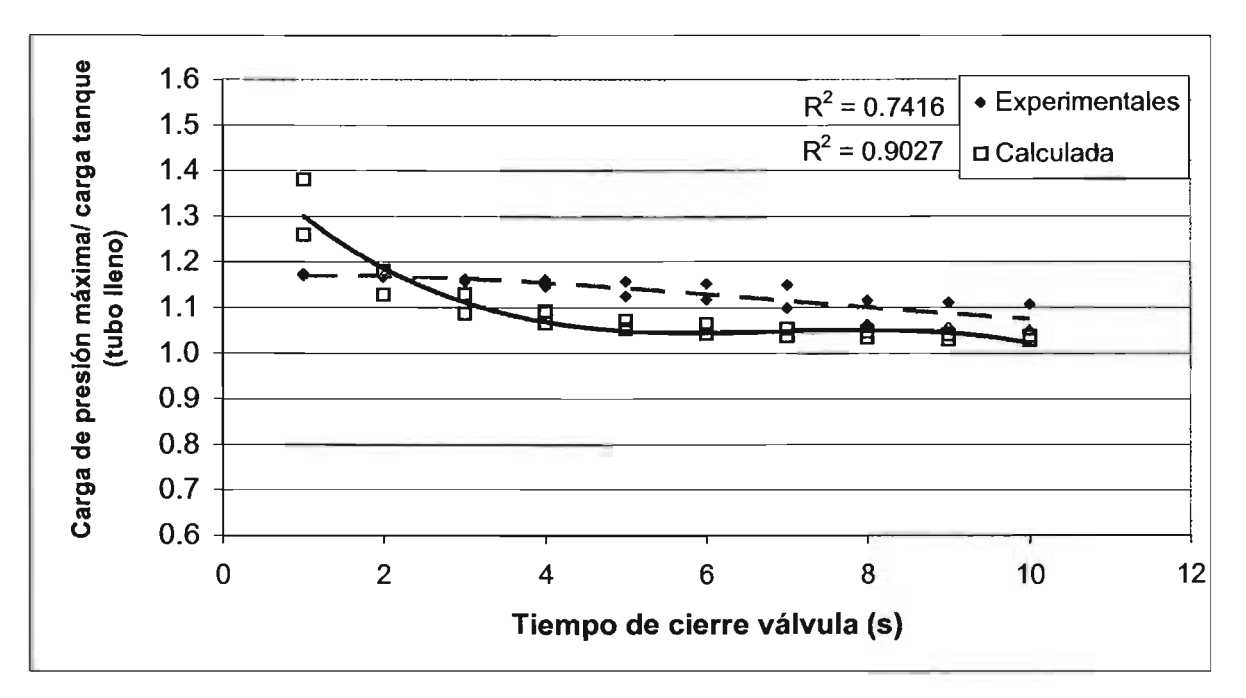

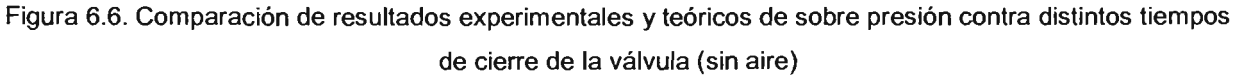

*&5::CS\_52\_* 

Los porcentajes de error entre los datos calculados y los observados en los experimentos para el caso donde existe aire atrapado se muestran en la figura 6.7. Las diferencias tienden a disminuir conforme el tiempo de cierre se hace más grande, con excepción de dos puntos que se atribuyen a errores de medición. El valor medio de error es de 7.4%.

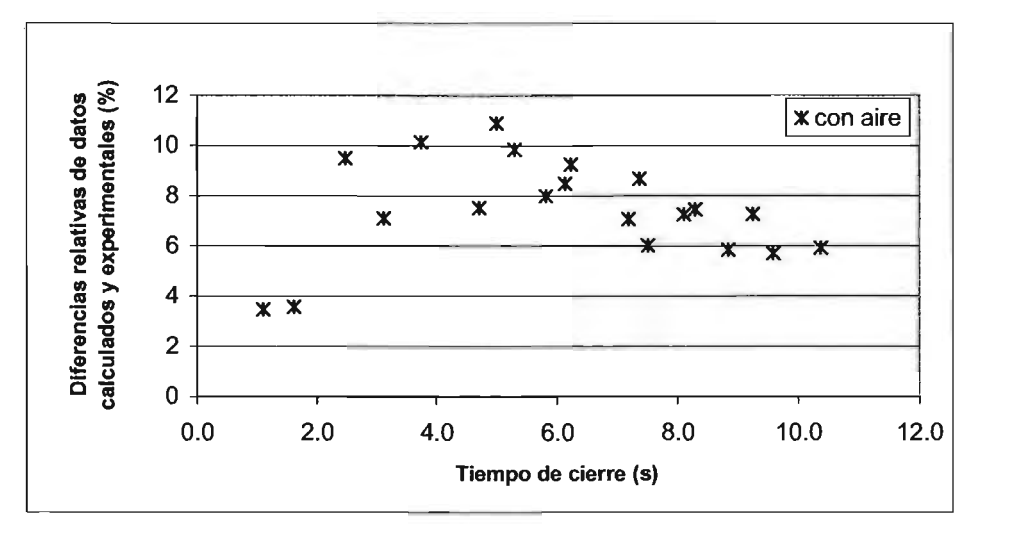

Figura 6.7. Diferencias entre valores calculados y experimentales en tubo con aire atrapado

Análogamente, para el caso de tubo sin aire o tubo lleno, los errores entre el cálculo y las pruebas experimentales se muestran el la figura 6.8. En este caso, mientras mayor es el tiempo de cierre, menor es el error de cálculo; el error medio absoluto es de 6.1 %.

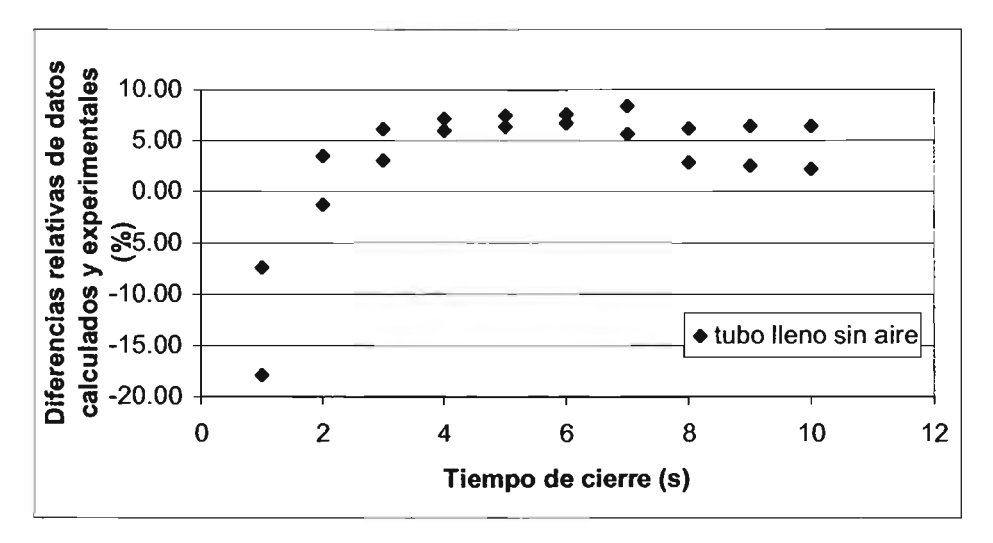

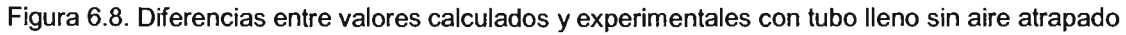

Debido a que no se encontraron reportes técnicos de trabajos de sobre presión con aire ocupando parcialmente la sección transversal del conducto, no es posible realizar ningún tipo de comparación al respecto.

Un análisis que se puede hacer es si la posición del aire dentro del conducto *Xi,* influye en el valor de la carga de presión máxima que sucede durante el cierre de la válvula. Los efectos han sido calculados con base en los registros experimentales y se han graficado en la figura 6.9.

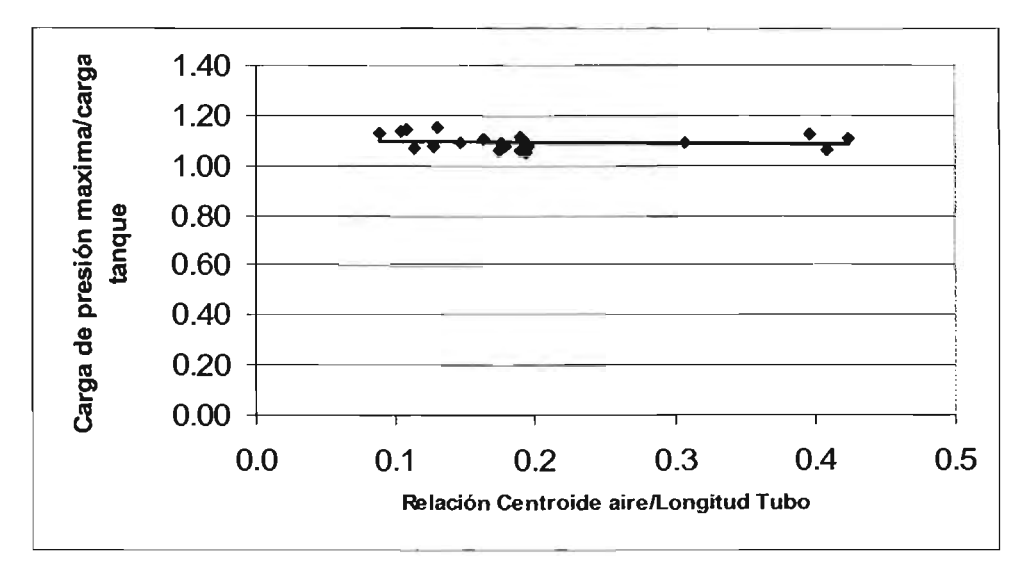

Figura 6.9. Variación de la sobre presión con la posición del aire en el conducto (experimentales)

Se deduce que hay una ligera correspondencia, y mientras más se aleja el aire de la válvula (XlL*t* menor), mayor es la sobrepresión causada. No obstante, al ver el coeficiente de correlación igual a 0.0365 se concluye que no hay ninguna correlación entre los datos.

Ahora bien, si se agrupan los resultados experimentales de acuerdo con la longitud del aire atrapado, se identifican tres series de datos en la tabla 6.1, a saber: las mediciones número 68 a 77, y las 124 a 133. Si se grafican estas dos series de datos se obtienen las curvas de la figura 6.10.

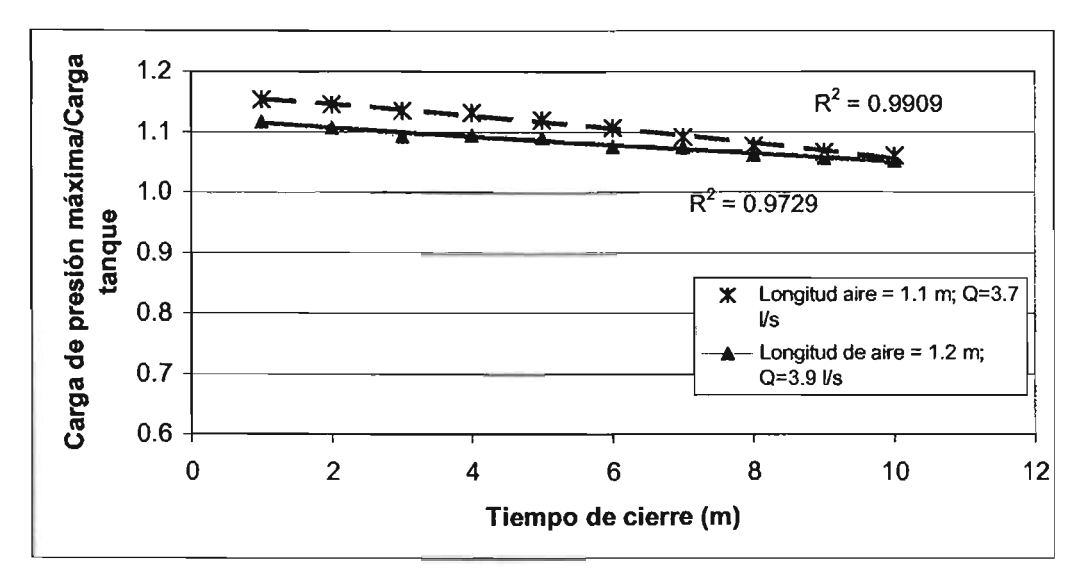

Figura 6.10. Variación de la sobre presión en función del tiempo de cierre de la válvula y de la longitud del aire atrapado (experimentales)

Como se ve, a medida en que el aire disminuye de tamaño, la sobre presión causada por el paro repentino del flujo de agua es mayor. Las diferencias de presión en porcentaje, para las dos longitudes del volumen de aire (1.1 m y 1.2m) se presentan en la figura 6.11, donde se aprecia que la diferencia es mayor para tiempos cortos de cierre de válvula, aproximadamente de 3.5%; para cierres largos de 10 segundos esta diferencia es de 0.5%.

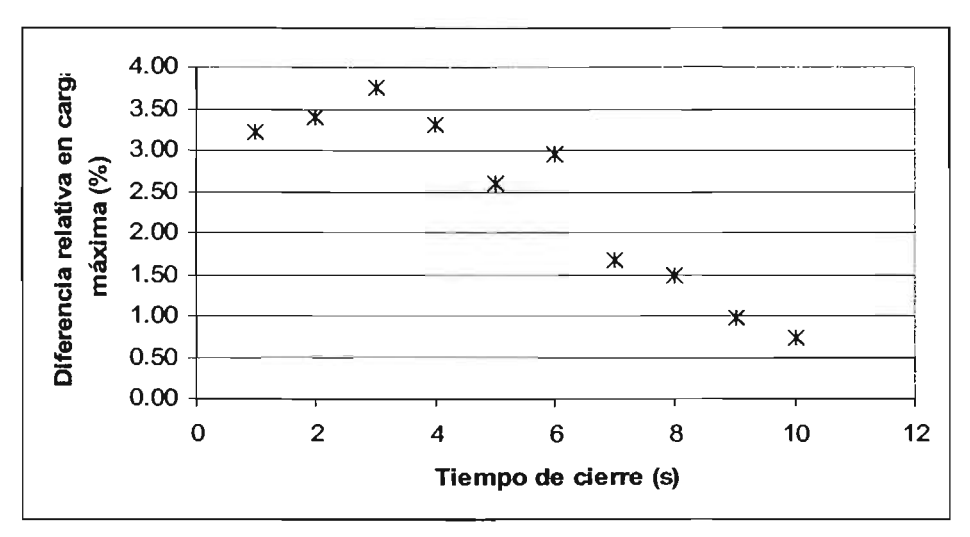

Figura 6.11. Diferencias de sobre presión para la longitudes diferentes de volumen de aire atrapado (experimentales)

También, existe una atenuación de la sobrepresión ocasionada por el cierre de la válvula a lo largo del conducto, a mayor distancia hacia agua arriba, menor es el efecto que se presenta, como puede verse en las figuras 6.12 y 6.13 para tubo sin aire, y en las figuras 6.14 y 6.15 para tubo con aire. En ellas han graficado las variaciones de carga de presión que ocurren en las cuatro celdas de monitoreo que se encuentran instaladas en el tubo de pruebas; la celda No. 1 es la que se encuentra cerca de la válvula de prueba, las celdas No. 2, 3 Y 4 se localizan cerca de la salida del tanque de carga constante (la celda No. 2 está más alejada de la válvula automática de cierre programado).

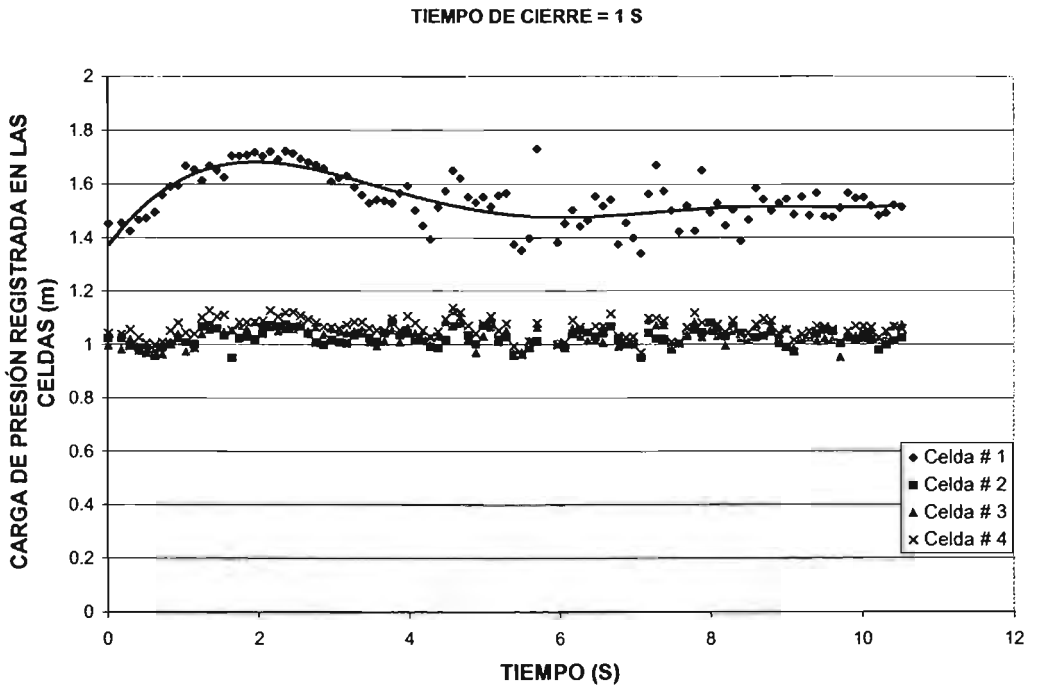

TIEMPO DE CIERRE = 1 S

Figura 6.12. Carga de presión registrada en las celdas de monitoreo de datos, sin aire

TIEMPO DE CIERRE = 10 S

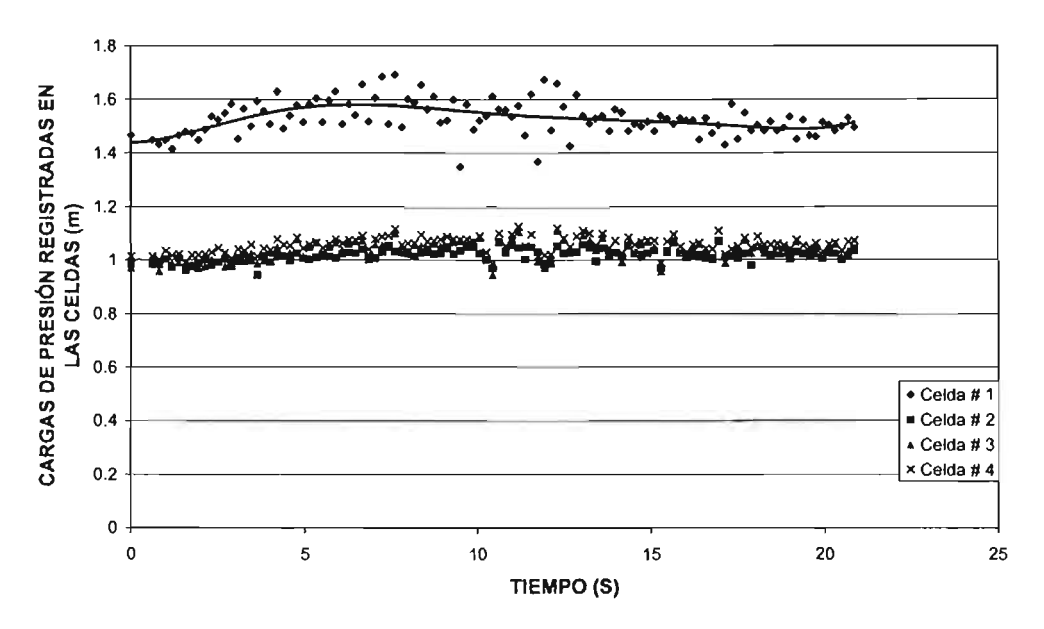

Figura 6.13. Carga de presión registrada en las celdas de monitoreo de datos, sin aire

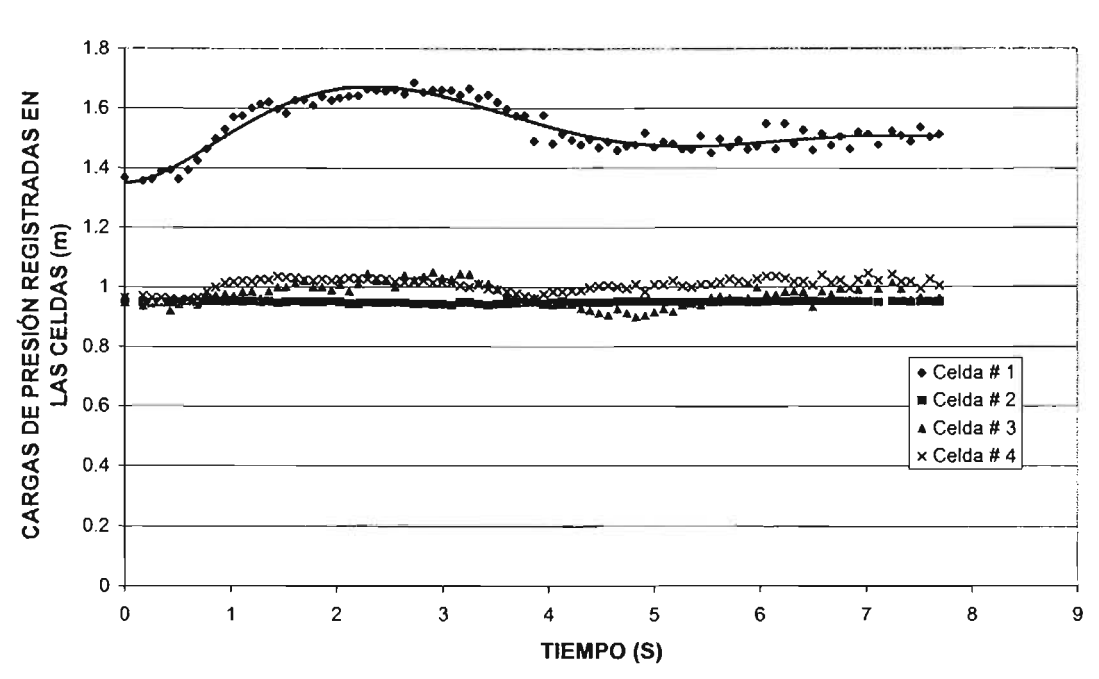

TIEMPO DE CIERRE =  $1.6$  S

Figura 6.14. Carga de presión registrada en las celdas de monitoreo de datos, con aire

TIEMPO DE CIERRE = 9.6 S

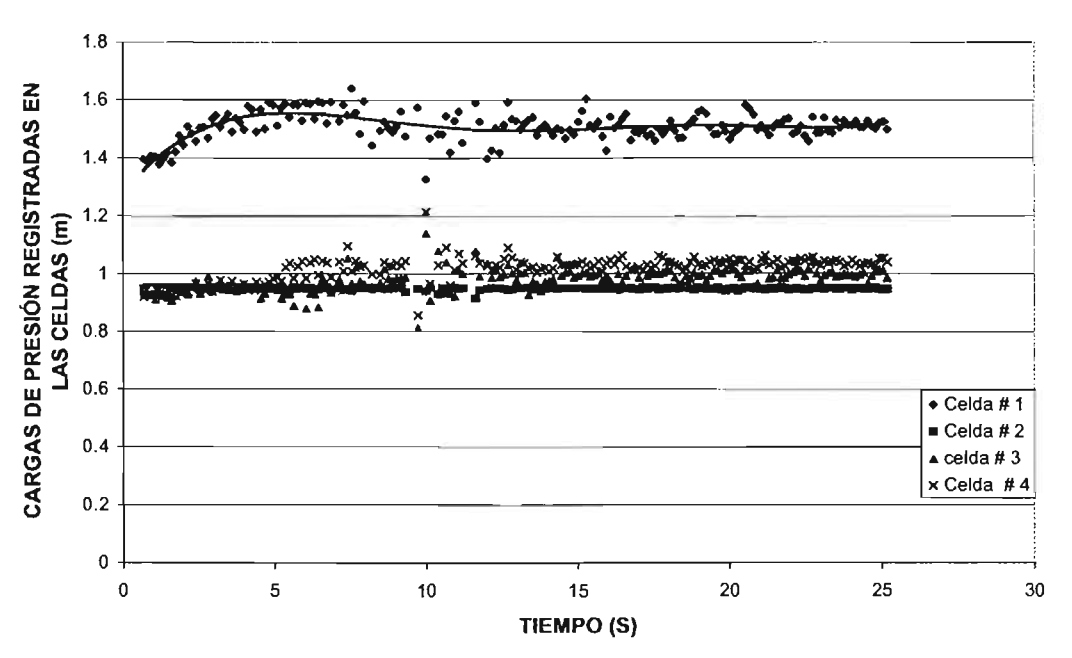

Figura 6.15. Carga de presión registrada en las celdas de monitoreo de datos. con aire

# **APÉNOICE** 6.A. **REFERENCIAS**

{6.1} Waters G: Z., 1979 "Modem Analysis and Control of Unsteady Flow in Pipelines", Ann Arbor Science Publishers Inc., Mich. USA.
## APÉNDICE 6.B. CURVAS DE DATOS REGISTRADOS EN LA CELDA DE **PRESIÓN**

En este apéndice se presentan las gráficas obtenidas con los datos registrados con la celda de presión que se encuentra inmediatamente aguas arriba de la válvula automática de control, durante los experimentos realizados en el módulo experimental de sobre presión del flujo, cuando se cierra la válvula de la salida repentinamente.

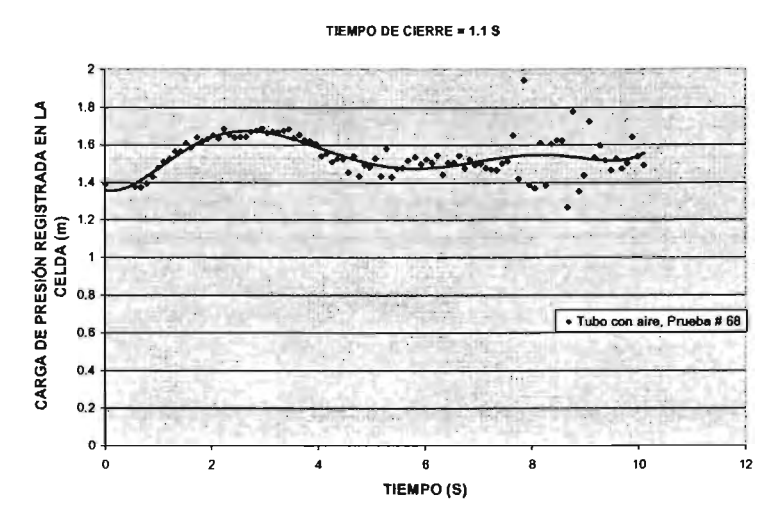

Figura A.6.1. Registros de la celda de presión (prueba #68) con aire atrapado

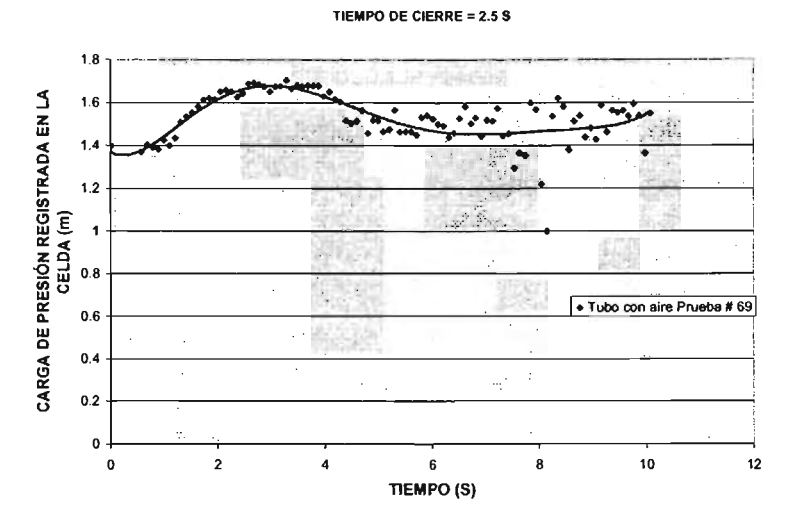

Figura A.6.2. Registros de la celda de presión (prueba # 69) con aire atrapado

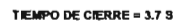

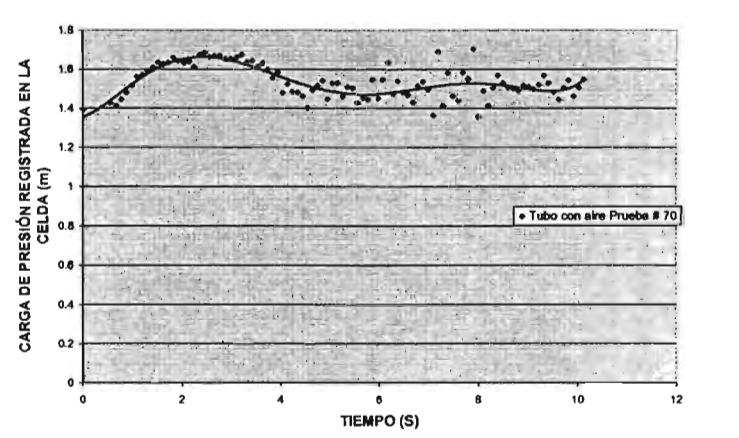

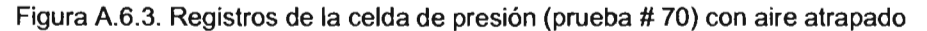

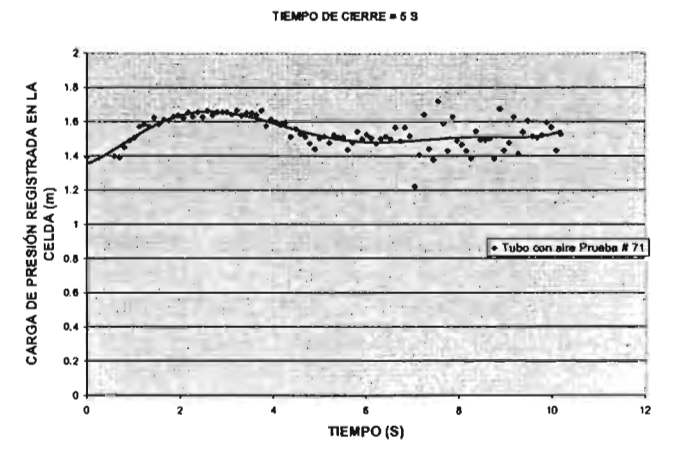

Figura A.6.4. Registros de la celda de presión (prueba # 71) con aire atrapado

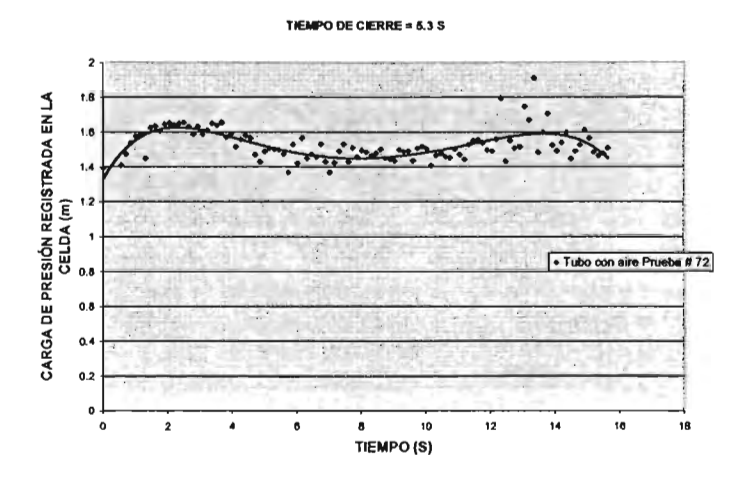

Figura A.6.5. Registros de la celda de presión (prueba # 72) con aire atrapado

#### **TEMPO DE CIERRE = 6.2 S**

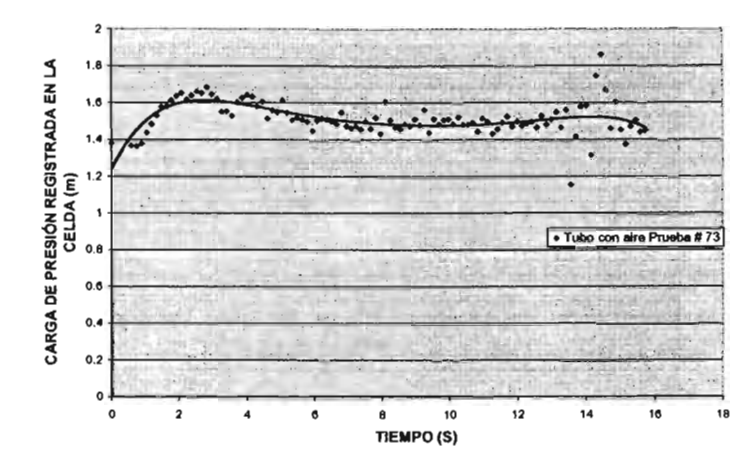

Figura A.6.6. Registros de la celda de presión (prueba # 73) con aire atrapado

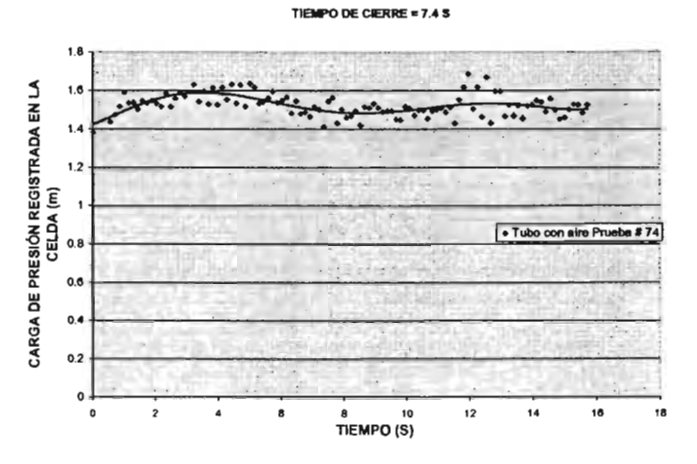

Figura A.6.7. Registros de la celda de presión (prueba # 74) con aire atrapado

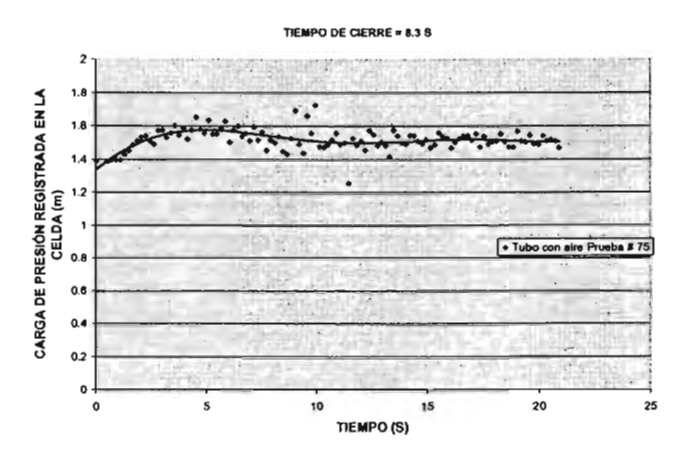

Figura A.6.8. Registros de la celda de presión (prueba # 75) con aire atrapado

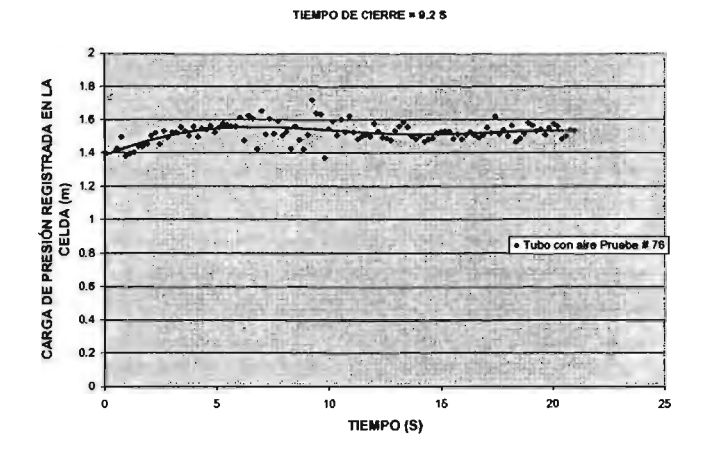

Figura A.6.9. Registros de la celda de presión (prueba #76) con aire atrapado

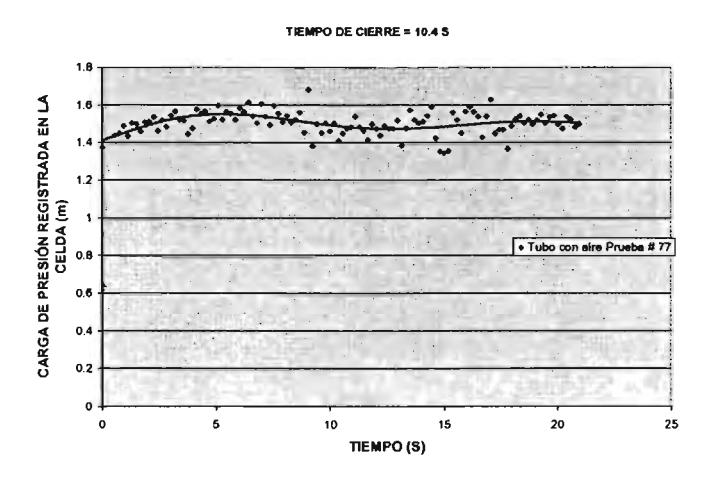

Figura A.6.10. Registros de la celda de presión (prueba #77) con aire atrapado

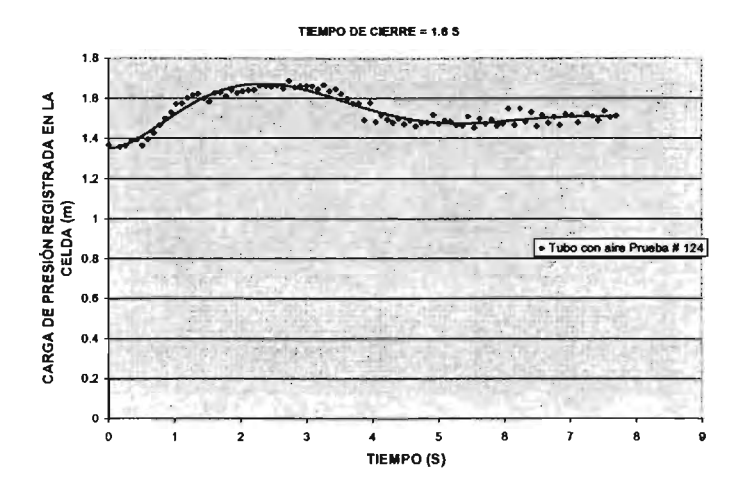

Figura A.6.11. Registros de la celda de presión (prueba # 124) con aire atrapado

TIEMPO DE CIERRE = 3.1 S

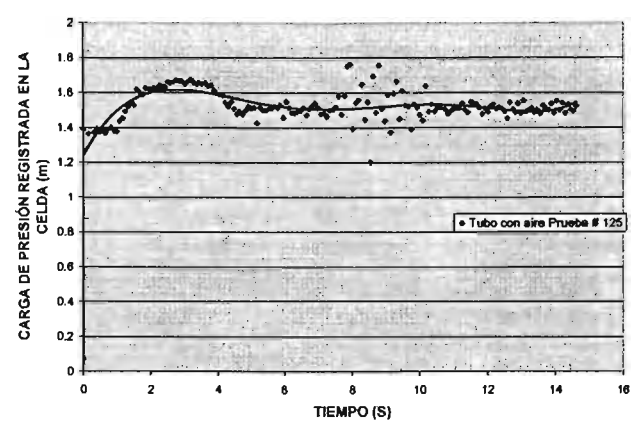

Figura A.6.12. Registros de la celda de presión (prueba # 125) con aire atrapado

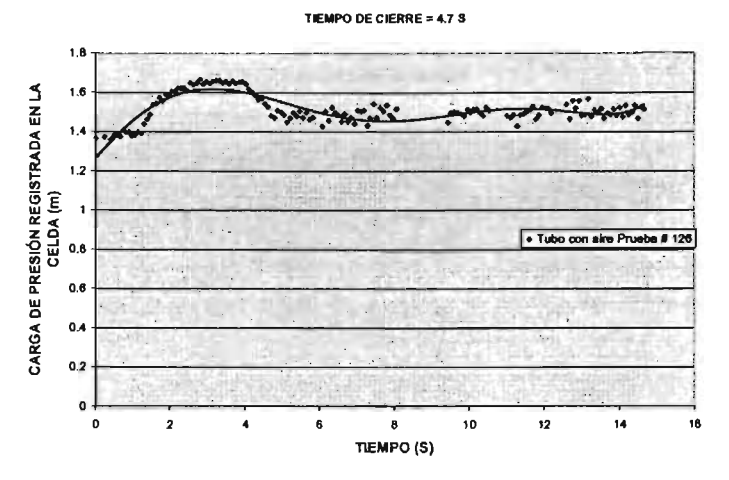

Figura A.6.13. Registros de la celda de presión (prueba # 126) con aire atrapado

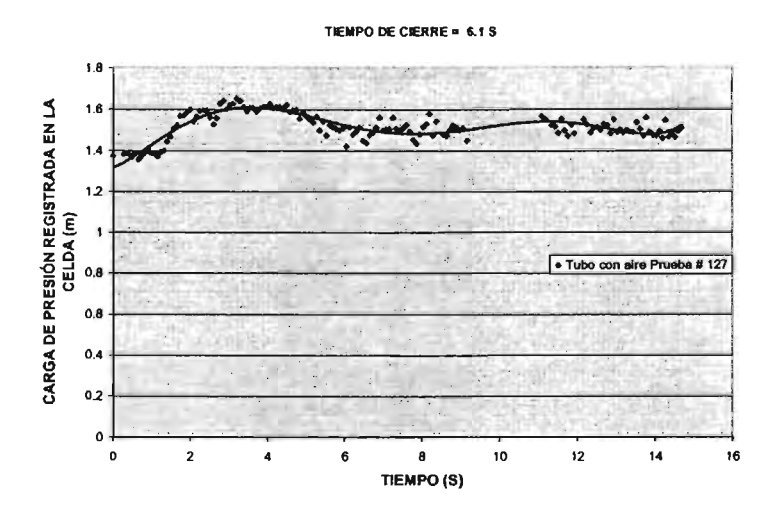

Figura A.6.14. Registros de la celda de presión (prueba # 127) con aire atrapado

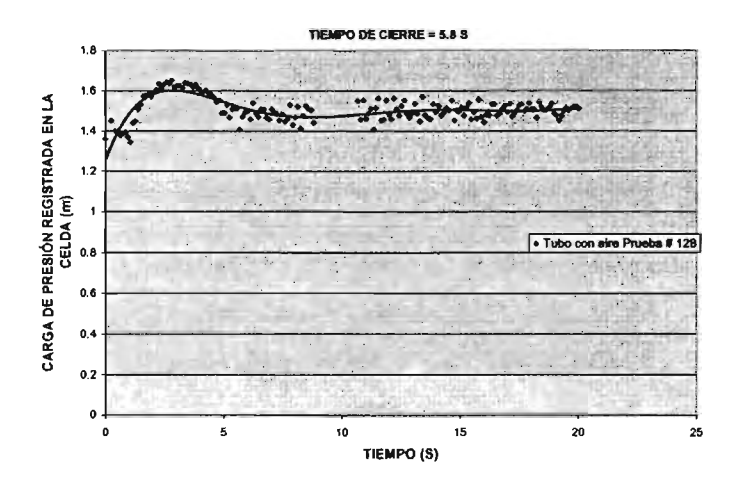

Figura A.6.15. Registros de la celda de presión (prueba # 128) con aire atrapado

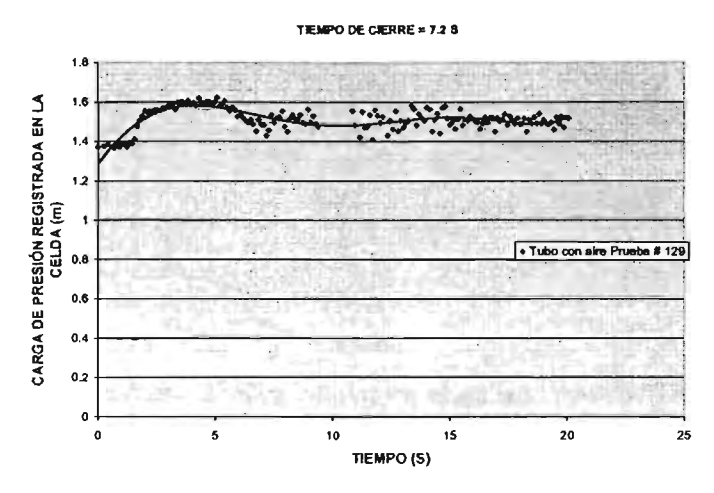

Figura A.6.16. Registros de la celda de presión (prueba # 129) con aire atrapado

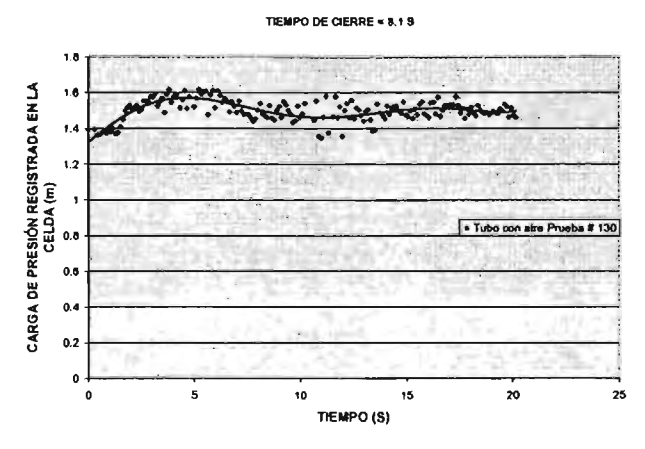

Figura A.6.17. Registros de la celda de presión (prueba # 130) con aire atrapado

**TIEMPO DE CIERRE = 7.5 S** 

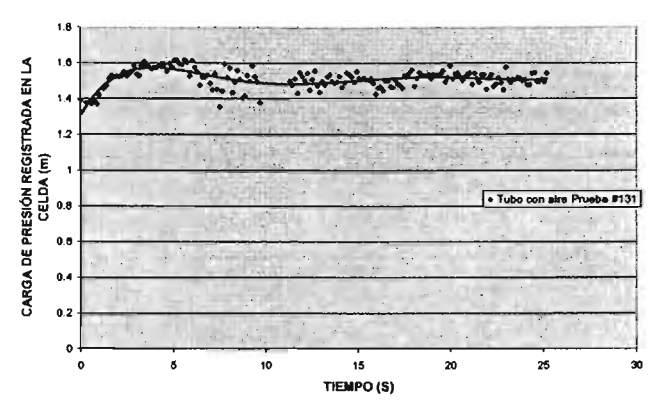

Figura A.6.18. Registros de la celda de presión (prueba # 131) con aire atrapado

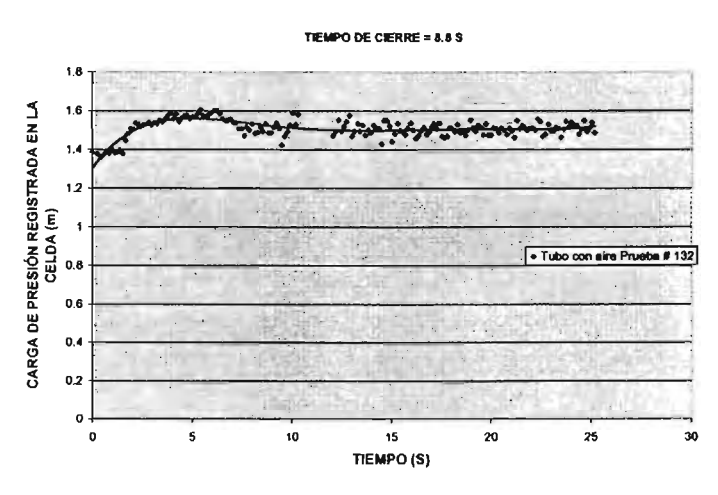

Figura A.6.19. Registros de la celda de presión (prueba # 132) con aire atrapado

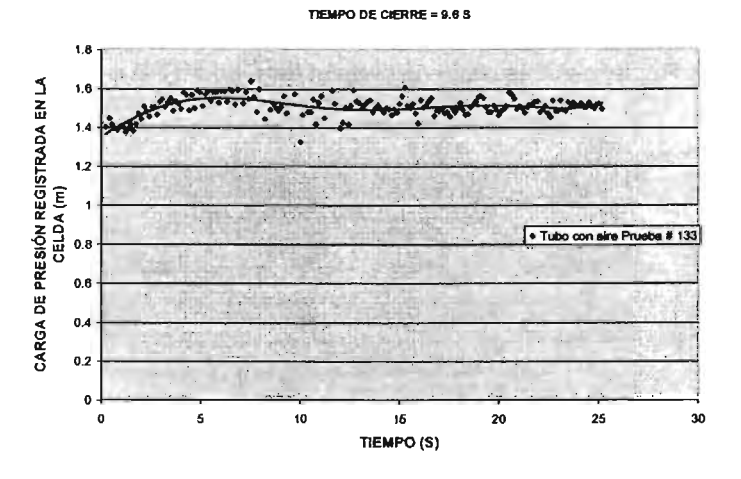

Figura A.6.20. Registros de la celda de presión (prueba # 133) con aire atrapado

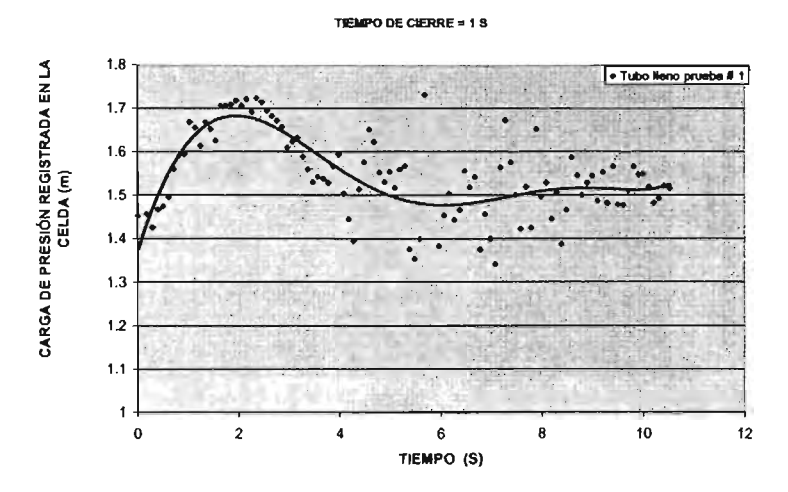

Figura A.6.21. Registros de la celda de presión (prueba # 1) sin aire atrapado

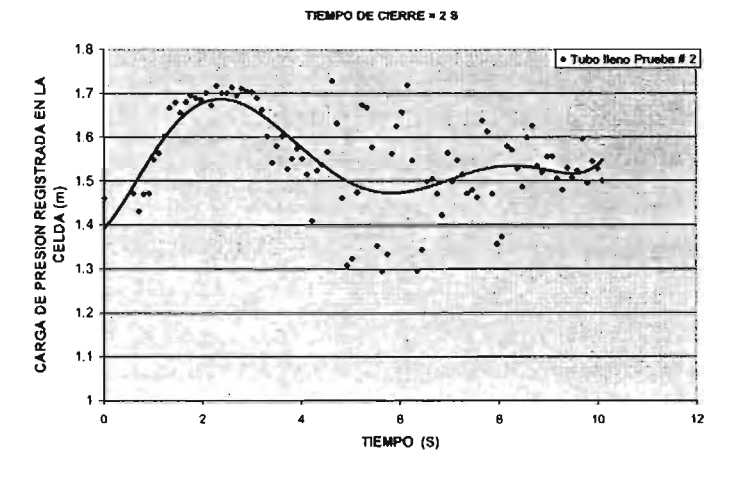

Figura A.6.22. Registros de la celda de presión (prueba # 2) sin aire atrapado

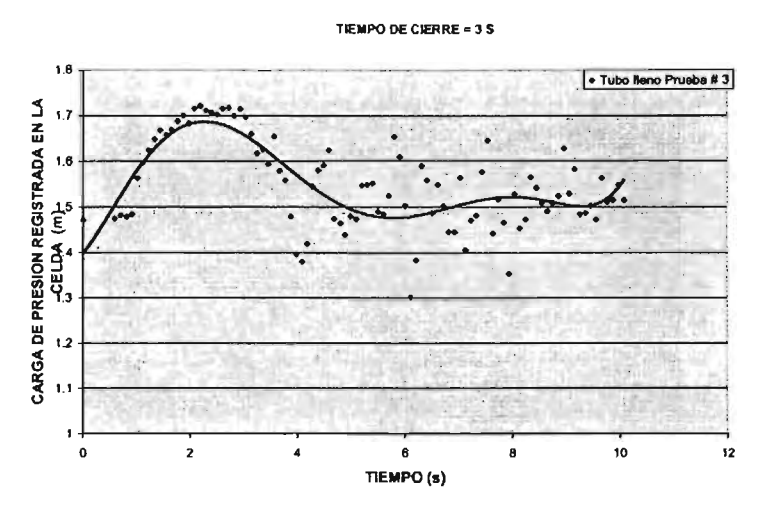

Figura A.6.23. Registros de la celda de presión (prueba # 3) sin aire atrapado

Tiempo de cierre = 4 s

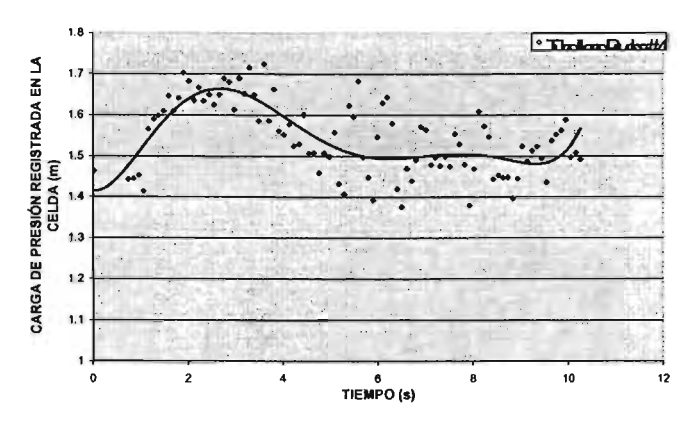

Figura A.6.24. Registros de la celda de presión (prueba #4) sin aire atrapado

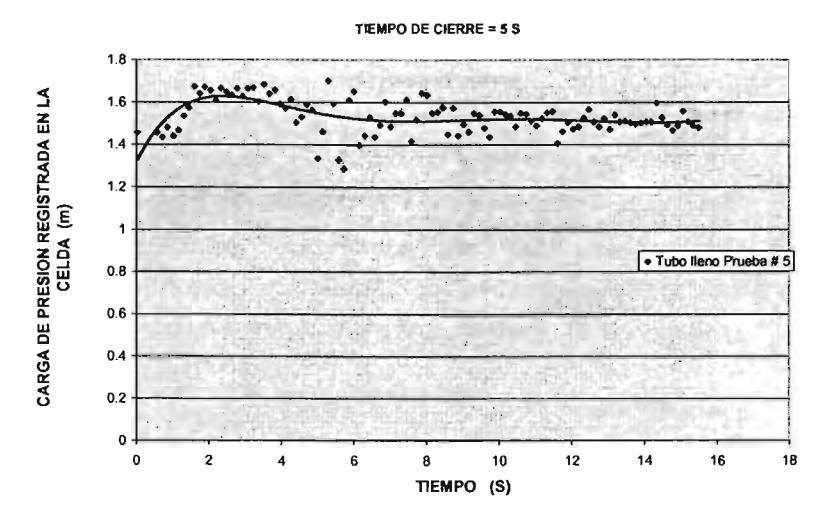

Figura A.6.25. Registros de la celda de presión (prueba # 5) sin aire atrapado

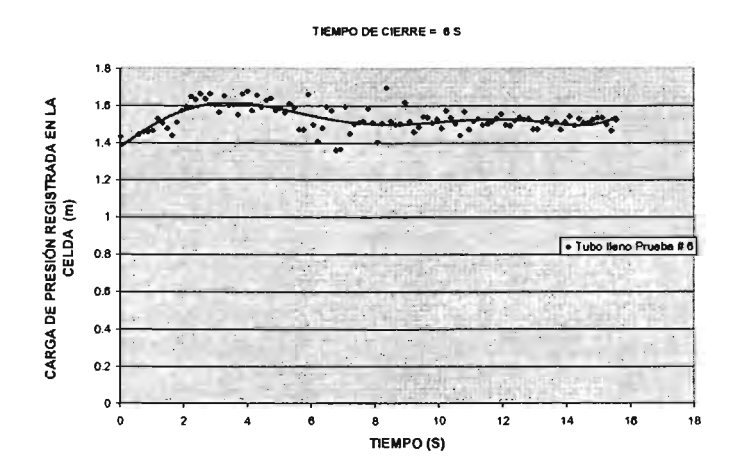

Figura A.6.26. Registros de la celda de presión (prueba #6) sin aire atrapado

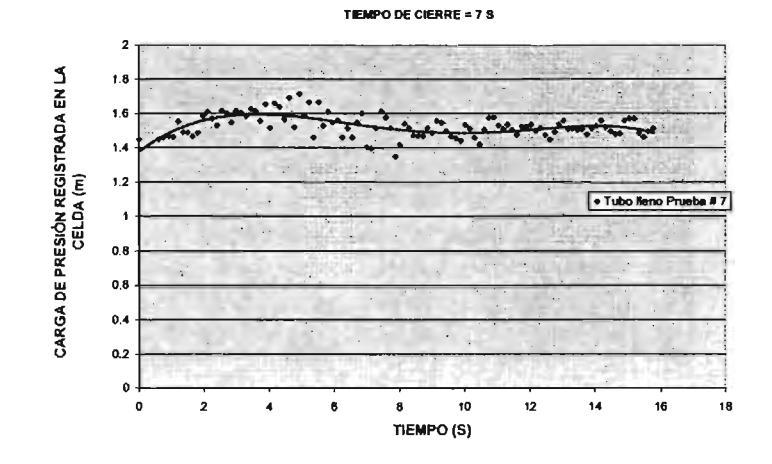

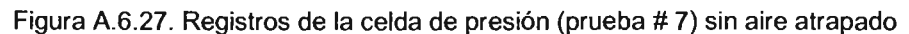

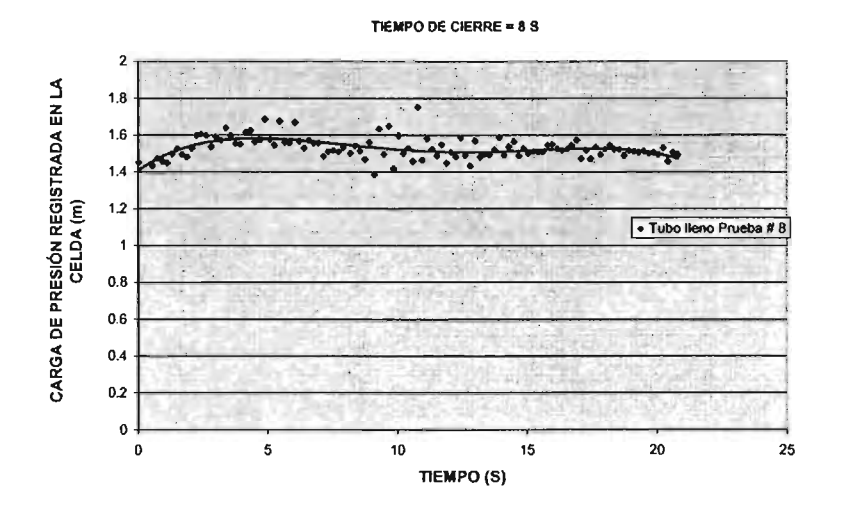

Figura A.6.28. Registros de la celda de presión (prueba # 8) sin aire atrapado

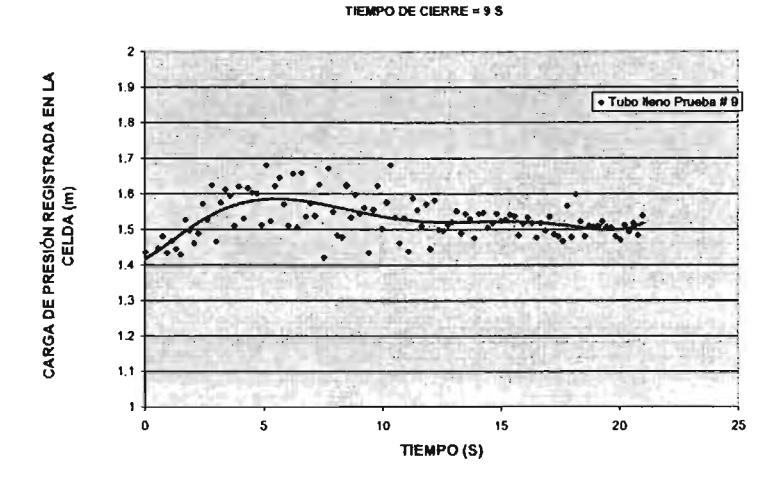

Figura A.6.29. Registros de la celda de presión (prueba # 9) sin aire atrapado

**lEMPO DE CERRE = 10 S** 

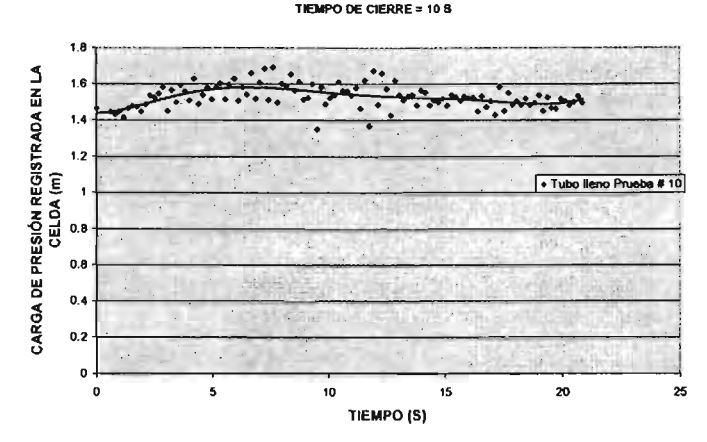

Figura A.6.30. Registros de la celda de presión (prueba # 10) sin aire atrapado

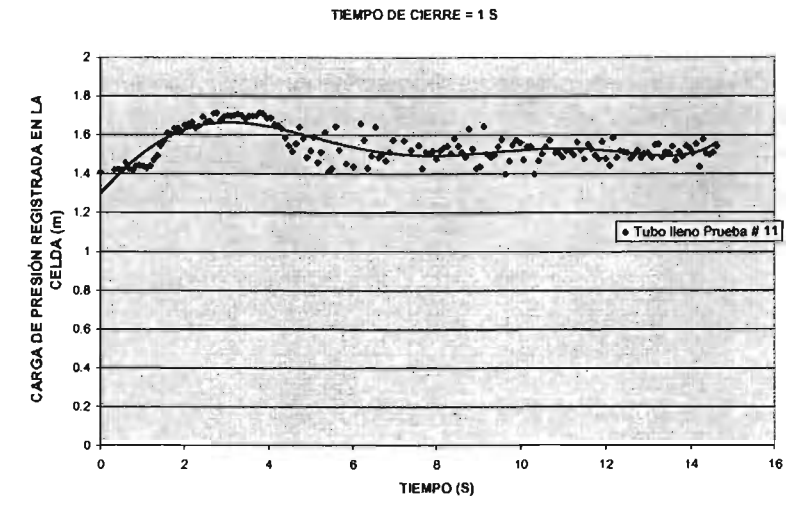

Figura A.6.31. Registros de la celda de presión (prueba # 11) sin aire atrapado

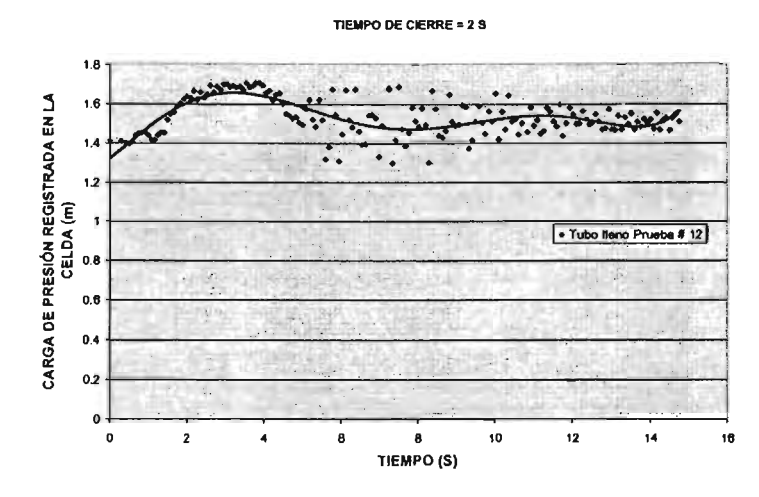

Figura A.6.32. Registros de la celda de presión (prueba # 12) sin aire atrapado

**(210)** 

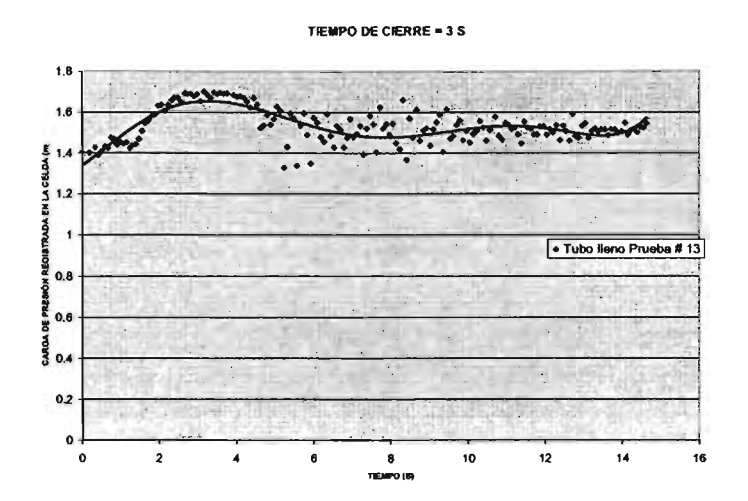

Figura A.6.33. Hegistros de la celda de presión (prueba # 13) sin aire atrapado

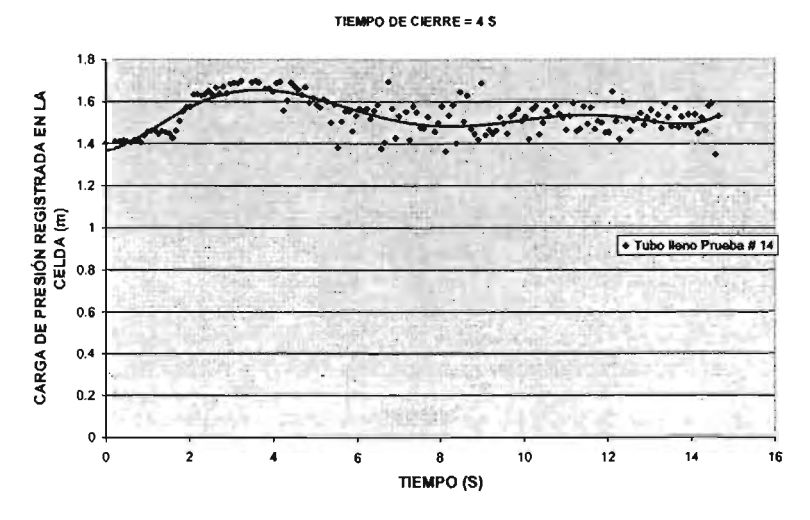

Figura A.6.34. Registros de la celda de presión (prueba # 14) sin aire atrapado

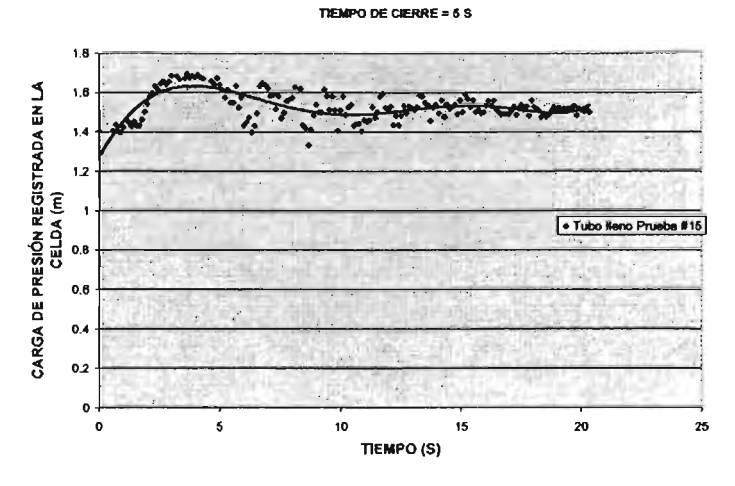

Figura A.6.35. Registros de la celda de presión (prueba # 15) sin aire atrapado

#### TIEMPO DE CIERRE = 6 S

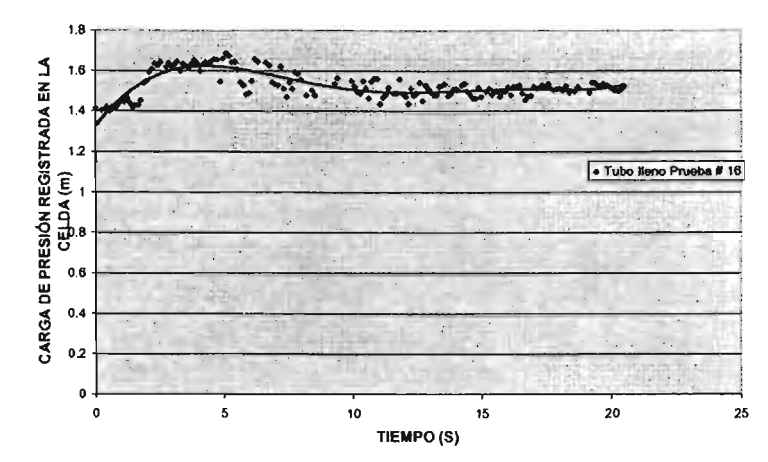

Figura A.6.36. Registros de la celda de presión (prueba # 16) sin aire atrapado

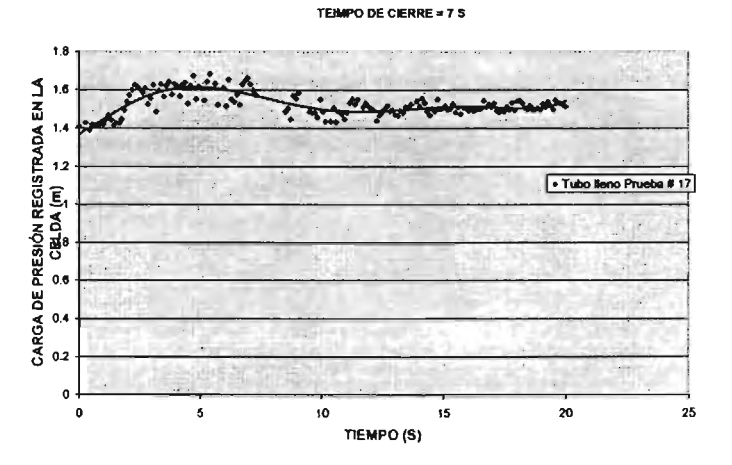

Figura A.6.37. Registros de la celda de presión (prueba # 17) sin aire atrapado

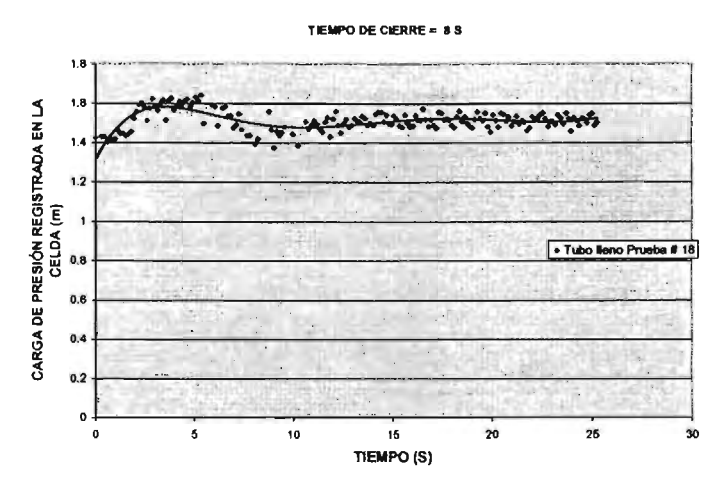

Figura A.6.38. Registros de la celda de presión (prueba # 18) sin aire atrapado

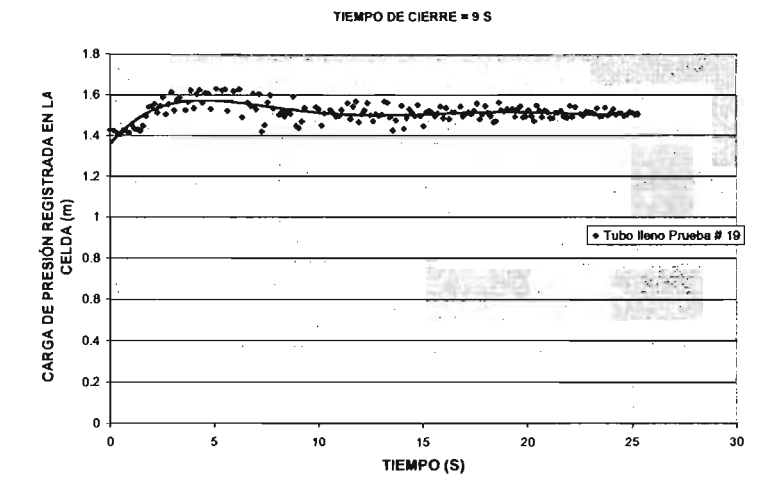

Figura A.6.39. Registros de la celda de presión (prueba # 19) sin aire atrapado

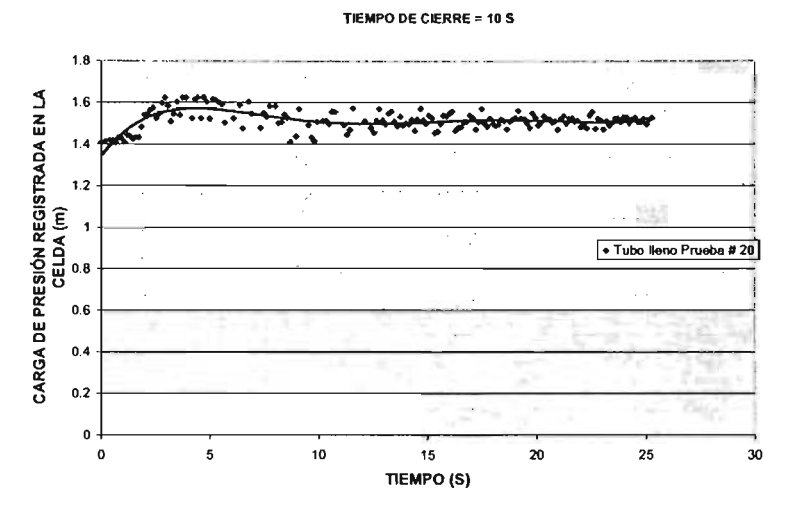

Figura A.6.40. Registros de la celda de presión (prueba # 20) sin aire atrapado

 $\sim$ 

# **CAPíTULO 7 CONCLUSIONES Y RECOMENDACIONES**

## 7.1. **CONCLUSIONES**

Son pocos los trabajos científicos enfocados a resolver el problema del aire en conducciones a presión; en general son empíricos y particulares. Una excepción es el estudio del llenado de conducciones con la simulación con flujo pistón, en donde se tienen avances importantes, sin embargo, los resultados se limitan a acueductos de diámetros menores a 10 pulgadas, con caudales máximos de 55 l/s.

En la presente tesis se desarrolló un modelo dé simulación matemática del movimiento del aire cuando ocupa parcialmente la sección del conducto. El modelo fue comparado contra un sistema hidráulico sencillo, consistente en un tubo conectado a un tanque de carga constante con una válvula de control a la salida. El modelo fue probado en forma numérica

(215)

y experimental, para calcular: a) La pérdida de carga ocasionada por el aire atrapado, b) La velocidad necesaria para iniciar su remoción del conducto, c) La velocidad de remoción alcanzada cuando se abre la válvula de la salida, y c) La sobre presión generada al realizar un cierre repentino de dicha válvula.

A continuación se presentan las conclusiones más sobresalientes de la aplicación numérica del modelo de simulación de aire atrapado, al compararlos con los resultados experimentales correspondientes:

1) El error relativo promedio en el cálculo de la velocidad del agua para hincar la remoción del aire atrapado fue de -0.33 % Y el error típico de la estimación fue de 0.0019 m/s, tal como se muestra en la gráfica 7.1.

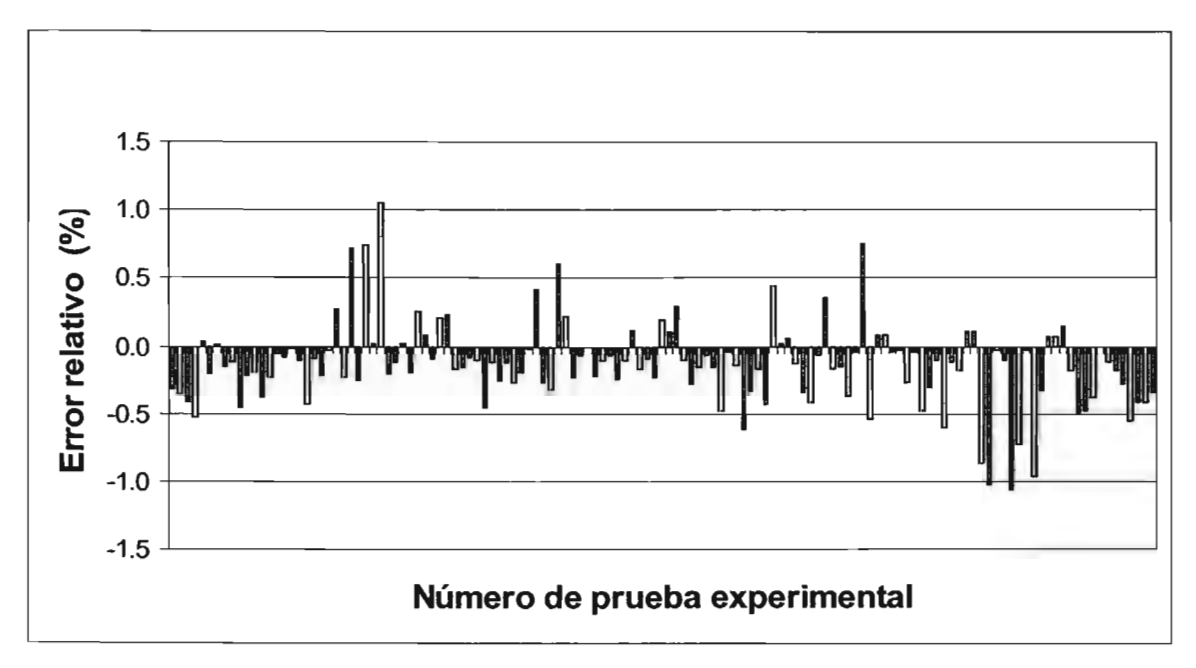

Figura 7.1. Error relativo entre velocidades del agua calculadas y medidas, para el inicio de remoción de aire atrapado

2) El error cuadrático medio en la determinación de la pérdida de carga piezométrica por el aire atrapado fue de 0.012 metros. Al explorar la fuente del este error ocasionado en el cálculo, se encontró que conforme aumenta el coeficiente de

cortante f, entre el agua y las paredes del conducto, el error se hace más grande, tal como se ve en la figura 7.2. Esto se debe a que en la parte de resultados experimentales, se cálculo la pérdida de carga por el aire con base en las diferencias de tubo lleno y tubo con aire; si se observan las gráfica 3.30 se verá que existe una dispersión de la curva de ajuste para valores de f mayores a 0.02.

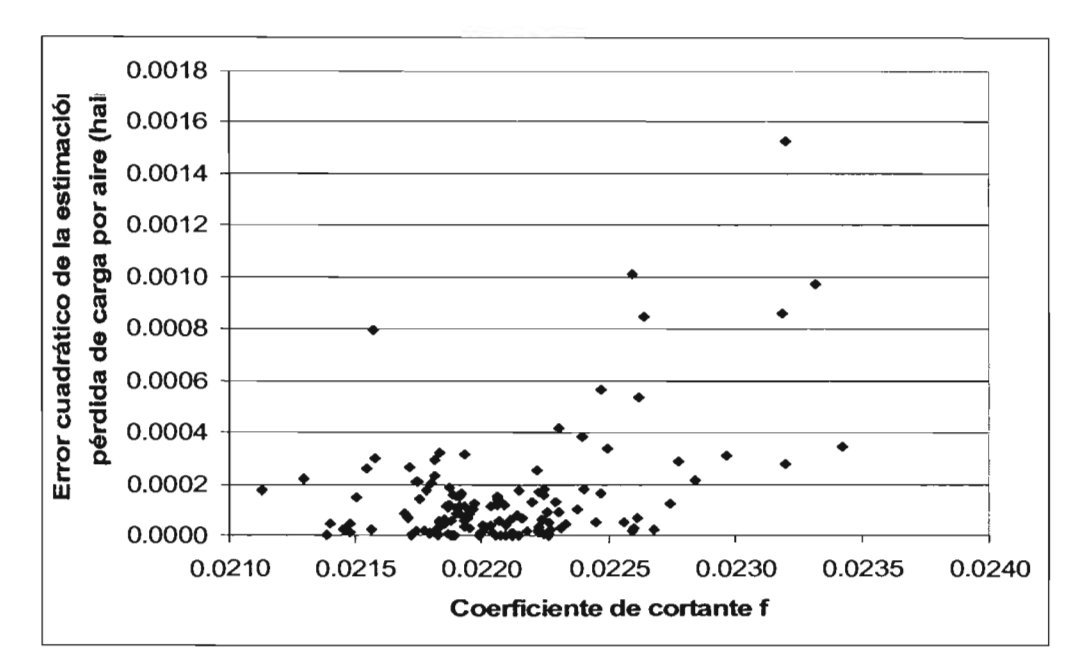

Figura 7.2. Variación de errores cuadráticos en el cálculo de pérdida de carga por aire atrapado, contra el coeficiente de cortante del agua, f.

3) Cuando se remueve el aire atrapado de una posición de equilibrio, mediante el incremento del gasto al abrir la válvula del extremo final del conducto, se observa que el aire aumenta su velocidad repentinamente desde un valor cero hasta uno que permanece prácticamente constante, sin ninguna alteración importante en su geometría.

Fue observado que el error relativo promedio obtenido en la simulación del cálculo de la velocidad permanente del agua alcanzada fue del -3.4 %, mientras que el error típico promedio de la estimación resultó de 0.04 m/s. De igual manera, el error promedio en el cálculo de la velocidad del aire en estado permanente fue de -8.5%, y su error típico promedio fue de 0.042 m/s. Se encontró que estos errores aumentan, conforme el número de Reynolds crece y a medida que el coeficiente de cortante del aire, f<sub>aire</sub>, disminuye, como se observa en las figuras 7.3 y 7.4, respectivamente.

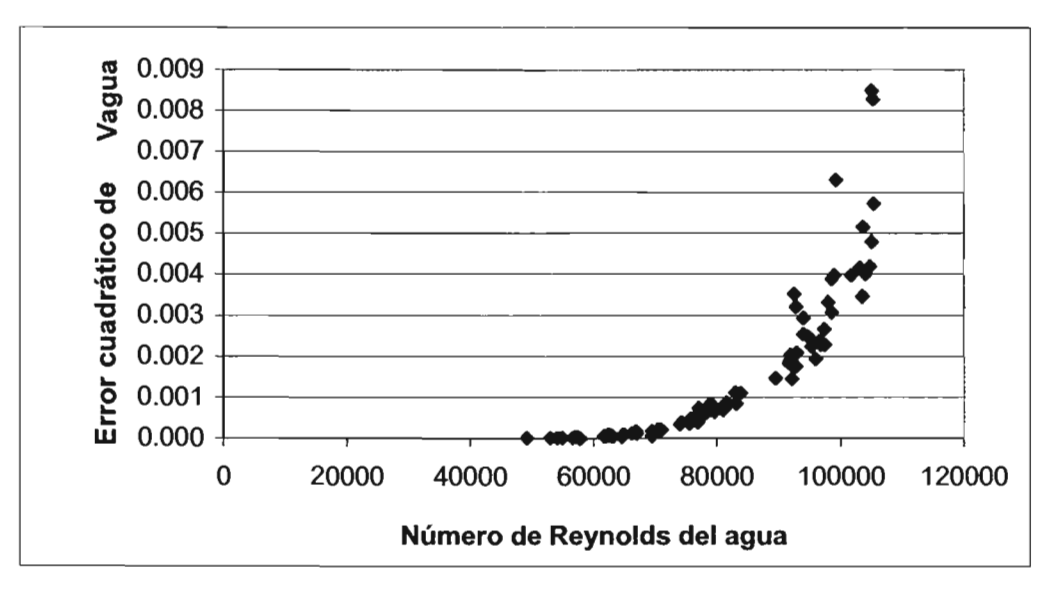

Figura 7.3. Variación de errores cuadráticos del cálculo de la velocidad del agua durante la remoción de aire atrapado, contra el número de Reynolds del agua.

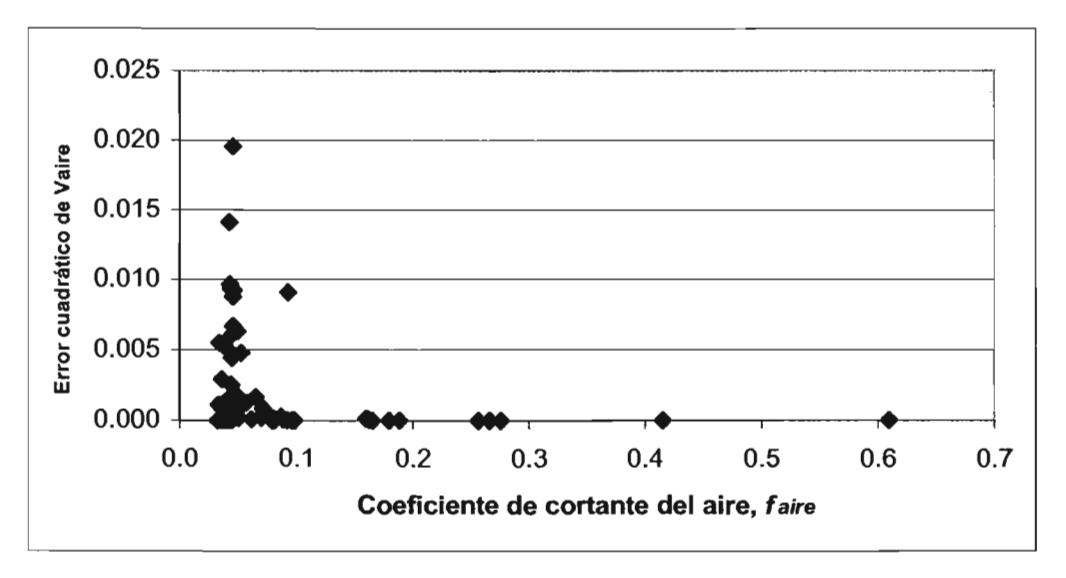

Figura 7.4. Variación de errores cuadráticos del cálculo de la velocidad del aire durante la remoción de aire atrapado, contra el coeficiente de cortante del aire  $f_{\text{air}}$ 

4) En los ensayos de sobrepresión causada por el paro repentino del flujo de agua, se encontró que, cuando se tiene aire atrapado ocupando solamente parte de la sección transversal del conducto, ésta es de menor magnitud que cuando no hay presencia de aire; asimismo, conforme el volumen del aire es menor, también la sobrepresión aumenta. En el cálculo de esta sobrepresión se presentó un error relativo de -7.45% cuando hay presencia de aire atrapado y de -3.4% cuando se trata de tubo lleno. Es importante mencionar que en los experimentos, ni para tubo lleno ni con el aire atrapado, el tiempo de cierre de la válvula coincidió con el tiempo en que se presenta la sobrepresión máxima; esto se puede observar en las figuras 7.5 y 7.6, donde la línea punteada indica el valor teórico.

Con tubo lleno, hasta el tiempo de cierre de la válvula de cuatro segundos, la presión máxima se presenta antes que lo esperado teóricamente, mientras que para tiempos mayores el tiempo de ocurrencia de la presión máxima ocurre después de la calculada; en el caso de tubería con aire atrapado sucede exactamente lo contrario. Esto puede deberse a por una parte a la aproximación de los modelos matemáticos de columna rígida utilizados y, por otra a la precisión de la medición

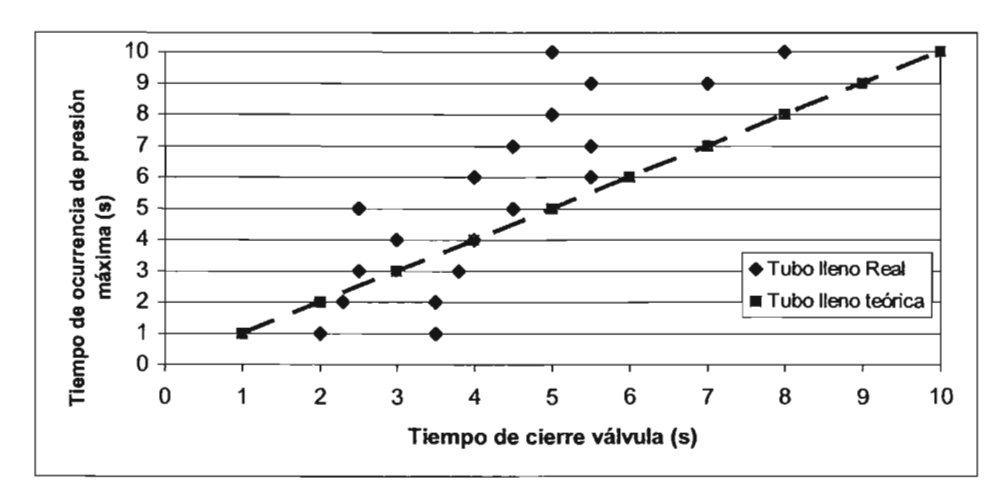

Figura 7.5. Variación del tiempo de cierre de la válvula contra el tiempo de ocurrencia de la sobre presión máxima (Tubo lleno)

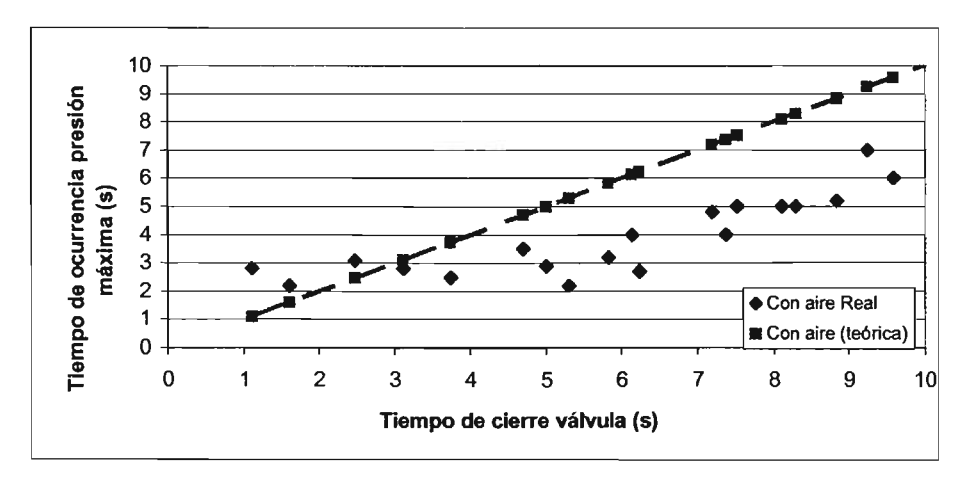

Figura 7.6. Variación del tiempo de cierre de la válvula contra el tiempo de ocurrencia de la sobre presión máxima (tubo con aire atrapado)

Como se observa de manera general, los resultados experimentales concuerdan con los que se calculan con el modelo matemático de aire atrapado en los errores señalados, por lo que se concluye que el modelo es válido y predice adecuadamente el fenómeno en condiciones de laboratorio.

Adicionalmente, con las observaciones de las pruebas experimentales realizadas se han obtenido las siguientes conclusiones con relación al comportamiento del aire atrapado en conductos hidráulicos a presión:

- **a)** Para una misma condición de caudal, el volumen de aire atrapado en un conducto hidráulico a presión disminuye y estabiliza su valor hasta el 50% para pendientes de tubería de  $5^0$  y al 85 % para inclinaciones de 15<sup>0</sup>, por el efecto de arrastre por efecto de la turbulencia provocada por un salto hidráulico ahogado dentro del tubo; el tiempo de remoción con la pendiente de 15 $^0$  es de 1/5 parte de la de 5 $^0$ .
- **b)** La cantidad de aire removido,  $\beta$ , por la acción de un salto hidráulico tiene una clara dependencia para números de Froude mayores a 2, mientras que para valores inferiores los datos se dispersan. Conforme el ángulo de inclinación de la tubería disminuye, existe menos dispersión de la correlación entre *p* y Froude. También, para relaciones de  $L<sub>b</sub>/y<sub>1</sub>$  menores que seis, la dispersión de los datos es mayor.
- c) Para ángulos de inclinación del tubo mayores a  $15<sup>0</sup>$ , la velocidad del flujo necesaria para remover el aire por empuje hidrodinámico se decrementa conforme el ángulo se incrementa, lo cual se debe a la acción de la flotación del aire.
- d) La pérdida de carga de presión por el aire atrapado en la conducción probada, alcanza valores hasta del 14% del valor sin aire.
- e) El valor del coeficiente de pérdida de carga piezométrica por aire atrapado en el conducto a presión, verificado con el modelo matemático, puede alcanzar valores hasta de cinco; en las pruebas preliminares alcanzó valores hasta de 10..
- f) El factor de forma,  $\zeta$ , propuesto por Kent para calcular la velocidad de inicio de arrastre por empuje hidrodinámico, no se vuelve constante cuando la longitud del aire es mayor que 1.5 veces el diámetro del tubo, como él lo sugirió. En cambio el modelo matemático predice acertadamente tales velocidades.
- g) Para que un módulo experimental no presente efectos de escala por efecto de tensión superficial y viscosidad en la remoción de aire, es necesario que el diámetro sea igual o superior a 75 milímetros y el número de Reynolds sea mayor a 2000.
- h) Fue observado en las pruebas que con movimientos relativamente rápidos de la válvula el aire mantiene constante su geometría, con una variación del orden del 6% de la original.
- i) Los datos registrados en los experimentos muestran que la velocidad de inicio de arrastre de aire por empuje hidrodinámico estuvo en un rango de 0.47 m/s a 0.61  $m/s$ .
- j) Conforme el tirante de agua abajo del aire atrapado se hace pequeño (volumen de aire mayor), la velocidad de inicio de arrastre por empuje hidrodinámico es mayor, en el rango de números de Froude entre 1.2 y 2.9.
- **k)** Los valores del coeficiente de pérdida de carga piezométrica determinados con el modelo matemático están entre el 1 y 5% menores que los observados en los experimentos, lo cual se debe a que la turbulencia ocasionada al final del aire atrapado (salto hidráulico) genera una pequeña pérdida de carga adicional.
- **1)** El valor de la pérdida de carga piezométrica por aire atrapado alcanza valores promedio de: 1.5 veces la pérdida por cortante sin aire, para un volumen de aire de un litro; y de 3.5 veces para 5 litros. Se estima entonces que la pérdida de carga piezométrica ocasionada por el aire atrapado en el conducto ensayado aumenta en relación de 2 veces por cada 5% de aire atrapado en el conducto.
- **m)** Conforme el valor del caudal aumenta de un rango desde 1.4 -2.2 l/s, hasta 3.2-4,25 lis, el coeficiente de pérdida de carga piezométrica por aire atrapado aumenta de 1 a 4 veces para relaciones de  $L_b/y_1 = 10$  y de 3 a 8 veces para  $L_b/y_1 = 20$ .
- **n)** En general, los coeficientes de cortante que se generan entre la pared del tubo y el flujo de aire, son mayores que los del agua, llegando a tener valores de 0.05 para flujo de aire en transición y de 0.5 para flujo laminar.
- **o)** Respecto a la simulación de arrastre de aire por empuje hidrodinámico, el modelo matemático predice adecuadamente los valores observados en el módulo experimental. Los resultados de Kent, Runge y Wallis, KAlinske y Bliss, descritos en la introducción, no presentan la dependencia con el número de Reynolds observada aquí, por lo que es necesario considerar este parámetro. Para flujo laminar del aire, R<sub>eg</sub> menor a 2000, el parámetro adimensional  $Q^2/qD^5$  alcanza valores desde 0.2 hasta 0.7.
- **p)** Según los cálculos de velocidad de aire atrapado, después de abrir la válvula y provocar la aceleración del aire que se encuentra en reposo en el instante cero, se presenta un valor máximo de velocidad de hasta 4 veces el valor de la velocidad

permanente del aire en los primeros segundos, que tiende a estabilizarse cuando se ha detenido el movimiento de la válvula.

- q) Se observó que la sobrepresión ocasionada por un paro repentino del flujo, y con aire atrapado en un conducto a presión, cuando el aire ocupa solo una parte de la sección transversal del tubo, es siempre menor que la que se produce en un tubo sin aire, debido a que el aire funciona como un amortiguador de la onda de presión. La relación observada fue del 20 % menos con aire para tiempos de cierre de la válvula de 1 segundo, y del 5 % para cierres de 10 segundos.
- r) Existe una atenuación de la sobrepresión ocasionada por el cierre de la válvula a lo largo del conducto, conforme se aleja de la válvula, menor es el efecto de sobrepresión, independientemente contenga aire o no el tubo.

### 7.2. **RECOMENDACIONES**

El modelo desarrollado y probado aquí puede resultar útil en la solución de varios problemas que se presentan en el diseño y operación de obras hidráulicas, principalmente en conductos de diámetro mayor a 14 pulgadas, como son los acueductos, colectores y túneles.

Aunque el llenado de conductos hidráulicos a presión sea una actividad de operación, muchos de los problemas ocasionados durante estos trabajos pueden ser evitados, si se previenen desde la etapa de diseño del sistema. Así en el diseño, el modelo matemático de aire atrapado se puede aplicar para realizar simulaciones de llenado y localizar las posibles zonas donde puede quedar este volumen de aire y las pérdidas de carga piezométrica que ocasiona.

Por ejemplo en la figura 7.7 se muestra un esquema de una conducción durante su llenado; considerando que su diámetro es tal que no se puede llenar con un flujo tipo pistón, entonces se formarán flujos combinados a presión y superficie libre, que podrán atrapar el aire, como se ve en este caso en el segundo tramo del conducto.

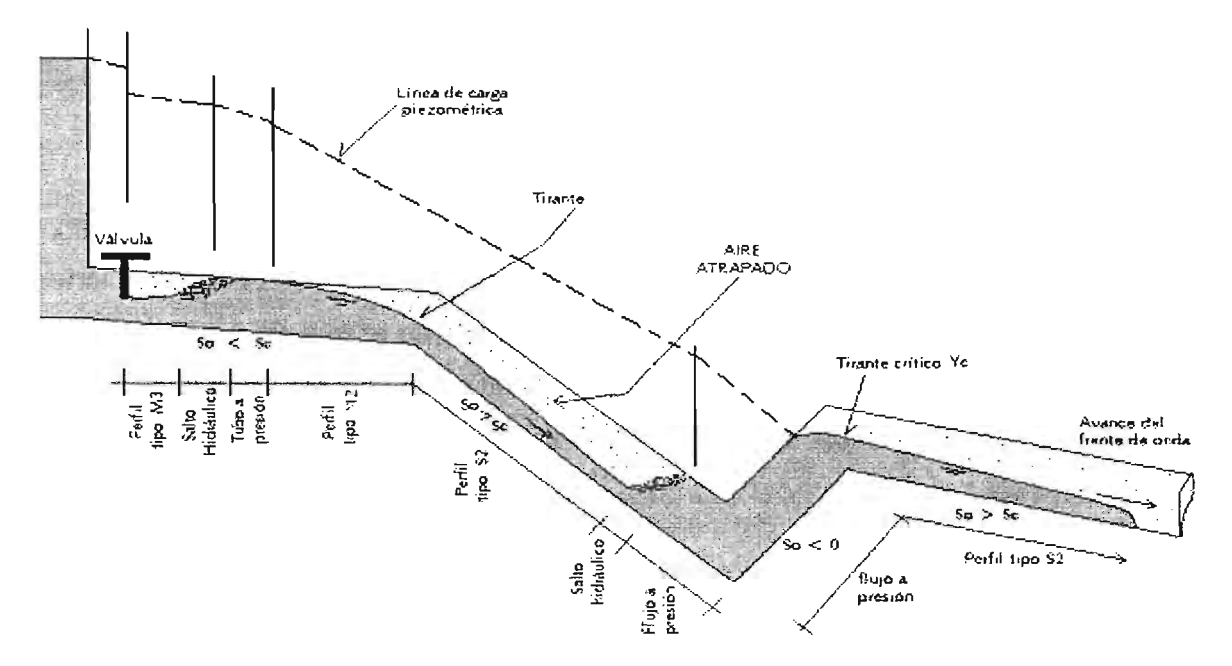

Figura 7.7. Llenado de una conducción de diámetro grande con pendientes mayores a la crítica

Por lo tanto, durante el diseño de este tipo de conducciones a presión, el comportamiento del llenado y en especial el del aire atrapado, puede simularse con el modelo desarrollado aquí, acoplado con las ecuaciones de flujo transitorio a presión, como se muestra en la figura 7.8. De esta manera se podrán predecir las zonas propensas a atrapar el aire y las pérdidas de energía que ocasiona, y proponer soluciones de trazo, gastos de llenado, etc.

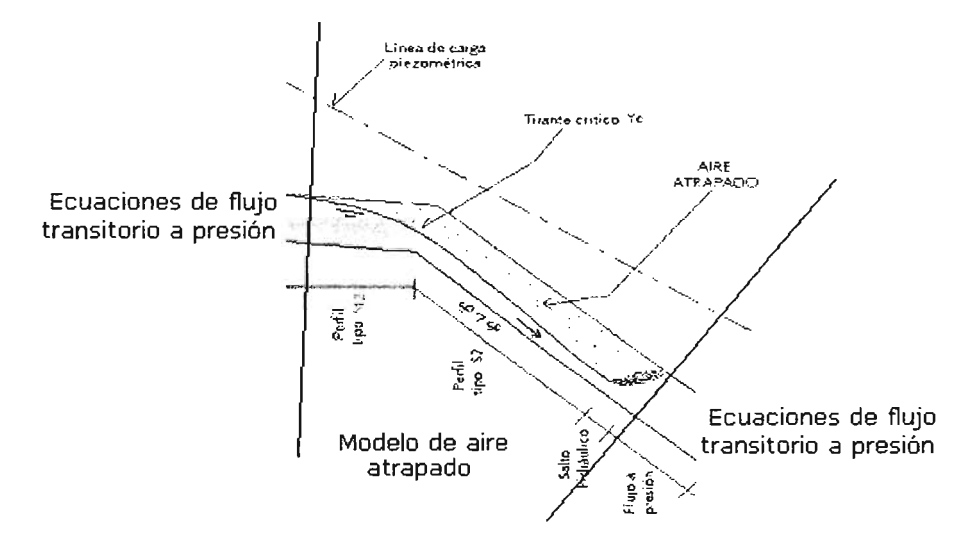

Figura 7.8. Acoplamiento del modelo de aire atrapado con el de flujo a presión

En condiciones de acueductos o conductos a presión que se encuentran en operación, es posible también utilizar el modelo de aire atrapado o 105 resultados observados en el programa experimental que se llevó a cabo aquí, para resolver problemas hidráulicos, a continuación se citan algunos posibles casos.

Caso 1. Determinación de la ubicación y tamaño del volumen de aire en un acueducto

Es frecuente que en acueductos de agua potable a presión se identifiquen aumentos de carga piezométrica en las estaciones de bombeo o que el gasto conducido sea menor que el de diseño en las conducciones funcionando por gravedad. Algunos factores que pueden provocar esta situación se asocian inmediatamente a la rugosidad del conducto y a accesorios operando incorrectamente. No obstante, existe la posibilidad que en algunos tramos se localicen volúmenes de aire, debido a que no son expulsados por válvulas dañadas, diseños inadecuados o por llenados incorrectos (figura 7.9).

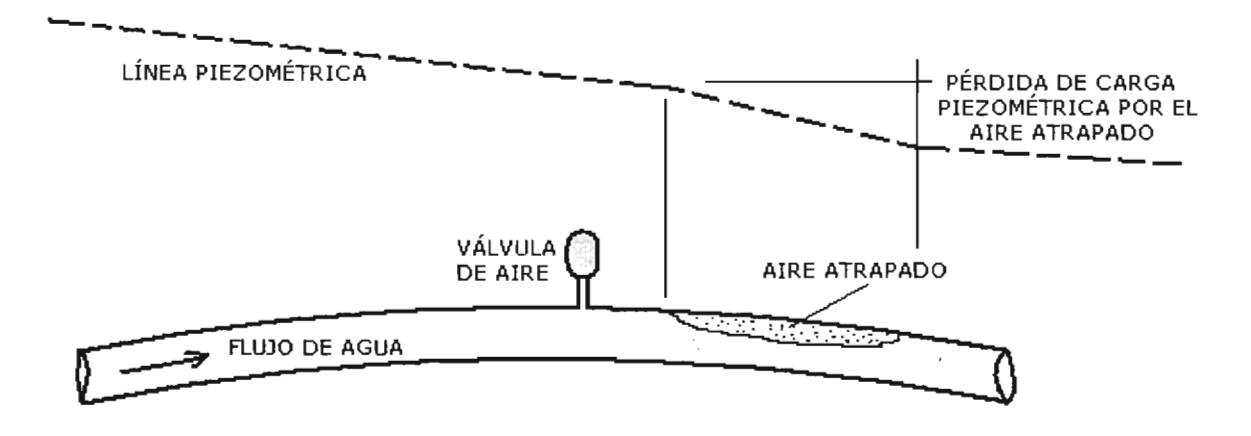

Figura 7.9. Acueducto con aire atrapado provocando pérdida de carga piezométrica

Entonces, si se construyen curvas volumen de aire vs  $K_{\text{aire}}$  similares a las de la figura 4.9 de esta tesis, con más experimentos o utilizando el modelo matemático, se puede determinar la cantidad de aire atrapado de la manera siguiente: Conocido el gasto agua, se calcula la carga de velocidad V*<sup>2</sup>* /2g; después se miden con un manómetro las presiones en los extremos de cada tramo del acueducto y se calcula la diferencia de carga piezométrica en el tramo,  $h_{tremo}$ ; enseguida, se estima el coeficiente de cortante f, el diámetro, *D,* y longitud, L, del tramo del conducto, y se calculan las pérdidas de energía

exclusivamente por efecto del cortante,  $h_{f_{\text{tramo}}}$ ; posteriormente se restan estas pérdidas de la carga piezométrica entre los tramos, para obtener un residuo de pérdida de energía por la presencia de aire atrapado,  $h_{\text{aire}}$ ; con este último valor y con la carga de velocidad se calcula el coeficiente de pérdidas por aire atrapado, K<sub>aire</sub>, y se entre a una gráfica como la de la figura 4.9, para encontrar el volumen correspondiente de aire atrapado. Determinado el volumen de aire es posible tomar medidas correctivas para removerlo. Es importante anotar que para que sea válida la estimación anterior, no deben existir accesorios, obstáculos, ni cambios de dirección en el conducto.

#### Caso 2. Control del llenado en túneles de hidroeléctricas

Cuando se trata de túneles de conducción a presión para alimentar las turbinas, además del llenado inicial, llega a suceder que en algunos períodos se lleven a cabo labores de mantenimiento que hacen necesario el vaciado y llenado del conducto. Tal es el caso reportado por Marengo<sup>1</sup> en la central hidroeléctrica Zimapán, donde se llevó a cabo el vaciado y llenado del túnel de conducción de agua, el cual tiene 21.074 kilómetros de longitud, 4.7 metros de altura en su sección transversal tipo herradura, y 3.5 metros de diámetro en su sección circular; los detalles constructivos se muestran en la figura 7.10.

El llenado del túnel comprendió la inundación del tramo de conducción existente desde la lumbrera de obra de toma hasta la galería de la válvula de seguridad, ubicada aguas abajo del pozo de oscilación. El control del llenado se ejecutó en la obra de toma y el monitoreo de niveles alcanzados se realizó en el pozo de oscilación, con la ayuda de una sonda y un manómetro de alta resolución instalado en la válvula de seguridad. El llenado del túnel se inició en mayo de 1995 a razón de 1 m/hora y menor a 15 m/día; al llegar el nivel del agua a la elevación 1470 metros, se suspendió el bombeo para efectuar una prueba de filtraciones. Previo a esta detención del llenado, los tirantes de agua registrados en el pozo de oscilación eran superiores en 70 centímetros a los que correspondían al volumen bombeado, por lo que se concluyó se estaba quedando aire atrapado en el túnel; esto fue

Marengo, M. H., "Llenado y vaciado del túnel de conducción del proyecto hidroeléctrico Ing. Fernando Hiriart Valderrarna (Zimapán, Hgo.)", Revista Tlaloc, Asociación Mexicana de Hidráulica, No. 29, sep-clie 2003

confirmado cuando los operadores afirmaron ver una expulsión de aire y agua en el conducto de aireación durante 10 minutos antes del paro.

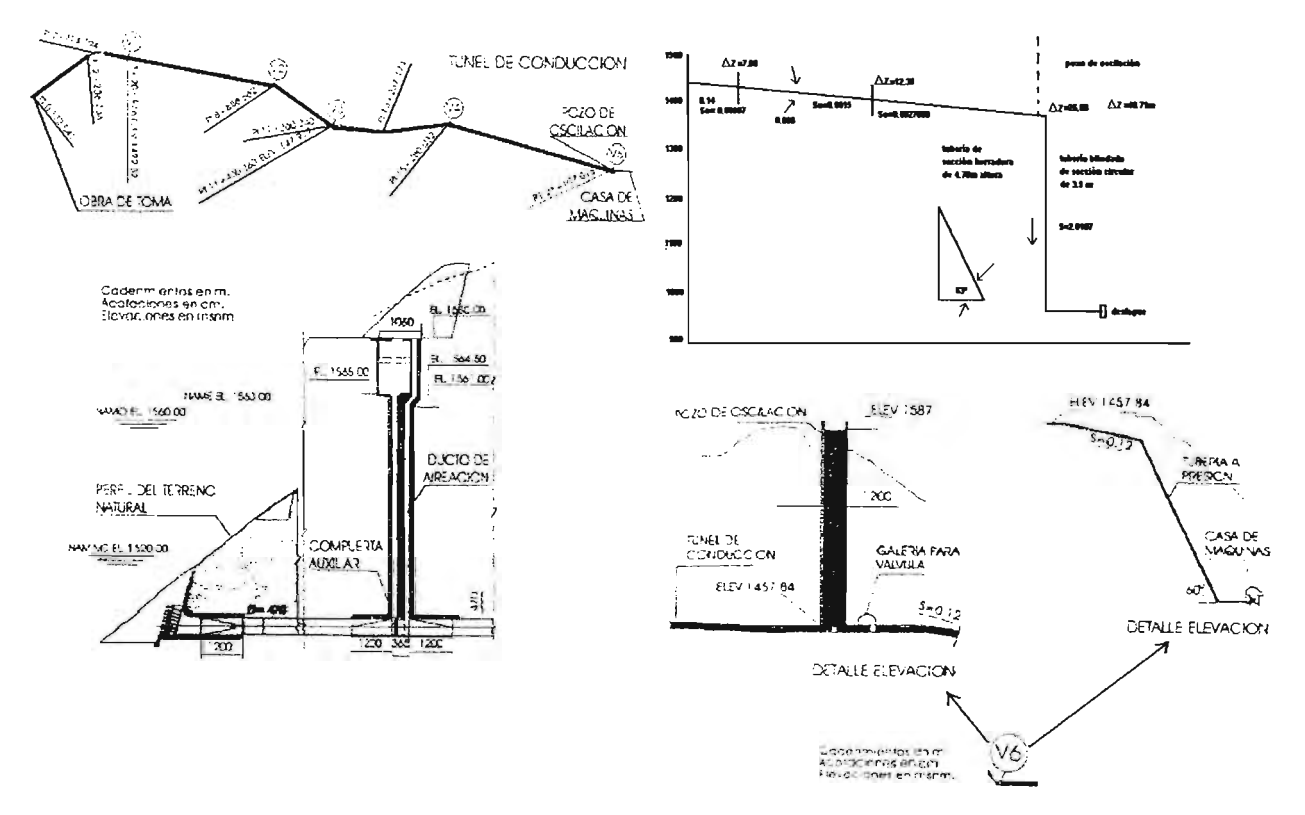

Figura 7.10. Datos del perfil del túnel de conducción de la C.H. Zimapán

Por esta razón se decidió abrir la compuerta de la ventana número uno, localizada en el cadenamiento 3+050, para expulsar el aire. Después de este evento el llenado continúo sin ninguna novedad.

Como se puede apreciar, en este tipo de operaciones como la anterior es posible aprovechar los resultados obtenidos en la presente tesis, ya sea para construir un modelo de simulación del llenado de estas conducciones que ayude a predecir el comportamiento del aire en este proceso, o bien para estimar la cantidad de aire se está quedando atrapado una vez que se ejecute dicho llenado; no obstante será necesario acoplar las ecuaciones del modelo matemático desarrollado aquí con las ecuaciones del flujo transitorio unifásico a presión y a superficie libre, para poder construirlo.

#### Caso 3. Control de ondas inversas en colectores durante tormentas extraordinarias

En las poblaciones existen colectores para aguas residuales, combinados con aguas de lluvia, o simplemente son alcantarillados pluviales, que normalmente tiene un funcionamiento hidráulico por gravedad. Cuando suceden tormentas extraordinarias, los conductos pueden cambiar su régimen de flujo de permanente a transitorio en intervalos de tiempo relativamente cortos, que en ocasiones llegan a presurizarlo. Como se describió en la introducción, Zhou et al, reportaron un caso de esta naturaleza ocurrido en el colector principal de la ciudad de Edmonton, Alberta. El problema fue estudiado utilizando un modelo de flujo pistón, sin embargo aunque sus resultados fueron bastante aproximados, como lo muestran sus resultados, el comportamiento del aire en los experimentos fue diferente, dado que no ocupó del todo la sección transversal del conducto. Entonces, si el modelo matemático de aire atrapado desarrollado aquí se acopla con las ecuaciones del flujo transitorio del colector, puede ofrecer mejores resultados, puesto que representa mejor este comportamiento del flujo agua-aire.

Algunos otros problemas de operación con aire yagua que suelen presentarse en la práctica, como son el arranque de equipos de bombeo o efectos de sobrepresión al transcurrir un paro de dichos equipos (figura 7.11), pueden prevenirse utilizando algunas de las herramientas desarrolladas por los distintos autores comentados en la revisión bibliográfica, siempre y cuando el flujo se comporte como tipo pistón.

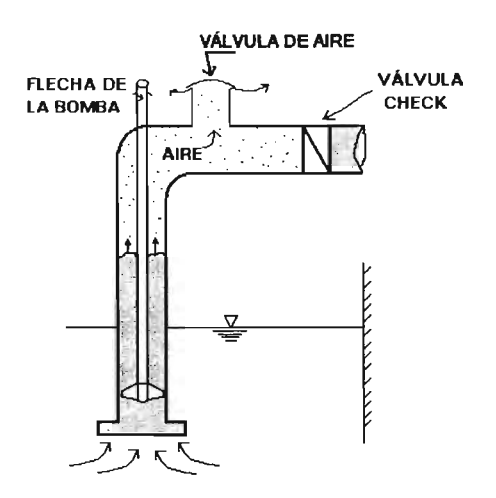

Figura 7.11. Arranque de equipos de bombeo con interacción del agua y el aire

En esta instalación, en el momento en que se pone en marcha la operación, el nivel de agua asciende rápidamente en forma de flujo pistón, empujando al aire que existe en el conducto vertical de descarga de la bomba sumergida. Por consiguiente, el aire tenderá a salir a través de la válvula de aire, mientras que la válvula check permanecerá cerrada. En el instante en que el agua alcanza a estos dos accesorios, se produce un golpe de ariete por el choque del frente de agua con ellos, que puede determinarse con alguna de las gráficas de Martín o Guarga mostradas en la introducción de este documento.

Finalmente, es importante mencionar que con los resultados obtenidos en la presente tesis se ha logrado conocer más el comportamiento del aire dentro de conductos hidráulicos a presión y se ha abierto un nuevo camino hacia la investigación matemática de este fenómeno. Se recomienda que en futuros trabajos se puedan validar los modelos con mediciones de campo.